CCXLIV TOMЪ.

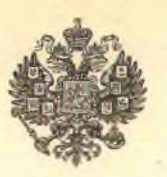

PON<sub>5</sub> LXXIV

# Сельское Хозяйство и Лѣсоводство.

ЖУРНАЛЪ ГЛАВНАГО УПРАВЛЕНІЯ ЗЕМЛЕУСТРОЙСТВА И ЗЕМЛЕЛЪЛІЯ.

1914.

 $T$   $\mathbf{b}$ .

 $Z(1,3)$ 

 $C.-HETEPBYPTD.$ 

Типографія "Сельскаго Вестника", Мойка, 32.

 $\label{eq:1} \begin{array}{ll} \mathcal{X} & \mathcal{Z}_{\mathcal{M}} = \mathcal{Z} \end{array}$ 

×

# СОДЕРЖАНІЕ МАРТОВСКОЙ КНИЖКИ.

I.

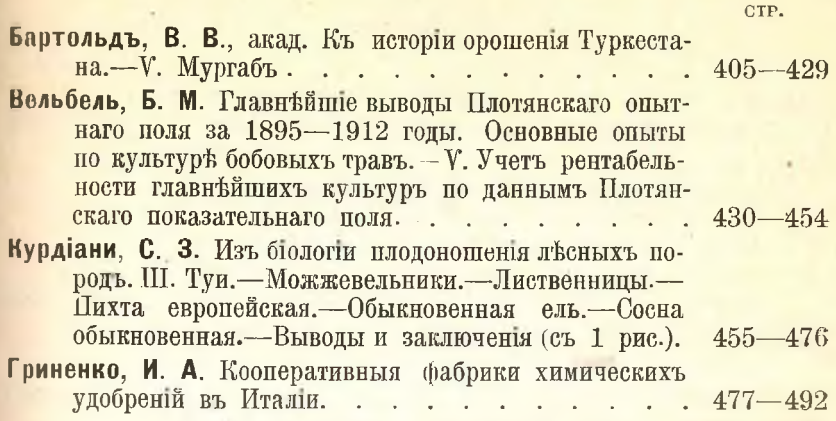

# ${\rm II}.$

Обзоръ русской литературы по сельскому хозяйству.

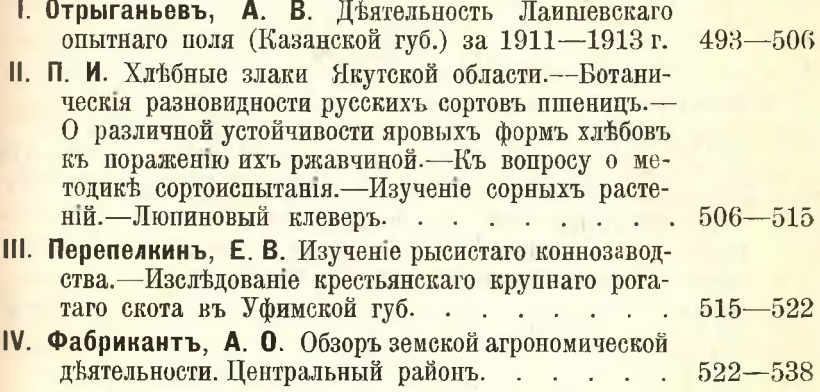

Обзоръ иностранной литературы по сельскому хозяйству.

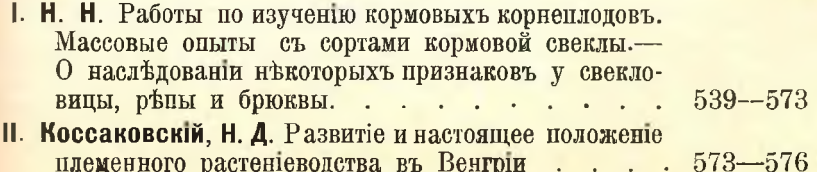

## Библіографія.

III.

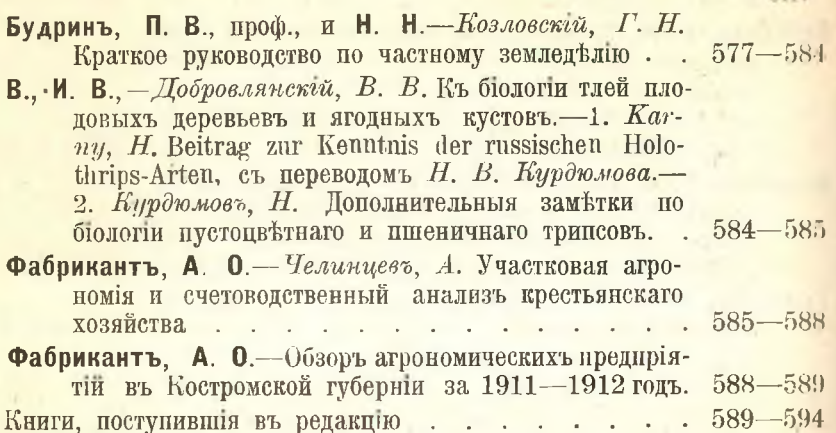

## IV.

## Приложения.

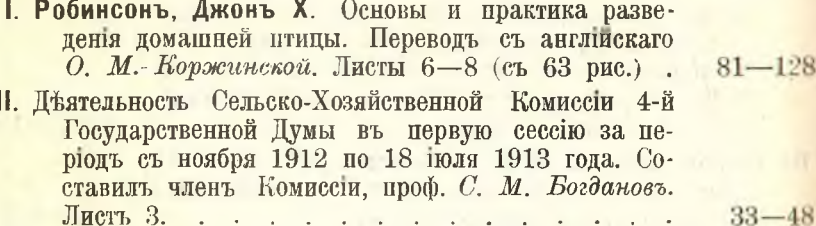

V.

WHEN I RESIDENCE TO THE ME TO BE

An exact colls, it, it is a state of the state of

ment of a standard and provided

 $\label{eq:1.1} T\left(\mathcal{A}(\cdot),\cdot\right)\geq T_{\mathcal{A}}(T_{\mathcal{A}}(\cdot),\cdot\right)\geq\frac{1}{\sqrt{2}}\sum_{i=1}^n\left(\frac{1}{\sqrt{2}}\right)^2\left(\frac{1}{\sqrt{2}}\right)^2\left(\frac{1}{\sqrt{2}}\right)^2\left(\frac{1}{\sqrt{2}}\right)^2.$ 

Объявленія.

 $XLIX - LII$ 

 $\mathbf{a}$ 

# Къ исторіи орошенія Туркестана.

## V. Мургабъ.

Въ противоположность Герируду, Мургабъ сохраняетъ если не всю, какъ иногда утверждали <sup>1</sup>), то главную массу воды для всей пельты. Въ историческое время главный городъ бассейна Мургаба почти всегла находился въ низовьяхъ ръки. Исторія города Мерва и всего культурнаго оззиса по нижнему течению Мургаба намъ известна лучше, чемъ исторія другихъ местностей Туркестана: изъ всехъ городовъ Персіи и Средней Азіи до сихъ поръ только о Мервъ имъется попробное историко-географическое изследование, основанное на сопоставлении письменныхъ известійсь сохранившимися на месть памятниками прошлаго<sup>2</sup>); но и туть многое еще остается неяснымъ; многие вопросы, вероятно, останутся неразрешенными навсегда вследствие отсутствія сведений въ источникахъ.

Прежде всего мы и здесь, какъ почти вездъ въ Средней Ази, лишены возможности определить, къ какому времени относится начало земледельческой культуры и искусственного орошения. Древнее название реки, переданное греками въ форме Маргъ, еще долго сохранялось въ мусульманское время; первоначальнымъ персидскимъ названиемъ реки было Маргабъ (река Маргъ), и только, впоследствии, вероятно, подъ вліяніемъ народной этимологіи<sup>3</sup>)

3) Развалины Мерва, стр. 68, прим.

28

<sup>1)</sup> Замечательно, что къ такому выводу пришла американская экспедиція, работавшая на месть въ течение двухъ летъ (1903-1904); cp. Explorations in Turkestan, ed. by R. Pumpelly. Expedition of 1904, p. 331.

<sup>2)</sup> В. А. Жуковскій. Развалины Стараго Мерва, Спб. 1894 (Матер. по прхеологии России, издаваемые Имп. Археолог. Комиссиею, № 16). Ср. еще мою статью "Къ исторіи Мерва" въ Зап. Вост. Отд. Арх. Общ., т. XIX, стр. 115 р. и слъд.

въ первомъ слогъ появился гласный звукъ у (Мургабъ - "птичья река"). Отъ названія реки было образовано также названіе местности. Маргнитъ въ превне-персинскихъ написяхъ. Маргана у грековъ. Изъ налписей Парія мы знаемъ, что местность по Мургабу причислялась къ Бактріи; по всей вероятности, она входила также въ составъ греко-бактрийскаго государства. Уже греки застали здесь высоко развитую земледельческую культуру, невозможную безт. искусственного орошения: особенныхъ успеховъ достигло, какъ и на Герирудъ, виноделие; Страбонъ увъряетъ, будто стволъ виноградной лозы здесь достигалъ такой толщины, что его обхватывали двое мужчинъ, а грозди достигали длины въ два локтя 1).

Городовъ на Мурабъ, судя по молчанию греческихъ источниковъ, по Александра Македонскаго не было; начало городской жизни положили здесь Александръ и его преемники Селевкиды. Показания античныхъ авторовъ, несколько сбивчивыя и противоречивыя, привели В. А. Жуковскаго<sup>2</sup>) къ выводу, что уже тогда возникли тъ два Мерва, которые застали здесь арабы: верхний и нижнич; первый быль основань Александромъ, второй-Антюхомъ I (280-261). Къ этому остается прибавить, что имя Ангюхии было присвоено также верхнему Мерву (по Плинію, городъ, построенный Александромъ, быль потомъ возстановленъ Автіохомъ); Исидоръ Харакскій называеть его "Антіохіей у воды" 3). Такимъ же образомъ при персахъ и арабахъ верхній Мервъ, стоявший почти на самомъ берегу реки, назывался еще, въ отличие отъ нижняго, "Мервомъ реки"-Мерв-и рудъ, по арабски Мерв-ар-рудъ. Самый горочъ находился въ пределахъ нынешняго Авганистана, вероятно, на месте Бала-Мургаба<sup>4</sup>) и не представляетъ для насъ интереса; но къ его округу причислялись и некоторыя местности, находящияся теперь въ русскихъ пределахъ, именно пендинский оазисъ. Не къ округу верхняго Мерва, а къ гератскому округу Кенджъ-Рустакъ причислялась культурная полоса на Кушкъ, гдъ въ русскихъ пределахъ, около нынъшней станціи Кал'а-и Мауръ, былъ городъ Багшуръ, превосходившій по величинъ верхній Мервъ<sup>5</sup>), но искусственного орошенія

<sup>&</sup>lt;sup>1</sup>) Страбонъ, гл. 516. <sup>2</sup>) Развалины Мерва, стр. 5 и слъд. <sup>3</sup>) Antiocheia enydros, cp. W. Tomaschek EL Sitzungsberichte, CII, 214. 4) Cp. MORO статью по этому вопросу въ Зап. Вост. Отд. Арх. Общ. XIV, 028 и след. 5) Оба города сравниваются у Истахри (стр. 269) съ Бушенджемъ (вт. Гератской области), причемъ о Багшурь сказано, что онъ былъ прибли. зительно равенъ Бушенджу, о Мерв-ар-рудъ, что онъ былъ меньше Бушенджа. Бушенджъ былъ вдвое меньше Герата (тамъ же, стр. 268).

здерсь не было: пашни засевались подъ пождь, питьевая вода получалась изъ колодцевъ. Въ разстоянии одного дня пути<sup>1</sup>) отъ Багшура по дороге въ Герать, по всей вероятности, также още въ русскихъ пределахъ, былъ городокъ Кейфъ, вдвое меньше Багшура; здесь было много проточной воды, были сады и виноградники, т. е. было искусственное орошение; но городокъ усићлъ исчезнуть еще до монгольского нашествия. Якутъ 2) говорить о немъ, какъ о "превнемъ, некогда существовавшемъ городъ", тогда какъ Багшуръ существовалъ еще при Якутъ (бывшемъ здесь въ 1219 году), хотя находился въ состояни упадка. Въ окрестностяхъ его пашни и огороды попрежнему засевались подъ дождь; деревьевъ не было совсемъ 3).

Географы Хв. почти ничего не говорять о пендинскомъ оззисъ, тогда какъ оазись нижняго Мерва описывается ими очень подробно. Арабы застали здесь большой городъ, повидимому, главный въ Хорасанъ. После паденія греко-бактрійскаго государства местность по Мургабу была отделена отъ Бактріи и вошла въ составъ иранскаго государства, сначала подъ властью Арсакидовъ, потомъ подъ властью Сасанидовъ, при чемъ въ эту эпоху, какъ впоследствии при пахахъ XVII в., граница государства большею частью проходила непосредственно къ востоку отъ культурной полосы Мургаба 4). Городу Мерву сасанидской эпохи соответствуетъ, какъ доказалъ В. А. Жуковскій, городище Гяуръ-Кал'а, занимающее пространство въ 4 кв. версты; кроме того, Мервъ со всеми его рустаками, т. е. со всей культурной полосой, былъ окруженъ длинной стеной, которая называлась ар-Рай и отъ которой въ Х в. были видны только следы; по всей вероятности, это та самая стена, о которой говорить Страбонъ. Оть ар-Рая следуеть отличать стену, окружавшую не все рустаки, но только городъ съ его предметьями <sup>5</sup>); следы этой последней стены сохранились до сихъ поръ въ виде вала Гилякинъ-Чильбурчъ; по остаткамъ этого вала В. А. Жуковскій определилъ, что онъ некогда имелъ видъ правильнаго кольца, радіусъ котораго равнялся приблизительно 4 верстамъ; городище Гяуръ-Кал'а находится какъ разъ въ серединъ этого пространства. Все

- <sup>2</sup>) Якуть, IV, 333.
- 3) Тамъ-же, I, 694.
- 4) Объ этомъ J. Marquart, Eranschahr, S. 62 f.

5) Данныя о топографіи Мерва подробно разобраны мною въ статьъ "Къ исторіи Мерва"; тамъ-же ссылки на источники.

<sup>1)</sup> Разстояние у Истахри, стр. 285 (внизу).

пространство внутри вала было орошено четырьмя каналами, которые перечисляются у Истахри въ порядке съ запада на востокъ: Хурмузферра, Маджанъ, Разикъ и Асъди ал-Хорасани. Первые два орошали пространство къ западу отъ Гяуръ-Кал'а, трети протекалъ мимо западной стороны этого городища, при чемъ вода была проведена въ самый городъ, где наполняла рядъ хаузовъ; посредствомъ кяризовъ вода была введена даже въ цитадель, несмотря на ея высокое местоположение. Несмотря на арабское название четвертаго канала, именно на немъ находились дома мервскаго марзбана, т. е. до-мусульманского правителя города. Кроме того, въ по-мусульманскую эпоху имело значение северное предместье, непосредственно примыкавшее къ цитадели; тамъ былъ бассейнъ съ волой и была какая то постройка, приписывавшаяся миеическому Афрасіабу. Въ началъ IX в. тамъ-же былъ дворецъ халифа Мамуна (жилъ въ Мервъ съ 808 до 817 г.), но вообще жизнь уже съ первыхъ вековъ ислама переходила изъ первоначального города, шахристана, въ западное предместие, сначала на каналъ Разикъ, потомъ на каналъ Маджанъ; на этомъ каналь со времени Абу-Муслима, т. е. съ половвины VIII в., находились базары и соборная мечеть; до ислама на нижнемъ течении Маджана было местопребывание не сторіанскаго митрополита. Въ IX в. одинъ изъ правителей города решилъ перенести базаръ и мечеть дальше на западъ, на Хурмузферру, но не успель выполнить своего намерения. Городская жизнь попрежнему сосредоточивалась на Маджане; соборная мечеть после Абу-Муслима не меняла своего местоположения до разрушения города монголами.

Въ IX в. Мервъ утратилъ свое значение въ пользу Нишанура, куда Абдаллахъ ибн-Тахиръ перенесъ свое местопребывание и который, по пространству и числу населения, оставался главнымъ городомъ Хорасана до нашествія монголовъ. Пространство, окруженное валомъ Гилякинъ-Чильбурчъ, оказывалось слишкомъ общирнымъ для города; когда при сельджукидскомъ султанъ Меликъ-Шахъ (1072-1092) было решено окружить стеной городъ того времени, то эти стены охватили только пространство, орошенное Маджаномъ. Этому городу соответствуеть городище Султанъ-Кал'а, по величинъ приблизительно равное городищу Гяуръ-Кал'а; среди воротъ его упоминаются ворота головы Маджана, южныя, называвшияся также воротами знаменосца, и ворота устья Маджана, северныя, называв шіяся также кушмейхенскими (по имени селенія Кушмейхенъ или Кишманъ, у северной границы культурной полосы Мургаба, по

дороге въ Бухару). Изъ этого видно, что каналъ Маджанъ прорезываль городище Султанъ-Кал'а по направлению съ юга на съверъ. Изъ данныхъ о развалинахъ, до сихъ поръ приведенныхъ въ известность, не видно, подтверждается ли этотъ выводъ какимъ либо следомъ русла внутри городища; этоть вопросъ, конечно, можеть быть разрешенъ только на месть.

Въ XII в. Мервъ былъ местопребываниемъ султана Санджара <sup>1</sup>) (умеръ въ 1157 г.), который заботился о благосостояни города и объ украшении его постройками; для себя онъ рядомъ съ соборной мечетью построиль великолепный мавзолей, сохранившийся до сихъ поръ. Городъ много пострадалъ въ 1153 г. отъ гузовъ, но во второй половинъ XII и въ началъ XIII в. онъ снова достигъ процефтанія подъ властью хорезмшаховъ и былъ однимъ изъ крупныхъ умственныхъ центровъ. Все же Мервъ того времени занималъ пространство всего въ 4 кв. версты (городище Гяуръ-Кал'а было окончательно покинуто еще въ XII в.) и число его жителей не могло быть такъ велико, какъ можно было бы заключить по известимъ о числе убитыхъ при взятіи города монголами въ 1221 г. Не только цифра 1.300.000, указанная у Джувейни<sup>2</sup>), но и цифра 700.000, указанная у Ибн-ал-Асира 3), несомненно преувеличены, даже если предположить, что при нашествии враговъ за стенами города искали защиты жители предмести и окрестныхъ деревень.

Отъ всего величія до-монгольского Мерва сохранился только мавзолей султана Санджара, хотя среди современниковъ былъ распространенъ слухъ, будто монголы не пощадили и этого зданія 4). Слава о мавзоле и его строитель распространилась далеко за пределы Хорасана; постепенно съ именемъ Санджара свизали всё преданія о до-монгольскомъ прошломъ и всё памятники этого прошлаго до монетъ первыхъ въковъ ислама включительно 5). Вполне естественно, что къ царствованию того-же султана были

<sup>1)</sup> Правильное произношение-Синджаръ, какъ назывался городъ въ Месопотаміи, по которому получиль имя будущій султанъ (Якутъ, III, 158); но въ Персіи и Средней Азіи, повидимому, всегда произносили Санджаръ, какъ теперь. На это указываетъ известный анекдотъ о справедливости султана, который будто бы подалъ кинжалъ матери убитаго имъ по неосторожности юноши и сказалъ ей: "Вотъ тебъ кинжалъ (ханджаръ), и вотъ тебъ Санджаръ" (анекдотъ есть у Васыфи, л. 207b). 2) Развалины Мерва, стр. 52 3). Тамъ же, стр. 53 4). Тамъ же »). Статья Н. И-Веселовскаго въ Зап. Вост. Отд. Арх. Общ., I. 112.

пріурочены все разсказы о быломъ процветании Мерва; въ немъ стали видеть строителя этого города и основателя той системы орошения. которая въ действительности, какъ показываетъ местоположение канала Разикъ и городища Гяуръ-Кал'а, была унаследована мусульманами отъ Сасанидовъ. Плотина на Мургабъ. где. находилась голова этой системы, получила вследствие этого названіе Султанъ-бендъ, какъ постройка султана Санджара 1).

Сведения географовъ Х в. объ орошении Мерва, несмотря на ихъ сравнительную подробность, все же оставляють много пробеловъ: плотина на Мургабъ̀ не описывается и даже не упоминается. Описание всей системы, отъ мургабской плотины до города, впервые наетъ Хафизи-Абру, по случаю возстановления плотины Шахрухомъ въ 1409 г. <sup>2</sup>).

По этому описанию ширина главнаго канала у плотины достигала 20 аршинъ<sup>3</sup>), потомъ уменьшалась до 15; глубина въ томъ месте, где на пути встречались холмы (которые приходилось уничтожать), доходила до 30 аршинъ, на ровномъ местъ нигдъ не была меньше пяти. Все пространство отъ плотины до вороть до-монгольскаго Мерва (городища Султанъ Кал'а) равнялось 12 фарсахамъ. Первая часть этого пространства, отъ плотины до разветвления каналовъ, разделена у Хафизи-Абру на семь участковъ<sup>4</sup>). На первомъ участкъ, до улицы (куй) или угла (гуше) краснаго песку, каналъ былъ прорыть съ большимъ трудомъ черезъ гряду холмовъ, на второмъ, до места Джемаль-ад-динъ Муайти, вырыли новый каналъ (по другому чтению каналъ "Туркекъ"), который начали рыть еще въ старину, но не кончили; третій простирался до "дерева ивы" (Дирахт-и педэ), "где старый протокъ входилъ въ нески"; четвертый до холма на правой сторонъ канала, на вершинъ котораго поставили столбъ; пятый до большой деревни Гиренгь; шестой до рытвины эмира Омара, "которую вновь прорыли"; седьмой до головы вододелителя (бахшабъ), где начиналась культурная полоса собственно Мерва; место называлось Пенджабомъ (пятиречьемъ). Изъ этого описанія можно заключить, что на второмъ, третьемъ и шестомъ участку каналъ 1409 г. имель пр. сколько иное направление, чемъ капалъ по-монгольской эпохи.

<sup>&</sup>lt;sup>1</sup>) Развалины Мерва, стр. 86 и 174. <sup>2</sup>) Тамъ же, стр. 62 и след.<br>(текстъ и переводъ). <sup>3</sup>) У В. А. Жуковскаго "метровъ". <sup>4</sup>) Въ тексть указано прогяжение каждаго изъ нихъ въ аршинахъ (гязахъ; о слов). "гязъ" см. выше, въ главе о терминологии), но числа приводятся въ такъ называемыхъ цифрахъ дивани, разборъ которыхъ представляетъ большы трудности.

Географамъ X въка былъ известенъ только вододелитель, какъ исходный пунктъ оросительной системы Мерва. Злесь находилось большое селение Разикъ, где былъ убить въ 651 г. последний сасанидский царь Гедзегердъ III; по этому месту получилъ свое название тотъ изъ начинавшихся тамъ каналовъ<sup>1</sup>), который для до-мусульманского Мерва имель главное значене. Отъ Мерва до Разика было по Якуту 6 ф., что соответствуетъ какъ разъ половинъ разстояния до мургабской плотины; нынъ, какъ доказаль В. А. Жуковскій: въ этомъ месть находятся развалины крепости Туркменъ-Кала. Къ плотинъ у Разика, а не къ Султанъбенду, какъ полагалъ В. А. Жуковскій<sup>2</sup>), должны быть отнесены слова Макдиси о деревянной плотинъ на разстоянии одного перехода отъ Мерва 3). По разсказу этого автора 4), тамъ была водружена доска для измерения уровня воды съ мелкими делениями но длинъ доски вдоль всей ея ширины, при чемъ одно дъдение отстояло отъ другого всего на одну шачиру<sup>5</sup>) (около 3 сантиметровъ). Если уровень воды (очевидно, во время половодья) доходиль до 60 делении (1,8 метра), то предвиделся урожай; если вода поднималась всего на 6 деленій (18 сант.), то ожидался голодный годъ. Въ Разикъ было до 400 водолазовъ, обязанныхъ днемъ и ночью следить за рекой; когда приходилось спускаться въ воду въ холодную погоду, они намазывали свое тело воскомъ; каждый изъ нихъ былъ обязанъ доставлять ежедневно, на случай необходимости, определенное количество дровъ и хворосту. На разстоянии фарсаха отъ города былъ еще другой водомеръ, "похожи на круглый хаузъ"; очевидно, тамъ распределялась вода по городскимъ каналамъ; у Истахри сказано еще, что такіе же водомеры, съ деревянными досками, въ которыхъ были проделаны отверстія, были устроены въ самомъ городъ, для каждаго небольшого канала, снабжавшаго водой отдельную улицу или отдельный кварталъ 6). По Макдиси въ го-

<sup>1)</sup> Название канала и название селения часто въ рукописяхъ пишется также Заркъ. Изъ многихъ местъ (ср. особенно слова Сам'ани, приведенныя у В. А. Жуковскаго, Развалины Мерва, стр. 44) видно, что каналъ и селение носили одно и тоже название; Якуть слышалъ въ Мервъ произношение Раз шется также Заркъ. Изъ многихъ месть (ср. особенно слова Сам'ани.

роде были хаузы, крытые и открытые, со ступенями и дверцами со стороны канала, открывавшимися по мере надобности; кромъ того, были еще колонны съ пресной водой. Распредъление воды производилось съ такой тщательностью и справедливостью, которая ничего не оставляла желать. Во главе всей этой сложной системы стояль особый сановникъ, положение котораго было выше положения "заведующаго налогами" 1); ему, очевидно, былъ подчиненъ "диванъ реки"; приставленное къ этому лицо "ежечасно" (очевидно во время половодья) отправляло въ диванъ по почть специныхъ гонцовъ съ извещениемъ о высотъ уровня реки, и оттуда разсылались инструкции, для распределения воды, завъдующимъ отдельными протоками. Число всехъ лицъ, приставленныхъ къ рекъ и получавшихъ за это содержание, доходило до 10.000. Несмотря на все заботы властей, были, однако, случан, что вода сносила плотины; такой случай произошелъ (вероятно, речь идеть о плотине у Разика) въ то время, когда Макдиси былъ въ Нишапуре 2); исправление плотины тогда потребовало большихъ средствъ. Къ мургабской системъ, очевидно, относится также глава о "диванъ воды" у Абу-Абдаллаха Хорезми<sup>3</sup>); перечисление терминовъ этого дивана начинается съ названия мервской плотины. Более спорно, относятся ли все сведения, приведенный въ этой главе, къ эпохъ Саманидовъ; авторъ ссылается<sup>4</sup>) на книжный источникъсочинение иекоего Халиля ибн-Ахмеда; вероятно имеется въ виду умерший въ 175-791 г. авторъ словаря Китаб-ал-айнъ, написаннаго въ Хорасанъ, законченнаго тамъ же послъ смерти автора и сделавшагося известнымъ въ Багдаде только въ следующемъ столети 5). Понятно, что и для этого автора на первомъ планъ стояли Мервъ и мургабский оазисъ.

По этому источнику, мервская плотина называлась "Анкала" (произношение этого слова, какъ и многихъ другихъ въ той же главъ, остается сомнительнымъ). Приблизительно такое же значено

1) Въ переводъ В. А. Жуковского (Развалины Мерва, стр. 19 и 23) "начальника охраны"; ср. термины у Истахри (стр. 262) и у Макдиси (стр. 330; о значении обоихъ терминовъ см. де-Гуе, Bibl. Geogr. Arab. IV, 220 и 307. Вопреки мићнию де-Гуе, значение "tributum" и "tributum non canonicum" кажется мић болђе подходящимъ и болђе согласнымъ съ текстами, чъмъ значение "protectio" и "disciplina publica" 2). Это время при близительно определяется словами автора (стр. 65), что въ 374-984/5 г. онъ проезжалъ черезъ Серахсъ. 3) Абу-Абдаллахъ Хорезми, стр. 68 и след. 4) Соответствующия места отмечены въ указателе. 5) С. В госkelmann, Geschichte der Arab. Litt. I, 100.

нмели термины "тиразъ" (место распределения воды; въ Мавераннахре, т. е. за Аму-Ларьей, вместо этого употреблялись термины "дарака" и "мазрака") и "шадурванъ" (по объяснению автора "устои моста"; известно, что такъ называются плотины на Карунъ). Въ составъ "дивана воды" входилъ диванъ, носивший персидское название касть-афзудъ (букв. "уменьшение и увеличение"); здесь велись сциски податей, причитавшихся съ каждаго изъ "владельневъ воды" (арбаб-ал-міяхъ) и отмечалось увеличение и уменьшепіе этой суммы, въ зависимости отъ перехода правъ собственности на воду, посредствомъ покупки и продажн, отъ одного лица къ другому. Къ распределению воды, кромъ того, относятся термины: 1) бесть - количество воды, протекавшее (въ сутки?) черезъ отверстіе, длина и піврина котораго равнялись одной ша'иръ, т. е. около 3 сант.; 2) пейкаль—десять бестовъ,; 3) сарафа-1/60 количества воды, приходившагося на суточную очередь (пеикала?). Оврать, служивший для сбрасывания лишней воды во время половодья, назывался "кувалиджа" пли "муфрига"; въ остальное время года этотъ протокъ былъ закрытъ. Заросли, где накоплялась вода и откуда она проводилась на подя (водохранилища), назывались гиль. "Пространство, разделявшее землекоповъ" (очевидно, во время работъ по проведению канала), называлось азала; это была яма въ 100 кубическихъ аршинъ: 10 аршинъ въ длину, 2 въ пирину и 5 въ глубину. Сооружение, посредствомъ котораго каналъ перекидывался черезъ другой протокъ, для орошения лежащихъ за нимъ участковъ, называлось мусаннать; авторъ говорить объ этомъ словъ только, что оно "известно", т. е. не нуждается въ объяснении; въ словаряхъ оно переводится посредствомъ "плотина" (напр., у Казимірскаго "digue", у Лэна-dam<sup>1</sup>). Значение его видно изъ приведенного ниже разсказа о самаркандскомъ "свинцовомъ протокъ". "Воды, текущия подъ землей, т. е. кяризы и т. п.", назывались казаимъ (мн. число оть кизама или  $\kappa$ азима, по словарю Казимірскаго, "puits qui communique avec celui d'à coté par une issue souterraine", по словарю Лэна-"subterraneen conduits for water"<sup>2</sup>).

Участки земли разделялись прежде всего на две категоріи, орошенные (саки) и засеваемые подъ дождь (бахсъ, отсюда

<sup>&</sup>lt;sup>1</sup>) У Лэна (Lexicon, 1, 1450) даются еще следующия пояснения: 1) сооружение, воздвигнутое для остановки (to keep back) воды потока; 2) стена (a kind of wall), воздвигнутая передъ (in the face of) водой, съ отверстями, открываемыми по мере надобности. 2) Lexicon, I, 3001.

прилагательное бахси). Земли первой катогоріи вновь распадались на орошенный посредствомъ каналовъ (сейхъ) и орошенные посредствомъ чигирей (гарбъ). Для обозначения чигирей приводится шесть терминовъ: дулябъ, далія, гаррафа, зурнукъ, на'ура, манджанунъ; вероятно, каждый изъ этихъ терминовъ имелъ специальное значение и обозначаль особый видъ чигиря; но объ этомъ авторъ не говорить; сказано только, что "эти приспособленія известны; ими орошаются высоко лежащие участки". Чигири приводились въ движене посредствомъ верблюдовъ, называвшихся савани и навадихъ (ед. число саная и надиха - причастия отъ глаголовъ, имеющихъ значение "орошать"). Вероятно, были тоже разныя категоріи богарныхъ земель; для обозначения ихъ, кромъ термина бахсъ и бахси, приводятся еще три другихъ (иза, чесари, ба'ль), но спепіальное значение каждаго термина, если таковое было, не указывается<sup>1</sup>). Нетъ также особаго названія для земель, орошавшихся посредствомъ кяризовъ.

Извести арабскихъ географовъ не позволяють намъ возстановить картину былой культуроой жизни на Мургабе во всехъ ея подробностяхъ. Прежде всего трудно составить себъ представление о томъ, какая часть воды Мургаба расходовалась тогда въ нынешнихъ русскихъ пределахъ выше плотины Султанъ-бендъ. Дорога изъ Мерва на югь вдоль Мургаба описывается очень кратко, причемъ даже разстояние въ фарсахахъ указывается не одинаково; точно определено, благодаря изысканиямъ В. А. Жуковскаго<sup>2</sup>), только местоположение селения Баркдизъ или Каринейнъ, на высокомъ холмъ на левомъ берегу ръки, гдъ нынъ станція Имамъ-Баба. Этотъ пунктъ считался пограничнымъ между округами верхняго и няжняго Мерва, откуда и получиль свое арабское название 3). Земледелія здесь не было; жители промышляли только отдачей въ наймы ословъ. Более значительная культура была въ томъ же метъ на правомъ берегу, гдъ напротивъ Баркдиза стояло селение Левкеръ; Якуть 4) виделъ тамъ въ 1220 г. минаретъ и многочисленныя развалины, свидетельствовавшия о томъ, что тамъ преждо

1) По Маверди (стр. 258) иза (собств. 'izj)-земля, орошенная дождями или росой; ба'ль-земля, орошаемая собственной влагой, которую поглощають корни растеній. Ср. переводъ этого мъста у М. van Berchem: La propriete territoriale et l'impôt foncier sous les premiers califes, Geneve, 1886. p. 63.

2) Развалины Мерва, стр. 181 и след.

") "Каринейнъ"-двойственное число отъ каринъ (товарищъ).

4) Якуть, IV. 370.

#### КЪ ИСТОРІИ ОРОПІЕНІЯ ТУРКЕСТАНА.

былъ городъ; упадокъ этой культуры объясняется у Якута военными событиями. Въ 7 ф. выше Баркдиза было селение Асалабалъ, въ 12 ф. ниже того же пункта селение Махдіябадъ<sup>1</sup>); названия этихъ селений заставляють полагать, что они были основаны въ VIII в. арабами, вероятно, съ культурными целями 2); эти цели, по всей вероятности, не были достигнуты, и самыхъ селении, насколько можно судить по словарямъ Сам'ани и Якута, въ XII и XIII вв. уже не было. Въ 5 или 6 ф. на югъ отъ Асадабада было селение Хузанъ, которое въ словаръ Якута уже причисляется къ пениинскому оазису 3).

Первоначальное название главнаго селения въ этомъ последнемъ-Пендждэ "пять деревень"; по Якуту оно получило название потому, что состояло изъ пяти деревень, объединившихся въ городъ, при чемъ прежнія деревни сделались кварталами<sup>4</sup>). Названіе впервые встречается въ XI в. 5) Повидимому въ XIII в. культура находилась здесь въ более пветущемъ состоянии, чемъ прежде: Якуть, бывший здесь въ 1220 г., причисляеть Пениждэ къ самымъ цветущимъ городамъ Хорасана. Къ "окрестностямъ (невахи. мн. отъ нахія) Пендждэ" или къ "деревнямъ Пендждэ" отнесены у Якута деревни Айганъ<sup>6</sup>), Бахвана<sup>7</sup>), Хузанъ и нижній Дизакъ<sup>8</sup>); кроме того о селении Фальхаръ сказано, что оно находилось "между Пендждэ и Мерв-ар-рудомъ" <sup>9</sup>). Последнее селение было, следовательно, самымъ южнымъ въ оазисе: самымъ севернымъ, вероятно, былъ Хузанъ, какъ первое селение съ севера въ области верхняго Мерва. Несмотря на то, что селений оказывается пять, грудно предположить, чтобы именно они составляли городъ Пендждэ, такъ какъ городъ, конечно, занималъ не все пространство оазиса. Только о Хузанъ сказано, что онъ былъ богатымъ селешемъ, съ пветущей растительностью; объ остальныхъ никакихъ подробностей не сообщается.

1) Развалины Мерва, стр. 14 и след.

<sup>2</sup>) О наместнике Асадъ и его роли въ Хорасанъ см. "Туркестанъ иъ эпоху монгольскаго нашествія", П, 195. Халифъ Махдій былъ намест-

3) Якуть, П, 494.

4) Тамъ же, 1, 743.

<sup>5</sup>) Насири-Хусрау, стр. 2.

6) Якутъ, I, 420.

7) Тамъ же. І. 772.

<sup>8</sup>) Тамъ же, Il, 572. Верхній Дизакъ находился выше Мерв-ар-руда.<br>Ср. Зап. Вост. Отд. Арх. Общ., XIV, 030 (Дизе).

<sup>9</sup>) Якутъ, III, 911.

Въ 5 ф. ниже Баркдиза было селение Бахирабадъ; здесь тоже не было культуры; были только гостиницы и почтовая станция 1). У Якута Бахирабадъ упоминается безъ всякихъ подробностей. Отъ Бахирабада считали 7 ф. до Махдіябада, оттуда 6 ф. до Фаза, отъ Фаза 7 ф. по Мерва: между Махдіябадомъ и Фазомъ дорога проходила черезъ пустыню.

Посредствомъ изыскании на месте удалось бы, вероятно, определить точное местоположение большого селения Гиренгъ (у арабовъ Джиренджъ). Въ источникахъ здесь некоторое противоречие; Хафизи-Абру, какъ мы видели, помещаеть его между плотиной<br>на Мургабе и Разикомъ, Истахри <sup>2</sup>) въ 6 ф. отъ Мерва, на 1 ф. до Разика, т. е. ниже Разика. Правъ, повидимому, Хафизи-Абру, такъ какъ по Якуту, лично посетившему эту местность, отъ Мерва до Гиренга было 10 ф. Гиренгъ стоялъ, по словамъ Макдиси 3), на обоихъ берегахъ реки (или канала), соединенныхъ между собой мостомъ; отъ главнаго течения отделялись два рукава, прорезывавшие городъ; на нихъ были мельницы. Якутъ ') описываетъ Гиренгъ, какъ многолюдное селение, съ высокими помами и обширными базарами; часть базаровъ находилась на мосту. Между Баркдизомъ и Гиренгомъ упоминаются селеніе Рудбаръ ("река") и Дулябъ ("читирь"); изъ этого можно заключить, что часть этого пространства орошалась посредствомъ чигирей. То же самое относится къ пространству между Разикомъ и самымъ городомъ, каковъ онъ былъ до монгольского нашествия, т. е. до южной стены городища Султанъ-Кал'а. Хафизи-Абру делить это пространство на четыре участка: 1) отъ Пенджаба до "Кэшк-и сагырчи" ("павильонъ кравчаго"); 2) отъ "Кэшк-и сагырчи" до "Гумбез-и дулябъ" (куполъ чигиря); 3) отъ "Гумбез-и павильоновъ" до "сорока павильоновъ" (Чихиль-кэшкъ); 4) отъ "сорока павильоновъ" до "сорока павильоновъ" (Чихиль-кэшкъ); 4) отъ "сорока дуеть понимать то же лицо, которое упоминается и у Якута, какъ кравчій султана Санджара и основатель одной изъ мервскихъ библютекъ 5). По Сам'ани и Якуту, на каналь Маджанъ выше города быль кварталь Берарджанъ, что переводили "душа брата;" ниже города-кварталъ Беджваръ, названный такъ потому, что

Sea district of the

<sup>1)</sup> Кудама, стр. 209. Чтение возстановлено мною на основании Якута. 1, 512.

<sup>2)</sup> Истахри, стр. 284.

<sup>3)</sup> Макдиси, стр. 312.

екимъ (Развалины Мерва, стр. 35 и следа). В. А. Жуков скимъ (Развалины Мерва, стр. 35 и след.). IN THE WEEK!

<sup>5)</sup> Развалины Мерва, стр. 34.

здесь былъ буджуръ<sup>1</sup>), т. е. вододелитель (слово, повидимому, не арабское и не литературно-персидское). Здесь, очевидно, телилась вода, вытекавшая изъ города и направлявшаяся къ северу.

Крайнимъ пунктомъ оседлости мервскаго оззиса на севере считалось селение Хурмузферра или (сокращенное название) Мусфара, въ 5 ф. оть Мерва по дороге въ Хорезмъ<sup>2</sup>); вероятно, сюда доходила вода самаго западнаго изъ городскихъ каналовъ, носиешаго то же название. На томъ же пути, несколько ближе (4 ф.) къ Мерву, стояло селение Пашанъ, куда еще могъ быть отведенъ рукавъ реки. За Мусфарой река исчезала въ пескахъ Хорезма. На разстояни 1 ф. отъ Хурмузферры вправо (къ востоку) было селение Купимейхенъ, по дороге въ Бухару. Несмотря на то, что это селение находилось уже въ "самыхъ пескахъ", тамъ еще былъ "большой протокъ", были плоды, деревья, хорошій базарчикъ, гостинины и бани 3). Такимъ образомъ, въ словахъ автора романа объ Абу-Муслимъ о "цветущей растительности и обильномъ орошении близъ Кушмейхена" 4) едва-ли есть основание предполагать значительное преувеличение.

Мервскій оазись имель въ Х в. настолько густое население. что Истахри перечисляеть на пространстве отъ Каринейна (Баркниза) по Кушмейхена и Хурмузферры, кроме главнаго города еще девять поселений съ соборными мечетями 5). Изъ этихъ селеній три (Кушмейхенъ, Хурмузферра и Пашанъ) находились ниже Мерва, одно (Гиренгь) на пространствъ между плотиной на Мургабъ и вопоразделомъ у Разика, и два (Баркдизъ и Денданканъ) вне площади орошения, изъ нихъ одно, какъ мы видели, на месть Имамъ-Баба. другое, Денданканъ, на пути въ Серахсъ, въ 10 ф. отъ Мерва. Воды Мургаба сюда не доходили; были только колодцы, и городокъ имелъ преимущественно военное значение, какъ крепость на границе со степью. По описанию Макциси, это быль небольшой укрепленный пунктъ, имевший только одинъ входъ, съ хорошей соборной мечетью (кроме нея была еще другая мечеть) и банями; вне укрепления былъ еще рабать 6). Въ военной исторіи Пенданканъ имель значение, какъ место битвы, въ мак 1040 г., которая положил и начало господству Сельджукидовъ въ

- 
- <sup>6</sup>) Макдиси, стр. 312.

Сел. Хоз. и Лес., т. 214.

 $29$ 

<sup>1)</sup> Такъ у Якута, I, 497; ср. также V, 56 и слъд.<br>2) Развалины Мерва, стр. 47, 58 и 67.<br>3) Тамъ же, стр. 21 и 22 и текстъ Ибн-Хаукаля, стр. 316.<br>4) Зап. Вост. Отд. Арх. Общ. XIX, 138, прим. 3.<br>5) Истахри, стр. 263.

Персіи; въ то время было пять колодцевъ внутри укрепления и четыре вић его <sup>1</sup>). Якутъ виделъ въ Денданканъ только рабатъ, башню и развалины стенъ; селение, по его словамъ, было разрупіено песками; самъ Якуть, однако, упоминаетъ (со словъ Сам'ани) о разрушении его гузами въ 1158 г. 2).

Три остальныхъ селенія, где въ Х в. были соборныя мечети, находились къ югу и къ юго-западу отъ города, близъ нынешняго главнаго русла Мургаба, где и тогда, повидимому, преимущественно сосредоточивалась культурная жизнь. Изъ всехъ селеній мервскаго оазиса, названія которыхъ приводятся у Сам'ани и Якута, нетъ ни одного, которое помещалось бы къ востоку отъ города; за то число селений къ югу и юго-западу отъ города было чрезвычайно велико; кроме хлебопашества, здесь процветало виноградарство, хлопководство и шелководство, и культура продолжала развиваться до XIII в., какъ показываеть сопоставление извести Истахри съ известіями Якута.

Три поселения съ соборными мечетями, названныя у Истахри: Синджь, Харакъ и Шавешканъ. Синджъ находился по Истахри въ одномъ переходъ отъ Мерва, между дорогами въ Серахсъ и Мервъ (Мерв-ар-рудъ?); по Сам'ани отъ Мерва до Синджа было 7 ф., по Якуту 4 ф. По Макдиси здесь за соборной мечетью протекалъ каналъ, около котораго были садъ и виноградникъ. Селеніе въ XII в. простиралось къ берегу канала въ длину на целый фарсахъ, но ширина его была очень незначительна; въ 1155 г. оно целый месяць сопротивлялось гузамъ; при капитуляции посредникомъ былъ Сам'ани<sup>3</sup>). Харакъ (у персовъ Хара) былъ отъ Мерва въ 3 ф., между дорогами въ Серахсъ и Абивердъ; жители пользовались рукавомъ реки, проходившемъ около соборной мечети со стороны киблы, т. е. съ юго-запада 4). Въ XII в. при Сам'ани тамъ была "прочная стена и большая красивая мечеть". Якутъ назы-"цветущимъ, изобилующимъ деревьями" 5). ваетъ это селение Орошавший это селение протокъ, вероятно, тожественъ съ протокомъ Хараканъ, упомянутымъ у Табари, въ разсказъ о действіяхъ Абу-Муслима; на немъ были селения Сикаденджъ, по Сам'ани въ 3 ф., по Якуту въ 4 ф. отъ Мерва, и ниже его Алинъ; рядомъ съ

- 1) Бейхаки, стр. 782.
- 2) Якутъ, II, 610.
- 3) Развалины Мерва, стр. 45.
- 4) Такъ у Макдиси стр. 312.
- $5)$  Развалины Мерва, стр. 47.

418

Алиномъ, въ 4 ф. отъ Мерва, было селение Беланцжирдъ 1). Шавешканъ<sup>2</sup>) находился отъ Мерва въ 4 ф. въ томъ же направлени, какъ Харакъ, т. е. къ юго-западу; въ этой "цветущей. многолюдной" деревне сосредоточивалось при Якуте производство шелка. Мервъ считался родиной персидского щелководства; уже отсюпа были привезены шелковичные черви въ прикаспискія области 3).

При Якуть соборныя мечети были еще въ двухъ другихъ селепияхъ, находившихся въ томъ же направлени; оба существовали и раньше, но не имели такого значения. Изъ нихъ селение Ганугирлъ (Джануджирдъ у арабовъ) находилось въ 5 ф. отъ Мерва на полпути между нимъ и Денданканомъ; это была первая остановка каравановъ на пути изъ Мерва въ Нишануръ. Якутъ, проезжавший тамъ въ 1217 г., помнилъ, что виделъ въ Ганугирде общирный базаръ. хорошія постройки, большую соборную мечеть, виноградники и сады. Соборная мечеть съ минаретомъ была также въ большомъ селеніи Маханъ или Махуванъ, откуда выступилъ Абу-Муслимъ. Местоположение этой деревни въ до-монгольскихъ источникахъ определяется менее точно; говорится только (у Сам'ани), что оно было въ 3 ф. отъ Мерва. Немногочисленныя топографическия указания въ летописи Табари и въ романъ объ Абу-Муслимъ<sup>4</sup>) заставляютъ искать Маханъ къ запалу отъ Мерва, притомъ ловольно низко по теченію реки (Абу-Муслимъ покинулъ Маханъ, потому что тамъ его могли отрезать отъ воды, и ушелъ на Хараканъ, где эта опасность ему, очевидно, не угрожала). Такому выводу вполне соответствують данныя о Махань въ исторіи Тимура; Тимуръ по дороге съ берега Аму-Парьи сначала прошелъ черезъ Мервъ, потомъ уже прибылъ въ Маханъ<sup>5</sup>), где сжегъ заросли камыша<sup>6</sup>). Всё эти данныя показывають, что Маханъ находился близъ нынешняго Мерва, построеннаго хивинцами въ 1824 г. 7); и действительно, при описаній похода хивинскаго царевича (будущаго хана) Рахманъ-Кули на Мервъ въ 1827 г. говорится, что царевичъ, "вступивъ на почву места Маханъ"<sup>8</sup>), остановился въ окрестностяхъ укрепленія, по-

<sup>&</sup>lt;sup>1</sup>) Табари, П. 1969; Якуть, 1, 708 и другія міста, указанныя въ Зап. Вост. Отд. Арх. Общ., XIX, 128.

<sup>2)</sup> Такъ (а не Саусаканъ) по Сам'ани и Якуту, см. Развалины Мерва. стр. 44 и 48.

<sup>3)</sup> Истахри, стр. 263.

<sup>4)</sup> Зап. Вост. Отд. Арх. Общ. XIX, 128. 5) Шереф-ад-динъ, I, 145. 6) Тамъ же. І. 147. 7) Объ этомъ см. ниже.

<sup>8)</sup> Мунисъ-Огехи, л. 314 а.

строеннаго инакомъ Кутлугъ-Мурадомъ. Возвышение Махана после XIII в., когда Маханъ некоторое время былъ единственнымъ населеннымъ пунктомъ мервскаго оззиса, очевидно, связано съ разрушеніемъ плотины Султанъ-бендъ, какъ въ XIX в. та же причина вызвала возникновение новаго Мерва<sup>1</sup>). Слова Хафизи - Абру, будто Маханъ еще при Абу-Муслимъ превосходилъ Мервъ 2), конечно, не соответствують действительности; иначе трудно было бы объяснить молчание географовъ X в.

Мы находимъ въ источникахъ также названія несколькихъ каналовъ, выведенныхъ изъ Мургаба въ до-монгольский періодъ, по никакихъ топографическихъ указаній, которыя позволили бы точно определить местоположение каналовъ, авторы не сообщають. Изъ романа объ Абу-Муслимъ известенъ протокъ Замчъ, къ западу отъ Мургаба; местность по этому каналу орошалась, по крайней мерть отчасти, посредствомъ чигирей, такъ какъ здесь была крепость Чардулябъ ("четыре чигиря"), защищенная съ одной стороны водой, съ другой-зарослями тамарикса<sup>3</sup>). У Сам'ани и Якута упоминаются еще, безъ всякаго указанія местоположенія, протоки Балаканъ и Кеваль; на Балаканъ была некогда деревня, впоследствии пришедшая въ разрушение 4).

Последнее известие ставить передъ нами вопросъ, какъ отражались мъры, принимавшияся властями длл орошения новыхъ земель, на общемъ состоянии системы орошения, и насколько ими причинялся ущербъ раньше орошеннымъ землямъ. Тоть же Макдиси, который такъ много говорить о справедливомъ распределении воды Мургаба, въ другомъ месть, однако, разсказываетъ, что въ Мерва чувствовался недостатокъ въ воде и причиной этого были главнымъ образомъ "султанскія поместья", очевидно бравшія себе слишкомъ значительную долю; вследствие этого будто бы въ прежнее время не дозволялось никому изъ состоявшихъ на государственной служба покупать себе имение. Макдиси слышаль въ Мерве анекдотъ, какъ одна женщина заставила халифа Мамуна покинуть Мервъ; опа пришла къ нему и сказала: "Ты привелъ въ разрушение Мервъ; онъ не выносить, чтобы поместьями въ немъ владелъ кто-либо. кроме людей изъ простого народа" 5). Анекдотъ едва ли соответствуетъ действительности; изъ разсказа Табари о действияхъ Абу

420

<sup>1)</sup> Развалины Мерва, стр. 94. <sup>2</sup>) Тамъ же, стр. 68. <sup>3</sup>) Зап. Вост. Отд. Арх. Общ., XIX, 138, прим. 4. 4) Развалины Мерва, стр. 36 п 47. 5) Макдиси, стр. 299.

Муслима видно, что уже тогда целыя деревни въ мервскомъ округъ **СЧИТАЛИСЬ СОбСТВЕННОСТЬЮ ОДНОГО ИЛИ ДВУХЪ ЛИЦЪ<sup>1</sup>). Въ XII в. Мервъ** снова сделался предметомъ особаго внимания могущественного султана-Санджара, которому, конечно, попражали его приближенные. Кроме построекъ, воздвигнутыхъ въ самомъ городе, Санджаръ построилъ для себя замки въ Андерабъ, селении въ 2 ф. отъ Мерва, повидимому, по направленно къ югу (въ соседней деревить Бахджерніянъ стояло балхское войско); Якуть видълъ эти постройки и самую деревню только въ развалинахъ<sup>2</sup>), что, вероятно, объясняется лействіями гузовъ после 1153 г. Везиры сельджукскихъ султановъ облюбовали деревню Разикъ<sup>3</sup>). Постройки султана и везировъ, копечно, были связаны съ проведениемъ новыхъ каналовъ; этимъ обстоятельствомъ, вместь съ расширеніемъ площади орошенія въ пендинскомъ оазисъ, вероятно, объясняется отмеченный у Сам'ани и Якута упадокъ культуры въ местности къ северу отъ Мерва, где часть культурной полосы была захвачена песками. Такая участь постигла некогда цветущую деревню Кушмейхенъ<sup>4</sup>). О двухъ деревняхъ, Шебринджъ и Ширнахджиръ ("добыча льва"), расположенныхъ всего въ 3 ф. отъ Мерва, говорится, что онъ находятся "въ нескахъ" 5).

Авторы XII и XIII вв. ничего не говорять о томъ, что пелалось при Санджаре для поддержания мургабской плотины и насколько отразились на этомъ сооружении смуты второй половины XII в. Хафизи-Абру разсказываетъ, что при Санджаре число людей, приставленныхъ къ реке, доходило до 12000, при чемъ они содержались не на средства казны, а на средства жителей Мерва. Въ 1162 г. (черезъ пять леть носле смерти Санджара) плотина была снесена и въ течение трехъ леть воды въ городъ не было, пока новый владетель области, хорезмшахъ, не прислалъ людей (изъ своей страны?) для возстановления плотины 6). Неточность этихъ сведънии показывается уже темъ, что Мервъ после Санджара до конца 70-ыхъ годовъ XII в. оставался во власти гузовъ; после этого имъ владелъ до 1193 г. Султанъ-Шахъ, сынъ хорезмшаха Иль-Арслана<sup>7</sup>). Имъ, вероятно, были приняты меры для исправления плотины, если въ такихъ мерахъ была надобность; едва ли о такомъ фактъ, какъ полное отсутствие воды въ Мервъ въ течение несколькихъ летъ, могли бы умолчать современники.

<sup>1)</sup> Табари, 11, 1952 и след. 2) Развалины Мерва, стр. 35 и след. <sup>8</sup>) Тамъ же, стр. 44. <sup>4</sup>) Тамъ же, стр. 42. <sup>5</sup>) Тамъ же, стр. 47 и след. 4) Тамъ же, стр. 68. 7) Туркестанъ, II, 364 и 371.

За сопротивление, оказанное монголамъ, Мервъ поплатился гораздо более жестоко, чемъ, напримеръ, Самаркандъ и Бухара. Возможно, что Чингизъ-ханъ для ограждения завоеванного имъ Туркестана хотель сознать пустыню къ югу и къ западу отъ него. какъ впоследствии иранские монголы по такимъ же соображениямъ разрушили Бухару: вообще возстановление культуры здесь, на границе двухъ враждебныхъ другъ другу монгольскихъ государствъ, иранскаго и средне-азіатскаго, было связано съ большими трудностями, чемъ во внутреннихъ областяхъ Персии и Туркестана. Понятно, что даже меры, принимавшияся отдельными правителями, не могли привести къ прочнымъ последствиямъ. Такъ еще въ 1250 г. монгольскій наместникъ Аргунъ обратилъ вниманіе на "султанскій павильонъ" у Разикабала, т. е. Разика, возстановилъ здесь  $na$ вильонъ и салъ и велелъ местнымъ жителямъ устраивать себе дома и сады<sup>1</sup>); очевидно, что для этого снова пришлось пропустить черезъ Султанъ-Бендъ хотя бы небольшое количество воды. Темъ не менъе плотина не была прочно возстановлена, и въ началъ XV в. во всемъ мервскомъ оазисъ былъ населенъ только Маханъ<sup>2</sup>). Къ этому времени причины, затруднявшия возстановление культуры на Мургабе, уже не существовали; при Тимуре Хорасанъ и Туркестанъ вновь объединились подъ одной властью; но Тимуръ началъ возстановление культуры съ оазисовъ меручакскаго и пендинскаго, и только его сынъ Шахрухъ снова обратилъ внимание на мервскии. Верхняго Мерва, какъ города, въ XIV в. также не было; при монголахъ была только крепость на Кушке близъ стараго Багшура, получившая отъ монголовъ название "Мори-Шабурганъ" 3) (первая часть, очевидно, монгольское мори-лошадь); отъ этой крепости самая речка Кушкъ еще въ Хивинской истории носить название Морисую 4). Въ нынешнемъ названии Кал'а-и Мауръ вторая часть, очевидно, есть искажение слова мори. Местность при Тимуре, какъ и прежде, разсматривалась какъ одно целое: весь округъ носилъ

1) Тексть Джувейни приведенъ мною въ "Туркестанъ", ч. I, стр. 117. Вероятно, Аргунъ возстановилъ постройки везировъ сельджукидской эпохи.

2) Такъ я понимаю слова Хафизи-Абру (Развалины Мерва, стр. 64). Въ переводъ В. А. Жуковскаго (тамъ же, стр. 68) "и въ настоящее время въ Мервъ заселенъ тотъ же Маханъ".

<sup>3</sup>) Вассафъ, стр. 316; d'Ohsson, Histoire des Mongols, IV, 120.

4) Мунисъ-Огехи, л. 483а.

название "Мургабъ"; главными селеніями въ немъ были Меручакъ и Пендждэ: кроме того, былъ базаръ съ пашнями и садами у "моста Табана" (Табанъ - военачальникъ Тимура, убитый въ 1383 году 1); вероятно, имеется въ виду нынешний каменный" нли вернее "кирпичный" мость 2) на Кушке. Хлебопашество преобладало надъ садоводствомъ; кромъ того, было широко развито скотоводство. Начало земледельческой культуры въ этой местности въ томъ видъ, какъ она существовала въ XV в., относится къ эпохе Тимура: завоевавъ Хорасанъ (1381 г.). Тимуръ распорянился, чтобы каждый изъ военачальниковъ (эмировъ) и вельможъ (аркан-и даулет) вывель изъ Мургаба каналъ и положилъ здесь основание земледелию. Хафизи-Абру 3) приводить названия двадцати каналовъ; среди нихъ девять именъ военачальниковъ и сановниковъ, известныхъ въ исторіи Тимура (Омаръ, сынъ Табана; Акбука, Шейхъ-Али-бахадуръ, Даулетъ-шахъ-бахши, Хасанъ-джандаръ, Ала-ад-динъ инакъ, Сунджекъ, Менгли-ходжа, Кебекчи-юртчи); одинъ каналъ носилъ имя женщины: Кутлугъ-хатунъ: возможно, что пмется въ виду сестра Тимура Кутлугъ-Турканъ-Ага, умершая въ 1383 году 4). Вероятно, въ работахъ принималъ участие также сынъ Тимура Мираншахъ, зимовавший въ Пендждэ въ 1382-1383 гг. <sup>5</sup>). Местоположение отдельныхъ каналовъ не указывается; нетъ также сведений о томъ, какіе изъ нихъ относятся къ меручакскому оазису и какіе къ пендинскому.

Въ 1409 году Шахрухъ решилъ возстановить Мервъ, какъ городъ<sup>6</sup>); возобновили плотину (Султанъ-бендъ) и вновь провели воду по каналу, доставлявшему воду Мерву до-монгольской эпохи. Созданная Тимуромъ сеть каналовъ по верхнему теченно реки, очевидно, была причиной, что въ низовьяхъ ея культура при Тимуридахъ далеко уже не достигла прежнихъ размеровъ. Вода, пропущенная черезъ Султанъ-бендъ, могла быть доведена только до южнаго обвода городища Султанъ-Кал'а; размеры построеннаго при Шахрухъ "города" определяются размерами городища Абдуллаханы; длина каждой стороны этого квадратнаго городища-300 саж.,

1) Шереф-ад-динъ, I, 359.

2) На картахъ "Ташъ-Кенри" или "Пул-и Хишти".

3) Рукоп. Dorn 290, л. 1556.

4) Шереф-ад-динъ, I, 355.

5) Тамъ же, I, 353.

6) Сведенія объ этомъ у В. А. Жуковскаго, Развалины Мерва, стр. 62 и след.

площаль его, следовательно, не превышаетъ 37<sup>1</sup>/2 десятинъ. Въ годъ возстановления плотины къ обработкъ вновь орошенныхъ земель приступило 500 семействъ. Насколько возстановление Султанъ-бенца отразилось на благосостоянии Махана и другихъ месть, расположенныхъ около главнаго русла реки, неизвестно. Изъ одного места въ тексте Хафизи-Абру<sup>1</sup>) можно было бы заключить, что Мургабъ въ первой половинъ XV в. доходилъ до Аму-Дарьи; это, однако, опровергается словами самого Хафизи-Абру въ другомъ месть, гд !: сказано<sup>2</sup>), что Мургабъ такъ же, какъ и Герирудъ, оканчивается болотомъ (паябъ, собственно, "место, покрытое водой, где нога человека доходить до дна"); по болоту самое место, где оканчивалась река, тоже получило название Паябъ. Этотъ "Паябъ" находился на пути между развалинами стараго Мерва и Тедженомъ, вероятно, непалеко отъ Махана 3); къ сожалению, разстояние между обоими пунктами не приводится.

Къ сделанному Шахрухомъ для возстановления Мерва после дующие государи не прибавили ничего существенного. Заслуги Шахруха скоро были забыты. Громкое имя одного изъ Тимуридовъ, мирзы Санджара, въ течение трехъ летъ управлявшаго Мервомъ (1454—1457), создало еще въ XV в. легенду, будто строителемъ стараго Мерва былъ Санджаръ и новаго также Санджаръ<sup>4</sup>). Большія заслуги принисываются также другому тимуриду, султану Хусейну гератскому. Какъ съ именемъ султана Хусейна, такъ и съ именемъ его везира Миръ-Али-Шира связанъ рядъ выдающихся построекъ въ Герате и вообще въ Хорасанъ; современникъ его, историкъ Исфизари, увъряетъ, будто при немъ образовалась сплошная полоса культуры отъ "Мургаба" (т. е. меручакскаго и пендинскаго оазисовъ) до Мерва и отъ Мерва до Серахса, тогда какъ прежде между Мургабомъ и Мервомъ было 30, между Мервомъ и Серахсомъ 25 фарсаховъ безплодной пустыни<sup>5</sup>). Сообщение Исфизари, конечно, преувеличено, но заставляетъ полагать, что у сул-

1) Тамъ-же, стр. 63 внизу; по нереводу В. А. Жуковскаго (стр. 67); "отъ города до пределовъ, где вода уходить въ нески и достигаетъ Аму-Дарьи, - разрушено".

2) Рук. Dorn 290, л. 28a.

3) Ясно, что въ концъ выписки изъ Хафизи-Абру у В. А. Жуковскаго (Развалины Мерва, тексть на стр. 64, перев. на стр. 68) рядомъ съ Маханомъ названъ былъ Паябъ; на стр. 71 (наверху), очевидно, тоже следуеть читать "Паябъ" вм. Баять.

4) Тамъ же, стр. 72.

5) Тамъ же, стр. 71.

тана Хусейна былъ такой планъ (иначе трудно было бы объяснить слова историка) и что были приняты некоторыя меры пля его осушествления. Въ разсказъ объ опномъ изъ хивинскихъ похоловъ на Мервъ (1826 г.) упоминается место, называвшееся Куча Куми ("песокъ улицы"); при этомъ разсказывается, что въ древности какой-то могущественный царь решилъ провести воду изъ мервской реки къ Серахсу и велель вырыть пространство, похожее на улицу, среди высокихъ песковъ (бархановъ); длина этого пространства равнялась одному дневному переходу; но прорыть каналъ и оросить местность такъ и не удалось 1).

Съ начала XVI в. Мервъ и весь бассейнъ Мургаба вошли въ составъ шитской державы, основанной Сефевидами, и въ то же время стали подвергаться постояннымъ нападеніямъ со стороны суннитовъ-узбековъ. Война между государствомъ Сефевидовъ и государствомъ узбековъ началась уже при основателяхъ обоихъ государствъ, нахъ Исмаилъ и ханъ Шейбани. Разсказы о военныхъ действияхъ, происходившихъ въ 1510 г., содержать въ себе и некоторыя топографическия подробности; такъ упоминается селение Талхатанъ, тенерь станція Талхатанъ-Баба, въ 4 ф. отъ Мерва, и къ востоку отъ него, въ 3 ф. отъ Мерва, селение Махмудабадъ. Здесь былъ мость черезъ "Махмудову реку", подъ которой, вероятно, надо понимать главное русло Мургаба, такъ какъ говорится о переправъ только черезъ эту реку; разрушивъ мость, Исмаилъ отрезалъ Шейбани нуть къ отступлению<sup>2</sup>). Вероятно, это тотъ же мость, остатки котораго видель въ 1890 г. В. А. Жуковскій 3).

Узбекамъ только въ редкихъ случаяхъ удавалось утвердиться въ Мервъ на более продолжительное время; обыкновенно они ограничивались темъ, что предавали местность разграблению и уводили жителей съ собой. Такъ поступилъ еще въ 1513 г. ханъ Убейдулла<sup>4</sup>). Въ 1567 г. Абдулла-ханъ разрушилъ плотину и переселилъ мервцевъ (кромъ жителей крепости, которую ему не удалось взять) за Аму-Дарью, въ окрестности Бухары, где оказалъ имъ много милостей<sup>5</sup>). Съ 1587 года начались завоевательные похолы

- 1) Мунисъ-Огехи, л. 293 б.
- 2) Развалины Мерва, стр. 73.

4) Зап. Вост. Отд. Арх. Общ. XV, 202 и след.

5) Абдулла-намэ, л. 127а и след. У В. А. Жуковскаго (Развалины Мерва, стр. 75) событие отнесено къ 1566 г.; кромъ того, изъ текста видно, что речь идеть объ отправлении Абдуллой за Аму не "избытка людей своихъ", но мервцевъ (л. 129 б).

<sup>3)</sup> Тамъ же, стр. 191.

Абдуллы и его сына Абдулмумина на Хорасанъ; уже съ 1588 г. узбеки владели Гератомъ: Мервъ перешелъ въ ихъ руки только въ 1592 г. и оставался въ ихъ власти до 1598 г. Къ этому времени относится уже не разрушительная, а созидательная деятель. ность Абдуллы въ бассейнъ Мургаба. Искендеръ Мунши въ разсказъ о событіяхъ 1607 г. говорить о крепости Хауз-и-Ханъ, по лучившей название отъ водоема, устроенного Абдуллой, у дороги въ Бадгисъ и Гератъ<sup>1</sup>. Очевидно, имется въ виду водоемъ около речки Кушкъ, еще теперь носящий то же название, при чемъ препаніе, въ этомъ случай согласно съ исторіей, принисываетъ этотъ волоемъ Аблудле<sup>2</sup>). Во многихъ другихъ случаяхъ разсказы о соору женіяхъ Аблуллы-хана менъе постовърны; название городища Абдулла-ханы (какъ доказалъ В. А. Жуковскій, это-Мервъ, Шахруха) наглядно показываеть, что и тутъ, какъ вези .. Абдулле-хану часто принисывались постройки другихъ правителей.

Еще большее значение для бассейна Мургаба, судя по преданіямъ, имъла деятельность Надиръ-шаха, въ 1740 г. совершившаго победоносный походъ на Бухару, въ 1741 г. такой же походъ на Хорезмъ. Исторія Надиръ-шаха, составленная Махди-ханомъ, однако, ничего не говорить о какихъ-либо оросительныхъ работахъ, произведенныхъ самимъ Надиромъ или его подчиненными. Имя Надира до сихъ норъ носить плотина (Бенд-и Надири) на левомъ берегу Мургаба противъ Меручака; каналъ, отведенный въ этомъ месть изъ Мургаба, былъ перекинутъ черезъ мость на Кушкъ и направлялся вдоль леваго берега къ Голотану; остатки его можно проследить до станции Сары-Язы<sup>з</sup>). Махди-Ханъ не упоминаетъ также объ оросительныхъ работахъ, произведенныхъ по распоряжению Надира въ 1740 г. мервскимъ наместникомъ; делью этихъ работь было облегчить персидскому войску, после победы надъ Бухарой и Хивой, возвращение изъ Чарджуя черезъ Мервъ въ Персію. По разсказу кашмирца ходжи Абдулкерима, находившагося въ пер сидскомъ войскъ, было приказано провести изъ Мургаба большой каналъ, длиною въ 3 фарсаха, наполнить водою ръки большой водоемъ, вырытый въ этомъ местъ, и бурдюки съ водой изъ этого резервуара выслать еще на 5 фарсаховъ впередъ навстречу войску.

3) Y a t e, Northern Afghanistan, p. 111.

<sup>1)</sup> Искендеръ Мунши, стр. 523 (винзу.

<sup>&</sup>lt;sup>2</sup>) C. E. Y a t e. Northern Afghanistan, Edinb. and London, 1888, p. 100.

Все это, по словамъ того же автора, было выполнено въ точпости $\frac{1}{2}$ .

Решающее значение въ жизни Мерва имели события пвухъ последнихъ песятильтій XVIII в. 2), когда Мервъ былъ завоеванъ бухарцами. Бухарскій эмиръ Шахъ-Муралъ еще въ первый годъ своего парствования (1785) разбилъ мервскаго князя Байрамъ-Алихана, который паль въ битве; окончательное завоевание Мерва произошло некоторое время спустя, при чемъ для этого оказалось необходимымъ разрушить плотину Султанъ-бендъ. Доступъ къ плотинъ тогда быль защищенъ крепостью, которую и пришлось взять бухарцамъ; по некоторымъ известіямъ она перещла въ ихъ руки посредствомъ подкупа. Плотина находилась въ 12 фарсахахъ отъ Мерва; по словамъ бухарскаго историка Абдулкерима, ее возвелъ султанъ Санджаръ съ упогреблениемъ горной смолы и свинца<sup>3</sup>); темъ не менее она была разрушена бухарцами въ короткое время. Самое разрушение, по разсказу другого бухарскаго историка Мухамедъ-Миръ-Алима 4), было произведено довольно примитивными средствами; туркменамъ веледи принести 1000 лопать, 1000 большихъ и 1000 малыхъ топоровъ, после чего войско со словами: "Госнодь великъ" сломало плотину и выпустило воду. Очевидно, плотина XVIII в. не была такимъ капитальнымъ сооружениемъ, какъ можно было бы заключить изъ словъ Абдулкерима. После ея разрушения вода держалась въ Мерве еще месяцъ, потомъ изсякла, и городъ долженъ былъ сдаться. Шахъ-Мурадъ после утверждения своей власти возстановиль плотину, но городъ уже не достигъ прежняго благосостояния. Въ то же царствование плотина была снова разрушена, во время возстания въ Мерве братьевъ эмира, и снова возстановлена после усмирения возстания<sup>5</sup>). Последнее раз-

<sup>1</sup>) The memoirs of Khojeh Abdulkurreem, transl. by Fr. Gladwin.<br>Culcutta, 1788, p. 52 sq.—Развалины Мерва, стр. 82. Молчание Махди-Хана темъ более удивительно, что ему же, по словамъ Абдулкерима,<br>приходилось передавать п

2) О нихъ см. "Развалины Мерва", стр. 83 и след.

<sup>2</sup>) Въ тексть Абдулкерима бухарскаго (стр. 60): "bendi dared ki derjara<br>sultan Sandjar-i mazi ez kir u anuk beste est". У В. А. Жуковскаго стр. 86) по переводу Шефера: "На ръкъ была плотина, выстроенная въ<br>старину наъ камня, связаннаго горной смолой и гидравлическою известью".

4) Такъ пишется имя автора въ рукоп. Имп. Публ. биб. Хан. 81 л. 13 а. У В. А. Жуковскаго: Мухаммедъ-Миръ-Али.

<sup>5</sup>) По словамъ мервскаго современника этихъ событій, персидскій шахъ Ага-Мухаммедъ еще въ 1795 г. обращался къ Шахъ-Мураду съ требованиемъ возстановить плотину (Развалины Мерва, стр. 90, прим. 2).

рушение плотины бухарцами произошло уже при эмиръ Хайдеръ. между 1804 и 1807 гг., когда бухарскій наместникъ Мерва, брать Хайдера Динъ-Насиръ-бекъ, вступилъ въ сношения съ персидскимъ правительствомъ. Возстание было усмирено, и Динъ-Насиръ-бекъ долженъ былъ бежать въ Персію. Съ нимъ ушло около 1000 семействъ мервцевъ; Хайдеръ, занявъ городъ, переселилъ значительную часть жителей (по бар. Мейендорфу 25.000 человекъ, по Ханыкову 4.000 семействъ) на Заряфшанъ Бар. Мейендорфъ слышалъ въ 1820 г., что въ городъ Мервъ, не считая гарнизона, осталось только 500 человеть и что эмиръ "не позволяеть туда проводить много каналовъ воды, дабы жители его, пользуясь изолированнымъ положениемъ, не могли вернуть свою независимость". Земли въ окрестностяхъ Мерва, однако, "снова начинали возделываться"; после ухода мервцевъ пашни, вероятно, перешли въ руки соседнихъ туркменъ.

Политика бухарскаго правительства, вероятно, была причиной перехода мервскихъ туркменъ на сторону Хивы; въ 1822 г. они воспользовались происходившей въ то время войной между Хивой и Бухарой, чтобы изгнать бухарцевъ и объявить себя подданными хивинскаго хана<sup>1</sup>).

Хивинское правительство решило придерживаться противопо ложной политики и востановить благосостояние мервскаго оазиса. Въ конце 1823 г. въ Мервъ прибыль брать хана Кутлугъ-Мурадъинакъ, съ поручениемъ возстановить плотину Султанъ-бендъ; дважды приступали къ работъ, но оба раза, "по предопределению Божьему", плотина разрушалась водой, после чего работы были пріостановлены. Получивъ въ началь 1824 г. подкрепление изъ Хивы, инакъ воспользовался этимъ для возстановления крепости у "кривой переправы" (Эгригузеръ) черезъ Мургабъ и оставилъ тамъ гарнизонъ; въ это время его постигла болезнь, отъ которой онъ и умеръ въ апреле того же года, не достигнувъ Хивы 2).

Таково было начало новаго Мерва. Плотина стараго Мерва, однако, впоследствии была возстановлена; она существовала въ 1840 г., во время путешествия Абботта; ею воспользовались туркмены-сарыки, чтобы снова обратить въ крепость последнее изъ старыхъ мервскихъ городищъ, Байрамъ-Али-ханъ. Туркмены (сарыки и салоры) въ это время уже разочаровались въ хивинцахъ и вели борьбу съ ними, сначала въ союзъ съ бухарцами, потомъ,

<sup>1)</sup> Мунисъ-Огехи, л. 243 а.

<sup>&</sup>quot;) Тамъ же, л. 256 а и след.

после заключения мира между Бухарой и Хивой (1845 г. 1), одни. Въ 1847 г. ханъ безуспешно осаждалъ туркменъ въ крепости Байрамь-Али и при отступлении оттуда разрушилъ плотину на Мургабе, т. е. Султанъ-бендъ<sup>2</sup>). Насколько известно, это последний случай разрушения плотины по установления русскаго владычества. Въ 1849 г. ханъ только прошелъ мимо крепости Байрамъ-Али<sup>з</sup>). по не осаждалъ ея. Неизвестно, была ли она въ то время занята туркменами, или покинута.

Состояние культуры въ бассейнъ Мургаба въ смутное время хивинскаго владычества было еще печальнее, чемъ въ моменть занятія края русскими въ 1885 г. Во время путешествія Абботта (зимой 1839—1840 г.) границей хивинскихъ владений была крепость Кал'а-и Мауръ; крепость была разрушена, и во всей долине Кушка не было "живой души" 4). Въ Пендждэ путешественникъ виделъ разрушенный виноградникъ и покинутыя цашни некогда населенной и обработанной местности 5); тамъ же было до 300 туркменскихъ палатокъ. Между Пендждэ и Іолотаномъ местность также была совершенно пустынной, вследствие недавнихъ смуть 6); въ **Голотан** снова появились пашни<sup>7</sup>). Число туркменъ въ мервскомъ оазисе доходило, какъ говорили Абботту, до 6.000; подать, уплачивавшаяся ими хивинскому правительству, составляла сумму въ 30.000 тиллей \*).

В. Бартольдъ.

3) Тамъ же, л. 484 а.

<sup>4</sup>) Capt. J. A b b o t t, Narrative of a journey etc., 3 d ed. Lond. 1884 p. 18. 5) Тамъ же, стр. 19. Хивниский историкъ при описании событий 1838 г.

говорить объ окрестностяхъ укрупления Пендждэ, какъ о цвътущей метности (Мунисъ-Огехи, л. 364 б).

<sup>6</sup>) A b b o t t, p. 29.

 $\sqrt{ }$ ) Ibid., p. 31.

<sup>8</sup>) Ibid., p. 53 sq.

<sup>1)</sup> Тамъ же, л. 433 б.

<sup>2)</sup> Тамъ же, л 466 а $-467$  б.

## Главнейшіе выводы Плотянскаго опытнаго **TOJIA** за 1895-1912 годы.

#### Основные опыты по культурь бобовыхъ травъ.

Развитие полевого травосеяния, если не всегда является признакомъ наиболее интенсивныхъ формъ хозяйства, то поступательное пвижение его во всякомъ случай служить признакомъ прогрессирующаго хозяйства, когда оно стоить въ связи съ увеличениемъ и удучшениемъ продуктивного скотоводства, съ большимъ распростра неніемъ навознаго удобренія, съ повышеніемъ производительности остальной пашни, занятой сельско-хозяйственными растеніями, и прочими измененіями въ хозяйствъ, вызываемыми ростомъ какъ земледельческого, такъ и неземледельческого населения. Подольская губернія является однимъ изъ наиболее прогрессирующихъ въ этомъ направлении районовъ, где ростъ промышленнаго населения и уво личение плотности земледельческого вызываетъ необходимость развитія потребительнаго и промышленнаго скотоводства и расширенія культуры кормовъ на поляхъ, которая можетъ здесь итти за счеть растущей распаханности земель, сокращения луговъ и выгоновъ. когда последния не принадлежать къ категоріи абсолютныхъ угодій. Если Балтский у. и вообще районъ Плотянской с.-х. опытной станціи носить въ себе эти признаки наиболее слабо выраженными, и травосеяние начинаеть только проникать въ этоть глухой уголъ, то твмъ более важно опытному полю взять на себя иниціативу распространения раціональныхъ пріемовъ культуры травъ и обезпеченія постоянства ихъ урожаевъ.

опытномъ поль съ самаго начала обра На Плотянскомъ щено было внимание на культуру бобовыхъ травъ. Бобовыя травы, какъ факторъ повышения плодородія почвы, положены были въ основу опытовъ плотянскаго девятинольнаго севообо рота: I-паръ, II-озимь, III-ярь, IV-корнендоды, V-высоко

#### главнъйш. выводы плотянск. опытн. поля за 1895-1912 гг. 431

стебельныя съ подсевомъ травъ, VI-VIII-травы, IX-ленъ, просо. Одиако опыты первыхъ летъ (1895-1900 г.) установили несоиненный факть, что принятый первоначальный способъ посева травъ подъ покровомъ "высокостебельныхъ" (кукурузы, подсоднуха) полженъ быть оставленъ, какъ не подходящій для даннаго района. Травы выходили изъ-подъ покровного растения, особенно изъ-подъ подсолнуха, въ очень жалкомъ видъ, большей частью приходилось эти делянки пересевать после уборки покровного растения; урожаи травъ на чистыхъ посевахъ были больше не только въ первые годы, но и въ последующие. Невыгодное действие покровного растенія видно изъ следующихъ данныхъ: валовой урожай сена съ поля II за періодъ 1898-1901 г. былъ для посеянныхъ безъ покрова-люцерны 517 пуд., эспарцета 716 пуд.; подъ покровомъ кукурузы урожай люцерны составлялъ 304 пуд., эспарцета 545 пуд.; подъ покровомъ подсолнуха урожай люцерны составлялъ 291 пуд. и эспарцета 466 пуд. Самый подсевъ первоначально производился такимъ образомъ: весною каждаго года поле, вышедшее осенью прошедшаго года изъ-подъ корнеплодовъ и клубнеплодовъ и вспаханное съ осени на зябь, предварительно боронуется въ два следа тяжелыми боронами, затемъ высевается высокостебельное растение ст широкими междурядіями (71-72 сант.)—подсолнухъ въ количестве 1 пуд., кукуруза 11/2 пуда на десятину; по мере развития высокостебельныхъ производилось мотыжение, прорывка и уже при третьей прашевке производился подсевъ травъ разбросной сеялкой системы Зидерслебера и заделка ихъ распашникомъ Држевецкаго, а потомъ дополнительно ручными сапами, при этомъ эспарцетъ высевался въ количестве 8 пуд., люцерна 11/2 пуд., клеверъ былъ въ посеть только въ 1897 г. и 1902 г. по 1,2-1,4 пуд. на десятину. Въ случае образования коры до появления всходовъ пускались легкія бороны съ прямыми зубьями. Осенью после уборки кукурузы пускались бороны, на участкахъ же изъ-подъ подсолнуха этого не делалось, такъ какъ подсолнечное былье оставляли на зиму для задержания снега. Съ наступлениемъ весны следующаго года подсолнечное былье вырывалось и всё участки бороновались вдоль и поперекъ. Осенью после уборки травъ поле опять боропуется тяжелыми говардовскими боронами, эти боронования повторялись изъ года въ годъ вплоть до последняго года пользования травами. Чистые посевы техъ же травъ производились одновременно съ посевами высокостебельныхъ рядовой сеялкой Сакка въ количестве указанномъ для посевовъ подъ покровомъ высокосте-

#### 432 ГЛАВНЕЙШИЕ ВЫВОДЫ ПЛОТЯНСКАГО ОПЫТНАГО ПОЛЯ

бельныхъ. Уходъ въ первый годъ весною и летомъ состоялъ удалени сорныхъ растений, осенью же въ бороновании, которое повторялось регулярно весною и осенью въ последующие годы. Чистые посевы обыкновенно въ первомъ году достигали своего полнаго развитія и давали въ иные геды порядочный укосъ, какт. напр., на поль III въ 1897 г. снять укосъ клевера въ 240 пуд. сена, эспарцета въ 64 пуд; на поле IV, въ 1898 г., эспарцетъ на чистыхъ посевахъ далъ 113 - 135 пуд. сена, люцерна 148 - 161 пуд.; между темъ посевы подъ покровомъ подсолнуха выходили большей частью очень слабыми, чахлыми и иной разъ совсемъ пропадали и пересевдимсь съ весны следующаго года, лучше выглядывали травы изъ-подъ кукурузы. Въ следующий годъ обыкновенно чистые посевы начинають раньше вегетировать и обгонять ростомъ посевы подъ покровомъ, особенно же отстають травы изъ-подъ подсолнуха. Фазы развитія отмечались большею частью на всехъ участ кахъ въ такомъ порядкъ: прежде всего цвътетъ эспарцетъ (10-15 мая), затемъ клеверъ (19-24 мая) и, наконецъ, люцерна (21-27 мая). Высшій урожай сена получался обыкновенно на 2-мъ году пользованія, затемъ урожаи падали, а на 4-мъ году, вследствие сильной изреженности травяныхъ полей и большого засоренія сорными травами, производился большей частью не сборь сена бобовыхъ травъ, а преимущественно бурьяновъ и разныхъ сорняковъ; только эспарцетъ держался лучше и дольше на поляхъ и давалъ иногда и на 4-омъ году хорошие укосы сена. Особенно высокими урожаями выделились следующия поля, давшия для чистыхъ посевовъ такіе сборы сена въ пудахъ на десятину:

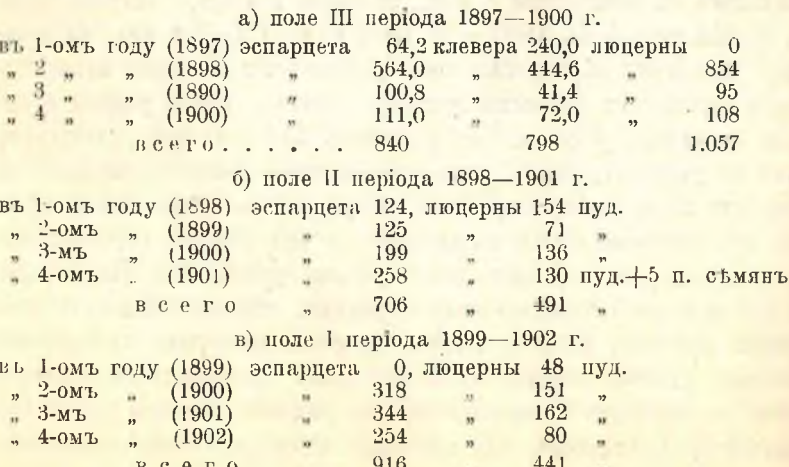

#### за 1895-1912 годы.

г) поле IX періода 1901—1903 г.

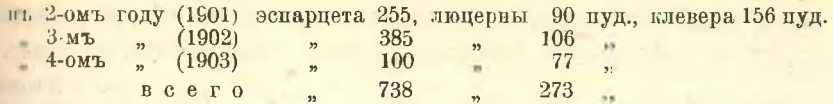

Въ этомъ же поль IX быль поставленъ въ 1900 г. сравнительный опыть посева травъ подъ покровомъ ячменя рядомъ съ посевомъ подъ подсолнухъ и кукурузу. Ячмень, какъ покровное растение, сравнительно съ посевами травъ подъ покровомъ подсолнуха, далъ за 2 года пользования травой повышение на 40 пуд.; сравнительно съ посевами подъ покровомъ кукурузы повышение достигало 35 пуд.

О поль V періона 1895—1898 г. и поль IV періона 1896— 1899 г. мы не имеемъ полныхъ данныхъ.

На поле V урожаи сена не показаны, люцерна сильно заглушалась сорной растительностью и къ тому же оказалась на некоторыхъ участкахъ зараженной повиликой и поэтому на этихъ участкахъ сжигалась и перепахивалась. Эспарцеть, оставленный на семена, давалъ 45-50 пуд. съ десятины, люцерна на пересеянныхъ участкахъ (по пропавшему подъ покровомъ подсолнуха вепарценту) дала 65 пуд. семянъ. Для поля IV показано всего 500 пуд. люцерны, недостають данныя для 1-го укоса люцерны, вспарцеть же вышелъ неудачнымъ, пересевался, всего снято 3 укоса, изъ нихъ 1 укосъ 150 пуд., остальные 2 укоса не учтены.

Въ общемъ, какъ видно изъ предыдущихъ данныхъ, наиболее подходящей травой въ этомъ періодъ деятельности Плотянскаго онытнаго поля (1895-1903 г.) считался эспарцетъ, а клеверъ считался совершенно немирящимся съ местными климатическими условіями, онъ часто вымерзалъ и потому съ 1898 до 1902 г. на поляхъ I, II, VII и VIII совершенно не высевался. Средние урожаи сена въ пудахъ на десятину по вышеуказаннымъ четыремъ полямъ съ 4-летнимъ пользованиемъ составляли при чистыхъ посевахъ:

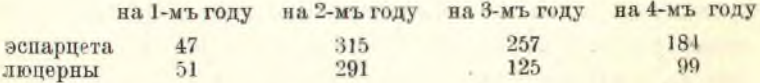

Въ среднемъ же для всехъ четырехъ возрастовъ урожай до-1857-1903 г. для эспарцета 200 пуд., стигалъ въ періодъ люцерны 141 пуд., клевера (III поле) 200 пуд.

Съ 1903 г. вводятся чистые посевы травъ после пропашныхъ, соединенныхъ съ высокостебельными въ одномъ поль, и періодъ

Сел. Хоз. и Лес., т. 244.

## ГЛАВНЪЙШИЕ ВЫВОДЫ ПЛОТЯНСКАГО ОПЫТНАГО ПОЛЯ

пользования травами сокращенъ до 3 летъ. О продуктивности травяныхъ полейэтого періода, находившихся въ первомъ оборотъ, можно судить по следующимъ даннымъ урожаевъ сена въ пуд. на десят.:

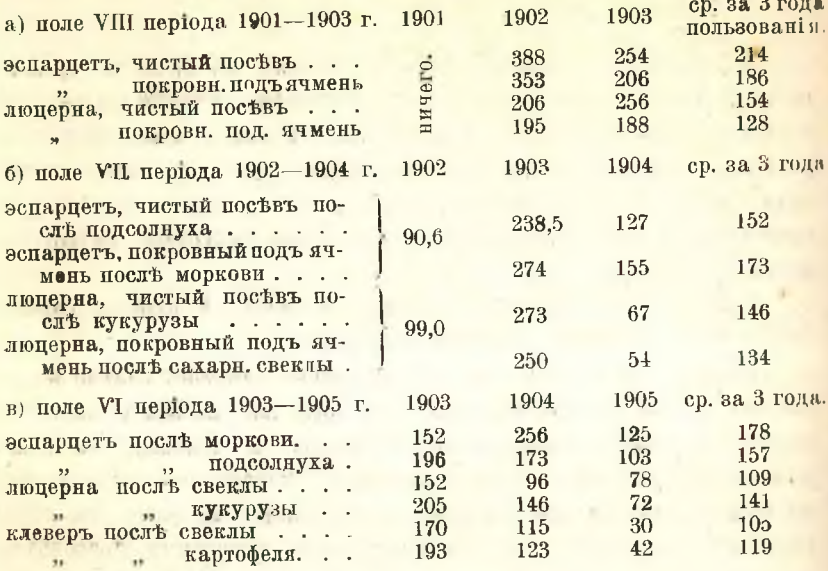

Для вышеозначенныхъ трехъ полей съ трехлетнимъ пользованіемъ средніе урожаи составляли въ пуд. на десятину:

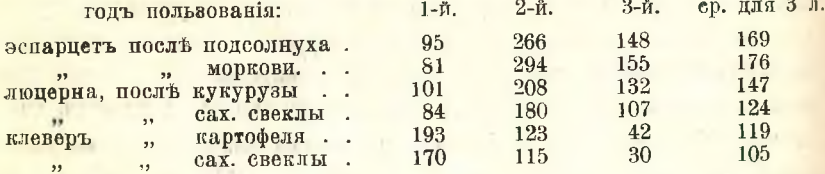

Съ 1904 г., когда поля стали поступать второй разъ подъ посевы травъ, урожаи, несмотря на введенные чистые посевы, не повысились, и, наобороть, начинаетъ замечаться, что продуктивность травъ уже на 3 году заметно падаетъ, такъ что получается всего одинъ укосъ, а ко второму укосу травы совсемъ не отрастаютъ и уже въ конце іюня или начале августа поле подвергается лущенно, а осенью пласть поднимается на обычную глубину (4 вершк.) и следующей весною поступаетъ подъ яровыя. Вообще частая изре женность делянокъ съ бобовыми травами, зарастание сорной растительностью и вымерзание клевера-явления, отмечаемыя и въ этомъ періодъ.

434

#### за 1895-1912 годы.

О продуктивности травяныхъ полей, вступившихъ во второй обороть, можно судить по следующимъ даннымъ за 1904-1910 гг. для полей V, IV, III, II, I, которыя показали, что следуетъ искать более глубокихъ причинъ малой продуктивности травяного клина. Урожаи сена въ пудахъ на десятину получились следующие:

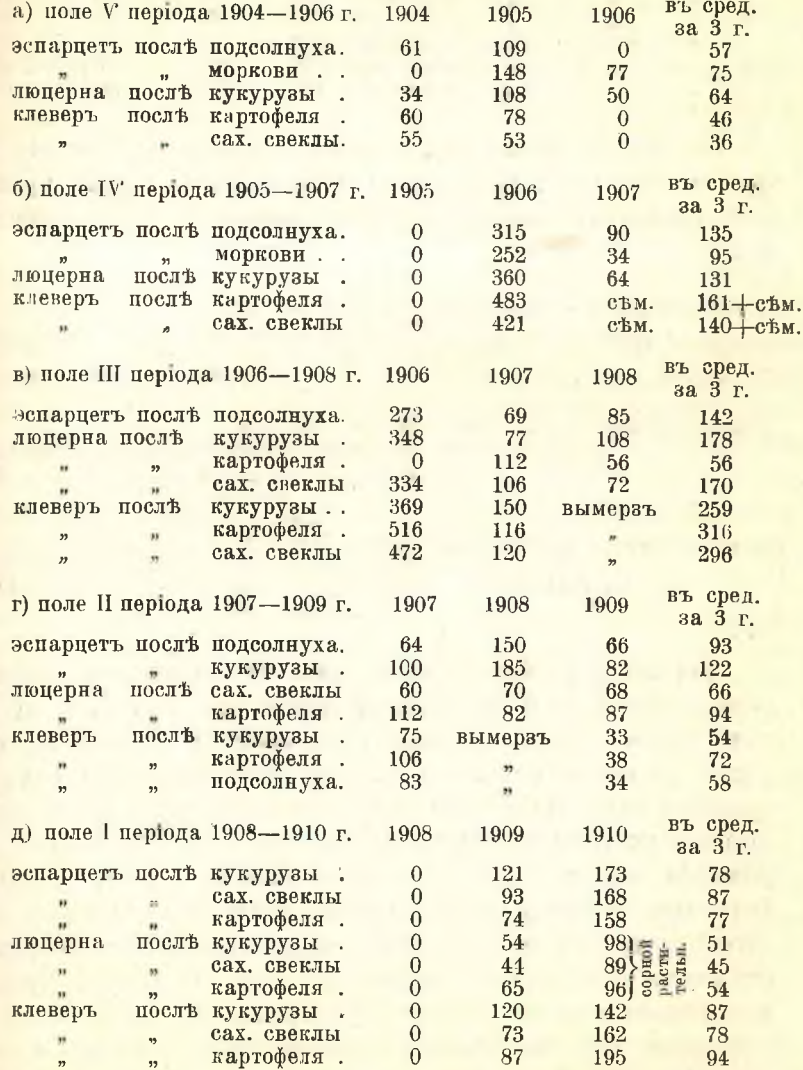

Продуктивность означенныхъ выше полей, вступившихъ во вторую ротацію, достигала въ среднемъ:

 $30<sup>*</sup>$ 

#### ЕЛАВНЕЙШИЕ ВЫВОЛЬ ПЛОТЯНСКАГО ОПЫТНАГО ПОЛЯ

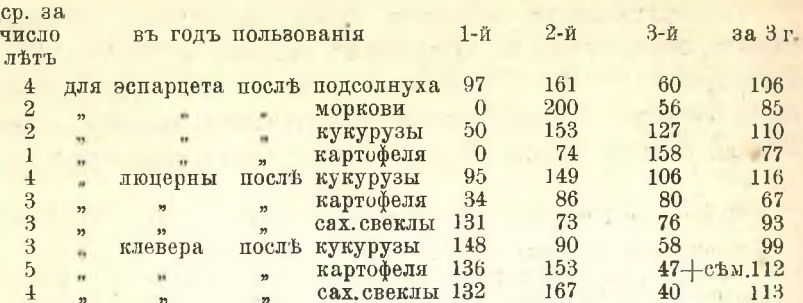

Эти данныя такимъ образомъ очень наглядно показывають, что урожаи всехъ травъ прогрессивно падали. Такъ, средній урожай, если разсмотреть вышеприведенныя данныя по тремъ группамъ наблюдений, достигалъ:

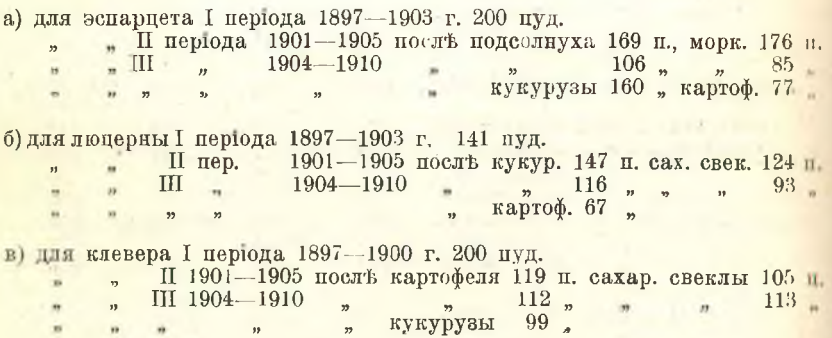

Эти низкіе урожаи бобовыхъ травъ на Плотянскомъ опытномъ поль вынудили къ более широкой организации опытовъ съ культу рами бобовыхъ травъ. Прежде всего обратили внимание на чрез мерное уплотнение почвы и возможное прогрессирующее изсушение травяного поля. Боронование травъ составляло одинъ изъ главныхъ пріемовъ ухода за травянымъ полемъ, для более энергичного раз рыхленія верхняго слоя поставлены были въ 1910 г. опыты съ полоснымъ и чрезряднымъ посевомъ травъ и междурядной обработкой почвы пропашникомъ Држевецкаго во время вегетации. Однако, эти опыты не оправдали по имеющимся пока однолетнимъ даннымъ возлагавшихся на нихъ надеждъ. Обыкновенный посевь въ первомъ году роста далъ более высокіе урожаи, чемъ ленточный и чероп рядный посевы. Далее наблюдения установили очень слабое развити клубеньковъ на корняхъ люцерны. Въ 1910 г. были предприняты опыты съ прививкой клубеньковыхъ бактерій (натрагина) къ посем

436
нымъ семенамъ люцерны и клевера. Опыты были поставлены съ интрагинами различного происхождения и на двухъ серіяхъ деляпокъ, неудобренныхъ и удобренныхъ суперфосфатомъ въ количествъ 24 пуд. на десятину. Повышение урожаевъ сена клевера подъ вліяшемъ нитрагина значительно слабее выступаетъ, чемъ отмечается урожаями люперны. По размерамъ своего тействія различные питрагины располагаются въ такомъ порядкъ.

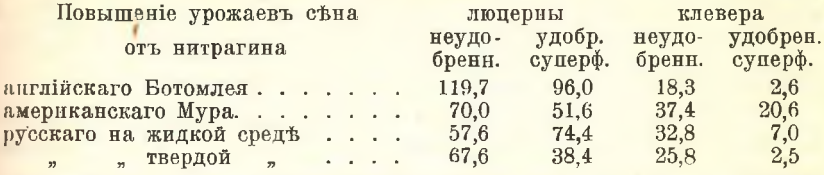

Наконецъ, самымъ важнымъ моментомъ являлось отношение почвы Плотянского опытного поля къ фосфорнокислымъ тукамъ. Обстоятельныя изследования почвы лабораторнымъ и вегетационнымъ методами, производившияся нами въ течение 1908-1909 г., установили<sup>1</sup>) вполне ясно, что поля изъ подъ травъ выходять въ значительно большей степени истощенными усвояемою фосфорной кислотой, чемъ почва смежныхъ делянокъ съ безпрерывной культурой злаковъ или после залежи, въ частности наибольшее истощение констатировано было нами для телянокъ после дюцерны и отчасти клевера<sup>2</sup>). "Если 3-летняя залежь и культура злаковъ имеютъ свою отрицательную сторону въ недостаткъ относительно содержания усвояемаго азота, то и культура бобовыхъ травъ ведеть, несмотря на свои преимущества въ отношении обогащения почвы усвояемымъ азотомъ, къ другой отрицательной сторонъ, а именно, къ недостатку относительно содержанія усвояемой фосфорной кислоты". Но особенно неблагопріятно пля фосфорной кислоты слагаются отношения на делянке после люцерны; здесь мы наблюдаемъ резко выраженный первый минимумъ для фосфорной кислоты. Единственнымъ коррективомъ можеть явиться внесение подъ бобовыя травы фосфорнокислыхъ туковъ. Такимъ образомъ этими данными нашихъ лабораторныхъ изследованій и вегетаціонныхъ опытовъ настойчиво выдвигался вопросъ объ удобрении фосфорнокислыми туками травяныхъ полей въ 9-польпомъ севообороть.

<sup>&</sup>lt;sup>1</sup>) Четырнадцатый годичный отчеть Плотянской с.-х. опытной станции<br>за 1908 г. Б. М. Вельбель. Изследования химической лаборатории. Стр. 140-142.

<sup>2)</sup> Пятнадцатый годичный отчеть Плотянской с.-х. оп. станции за 1909 г. Б. М. Вельбель. Изследов. хим. лабораторин. Стр. 136 и 144.

#### 438 ГЛАВНЕЙШІЕ ВЫВОДЫ ПЛОТЯНСКАГО ОПЫТНАГО ПОЛЯ

Эти опыты начаты были въ 1909 г. Для выяснения значения суперфосфата, внесеннаго въ 1909 г. въ количествъ 12 пуд. и въ 1910 г. въ количествъ 24 пуд. на десятину предъ посевомъ травъ, мы располагаемъ следующими данными урожаевъ сена:

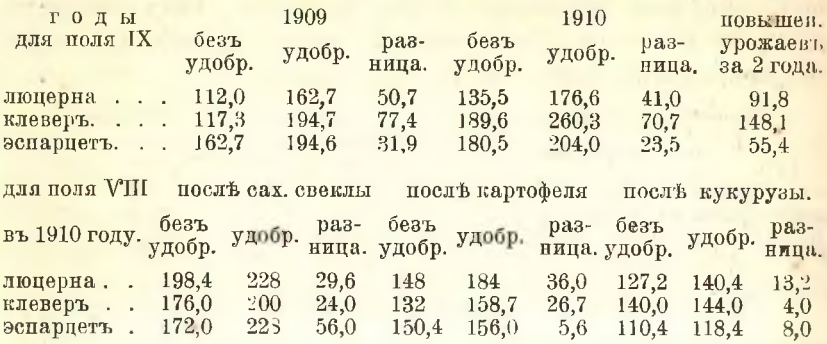

Изъ этихъ данныхъ видно, что фосфатное удобрение почти во всехъ случаяхъ повышало урожаи бобовыхъ травъ, но размеръ этого повышающаго действія фосфорнокислыхъ туковъ стоитъ въ зависимости отъ предшественника бобовой травы: суперфосфать всего слабее проявляль свое действие после кукурузы, сильнее всего после сахарной свеклы, которая по даннымъ 1909 и 1910 г. оказалась наиболее выгоднымъ предшественникомъ для всехъ травъ, кукуруза же оказалась самымъ невыгоднымъ, картофель занимаетъ среднее место. Такимъ образомъ преимущество сахарной свеклы и картофеля, какъ предшественниковъ, по сравнении съ кукурузой выражается следующей прибавкой сена въ пудахъ на десятину:

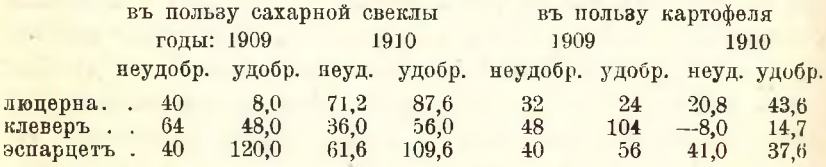

Повышение урожая бобовыхъ травъ на вышеуказанныхъ поляхъ VIII и IX не достигало еще столь значительного эффекта, чтобы можно было въ этомъ пріемъ видеть достаточно надежный способъ поднятия урожаевъ. Однако эффектъ, полученный на другихъ поляхъ-VII и VI въ 1912 и 1913 г.,-даеть основание предполагать, что удобрение фосфатными туками, въ целяхъ повышения общей продуктивности полей, будеть выгоднымъ меропріятіемъ; такъ, напр., повышение урожая люцерны 3-летняго возгаста на поле VII

достигло за 2 года, 1912-1913 г., всего 152,8 пуд. на десятину. а 2-летняго возраста на поле VI за 1913 г. всего 261,8 пуда. Наблюденія последнихъ 2 летъ устанавливають факты люцерноваго утомления на делянкахъ съ повторными посевами люцерны, при чемъ фосфатными удобреніями такихъ делянокъ удается ослабить въ значительной степени действие утомления почвы люцерной. Это совершенно согласно съ констатированнымъ нами выше наибольшимъ истощеніемъ почвы относительно усвояемой фосфорной кислоты на двлянкахъ после люцерны.

Такимъ образомъ Плотянское опытное поле разными мерами изыскиваеть способъ подняти урожаевъ многолетнихъ бобовыхъ травъ, видя въ этомъ, съ одной стороны, несомненный факторъ повышения общаго урожая всехъ культурныхъ растений, а съ другойвыполнение одного изъ крупныхъ пробеловъ въ данныхъ опытнаго поля для решения кормового вопроса.

# V. Учеть рентабельности главнейшихъ культуръ по даннымъ Плотянскаго показательнаго поля.

Плотянское опытное поле, какъ мы показали въ предыдущихъ очеркахъ, дало совершенно определенный ответъ на предложенную ему учредителемъ Плотянской сельско-хозяйственной опытной станціи задачу- "доказать возможность веденія культуры сельско-хозяйственныхъ растеній на правильныхъ основанияхъ" и опытнымъ путемъ указать то направление, по которому должна идти пропаганда наиболее раціональныхъ пріемовъ агрономической техники.

Переходя отъ обычныхъ трехпольныхъ и четырехпольныхъ съвооборотовъ утрированной зерновой системы къ плодосмену съ культурой бобовыхъ и пропашныхъ, уделяя особенное внимание своевременной и надлежащей подготовке паровъ съ возможно раціональнымъ применениемъ навознаго и минеральныхъ туковъ, выбирая надлежандаго качества и тщательно отобранный посевной матеріаль, неусыпно следя за ходомъ развитія культуръ и своевременно выполняя необходимыя работы по уходу за растеніями во время роста, хозяинъ идетъ самыми верными шагами къ обезпеченно постоянства своихъ урожаевъ и къ достижению возможной при данномъ комплексе естественно-историческихъ условій высоты урожаевъ.

Сопоставляя средніе урожаи наиболье распространенныхъ на Плотянскомъ опытномъ поль и въ Плотянской экономіи растеній, мы получаемъ наглядныя доказательства вышесказанного. Такъ средній урожай въ періодъ 1895-1900 г. достигъ:

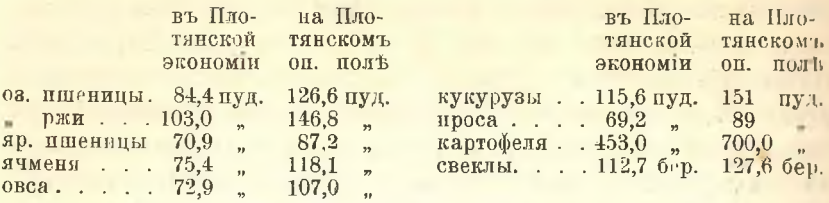

Для прочихъ культуръ-льна, подсолнуха и чечевиды-не имъется сравнимыхъ за одинъ и тотъ же періодъ данныхъ. Сравнительно съ урожаями въ экономіи повышеніе урожаевъ на опытномъ поле достигаетъ следующихъ размеровъ: 1) оз. пшеница повысила урожай на 42,2 пуд., или на 50,0%, 2) оз. рожь-на 43,8 пуд., или на 42,5%, 3) яр. ищеница—на 16,3 пуд., или на 23%, 4) ячмень на 42.7 пуд., или 55.6%, 5) овесь на 34.1 пуд., или 46.7%. 6) кукуруза — на 35,4 пуд., или 30,6%, 7) свекла — на 14,9 берк. или 13.2%, 8) картофель—на 247 пуд., или на 54,5%, 9) просона 20,5 пуд., или 30%.

Но осуществимы ли рекомендуемые полемъ пріемы на большихъ площадяхъ и въ условіяхъ практического хозяйства? Рентабельны-ли тё усовершенствованные пріемы, благодаря которымъ достигается на опытномъ поле увеличение урожаевъ? Выгоденъ-ли этотъ переходъ къ более интенсивнымъ формамъ хозяйства, требующимъ отъ него большаго напряжения всёхъ силъ?

Ответь на эти вопросы должно дать обозрене данныхъ показательнаго поля, о мотивахъ возникновения котораго въ 1905 г. мы уже говорали выше.

Подъ показательнымъ полемъ до 1912 г. находилась площадь пахатной земли въ 41<sup>1</sup>/з десят. 1), разбитая на 4 части по числу клиньевъ четырехнольнаго севооборота: І. наръ, П. озимь (рожь и пшеница), III. пропашное (кукуруза и горохъ), IV. яровое (ячмень, овесь и улька. При этомъ подъ оз. рожь отводилось 1<sup>1</sup>/2 десят., подъ горохъ отъ  $1^{1/2}$  до 2 десят. Кромъ того  $2^{1/3}$  десят. оставались подъ многолетними бобовыми травами.

Для обработки указанной площади показательное поле располагаетъ 10 лошальми.

<sup>1)</sup> Въ 1912 г. площадь показательнаго поля увеличена до 75 десят., такъ какъ отъ опытнаго ноля отошли площадь девятиполья 27 десят. показательного поля разбивается на два севсооборота: 1) прежний 4-польный на 58 дес. и 2) новый 8-польный съ выводнымъ клиномъ на 27 десят, на площади девятиполья опытнаго поля.

Кормовыя нормы для последнихъ съ 1911 г. приняты следующія. Въ періодъ отдыха (ноябрь-январь) лошади получають въ сутки на голову 5 фунт. зерна (овса), въ февраль  $7\frac{1}{2}-8$  ф. (ло 1911 г. отпускалось лишь по 7 фунт.), въ марте до начала работъ 10 фунт.. съ началомъ весеннихъ работъ 12-12<sup>1</sup>/2 фунт.. во время особенно тяжелыхъ работъ (вспашка, молотьба) дача овса или смеси овса пополамъ съ кукурузной дертью повышается по 15 фунт. при этомъ пается еще около 10-15 фунт. сена на лошадь. До 1911 г. лошади съ марта по октябрь получали всего по 10 фунт. зерноваго корма и, кроме того, сена или травы въ среднемъ по 10 фунт. на голову въ сутки, а въ случат недостачи съна дача овса съ кукурузной дертью доводилось по  $12-12^{1/2}$  фунт. на голову ежепневно. Гуменные корма (солома, полова и т. п.) даются вводю и безъ учета.

При такомъ кормлении стоимость содержания одной лошали въ 1911 г. обходилась:

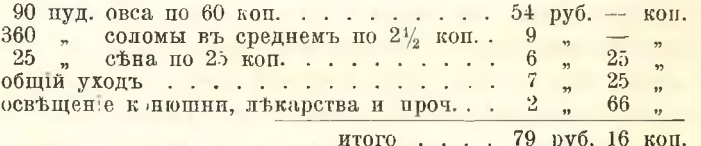

Суточное содержание лошали обходилось въ 22 к.; въ 1911 г. было 180 рабочихъ дней, поэтому рабочій день лошади обошелся въ 44 к.

Въ 1910 г. стоимость содержания одной лошади посчитана была въ 85 рубл. 92 коп., хотя выдано было овса на 10 пуд. меньше и общий уходъ былъ посчитанъ въ 10 руб. 92 коп. вместо 7 руб. 25 коп. Такимъ образомъ въ среднемъ суточное содержание одной лошади обходилось 25,8 коп., рабочій день лошади обошелся въ 40.8 коп.

Относительно этого счета работы лошадей, какъ и вообще относительно всехъ прочихъ счетовъ, которые мы находимъ въ отчетахъ по показательному полю, нужно сказать, что они недостаточно детализированы и потому совершенно не представляется возможнымъ проверить все счетоводство по показательному полю, которое къ тому же представлено въ чрезмерно упрощенномъ виде и совершенно неудовлетворяющемъ научнымъ требованиямъ главной задачи счетоводства контролировать какъ весь ходъ хозяйственного предпріятія, такъ и каждую отрасль въ отдельности. Самымъ правильнымъ было бы, конечно, представить результаты показательнаго поля по принципу "двойного счетоводства". Такъ, напр., неизвестно, какъ опенивались неоыночные продукты, солома и прочіе гуменные корма, которые къ тому же даются безь учета? Во что обходится производство навоза, оденка котораго нигде не приводится? Что пелають 10 лошалей въ течение 180-210 нерабочихъ пней въ году? Если абсолютно ничего, то раціонально ли такое соотношение между площадью посева и числомъ рабочихъ лошадей-въ нашемъ случај на 100 лесят. 19 лошадей, когда они полгода стоять безъ всякой работы? Епва-ли это приложимо въ иействительности къ хозяйственнымъ условіямъ! Конечно, указывая на последнее обстоятельство, мы только желаемъ подчеркнуть, что искусственныя условія, въ которыя поставлено показательное поле безъ связи съ хозяйствомъ, въ данномъ случав создають невыгодныя условія учета техническихъ пріемовъ, какъ таковыхъ. Переходимъ къ другимъ статьямъ учета.

Мертвый инвентарь имеется, согласно отчету по показательному полю, "въ достаточномъ количествъ", но подробныхъ сведений о немъ не приводится, что лишаетъ насъ возможности ръпнить одинъ изъ важныхъ вопросовъ о соотношении различныхъ видовъ капитала; нужно при этомъ прибавить, что капиталъ въ постройкахъ совершенно неизвестенъ, такь какъ показательное поле, какъ и опытное, пользуются готовыми постройками и служебными помещеніями, расположенными въ усадьбъ Плотянской экономіи.

Правда, стоимость этихъ построекъ не высокая, но при правильно поставленномъ счетоводствъ следовало бы принять во внимание стоимость "действительно потребныхъ построекъ и сооружении" для раціональной организаціи показательного поля, а примеры такой организаціи различныхъ учебныхъ фермъ, сельско-хозяйственныхъ школъ и въ последнее время опытныхъ полей показываютъ. что капиталъ въ постройкахъ и служебныхъ хозяйственныхъ сооруженіяхъ обычно достигаетъ довольно высокихъ цифръ, въ зависимости отъ условій и места нередко несколько десятковъ тысячь рублей, и погашение ложится не малымъ бременемъ.

Рабочіе по преимуществу состоять изъ поденныхъ рабочихъ, которые получають оть 30 до 50 коп. на своихъ харчахъ. Кроме того имеется несколько годовыхъ и сроковыхъ рабочихъ, которые нанимаются на срокъ съ 1 марта по 8 ноября. Оплата труда постоянныхъ рабочихъ следующая: годовой рабочій получаеть оть 60 до 70 руб., около 60 пуд. хлеба (зерномъ), квартиру съ отопленіемъ и десятину поля подъ посевъ кукурузы, оцениваемую въ 15 рубл., такимъ образомъ содержание годоваго рабочого обходится

около 150—160 руб.: сроковые рабочие получають за срокъ около 8 месяцевъ 70 руб. и десятину поля подъ кукурузу, всего около 85 руб. При такихъ условіяхъ оплаты труда рабочій день годового рабочаго обходится въ 45-50 коп.; рабочий день срокового рабочаго-въ 42-43 коп.

Въ приводимую ниже графу общихъ расходовъ входять: жалованье и содержание приказчика и годовыхъ рабочихъ, страховка, ремонтъ и проч. Стоимость администрации представляется исключительно высокой вследствие распределения на сравнительно небольнічю площадь довольно значительного содержанія интеллитентныхъ руководителей; но, съ другой стороны, нужно принять во внимание и тъ огромныя преимущества, которыя проистекають вследствие усиленнаго напряжения всехъ руководящихъ и действующихъ силь на сравнительно небольшой площади. Бдительность "хозяйскаго глаза" здесь является могущественнымъ факторомъ, который не можетъ иметь места въ хозяйствахъ более крупнаго масштаба и даже средняго размера. Въ реальныхъ условияхъ хозяйства съ такой сравнительно незначительной площадью (50) десятинъ не могуть располагать ни равносильнымъ руководящимъ органомъ, ни столь щедро обставленнымъ инвентаремъ и столь значительной обезпеченностью оборотными средствами.

Исключительнымъ также представляется положение показательнаго поля съ однимъ видомъ рабочаго скота безъ всякого продуктивнаго скотоводства, хотя бы въ пределахъ собственныхъ потребпостей самаго хозяйства. Такое положение едва ли представляется возможнымъ въ реальныхъ условіяхъ хозяйства и вместь съ темъ нецелесообразнымъ представляется также значительное число рабочихъ лошадей: 10 на 54 десятины. Наконецъ, мы должны указать еще на одно обстоятельство. Показательное поле удобряеть ежегодно изъ общей площади въ 54 десят. всего 2 десят. въ количествъ 2400 пуд. навоза. При такихъ условіяхъ удобрение должно вернуться чрезъ 27 летъ! Едва-ли такая организація полеводства представляется целесообразной при томъ высокомъ значении, которое, какъ мы видели при обозрении данныхъ опытнаго поля, навозъ имееть для условій Плотянского опытного поля. Если признать достаточнымъ норму въ 1200 иуд. навоза, то и въ этомъ случаъ удобрение вернется чрезъ 13 летъ!

Къ тому же и то количество навоза, которое требуется для удобренія 2 десят. полной нормой или 4 десят. половинной нормой, т. е. около 5000 пуд., вероятно, произведено не исключительно теми

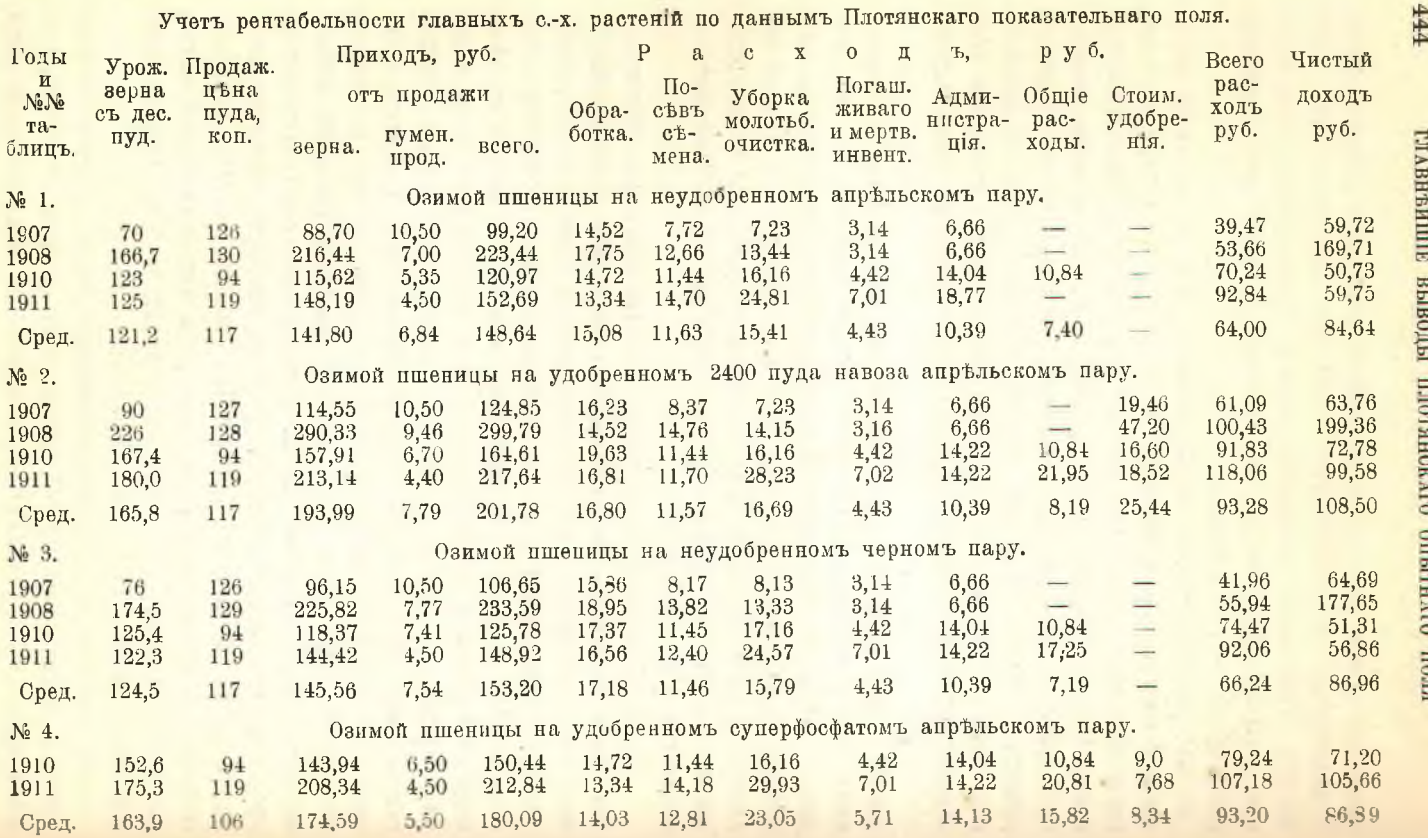

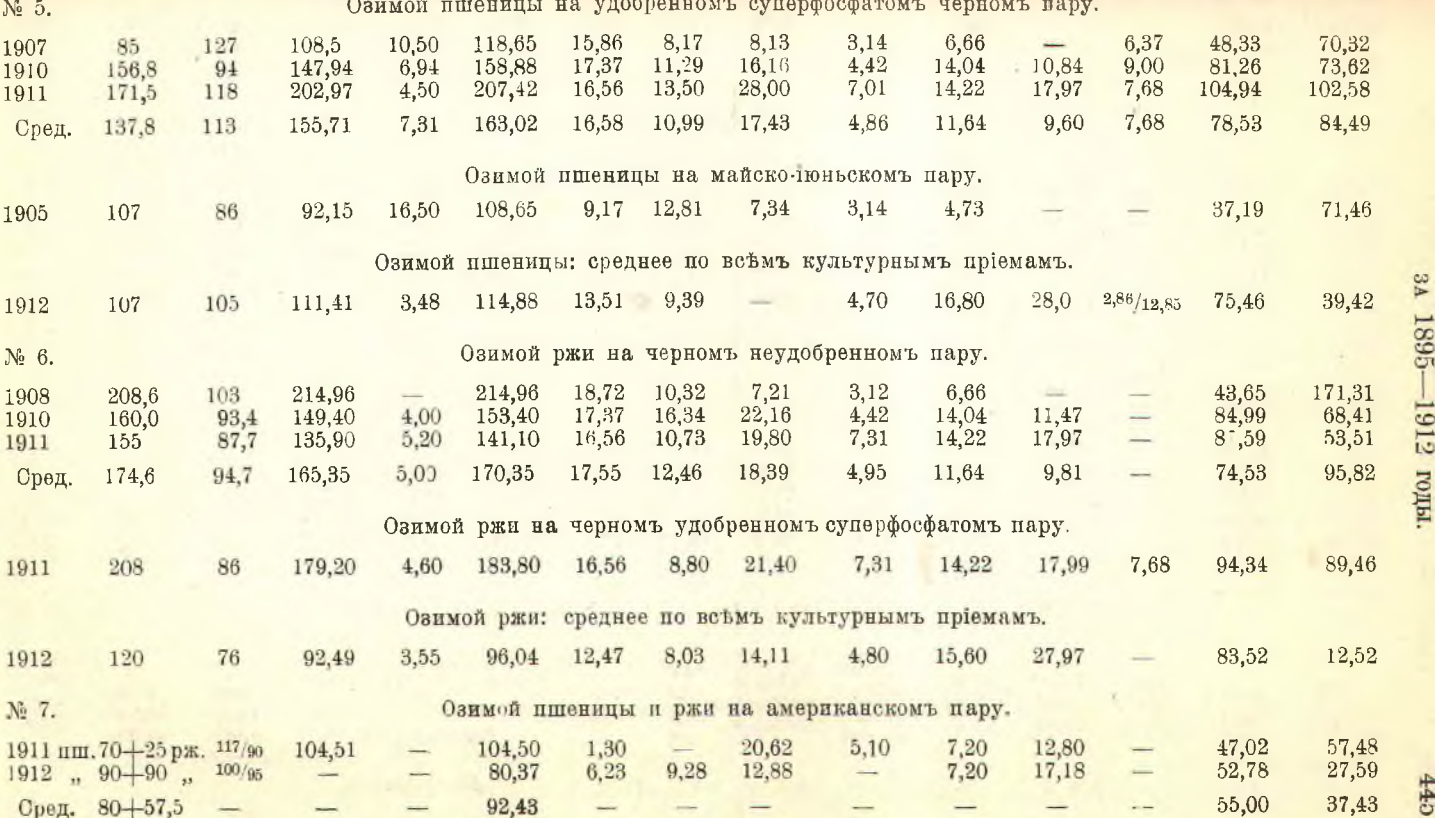

All Card

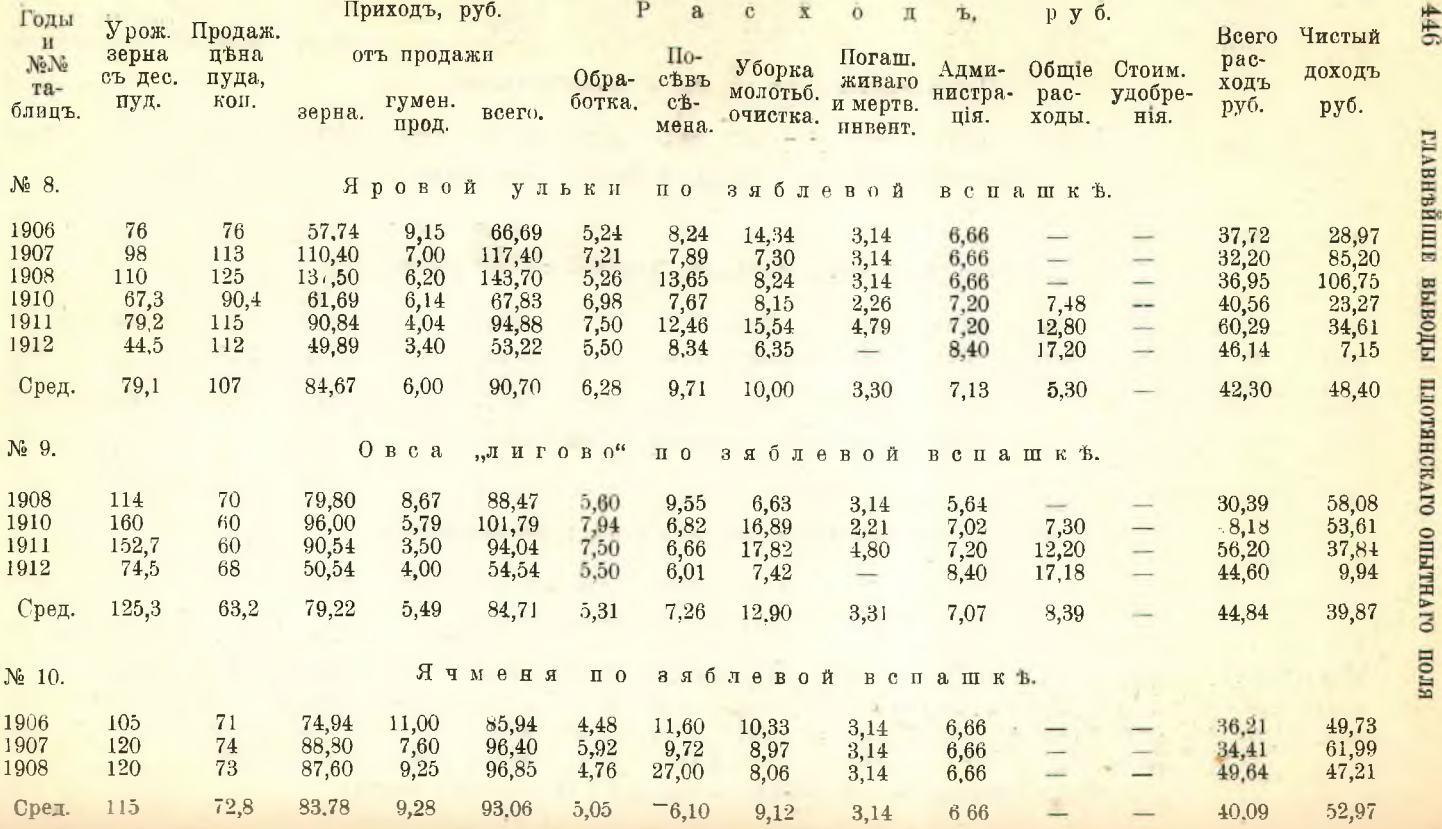

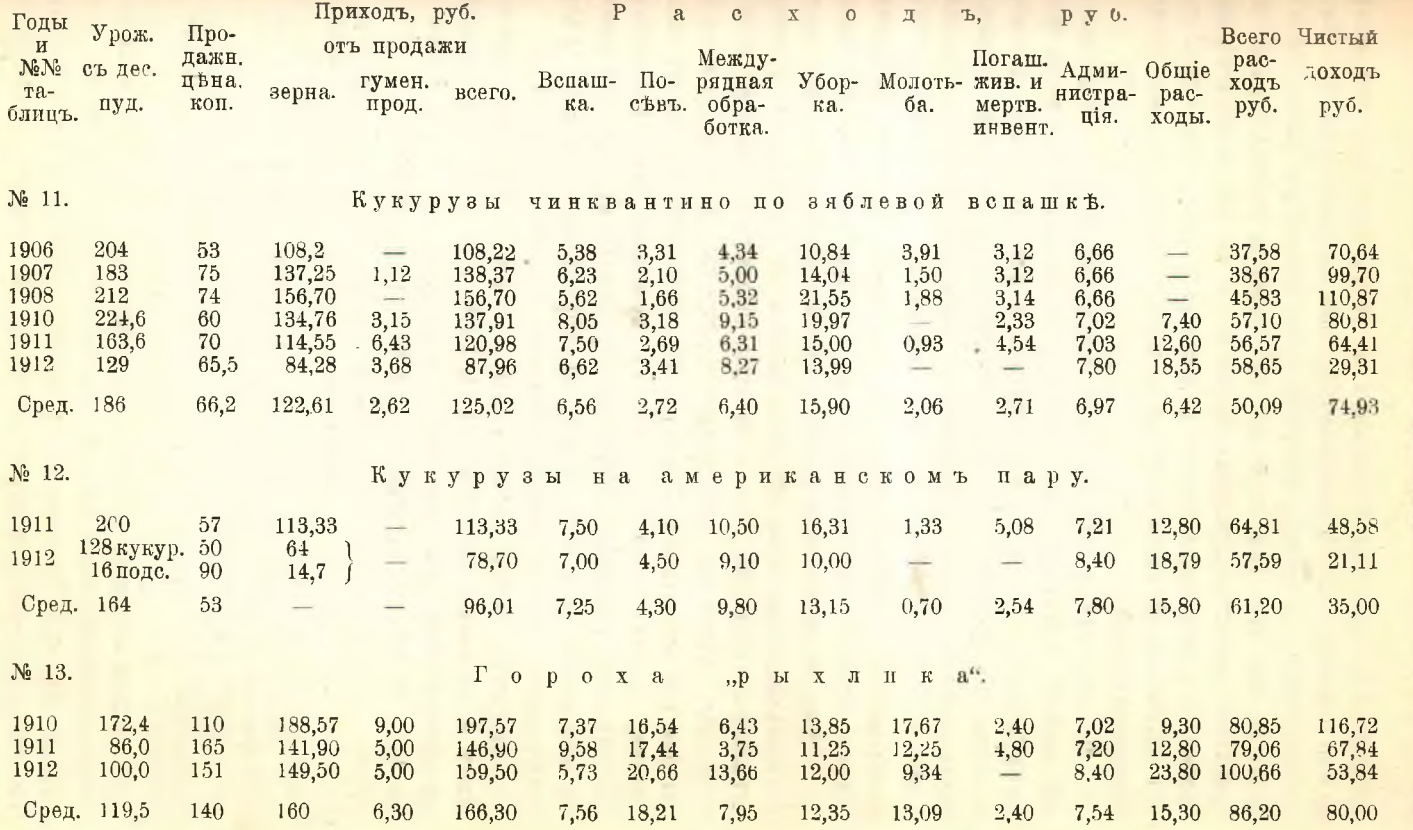

ад 1895—1912 годы.

#### 448 ГЛАВНЕЙШИЕ ВЫВОЛЫ ПЛОТЯНСКАГО ОПЫТНАГО ПОЛЯ

10 лошадьми, которые поставлены въ счеть показательнаго поля; нужно полагать, что въ производствъ этого количества навоза принимали участіє и лошади опытнаго поля, такъ какъ иначе приходится по 500 пуд. навоза на рабочую лошадь, что представляется чрезмерно высокамъ. Такимъ образомъ и въ отношении фактора поддержания плодородія почвы организація показательнаго поля съ его исключительнымъ видомъ одного рабочаго скота представляется нецелесообразной.

Все сделанные нами оговорки ясно указывають, что учеть рентабельности отдельныхъ культурныхъ пріемовъ, произведенный при вышеуказанныхъ условіяхъ Плотянскимъ показательнымъ полемъ, полженъ въ фактическихъ условляхъ реального хозяйства подвергнуться значительнымъ изменениямъ. Этотъ коррективъ реальныхъ хозяйственныхъ условій и будетъ, нужно полагать, произведенъ темъ раціональнымъ хозяйствомъ, о возникновеніи котораго на ферме "Александровкъ" мы говорили въ первой главъ настоящаго очерка.

Темь не менее приведенныя въ опубликованныхъ до сихъ поръ отчетахъ по показательному полю данныя по учету рентабельности отдельныхъ культуръ, хотя и лишены абсолютнаго значения, представляють некоторое относительное значение для сравнительной оценки той или другой культуры, того или иного пріема техники. Поэтому мы переходимъ къ краткому изложенню опубликованныхъ до сихъ поръ данныхъ по отдельнымъ культурамъ, придерживаясь въ отношении учета техъ денежныхъ выражений, которыя даны для отдельныхъ статей расхода отчетомъ по показательному полю.

Культура озимой пшеницы (табл. 1, 2 и 3) дала въ среднемъ итоге 4 урожаевъ за 1907, 1908, 1910 и 1911 гг., при средней продажной цене пуда пшеницы въ 1 р. 17 к. (колебания отъ 94 к. до 1 р. 30 коп.), следующие экономические результаты:

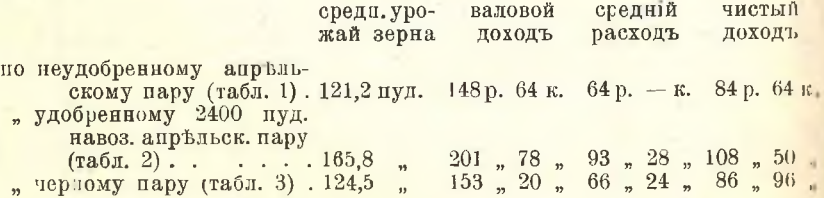

Такимъ образомъ по этимъ даннымъ показательнаго поля на возное удобрение окупается на первомъ же хлебъ излишкомъ урожая въ 44,6 пуд. По даннымъ 12-летнихъ урожаевъ (1899—1910 г.) на опытномъ поле повышение урожая оз. банатки достигало въ 1 нолье по удобренно 2400 пуд. навоза 40,4 пуд. зерна и 118.9 пуд. соломы. Увеличение валового дохода показательного поля на 53 руб. 14 коп., при средней затрать на вывозку навоза 26 руб. и 4 руб. на другіе накладные расходы по заделкь навоза, уборке излишка урожая и т. д., даеть излишекъ чистаго дохода въ 23 руб. 86 коп. по при этомъ нужно подчеркнуть, что показательнымъ полемъ не принята въ соображение стоимость производства навоза.

Черный паръ по даннымъ показательнаго поля, совершенно согласно съ данными опытнаго поля, имееть некоторое, хотя и слабое преимущество предъ неудобреннымъ апрельскимъ пагомъ. Повышение урожая оз. банатки достигаеть 3,3 пуд. зерна на десятину въ условіяхъ 4-полья; на опытномъ же поль повышение урожая оз. банатки въ условіяхъ 9-польнаго (травопольнаго) севооборота достигало 6,6 пуд. зерна и 11,5 пуд. соломы за 12-летлій періотъ 1898-1909 г. Валовой доходъ по черному пару повысился на 4 руб. 56 коп. и чистый доходъ на 2 р. 32 коп.

Для учета вліянія суперфосфата, внесенного въ количестві; 12 пуд. на десятину подъ озимую банатку, мы располагаемъ следующими данными 3-летнихъ урожаевъ за 1907, 1910 и 1911 гг.:

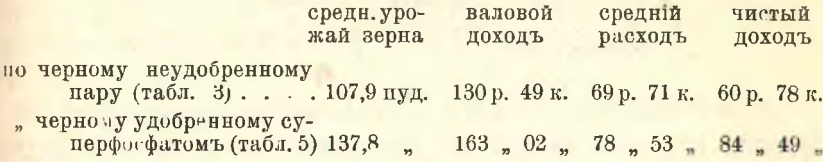

Такимъ образомъ по даннымъ показательного поля суперфосфать окупился на первомъ хл бъ (оз. пшениць) излишкомъ урожая вь 29,9 нут. зерна; по даннымъ опытнаго поля въ среднемъ итогъ 4-летнихъ урожаевъ (1907-1910 г.) оз. банатки въ условіяхъ шестиполья 2 пуда фосфорной кислоны, внесенной въ формь суперфосфата на апрельскомъ пару, повысили урожай на 31,7 пуд. зерна и 62,7 пуд. соломы. Валовой доходь показательнаго поля увеличился на 32 руб. 33 коп., при излишкъ расходовъ въ 8 руб. 82 коп. увеличение чистаго дохода достигаеть 23 руб. 71 коп. Этотъ излишекъ дохода, произведенного применениемъ на черномъ пару 12 пуд. суперфосфата, очень близокъ къ излишку, полученному отъ применения 2400 пуд. навознаго удобрения на апрельскомъ пару.

Для оценки действія суперфосфата, внесеннаго на апрельскомъ нару, мы располагаемъ данными только 2-годичныхъ урожаевъ за 1910-1911 г. (табл. 4). Въ этомъ случат излишекъ урожая вы-

Сел. Хоз. и Лес., т. 244.

449

разился въ 40 пуд. зерна, излишекъ валового дохода въ 43 руб. 11 коп., а чистаго дохода въ 31 руб. 44 коп.

Для учета рентабельности культуры оз. ржи мы располагаемъ немногочисленными данными (табл. 6). На основании 3-годичныхъ vooжаевъ (1908, 1910 и 1911 гг.) оз. ржи по черному неудобренному пару получаемъ при средней цене 94,7 коп. (колебанія оть 87.7 до 103 коп.): средній урожай зерна 174.6 п.; средній валовой похолъ 170 р. 35 коп.: чистый дохолъ 95 р. 82 к.

Культура оз. пшеницы при совершенно тождественныхъ условіяхъ и средней ценъ въ 1 р. 14 к. даеть: ср. урожай зерна 140 пуп., ср. валовой доходъ 169 р. 43 к. и чистый 95 р. 27 к. Для учета рентабельности суперфосфатнаго удобрения по даннымъ урожая оз. ржи мы располагаемъ данными только одного 1911 г. Суперфосфать повысиль урожаи ржи на 53 пуд. зерна; валовой доходъ на 42 р. 80 к. и чистый доходъ на 25 руб. 05 к.

Наконець, мы располагаемъ 2-годичными (1911 и 1912 гг.) данными пля урожаевъ оз. ржи и оз. пшенины по американскому пару (табл. 7):

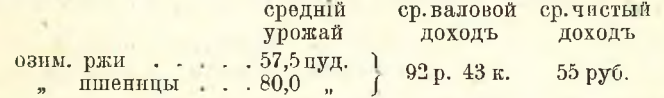

Нечего говорить, что столь высокіе чистые доходы могуть получаться только до техъ поръ, пока урожаи держатся на определенной высоте-близкой впрочемъ къ многолетней средней по даннымъ опытнаго поля и пока цена не опускается ниже определенныхъ нормъ. Когда же въ 1912 г. средній урожай оз. пшеницы по всемъ культурнымъ пріемамъ понизился до 107 пуд., то при техт. высокихъ среднихъ расходахъ (75 руб.), которые падають на десятину, чистый валовой доходъ очень сильно понизился по сравненію съ предыдущими годами, а именно до 39 руб. 42 коп., а для оз. ржи, которая дала средній урожай въ 120 пуд. по 76 кон., чистый доходъ упалъ до 12 руб. 52 коп. Для учета рентабельности остальныхъ культуръ мы располагаемъ следующими данными.

Яровая улька по заблевой вспашкъ въ среднемъ итогъ 6-годичныхъ урожаевъ за 1906-1912 гг. (табл. 8) дала средній урожай въ 79,1 пуд., при средней ценъ въ 1 р. 07 к. (отъ 76 к. до 1 р. 25 к.) валовой доходъ измеряется 90 руб. 70 коп., при сред немъ расходъ въ 42 руб. 30 коп. остается чистый доходъ въ 48 руб. 40 коп.

Для учета рентабельности суперфосфатнаго удобрения мы располагаемъ только одногодичными данными. Суперфосфатъ, внесенный подъ озимь по черному пару, повысилъ урожай ульки (въ 1907 г.) съ 76 пуд. до 85 пуд., поднявъ валовую доходность десятины ульки на 12 руб., а чистый доходъ на 5 руб. 63 коп. Суперфосфать, внесенный непосредственно подъ ульку по зяблевой вспашкъ (въ 1908 г.), повысиль урожай ульки съ 110 пуд. до 130 пуд., полнявъ валовую доходность съ 143 руб. 70 коп. до 182 руб., а чистую доходность съ 106 руб. 75 к. до 145 р. 67 к., т. е. на 39 рублей.

Для учета рентабельности культуры овса (лигово) по зяблевой вспашке мы располагаемъ 4-годичными урожаями (1908-1912 гг.) (табл. 9). Средній урожай овса за этотъ періодъ составлялъ 125.3 пуд., при средней цене въ 63,2 коп., валовой доходъ съ десятины достигь 84 руб. 71 коп., средній расходъ 44 руб. 84 коп., средній чистый доходъ 39 руб. 87 кон.

Для учета рентабельности культуры ячменя по зяблевой вспашкъ мы располагаемъ данными 3-годичныхъ урожаевъ (1906-1908 гг.) (табл. 10). Средній урожай ячменя за этоть періодъ составлялъ 115 пуд., при средней цене въ 72,8 коп. за пудъ, средній валовой доходъ достигаетъ 93 руб. Об коп. и даетъ чистый доходъ въ 52 руб. 97 коп.

Суперфосфать, внесенный подъ ячмень по зяблевой вспашку въ 1908 г., повысилъ урожай съ 120 пуд. до 140 пуд., валовой доходъ повысился съ 96 руб. 85 кон. до 112 руб. 42 кон., а чистый доходъ увеличился съ 47 руб. 21 кон. до 53 руб. 78 кон.

Для учета рентабельности культуры кукурузы чинквантино по зяблевой вспашке мы располагаемъ данными 6-годичныхъ (1906-1912 г.) урожаевъ (табл. 11): средній урожай достигъ 186 пуд., при средней цене по 66,2 коп., валовой доходъ составляеть 125 руб., средній валовой расходъ показанъ въ 50 руб. и остается чистый доходъ въ 75 руб.

Кроме того располагаемъ данными 2-годичныхъ (1911-1912) урожаевъ кукурузы по американскому пару (табл. 12), средній урожай достигъ 164 пуд. при средней ценъ по 53,5 коп., валовой средній доходъ достигъ 96 руб., а чистый доходъ составить 35 рублей.

Наконецъ, показательное поле приводить еще данный 3-годичныхъ (1910—1912) урожаевъ культуры гороха рыхлика (табл. 13), средши урожай составляеть 119,5 руб., при средней цень въ 1 руб.

 $31<sup>22</sup>$ 

#### 452 ГЛАВНЕЙШІЕ ВЫВОДЫ ПЛОТЯНСКАГО ОПЫТНАГО ПОЛЯ

40 коп., валовой доходъ составляетъ 166 руб. 30 коп., а чистый похолъ-80 руб. ver interests

Какъ ни малочисленны вышеприведенныя данныя, они довольно красноречиво демонстрирують целесообразность выработанныхъ опытнымъ полемъ техническихъ пріемовъ, если даже и не признать учеть рентабельности, произведенный показательнымъ полемь, достаточно надежнымъ мериломъ для оценки техъ же пріемовъ въ условіяхъ реального хозяйства.

Средніе урожаи главныхъ культуръ за истекций перюдъ деятельности показательного поля совпадають съ средними многолетними данными опытнаго поля и это какъ бы оправдываеть возможность использовать итоги опытнаго поля для построения на основании ихъ организационного плана съ целью конкретного осуществления выводовъ опытнаго поля въ хозяйственныхъ условиять района действия Плотянскаго опытнаго поля. Нельзя также предположить что приведенныя выше данныя показательнаго поля являются результатомъ исключительныхъ условій кратковременного періода (1906—1912 г.), такъ какъ отчетный періодъ охватываеть 1907 г., когда урожай озимыхъ на опытномъ поль достигь всего  $40\% - 65\%$ , а въ экономии 17%-26% отъ средней за 15 летъ, и 1912 г., который также далъ отрицательное отклонение отъ нормы для урожая озимыхъ и очень сильное понижение урожая яровыхъособенно ульки, давшей едва 50% отъ средней.

Учредитель Плотянской сельско-хозяйственной опытной станции, кн. П. П. Трубецкой, фактически уже констатируеть въ последние годы въ своихъ отчетахъ по учреждению, что введенныя въ самые последние годы администрацией Плотянской экономіи улучшенія полевой техники уже заметно отразились на повышении доходности имения Плоти. "Довольствуясь въ прежнее время, говорить онъ, скромными результатами, а иногда испытывая неурожаи, въ последние четыре года экономические посевы не уступають урожаями. показательнаго поля, безъ всякой иниціативы моей, а лишь потому, что заведующій моей экономіей следуеть пріемамъ, употребляемымъ на показательномъ поль" 1).

Нужны ли более убедительныя доказательства правильнаго разрешения опытнымъ полемъ поставленной ему основной задачи: изменить тоть рутинный способъ хозяйничанья, который мы за-

<sup>1)</sup> Шестнадцатый годичный отчеть Плотянской сельскохозяйственной опытной станціи за 1910 г. "Отъ учредителя опытной станціи", стр. I и II.

стали въ Плотянской экономіи въ моментъ возникновенія здесь опытнаго поля, и раціонализировать хозяйство въ пределахъ, допускаемыхъ учетомъ его рентабельности?

На этомъ заканчиваемъ изложение главнейшихъ выводовъ Плотянскаго опытнаго поля и разсмотрение данныхъ показательнаго ноля, посколько въ нихъ заинтересованы местный хозяйства и посколько они могуть служить руководящими началами для хозяйствъ района действія Плотянской сельско-хозяйственной опытной станци.

Заключение. Мы старались въ предыдущемъ установить, чисто эмпирическимъ путемъ, полученные на основании многолетнихъ данныхъ главнейшие выводы опытнаго поля. Установленныя такимъ путемъ нормы имеють для практического хозяйства темъ большую ценность, чемъ продолжительнее велись опыты, на основании которыхъ сделаны выводы, и чемъ обширнее матеріалъ, положенный въ основу этихъ выводовъ. Однако сельско-хозяйственныя нормы вообще не представляются незыблемыми, неизменно действующими во времени и въ пространствъ. Сделанные нами выводы также не могуть претендовать на неизменное постоянство своего действия и на устойчивость направления. Это обусловливается въ первую очерель крайней изменчивостью виешнихъ метеорологическихъ условій, въ сильнейшей степени обусловливающихъ результаты почти всехъ сельско-хозяйственныхъ техническихъ и культурныхъ пріемовъ. Такимъ образомъ является необходимымъ выяснить, въ какой степени наши средние выводы претерпеваютъ изменения, отклоняясь то въ одну, то въ другую сторону, въ зависимости отъ метеорологическихъ условій даннаго года. Съ другой стороны, установленныя эмпирически на основании чисто статистического пріема нормы, определяющія значение того или другого технического пріема въ ряду меръ воздействія на повышение урожаевъ культурныхъ растении, лишены въ значительной степени своего значения, если не можетъ быть установлена связь между данными нормами, определяющими значение техническихъ и культурныхъ пріемовъ, какъ факторовъ повышения урожаевъ, и теми действиями, которыя оказывають данные культуртехнические пріемы какъ на почву, такъ и на растеніе.

Для выясненія этихъ вопросовъ сложного взаимодействия сельскохозяйственныя опытныя станціи должны располагать, пом мо опытнаго поля, довольно сложной организацией вспомогательныхъ учреждений. Не останавливаясь здесь на той сложной организации, которою должно располагать сельско-хозяйственное опытное учре-

# 454 главнъйшие выводы плотянск, опыти, поля за 1895-1912 гг.

ждение для возможно-полнаго и всесторонняго анализа данныхъ полевого опыта, мы укажемъ только, что на Плотянской сельско хозяйственной опытной станции одновременно съ опытнымъ полемъ призваны были къ жизни метеорологическия наблюдения и хими ческія изследованія, впоследствіи къ нимъ присоединились изсльдованія въ лизиметрахъ и опыты въ вегетаціонныхъ сосудахъ, а въ самое последнее время ведутся микробюлогическия изследования почвы.

Б. Вельбель.

# Изъ біологіи плодоношенія лесныхъ породъ.

## III.

Партеноспермія у хвойныхъ: западной и восточной туи, можжевельниковъ, лиственницъ, пихты, ели и сосны. - Парт нокарнія и партеноспермія древесныхъ породъ съ точки зреня біолога-лесовода. Выводы и заключенія.

Терминь партенокарпія, введенный Noll'емъ въ применении къ покрытосемяннымъ (одно и двудольнымъ), въ отношения къ хвойнымъ оказывается совершенно не подходящимъ. Какъ известно, плодъ у одно и двудольныхъ развивается изъ завязи; у хвойныхъ же, у которыхъ семяночки не заключены въ стенкахъ завязи, а силять открыто (не имеють завязи), не могуть образовать и плода. Кромъ того, между лиственными и хвойными древесными породами въ отношении девственного развития семяночекъ имется следующее отличіе. Какъ видно было изъ предыдущаго, въ плодахъ лиственныхъ древесныхъ породъ не замечается образования семянъ (семяпочки отмирають безъ развитія семенной оболочки). У хвойныхъ же обычно и безъ опыления можеть развиться семенная кожура, при этомъ въ однихъ случаяхъ почти всегда девственныя (пустыя) семена хвойныхъ по внешнимъ признакамъ (цвету, величинъ, въсу, толщинъ кожуры и т. д.) трудно отличимы отъ нормальныхъ, въ другихъ-онъ могуть отличаться отъ последнихъ по своимъ размърамъ, весу, цвету и т. д. Во всякомъ случае, характернымъ для хвойныхъ является девственное развитие оболочки семянъ, чего нами не наблюдалось у лиственныхъ. Указавъ на эти отличія между лиственными и хвойными и несоответствие термина партенокарпіи по отношенію къ хвойнымъ, мы, однако, не решались вводить новый более подходящий терминъ для последнихъ-партеноспермію. Но на заседании 29 сентября въ Кружке любителей есте-

# ИЗЪ БЮЛОГІИ ПЛОДОНОШЕНІЯ ЛЕСНЫХЪ ПОРОДЪ.

ствознания, сельскаго хоряйства и лесоволства при Ново-Александрійскомъ Институть намъ помогъ профессоръ Н.-А. Института. докторъ ботаники Н. В. Цингеръ, который, соглашаясь съ нами, что терминъ "партенокариия" къ хвойнымъ не можеть быть примененъ, рекомендоваль ввести новый, более соответствующий данному явлению. терминъ — партеноспермія. Авторитетная поддержка проф. Н. В. Цингера даеть намъ смедость предложить новый терминъ "партеноспермія" для обозначенія дювственнаго развитія сюмянъ у  $x$ войны $x$ ъ (parthenos—пъвственный, sperma—съмя).

Въ отношения развития хвойными шишекъ и семянъ безъ опыленія имеются лишь указанія Kirchner'a, который говорить следу ющее: "Тиссъ обладаетъ способностью плодоносить безъ опыления.явление, которое кажется до сихъ поръ не замечено, но которое можно наблюдать ежегодно на женскомъ деревъ, стоящемъ совершенно изолировано вблизи отъ Зигмарингена, между Бигенъ и Биллафингеномъ. Незначительная часть семяпочекъ этого дерева превращается безъ опыления въ невсхожія семена, которыя не имеють семенной оболочки, имеють форму увеличенной семяночки 4-5 мм. толщины и снабжены твердой коричневой скорлупой, но внутри содержать только немного ссохнувшейся на подобіе кожицы остатка ткани; другіе развивають ориллусь и содержать питательную ткань и иногда даже недоразвившийся зародышъ" (Lebensgeschichte der Blütenpflanzen Mittelenropas, B. I, Ab. 1, 78). Oбразование у тисса съмянъ безъ опыления Винклеръ, однако, не наблюдалъ на другихъ деревьяхъ (Über Parth, und Apogamie, стр. 327). Въ отношении другихъ хвойныхъ указаній относительно развитія семянъ безъ опыления не имется ни у Винклера, ни у Тишлера, хотя и тоть и другой использовали огромную литературу по этому предмету.

Наши опыты и наблюдения надъ партенокарпіей хвойныхъ начаты съ 1909 года и велись надъ следующими породами: туей западной и восточной, обыкновеннымъ и казацкимъ можжевельниками, карандашнымъ деревомъ, обыкновенной пихтой, обыкновенною елью, европейской, японской и сибирской лиственницами и обыкновенной сосной.

Опыты надъ хвойными, за некоторыми исключеними, не представляли большихъ техническихъ затруднений, благодаря тому, что у нихъ цветы или однополые или двудомные. Изучение партеноспермии древесныхъ породъ началось съ европейской лиственницы (съ 1909 года) и затемъ опыты были расширены и перенесены и на другія хвойныя породы.

# изъ вюлоги плодоношения лесныхъ породъ.

# **Tyn** (Thuya occidentalis **n** Biota orientalis).

Thuya occidentalis. Наблюдения надъ партеносперміей западной туи облегчались темъ, что эта порода начинаетъ плодоносить чуть не съ 5-8 летъ, достигнувъ высоты 0,6-1 метра, и, кромъ того, при изоляции женскихъ цветовъ нетъ нужды въ хлопотливой кастраціи мужскихъ цветовъ, такъ какъ обычно последние расположены отдельно отъ женскихъ и даже на другихъ частяхъ кроны.

Для опытовъ въ 1912 г. были намечены 2 экземпляра на ботанической системе и 4 въ питомникъ садовыхъ учреждений Института. На системъ имелись более крупныя деревья высотой до 4-5 метровъ, въ питомникъ же  $1^{1/4} - 2$  метра. Къ опытамъ было приступлено ранней весной 1912 г. Цветы были изолированы 1 марта бумажными мешечками, при чемъ всего было изолировано: на системъ на одномъ деревъ 10 въточекъ, на другомъ 5 въточекъ, въ питомникъ было изолировано по 10 ветокъ каждаго деревца. Изолированныя веточки имели отъ 60 до 180 и более шишекъ. Туи начали пылить на системе 10, а въ питомникъ 12 марта, 12 же марта на каждомъ изъ отмеченныхъ деревьевъ было опылено по одной изолированной веточкъ.

Наблюдения надъ сравнительнымъ развитіемъ опыленныхъ и неопыленныхъ шишечекъ велись 20, 26 марта и 5 апреля. Опыленныя шишечки сомкнулись и спрятали семяночки около 20 марта, тогда какъ у неопыленныхъ чешуйки шишечекъ были раскрыты почти до 5 апреля, благодаря чему долго были видны семяночки. 14 апреля были удалены колпачки-изоляторы. Въ начале мая уже не было заметно никакой разницы между шишечками опыленными и неопыленными. Часть ветокъ съ шишками были собраны 2-3 августа для изследования. Оказалось, что туя сохраняеть все шишки, какъ опыленныя, такъ и неопыленныя, при этомъ у туи развиваются не всё шишки одинаково-отъ 5 до 25% и более всехъ шишекъ, въ зависимости отъ урожая, но совершенно независимо отъ опыления, остаются недоразвитыми, мелкими, въ той стадіи развитія, въ какой оне находились въ періодъ цветенія. Недоразвитыя шишки остаются на деревьяхъ до следующаго года, какъ и нормальныя. Въ этомъ явлении (въ недоразвитии части шишекъ) туя обнаруживаетъ какъ бы стремление освободиться отъ лишнихъ цветовъ. Явленіе аналогичное сбрасыванню лишнихъ цветовъ у ильмовъ, ясеней, грушъ и т. д.

Въ шишечкахъ заключалось одинаковое количество семянъ отъ 4 до 8 шт., какъ у опыленныхъ, такъ и у неопыленныхъ.

Хотя по длине семени и развитно крылатокъ партеноспермическия семена не отличаются отъ нормальныхъ, но темъ не менее разница между ними все же довольно заметная: первыя ("партеноспермическія") щуплы и не имеють содержимаго, тогда какъ нормальныя (опыленныя) вздуты и до 70% съ зародышемъ.

Интересно отметить, насколько часты могуть быть случан партеноспермического развитія семянъ у туи при естественныхъ условіяхъ. Туи, какъ мы видели, цветуть очень рано-въ марть. Возвратные весенние морозы часто совершенно губять пыльники. кроме того, опылению сильно мешають обычные въ это время дожди и ветры. Партеноспермическия семена довольно часто встречаются у отдельно растущихъ деревьевъ благодаря тому, что расположение цыльниковъ въ нижней части кроны, а женскихъ шишечекъ въ верхней части не способствуетъ самоопылению. Съмена некоторыхъ деревьевъ имеютъ очень незначительную всхожесть, не превышающую 1-10%; при благопріятныхъ же условіяхъ опыленія всхожесть доходить до 80-90%. Вредное вліяніе партеносперміи можеть сказаться на прироств дерева и на времени наступления следующаго семенного года, такъ какъ партеноспермическія шишки требують для своего развитія почти столько же питательныхъ веществъ, какъ и нормальныя, способствующия истощенію дерева.

На основания нашихъ опытовъ мы находимъ возможнымъ относить западную тую къ тъмъ породамъ, у которыхъ наблюдается частичная партеноспермія съ обязательнымъ развитіемъ оболочки семянь.

Восточная туя (Biota or entalis L.). Ново - Александрія является для восточной туи севернымъ пределомъ возможнаго ея искусственного распространения, этимъ и объясняется, что она при нашихъ климатическихъ условіяхъ нередко страдаетъ отъ зимнихъ и позднихъ весеннихъ морозовъ, отъ которыхъ очень часто гибнуть не только цветы, но и целыя ветви и даже деревья.

5 марта было изолировано бумажными колиачками 10 ветокъ съ соцветіями на молодой, восточной туђ, произрастающей въ питомникъ садовыхъ учреждений Института. На каждой изолирован ной ветке было отъ 50 до 80 шишечекъ. 19 марта была опылена одна изъ изолированныхъ веточекъ; 5 же апреля удалены были со всехъ веточекъ колпачки. 24 апреля были осмотрены шишечки и оказалось, что одна изъ изолированныхъ ветвей совершенно засохла, благодаря позднимъ морозамъ (въ конце марта) на другихъ

# изъ вюлогии плодоношения лесныхъ породъ.

изолированныхъ вътвяхъ уцельто: 1) изъ 98 только 2 шишечки, 2) изъ 73 шт. 3 шишечки, 3) изъ 88-1 шиш., 4) изъ 79-5 шиш., 5) изъ 103-2 шт., 6) изъ 81-6 шиш., 7) изъ 42-6 шиш., 8) изъ 65-2 шишки. У опыленной изъ 92 осталось 5 шишекъ. У изолированныхъ, но неопыленныхъ чешуйки шишекъ не сомкнулись-семяпочки были видны и надъ семяпочками заметны были капли жидкости, тогда какъ у опыленныхъ чешуйки плотно сомкнулись и скрыли семяночки. На свободныхъ (не изолированныхъ) шишечкахъ кое-где видны несомкнутыя чешуйки, хотя опыление и закончилось; нужно думать, что и здесь при естественныхъ условіяхъ не каждая семяночка успеваетъ опыляться. Задержка въ смыканіи шишечки, въ случаъ отсутствія пыльцы, наблюдалась лишь у туи и сосны, тогда какъ у другихъ хвойныхъ-у пихты, лиственницы и ели-независимо отъ опыления быстро заворачиваются покровныя чешуйки, что и препятствуеть доступу пыльцы. Это явление совершенно аналогичное тому, что мы видели у лиственныхъ (тамъ рыльца оставались свежими, если цветокъ не опылялся), и иметь тоть же бюлогический смысль и поэтому заслуживаеть того, чтобы на немъ остановиться. Ель, пихта и лиственница могуть опыляться лишь отъ деревьевъ, періодъ цветенія которыхъ протекаетъ одновременно. Отдельные индивиды, уклоняющиеся своимъ временемъ цветенія отъ средняго времени, способны образовать поздно или рано цветущия расы. Перекрестное опыление этихъ расъ съ пормально цветущими будеть исключаться и при наследственной нередачъ этихт. признаковъ можетъ последовать полное обособленіе расы или разновидности. У туи и обыкновенной сосны труднее допустить такое обособление между разноцветущими индивидами.

Следующий осмотръ цветовъ туи быль произведенъ 10 мая; къ этому времени все шишки сомкнулись, разницы между опыленными и неовыленными уже не было заметно. Шишки для изследования были собраны 25 сентября. Въ неопыленныхъ шишкахъ оказалось отъ 5 до 6 шт. вполнъ нормальныхъ по величинъ съмянъ. Разрезъ показалъ, что всё неопыленныя семена пустыя, кожура же семянъ развита вполнъ нормально. Опыленныя семена оказали ъ всхожими (съ зародышемъ). Что же касается семянъ не изолированныхъ, то при разрезе более 160 шт. всхожихъ оказалось лишь 12 шт., или около 7%.

Какъ показали наши изследования, восточная туя въ періодъ цветения покрыта большимъ количествомъ шишекъ, изъ которыхъ къ осени вызревають не более 2-5%. Остаются на деревъ

## ИЗЪ БЮЛОГИЯ ПЛОПОНОШЕНИЯ ЛЕСНЫХЪ ПОРОПЪ.

шишки более сильныя независимо отъ ихъопыления. Партеноспермическія пишки вызревають такъ же, какъ и нормальныя, осенью и одновременно съ последними. Партеноспермическия семена съ виеиней стороны не отличаются отъ нормальныхъ всхожихъ: сильно развитая оболочка семени и величина самого семени у песвыхъ совершенно такая же, какъ и нормальныхъ; поэтому сортировка семянъ туи по величинъ и въсу для удаления партеноспермическихъ семянъ представляетъ почти непреодолимыя трудности.

# Можжевельники (Juniperus communis, J. virginiana n J. sabina),

Опыты надъ можжевельниками были произведены въ 1912 г. на ботанической системъ Института, где имъются женские эк земпляры обыкновенного, виргинского и казацкаго можжевель. никовъ. Въ саженяхъ десяти отъ нихъ растетъ мужской экземпляръ обыкновенного можжевельника. 20-22 апреля на 3 указанныхъ видахъ были изолированы по 15 ветокъ съ цветами бумажными меплечками и стеклянными колбочками. Мужской экземпляръ запведъть 3, а отцвелъ 7 мая. Пыльца была собрана 5 мая и этой пыльцой были опылены всё три деревца и крометого, по одной изолирован ной веточке каждаго вида. Мешечки были сняты 15 мая. Осмотръ шишечекъ произведенъ 5 сентября. На обыкновенномъ можжевельникъ уцелели все шишечки (ложныя ягоды) какъ на опыленныхъ. такъ и неопыленныхъ въткахъ. На казацкомъ можжевельникъ пе развилась ни одна и ишечка. Что же касается Juniperus virginiana. то независимо отъ опыления, на ветвяхъ ея уцелело 1-2 шипечки.

Семена на всхожесть были изследованы въ марте 1913 года. при чемъ оказалось, что каждая шишечка-пожная ягода-карандашнаго дерева содержала по одному съмени, изъ которыхъ всь были пусты за исключениемъ 2 опыленныхъ семянъ. Въ шишкахъ Juniperus communis было отъ 2 до 3 семянъ, при чемъ у изо лированныхъ, но неопыленныхъ, всё семена оказались безъ содержимаго, пустыми, тогда какъ всё опыленныя имели зародышь. Такимъ образомъ, оба вида можжевельника даютъ нартеноспермическія шишки, при чемъ у обыкновенного можжевельника развиваются все цветы независимо отъ опыления, тогда какъ у виргинскаго можжевельника развивается лишь часть цветовъ. По нашей терминологи обыкновенному можжевельнику свойственна полная партеноспермія - развиваются всё шишки независимо отъ опыления, относительно виргинского можжевельника можно лишь утверждать. что онъ развиваетъ часть партеноспормическихъ шишекъ.

### ИЗЪ БЮЛОГИИ ПЛОПОНОШЕНИЯ ЛЕСНЫХЪ ПОРОДЬ.

На ботанической систем в Института 16 марта 1912 года были отмечены 25 цветовъ на женскомъ экземпляре тисса, растущемъ довольно изолировано отъ мужского. Своевременно не удалось собрать пыльцу для искусственного опыления. Всё пветы въ началь апреля засох и и опал к произошло ли это отъ морозовъ, или отсутствія пыльцы, къ сожаленню, намъ не удалось выяснить.

Лиственницы (Larix europaea, L. sibirica и L. leptolepis).

Съ европейской лиственницей опыты были начаты съ 1909 года и повторены въ 1910, 1912 и 1913 годахъ. Результаты **ОПЫТОВЪ** 1909 г. были опубликованы въ стать "Изъ бюлогіи обыкновенной сосны" (Сел. Хоз. и Люс., т. 232, стр. 20), и 1910 г. - въ статьъ "Къ вопросу о сосновыхъ семенахъ, добываніи ихъ изъ шишекъ и о семеносушильняхъ"  $(3a<sub>1</sub>, H - A, Mncmumy$ та, 1912 г.).

Опыты въ 1912 г. были повторены съевронейской и начаты съ ипонской и сибирской лиственницами. Пля опытовъ были выбраны два дерева европейской

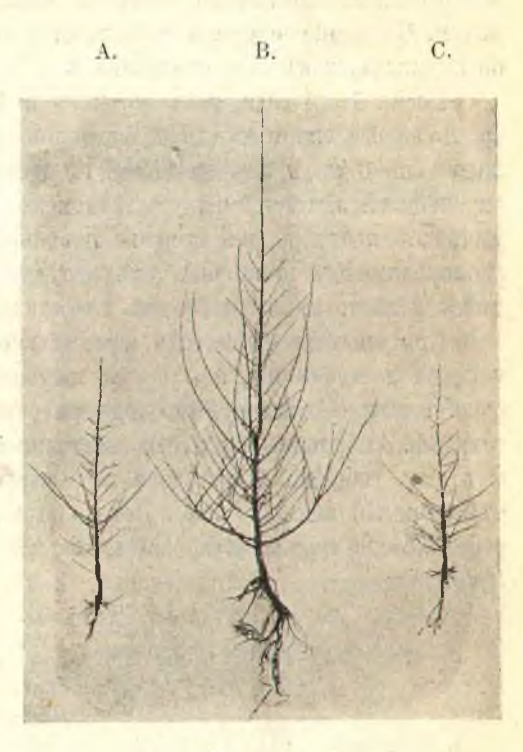

Рис. 2 Трехлетния лиственницы: A- Larix europaea. B-L. europaea  $Q \times L$ . leptolepis  $\zeta$ .  $C. - L.$  leptoelpis.

лиственницы въ садовыхъ учрежденияхъ Института: одно изъ нихъ молодое 12-15-летнее, другое 120 л. и кроме того по одному дереву сибирской и японской-въ лесохозяйственныхъ учрежденияхъ Института, оба деревца молодыя не старше 15 летъ. Къ изоляции цветовъ было приступлено 13 и 14 марта, при чемъ было изолировано бумажными мешечками по 15 ветокъ на каждомъ изъ четырехъ деревъ. Для получения гибридовъ 18 марта были собраны

#### 462 изъ вюлогии плодоношения лесныхъ породъ.

ветви съ мужскими пветами со всехъ трехъ видовъ лиственницъ. Чтобы избежать смещения пыльцы, ветви были размещены въ разныхъ комнатахъ.

Съ 20 марта начала пылить сибирская лиственница, а съ 22 европейская и японская. 24 марта было произведено перекрестное опыление по восьми шишекъ на каждомъ изъ изолированныхъ деревъ. Цветение закончилось 26-27 марта: пыльники начали подсыхать, а у женскихъ пишечекъ чешуйки сомкнулись и спрятали съмяпочки. Смыкание чешуекъ происходило почти одновременно какъ у опыленныхъ, такъ и неопыленныхъ.

Весна 1912 года, такъ же какъ и 1913, оказалась для всёхт. трехъ видовъ лиственницъ чрезвычайно неблагопріятной: после холодовъ съ 3 по 9 апреля (1912 г.) шишечки начали завядать; на европейской лиственницы уцелело менее 5% цветовъ и лишь единично съ подветренной стороны на сибирской и японской. Изъ всехъ изолированныхъ шишечекъ уцелело лишь 5 шишечекъ на евронейской лиственниць и по лве на остальныхъ.

При опытахъ 1909 года нами были получены семена европейской лиственницы, опыленной пыльцей японской. Семена эти были высеяны весною 1910 года въ учебно-демонстративномъ питомникъ. Гибридовъ этихъ въ настоящее время имъется 55 пл. Оть отца гибриды унаследовали быстрый рость, более быстрый. чемъ чистый видъ (рис. 2). Воть, напр., сравнительныя данныя роста Larix europaea ?  $\times$  Larix leptolepis  $\zeta$  по сравненно съ L. leptolepis.

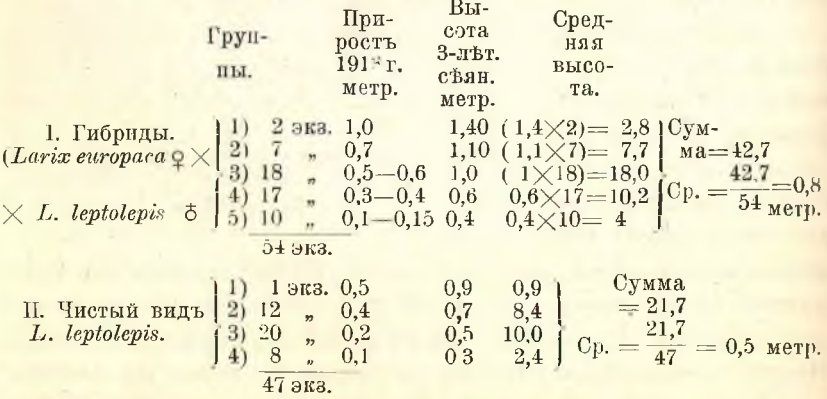

Какъ видно изъ таблицы, гибриды растуть значительно быстрее скорорастущей японской, не говоря о европейской, которая значительно уступаетъ относительно роста японской лиственнинъ.

Гибриды проявили во всемъ значительное сходство съ отцомъинонской лиственницей. Сходство это проявилось какъ въ длинъ, такъ и цветъ хвои. У европейской лиственницы хвоя зеленаго пвета, тогда какъ у японской-голубого цвета; гибридъ по цвету хвои более похожъ на японскую, чемъ на европейскую. Длина хвои у европейской лиственницы (матери) - 3.0 сант. ширина 0.9 сант., толщина 0.3 мил.; у японской-длина 4.5 сант., ширина 1,5 с., толщина 0,5 мил.; у гибрида длина 4,5 с. ширина 1,3 с., толщина 0.4 мил.

Окраска молодыхъ (1-2-летн.) побетовъ у японской лиственницы чрезвычайно характерна, а именно-красного цвета, и этотъ признакъ является самымъ надежнымъ для отличія японской отъ овропейской и сибирской лиственниць, у которыхъ побеги сераго цвета. У гибридовъ побеги окрашены, какъ у японской, въ красный цветь, хотя и не такъ ярко, какъ у последней. Отъ отца же унаследовали значительную устойчивость противъ повреждения Chermes laricis.

У гибридовъ проявился одинъ отрицательный признакъ, котораго не имеють родители: они оказались более чувствительными къ осеннимъ заморозкамъ-у нихъ отмерзаеть вершина ').

Въ отношении лиственницы на основании опытовъ 1909, 1910, 1912 и 1913 гг. мы пришли къ следующимъ выводамъ. У лиственницы независимо отъ опыления развиваются и вызревають всё шишки, если последнія не повреждаются морозами. Въ неопыленныхъ шишкахъ семена достигають нормальныхъ размеровъ, снабжены твердой оболочкой, но онь глухія-безь зародыша. Ни своимъ весомъ, ни величиной неопыленныя семена не могуть быть отличимы отъ нормальныхъ всхожихъ и поэтому сортировкой не могуть

<sup>1)</sup> Значительное сходств. любридовъ съ отцемъ (гетеродинамная помесь) еще не служить доказательствомъ, что у потомства эти признаки будуть закреплены прочно. Можеть оказаться, что материнские признаки находятся въ скрытомъ состояния и потомства оне могутъ принима находятся въ скрытомъ состояния и потомства оне могутъ проразованію измененій въ формъ и въ жизненныхъ явленияхъ (образовапіе разновидностей) и, наконецъ, часто более роскошное развитіе частейпышный рость. Склонность гибридовъ къ более сильному росту давно непользована садоводами и сельскими хозяевами, но будеть ли она въ ближайшемъ будущемъ применяться въ лесоводстве, пока, къ сожальнию пельзя сказать.

быть упалены. Малая всхожесть (15-30%) лиственничныхъ семянъ въ значительной степени зависить отъ недостаточнаго опыления шишекъ, которое съ своей стороны находится въ тесной связи съ бюлогическими особенностями лиственницы: опылению препятствуеть. изоеженность чистыхъ лиственныхъ насаждении въ періодъ ихъ физической зрелости. Благодаря этой изреженности въ значительной степени затрудняется перекрестное опыление. Кромъ того затрудняется самоопыление, также  $\mathbf{H}$ такъ какъ крона у лиственницъ очень рецка и ажурна, цветы разбросаны крайно редко: сравнительно съ раскидистой поверхностью кроны пыльцы отделяется такъ мало, что много семяпочекъ остается безъ опыленія. Искусственнымъ опыленіемъ всхожесть лиственничныхъ семянъ намъ удавалось увеличивать до  $70-80^{\circ}/_{0}$ .

Встмъ тремъ видамъ лиственницъ одинаково свойственна полная партеноспермія. Какъ было указано выше, благодаря партеносперміи неопыленныя шишечки у нихъ не опадають, а развиваются и вызревають, расходуя въ зависимости отъ хорошаго урожая большое количество запасныхъ веществъ. Благодаря такой безполезной трать органическихъ веществъ, у деревьевъ долженъ понижаться прирость древесины и отдаляться наступление следую щаго семенного года. Наблюдения наши вполне подтверждають этотъ выводъ. Въ учебно-демонстративномъ питомникъ Института произрастають несколько 15-летнихъ лиственницъ; изъ нихъ три деревца (высотой до 12 метровъ, діаметромъ 16—19 сант.) растутъ при одинаковыхъ условіяхъ. Два деревца (№№ 1 и 2) въ 1911 г. покрылись огромнымъ количествомъ женскихъ шишечекъ и почти не имели мужскихъ цветовъ. Къ осени 1911 года на одномъ изъ наиболее обильно покрытыхъ шишками деревце (№ 1) оказалось по приблизительному подсчету около 5000 шт. шишекъ, большею частью партеноспермическихъ, приблизительный весь которыхъ по мене 5<sup>1</sup>/2-6 кил. Лиственница эта, благодаря истощению, второй годъ уже не цвела. Какъ отразилось плодоношение на прирости дерева по діаметру, можно видеть изъ следующаго. При помощи бурава Пресслера у этихъ трехъ лиственницъ были высверлены столбики на высоте груди. Толщина годичного слоя оказалась следующая (см. табл. на стр. 465).

Какъ видно изъ таблицы, наименьший приростъ у лиственници. № 1 и № 2 былъ въ 1911 году, чрезвычайно для нихъ урожайномъ. тогда какъ въ приростъ у лиственницы № 3 такой разницы позаметно.

## нзъ вюлогии плодоношения лесныхъ породъ.

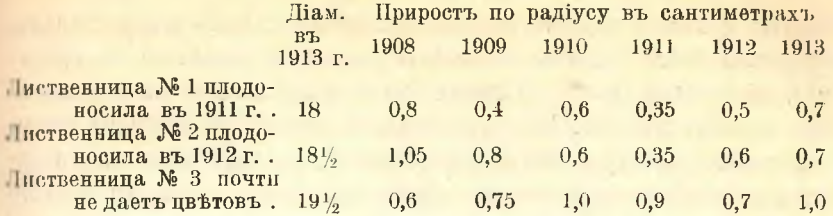

У европейской лиственницы наблюдается одна особенность, которую трудно объяснить съ біологической точки зренія. У этой лиственницы шишки раскрываются съ большимъ трудомъ, да и то черезъ 1-2 года, когда значительно понижается % всхожести и техъ нормальныхъ (всхожихъ) съмянъ, которыхъ на этой породе бываетъ и безъ того ничтожное количество.

Къ особенностямъ изученныхъ трехъ видовъ лиственницъ следуеть отнести ихъ легкую способность давать взаимныя помеси.

# Пихта европейская (Abies pectinata).

Изъ представителей рода Abies наблюдения и опыты были произвелены надъ Abies pectinata. Для этой цели были выбраны две нихты въ институтской ботанической системъ и въ учебно-демонстративномъ питомникъ. Возрастъ пихты, произрастающей на ботанической системъ, 20 летъ, высота (въ 1912 году) 5 метровъ, діаметръ 7 сант. Мужские цветы въ 1912 году появились на высоте 3 метровъ, женскія шишечки въ количествъ 14 шг. - на высоть  $4-4^{1/2}$  метровъ. 16 апреля были изолированы стекляными пробирками 11 шишечекъ, изъ которыхъ 20 апреля были опылены 6 шишечекъ пыльцой, собранной съ того же дерева. По опылении всь мужские цветы были тщательно удалены. 27 апреля были осмотоены женскія шишечки, при чемъ оказалось, что на встать шишечкахъ, какъ опыленныхъ, такъ и неопыленныхъ сюменныя и покрозныя чешуйки загнулись внизъ и закрыли собой стяпочки, поэтому изоляторы были сняты.

Шишки были собраны для изследования 10 сентября. Длина пишекъ оказалась 8 сант., ширина 3,2-3,6 сант. По величинь почти всё шишки, какъ изолированныя, такъ и неизолированыя, были одинаковаго размера. Точно также не оказалось разницы между опыленными и неопыленными шишками. Въ пазухъ съменной чешуи развилось по 2 семени; въ каждой шишке было отъ 250 до 350 шт. семянъ, изъ которыхъ до 20-30% совершенно недоразвитыхъ. Семена нормально развитыя, независимо отъ опыления, были

Сел. Хоз. и Лес., т. 244.

465

взиуты и имели характерное для пихтовыхъ семянъ эфирное масло; крылатка была развита вполне нормально и окрашена въ красивый фіолетовый цветъ. Семена были изследованы на всхожесть при помощи разреза. Изолированныя и неопыленныя семена имели нормально развитую семенную оболочку, но внутри не имели сопержимаго. Всхожихъ семянъ среди опыленныхъ оказалось меньше 1-2%. Объяснить причину такой ничтожной всхожести опыленныхъ семянъ намъ не удалось.

Наблюденія надъ этой пихтой были повторены въ 1913 году. Мужские цветы въ этомъ году появились на высотъ 11/2-3 метровъ, женские -  $4-4^{1/2}$ , вся высота дерева 6 метровъ, шишекъ на деревъ было 26 шт. Пыльники начали раскрываться съ 14 апреля. 18 апреля были опылены на нижнихъ ветвяхъ 4 шишечки. 12 иоля была осмотрена одна изъ опыленныхъ шишекъ: весь щишки 45 гр., длина шишки 10 сант., ширина 3,6 сант. Семена развили прочную оболочку, внутри которой находится или стекловидная масса, или белокъ съ зародышемъ-въ виде беловатой массы. Семянъ съ зародышемъ не более 1-2%. Къ 5 сентябрю шишки созреди: анализъ на всхожесть далъ тоть же результать, что и въ 1912 г.

Возрасть нихты, произростающей въ учебно-демонстративномъ питомникъ, 30 летъ, высота 12 метровъ. Шишки расположены на верхушке; пыльники появились въ очень ограниченномъ количествъ на высоте 7-9 метровъ. Изследование этихъ шишекъ въ начале сентября показало, что оболочка у семянъ развита вполне нормально, всхожихъ семянъ не более 2-3%.

На основании этихъ опытовъ следуетъ придти къ заключению. что европейская пихта способна къ партеноспермии. Подобно лиственнице у этой породы, независимо отъ опыления, развиваются до конца все шишки, въ которыхъ могутъ развиваться партеноспермическия, по внешнему виду не отличающияся отъ нормальныхъ, но пустыя внутри, семена. По принятой нами классификація пихта способна къ полной партеноспермии. Въ нашихъ опытахъ осталось маловыясненнымъ явление незначительной всхожести опыленныхъ семянъ. Объясняется ли это молодостью пихть, не способныхъ еще давать всхожихъ съмянъ, или несвоевременнымъ опыленіемъ, намъ не удалось узнать.

# Обыкновенная ель (Picea excelsa).

Для опытовъ мы воспользовались насажденіями въ дачъ "Руда", въ кв. 20. Здесь молодыя 15-20-летния еловыя посадки, дости-

# изъ вюлогии плодоношения лесныхъ породъ.

гнувъ высоты 2-4 метровъ, въ 1913 году дали большой урожан пищекъ, на этихъ посадкахъ былъ сравнительно незначительный урожай и въ 1910 году, но тогда было упущено время для опытовъ. Въ 1911 и 1912 годахъ въ окрестностяхъ Ново-Александріи урожая едовыхъ пишекъ не было: 1911 годъ для еловыхъ посадокъ былъ критическимъ; благодаря засухъ многія елочки начали засыхать и только въ 1912 году посадки не только оправились, но и заложили много цветочныхъ почекъ. Для наблюдений и опытовъ 10 апреля были выбраны три елочки, у которыхъ почти не было мужскихъ шишекъ (у ели наблюдается въ молодомъ возрастъ временная однодомность). На одной изъ елочекъ-краснодветущей (Picea excelsa crythocarpa Purkyne) было изолировано 8 шишечекъ, на другой, тоже красноцветущей, 18 шиш. и на третьей-зеленой (P. excelsa chlorocarpa Purkyne)-11 шишечекъ. Ель зацвета 23 апреля, но оказалось, что деревьевъ съ мужскими пыльниками было настолько незначительно, что вполне можно было обойтись и безъ изоляціи: елочекъ съ преобладаниемъ мужскихъ цветовъ оказалось не более 10%, доминировали деревца съ одними женскими пветами. Одновременное наблюдение надъ ходомъ цветения велось и въ институтскомъ паркъ, где имеются несколько старыхъ деревьевъ въ возрасте свыше 100 летъ. Шишки у этихъ деревьевъ появились особенно обильно лишь въ верхней и отчасти средней части кроны, пыльники же преобладали въ нижнихъ частяхъ.

Въ отнощении времени цветения наблюдается между отдельными деревцами большія индивидуальныя варіаціи, но намъ не упалось полметить, чтобы это явление имело связь съ окраской шишекъ, какъ обыкновенно принято считать. Одновременно цвели какъ съ красными, такъ и съ зелеными шишечками, последнихъ было около 10% всехъ цветущихъ деревцевъ. Періодъ цветенія (по мужскимъ пыльникамъ) продолжался съ 10 по 25 апреля. Колпачки изоляторы были сняты 5 мая. Уже около 20 апреля семяпочки въ большинствъ случаевъ, независимо отъ опыления, были скрыты подъ чешуйками, къ 5 мая шишки плотно сомкнулись. Часть шишекъ, особенно съ ветренной стороны, у окрайныхъ деревцевъ пострадала отъ мороза и начала завядать.

Шишки были осмотрены 26 ноня: у отмеченныхъ деревьевъ упеледи всё неопыленныя шишечки. Для изследования были взяты три шишки. Въ нихъ оказалось до 80% семянъ, достигшихъ нормальной величины, остальныя недоразвились. Крупныя семена внутри содержали стекловидную прозрачную жидкость. Для сравне-

467

 $3.0*$ 

нія были разсмотрены семена у соседнихъ деревьевъ, у которыхъ могло произойти опыление (остались следы отъ пыльниковъ). Въ шишкахъ такихъ деревьевъ преобладали такія же семена, какъ и у неопыленныхъ, но въ некоторыхъ семенахъ оказались почти уже сформировавшиеся зародыши. Перечетъ семянъ въ трехъ та кихъ пиникахъ показалъ: въ первой пиникъ изъ 286 питукъ семянъ. достигшихъ нормальныхъ размеровъ, зародышъ былъ найденъ лишь въ 16 семенахъ (или 5%), въ другой-изъ 318 лишь 9 шт. (или мене 3%) и въ третьей изъ 292 пг. – 21 пг. (или около 7%). Въ шишкъ, сорванной съ взрослаго дерева въ паркъ, оказалось 72 шт. всхожихъ семянъ (или около 26%), семянъ безъ зародыша 114 шт. и мелкихъ недоразвитыхъ 86 шт.

16 июля шишки были вновь осмотрены. Семена со своими крылатками уже отделялись отъ семенныхъ чешуекъ. Всхожи семена имели такую же величину, какъ и партеноспермическия, но отличались отъ последнихъ более твердой скорлуной, вместо стекловидной жидкости содержали твороговидную массу-белокъ и имели зародышъ по серединъ. Партеноспермическая шишка содержала 263 пг. семянъ, изъ которыхъ недоразвитыхъ было 24 пг.; они были совершенно безъ содержимаго, остальныя (239 шт.) имели нормальную величину, но стекловидная масса значительно изменилась, почернела, съежилась и начала отставать отъ стенокъ оболочки семянъ.

Осмотръ шишекъ былъ произведенъ 29 августа. Партеноспермическая шишка весила 95 гр., при длине 17 сант., ширине 31 сант., содержала семянъ совершенно недоразвитыхъ 28 шт., со сморщенной оболочкой 120 шт., съ нормальной оболочкой 180 шт., весь последнихъ около 0,9 гр., или 1000 шт. - 5,0 гр. Не изолированная пишка имела почти те же размеры и весь (длина 16<sup>1</sup>/2 сант., веть 88 гр.), всхожихъ семянъ въ ней оказалось 21 шт. весомъ 0,33 rp. (весь 1000 шт. -16).

На основании нашихъ наблюдений мы пришли къ выводу, что ель развиваетъ до нормальной величины вст шишки независимо отъ опыления, если только цветы не пострадають отъ весеннихъ морозовъ. Въ партеноспермическихъ развивается оболочка семянъ до нормальныхъ размеровъ, при чемъ въ этихъ оболочкахъ сперва содержится стекловидная масса, которая съ ноля начинаетъ подсыхать и чернеть. Къ концу лета партеноспермическия семена значительно легче всхожихъ и поэтому при сортировке легко удаляются отъ всхожихъ, более тяжелыхъ семянъ. Большой процентъ

# изъ вюлогии плодоношения лесныхъ породъ.

всхожихъ еловыхъ семянъ по сравнению съ семенами пихты и лиственницы находится въ связи съ возможностью сортировки съмянъ первой породы и полной невозможности отделения пустыхъ изъ семянъ пихты и лиственницы.

Благодаря способности ели развивать всё шишки независимо оть опыления ее следуеть отнести къ породамъ, у которыхъ наблюдается полная партеноспермія.

Является вопросъ, могуть ли быть случаи партеноспермического развитія семянъ у ели при естественныхъ условіяхъ роста и насколько эти случаи могуть быть часты? Следуеть думать, что, въ виду обычнаго роста еловыхъ насаждений въ густыхъ и чистыхъ сообществахъ, где условія для опыленія прекрасны, партеноспермія можеть иметь место лишь въ техъ исключительныхъ случаяхъ, когда, благодаря чрезвычайно неблагопріятнымъ метеорологическимь условіямъ (непрерывно-дождливая погода, сильные и холодные ветры и т. д.), опыление не могло произойти. Чаще партеноспермія можеть иметь место у отдельно растущихъ деревьевъ или тамъ, где ель образуетъ незначительную и редкую примесь къ другимъ породамъ.

# Сосна обыкновенная (Pinus silvestris L.).

Хотя опыты съ партеносперміей сосны и начались съ 1909 года, но до сего времени намъ не удалось получить окончательныхъ результатовъ и поэтому вопросъ этотъ приходится считать пока открытымъ.

При опытахъ съ сосною намъ приходилось встречаться съ некоторыми, при нашихъ условіяхъ, непреодолимыми затрудненіями. Главное затруднение состояло въ томъ, что сосновые побеги въ періодъ цветенія, будучи очень нежны, не переносять продолжительнаго затенения и поэтому изолированныя шишки часто гибли подъ изоляторами. Безъ продолжительной же изоляции нельзя было обойтись, съ одной стороны, въ виду того, что семяночки не скоро смыкаются и следовательно, существуеть постоянная опасность опыленія, а съ другой, - сосна, какъ наиболее распространенная у насъ порода, въ періодъ цветенія образуетъ целыя облака пыли, которыя носятся еще долго после окончанія цветенія. Приходилось, кроме того, считаться также и съ индивидуальными варіаціами въ отношении времени цветения отдельныхъ деревьевъ.

Въ этомъ отношения отдельныя деревья иногда цветуть на неделю раньше или настолько же позже большинства. Поэтому

пишечки приходилось изолировать со средины апреля до конца мая. При такой продолжительной изоляции цветы, въ большинству, случаевъ, опадали. Въ 1912 году намъ удалось получить 6 изолированныхъ шишечекъ, но, продержавшись целый годъ, оне опали въ начале лета следующаго года. Хотя, такимъ образомъ, намъ н не удалось получить прямыхъ доказательствъ партенокарнии (партеносперміи) сосны, но темъ не менее, на основании продолжительныхъ наблюденій, мы осмеливаемся допускать такую возможность. Чтобы не повторяться, этихъ наблюдений приводить не будемъ, онъ были помещены въ нашей статье "Къ вопросу о сосновыхъ семенахъ. добывании ихъ изъ шишекъ и о семеносуппильняхъ" (стр. 26-29).

Въ виду особенного значения этой породы въ лесномъ хозяйствъ, мы считаемъ необходимымъ въ ближайшемъ будущемъ продолжить наши опыты для выяснения партеноспермии сосны. Следуетъ, однако, оговориться, что вопросъ этотъ въ отношении сосны не можеть иметь большого практического значения, такъ какъ сосна, какъ растение соціальное, наврядъ ли страдаеть отъ недостатка пыльцы. Но могуть быть случаи, когда и на сосне будеть развиваться много партеноспермическихъ семянъ. Недостаточное опыление можеть иметь место у семенниковъ, въ насажденияхъ смешанныхъ и у окрайныхъ деревьевъ.

Въ чистыхъ сосновыхъ насажденияхъ партеноспермія можетъ иметь место лишь какъ исключительное явление при особенно неблагопріятныхъ условіяхъ опыленія. Такія условія какъ разъ были въ 1912 году. Сосна въ этомъ году зацвела около 10 мая, когда начался дождливый періодъ, прекратившійся лишь после окончанія цветенія (18 мая). Дождь смываль пыльцу, чемъ значительно препятствовалъ опылению шишечекъ.

За перюдъ цветения дождливыхъ дней было 8 и выпало до 35 мм. осадковъ. Въ дневникъ отъ 18 (31) мая 1912 г. нами было записано следующее: "Сосна уже отцвела, а между темъ въ лесу не видно пыльцы-продолжительные дожди уносили ее изъ воздуха и прибивали къ землъ. Въ виду неблагопріятныхъ условій для опыленія нужно думать, что въ шишкахъ будетъ много пустыхъ, партеноспермическихъ семянъ. Непременно изследовать количество пустыхъ семянъ въ шишкъ". Действительно, подсчетъ съмянъ въ шишкъ осенью 1913 года вполнъ подтвердилъ наше предположение. Въ следующей таблице приведено количество пустыхъ и всхожихъ семянъ въ 100 шт. шишекъ урожая 1909 и 1913 года у однихъ и техъ же деревьевъ.

### изъ вюлогии плодоношвии лесныхъ породъ.

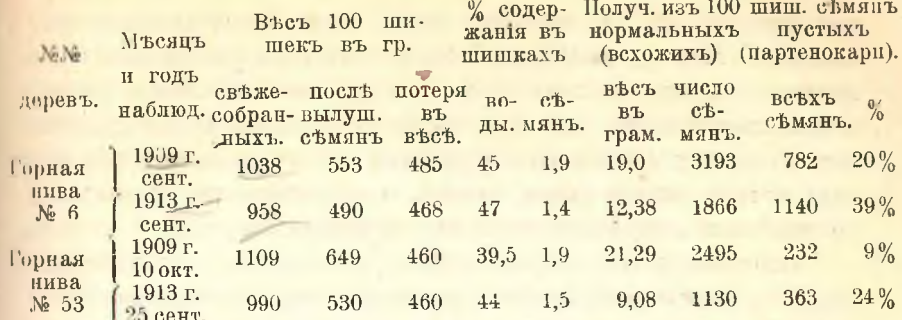

Какъ видно изъ таблицы, проценть пустыхъ (предполагаемъпартеноспермическихъ) семянъ въ 1913 году значительно больше, чёмъ въ 1909 году.

Одновременно съ этимъ мы вели опыты для получения помесей обыкновенной сосны съ другами 2 и 3-хвойными видами. Для этой пели мы располагали (въ 1912 г.) подходящимъ экземпляромъ, произрастающимъ на ботанической системъ. Сосна эта хорошо изолирована отъ опыления другими соснами (ближе 200-300 саженей не имеется цветущихъ экземпляровъ). Высота этого деревца 3<sup>1/2</sup> метра, возрасть 12 леть, растеть на свободе широкимъ раскидистымъ кустомъ и уже несколько летъ плодоносить. Мужскіе цветы были кастрированы 28 апреля, женскіе цветы изолированы 8 мая. 10 мая зацвели сосны. 11 мая была опылена одна изъ ветвей пыльцой, собранной 5 мая съ Pinus banksiana Lamb. 11 мая утромъ были собраны пыльники съ Р. rigida, а 12 вечеромъ опылена другая изъ изолированныхъ ветвей. 13 мая после дождя опылена 3-ья ветвь пыльцой P. montana, 4-ая ветвь опылена пыльцей P. austriaca 18 мая. 20 мая были сняты изоляторы. Къ осени 1912 г. опало около 1/4 иницечекъ, поврежденныхъ насекомыми. Шишки были осмотрены въ іюль 1913 года. Уцелевшія съ осени шишки разрослись нормально. Семянъ въ шишкъ 10-12 шт. Семена весною 1914 года будуть высеяны для изученія хода роста полученныхъ гибридовъ.

# Выводы и заключения.

Насъ могуть спросить, не является ли вопросъ о нартенокарпій лесныхъ породъ вопросомъ чисто академическимъ, не имеющимъ практического значения, того значения, которое особенно интересуеть лесовода-практика.

Намъ кажегся, что вопросъ о партенокарпи не лишенъ какъ теоретического, такъ и известного практического интереса. Давно

#### 472 изъ вюлоги плодоношения лесныхъ породъ.

уже известно, что въ основание всехъ своихъ практическихъ соображений лесоводу необходимо класть глубокое и всестороннее знакомство съ природою нашихъ летныхъ деревьевъ. Посколько затронутый нами вопросъ знакомить съ біологіей лесныхъ пороль, настолько онъ представляетъ и известный для лесовода интересъ, но. какъ отчасти видели выше, вопросъ о партенокарнии несомиенно не лишенъ и непосредственного практического значения.

Партенокарпию и партеноспермию съ точки зрения лесовопа следуеть разсматривать какъ нежелательное, неэкономное иля растеніи явленіе. Развитіе пустыхъ плодовъ и семянъ отнимаетъ отъ материнскаго растенія много питательныхъ веществъ, которыя, въ противномъ случае, должны были пойти на приростъ древесины или закладывание цветочныхъ почекъ на следующий, более благопріятный въ отношеніи опыленія, годъ. Достигши физической спелости, наши деревья затрачивають на плодоношение-пветение и затемъ образование плодовъ и семянъ-известное, иногда большое количество питательныхъ веществъ. Въ томъ случаъ, если почему-либо опадають цветы безь развития плода, конечно, энерги плодоношения направляется на рость, отчасти на образование запасныхъ веществъ, а также на развитіе цвъточныхъ почекъ на следующий годъ. Если же у дерева, способного къ партенокарни нли партеносперміи, почему-либо не произошло опыленія его пвътовъ, то тотъ питательный матеріалъ, который долженъ былъ пойти на развитіе нормальныхъ плодовъ, будетъ потребленъ парте нокарпическими плодами и семенами, т. е. пропадеть безъ всякой пользы для даннаго вида. Насколько вредно отражается партеноспермія на приросте дерева, мы уже видели на лиственнице.

Существуетъ мнене, что растения организованы настолько целесообразно, что части, почему-либо вышедшия изъ употребленія, удаляются въ интересахъ экономіи. Что растенія не такъ экономны, какъ иекоторые предполагають, доказательствомъ можеть служить способность большинства нашихъ лесныхъ породъ къ партенокарпи. Конечно, этотъ признакъ не настолько вреденъ, чтобы угрожать дальнейшему существованію вида, но, несомненно, что некоторымъ видамъ онъ можеть приносить довольно существенный вредъ. Вообще вредъ отъ него будетъразличенъ для различныхъ породъ. У техъ деревьевъ, у которыхъ вызревание плодовъ начинается весною и заканчивается лишь осенью, т. е. захватываетъ весь вегетаціонный періодъ, какъ у большинства нашихъ древесныхъ пародъ (за исключениемъ ивъ, тополей, ильмовъ и отчасти березы).

### изъ вюлогии плодоношения лесныхъ породъ.

плононошение одного года, когда потребляется масса запасныхъ веществъ, отражается на плодоношении последующихъ годовъ. Партенокарпия въ этомъ случай можеть принести тотъ вредъ, что, истощая запасныя вещества предыдущихъ летъ, а также потребляя усвоенныя вещества текущаго вегетаціоннаго періода, отдаляеть семенные годы, которые у большинства нашихъ древесныхъ растений и безъ того чередуются черезъ большой промежутокъ времени.

Интересно сравнить вредъ отъ партенокарпии съ вредомъ, причиняемымъ деревьямъ неблагопріятными внешними условіями, напр., морозами, насекомыми и т. д. На примере лиственницы мы уже видели, что, благодаря семенному 1911 году, не было цветовъ до 1913 года. Цветы весною 1913 года были побиты весенними морозами. Такъ какъ запасныя вещества не были потреблены летомъ 1913 года, поэтому лиственница заложила огромное количество цветочныхъ почекъ на предстоящий 1914 годъ, что легко заметить при внимательномъ разсматривании цветочныхъ побеговъ. Такимъ образомъ, вредное вліяніе позднихъ морозовъ на плодоношение лиственницы ограничилось лишь однимъ (1913) годомъ, тогда какъ вредъ отъ партеносперміи можеть отразиться на нъсколько летъ.

Вредъ отъ партенокарпии долженъ быть наимене чувствителенъ для техъ породъ, у которыхъ вызревание плодовъ заканчивается по начала лета (ивъ, тополей, ильмовъ) и благодаря предстоящему вегетаціонному періоду быстро пополняются затраченныя на плодопошенія вещества. У этихъ породъ плодоношение повторяется почти каждый годъ, партенокарпія не можеть имъ причинить большого вреда.

Интересно выяснить, насколько часто при естественныхъ условіяхъ могуть образоваться партенокарпические плоды. Явление пар. тенокарийи особенно часто должно иметь место у техъ породъ, у которыхъ опыление почему-либо затруднено, какъ, напр., у двудомныхъ растеній-ивъ, тополей, клена американскаго, можжевельника и др. Эти породы, въ большинстве случаевъ, несуть крупныя, раскидистыя кроны, редко образують густыя сообщества, способствующія опыленію. При обычномъ вегетативномъ размноженіи (черенками, корневыми огпрысками) ивъ и тополей, часто создаются чистыя однополыя насаждения, у которыхъ опыление можеть иметь лишь редкій, случайный характеръ. У однодомныхъ растеній партепокарпія должна встречаться реже, хотя и у нихъ могуть быть

#### 474 изъ вюлоги плодоношения лесныхъ породъ.

случаи партенокарши. Отдельно растущия деревья, съ однодомными цветами, приспособленныя къ образованию соціальныхъ группъ, какъ ель, пихта, береза, сосна и др., будуть развивать много партенокарпическихъ плодовъ. У нихъ расположены мужские и женские цветы такимъ образомъ, что облегчается перекрестное опыление, но затруднено самоопыление. Поэтому создаются для этихъ породъ не особенно благопріятныя условія для опыленія въ насажденияхъ смешанныхъ и изреженныхъ, а также у семенниковъ. Зато въ насажденияхъ чистыхъ и полныхъ партенокарпи можетъ иметь место лишь какъ исключение-при неблагоприятныхъ климатическихъ условіяхъ и т. д.

Намъ уже приходилось указывать выше, что светолюбие породъ при прочихъ равныхъ условіяхъ можетъ явиться отрицательнымъ факторомъ при опылении. У такихъ светолюбивыхъ породъ, какъ лиственница и береза, у которыхъ крона чрезвычайно ажурная и которыя въ періодъ плодоношенія редко образують густыя, чистыя насаждения, опыление не можеть быть особенно полнымъ. Малую всхожесть лиственничныхъ и березовыхъ семянъ поэтому следуеть приписать, главнымъ образомъ, неудачамъ при опылени.

При опылении рыльца у лиственныхъ быстро отмираютъ, тогда какъ безъ опыления онъ (рыльца) долгое время остаются зелеными, какъ бы ожидая пыльцу. Аналогичное явление наблюдается у некоторыхъ хвойныхъ-у туи, можжевельниковъ, сосны, у которыхъ безъ опыления семяночки долго сидять открыто-не смыкаются чешуйками. Но у лиственницы, пихты и ели, наобороть, чешуйки шишекъ, не ожидая опыления, быстро смыкаются и прячуть семипочки. О бюлогическомъ значении этихъ явлении своевременно было указано.

На основании нашихъ опытовъ и наблюдении, мы находимъ возможнымъ изученныя древесныя породы въ отношения образования плодовъ и семянъ разделить на две секции. Къ первой секции будуть относиться породы, у которыхъ образуются плоды. Денственное развитіе плода безъ опыленія Noll назвалъ партенокарпіей. Ко второй группе мы относимъ хвойныя, у которыхъ нетъ завизи и которыя, следовательно, не могуть образовать плода. У хвойныхъ. въ большинстве случаевъ безъ опыления развиваются пустыя семена Образование пустыхъ сюмянъ безъ опыления мы предлагаемъ назвать партеноспермей.

Деревья въ отношении способности къ партенокарпи могуть быть разделены на следующия группы:
#### изъ вюлогии плодоношения лесныхъ породъ.

### Партенокарпія.

Группа I. У деревьевъ отсутствие опыления не влечеть за собою опадения цветовъ. Всё плоды вызревають совершенно независимо отъ ихъ опыления. Такую способность мы предлагаемъ назвать полной партенокарпией.

Породы съ полной партенокарпіей могуть быть подразделены на следующия подгруппы: 1) плодъ, раскрывающаяся коробочка, заполнена лишь летучками, съмянъ не содержитъ: ивы, осина (тополи <sup>1</sup>); 2) плодъ нераскрывающийся - орехъ или ложная ягода, внутри пустой: береза, ольха, клень американскій, шелковица.

Группа II. Партенокария свойственна, но при обильномъ урожав наблюдается недоразвитие или опадение партенокарпическихъ плодовъ, въ особенности, если въ данномъ соцветии имеются оплодотворенные плоды. Такую партенокарпию мы предлагаемъ назвать частичной партенокарпей. Она наблюдается у ильмовъ, граба, (кленовъ за исключениемъ американскаго, ясеня 1).

Группа III. Партенокарпические плоды начинають развиваться, но, спустя некоторое время после пветения, опадають или перестаютъ развиваться. Наиболее подходящимъ названіемъ, по нашему, для такихъ случаевъ будетъ-начальная партенокарпія. Такая партенокарпія должна быть свойственна многимъ породамъ, пока же сюда относимъ орешники-грецкій, серый и черный (и дубы<sup>1</sup>).

Группа IV. Не способны къ партенокарпии-цветы безъ оныления скоро опадаютъ (кизиль 1).

Совершенно аналогичныя группы можно установить и для хвойныхъ деревьевъ въ отношении партеносперми.

Партеноспермія.

Группа Ј. У деревьевъ отсутствие опыления не влечеть за собою опадения соцветий. Семена (пустыя) вызревають независимо отъ опыления. Полная партеноспермия.

Породы съ полной партеносперміей могуть быть подразделены на следующия подгруппы.

1) Партеноспермическия семена почти не отличаются отъ нормальныхъ, всхожихъ, поэтому сортировка такихъ семянъ затруднительна. Примесью партеноспермическихъ семянъ къ нормальнымъ отчасти можно объяснить незначительную всхожесть продажныхъ семянъ. Сюда относятся: лиственницы-европейская, сибирская и ипонская, пихты, обыкновенный можжевельникъ.

<sup>1)</sup> Скобками обозначены породы, относительно которыхъ еще не получено прямыхъ доказательствъ.

#### ИЗЪ БЮЛОГІИ ПЛОДОНОШЕНІЯ ЛЕСНЫХЪ ПОРОДЪ.

2) Партеноспермическия семена хорошо отличаются отъ всхожихъ своимъ цветомъ, весомъ или размерами: ель (и сосна).

Группа II. Нартеноспермія свойственна, но при обильномъ урожае, независимо отъ опыления, наблюдается недоразвитіе или опадение соцветий (шишечекъ), въ особенности, если поблизости имеются соцветия съ опыленными семенами. Такую партеноспермию предлагаемъ назвать частичной партеносперміей.

Эту группу можно также подразделить на две подгруппы.

1) Часть соцветій (шишекъ) не доразвивается, но не опадаетьу туи западной.

2) Часть шишечекъ не доразвивается и опадаетъ-у туп восточной и карандашнаго дерева.

Группа III. Партеноспермически цветы скоро опадають. (тиссъ и казацкій можжевельникъ).

Изъ нашихъ опытовъ и наблюдений можно сделать следующие практические выводы. При сборе семянъ съ двудомныхъ деревьева. следуеть обращать особенное внимание на то, не растуть ли по близости мужские экземпляры даннаго вида. Если такихъ деревьевъ неть, то не стоить собирать семянъ и плодовъ-последние будуть пустыми. Для правильной оценки урожая семянъ лесныхъ деревьевъ. необходимо следить за періодомъ ихъ цветенія, такъ какъ при неблагопріятныхъ условіяхъ опыленія отсутствіе всхожихъ (семянт.) плодовъ можеть сильно маскироваться обилемъ партенокарничо скихъ плодовъ. Въ этомъ случать летной хозяинъ можетъ сильно переоценить качество и количество ожидаемаго урожая и продпринять шаги, могущие принести лесу непоправимый вредъ.

Хотя отдельно растущия деревья и находятся въ особению благопріятныхъ условіяхъ плодоношенія и хотя сборъ плодовъ и шишекъ съ такихъ деревьевъ очень легокъ и поэтому предста вляеть большой соблазнъ для лесовода, однако, сбора семянъ съ такихъ деревьевъ следуетъ избегать въ виду возможности преобла данія на нихъ партенокарпическихъ плодовъ и щишекъ. Предпочтеніе въ такихъ случаяхъ нужно отдавать плодамъ и шишкамъ. собраннымъ въ лесу, где условія для опыленія особенно благо пріятны. Ничтожную всхожесть семянъ некоторыхъ лесныхъ пород. (лиственницы, березы и т. д.) въ большинствъ случаевъ можно объяснит недостаточнымъ опыленіемъ ихъ цветовъ.

во-Александрія.

С. Курдіани.

# Кооперативныя фабрики химическихъ удобреній въ Италіи.

"Итальянская сельско-хозяйственная кооперація въ своей сравнительно недолгой исторіи-охватываетъ она только последнія двадцать літъ - имеетъ уже такую страницу, какой нетъ еще у коопераціи другихъ странъ-кооперативныя фабрики химическихъ удобреній".

Raineri.

Эти слова принадлежать бывшему итальянскому министру земледелія Джованни Райнери, одному изъ самыхъ видныхъ и активныхъ шонеровъ этой новой интересной формы сельско-хозяйственпой кооперации<sup>1</sup>). Глубоко убежденный въ торжестве своей идеи. онъ никогда не упускаеть случая напомнить о ней кооператорамъ и сельскимъ хозяевамъ не только Италіи, но также и другихъ странъ. Но если выступление его на Венскомъ Международномъ Кооперативномъ Конгрессъ 1907-го года не встретило того сочувствія, какого онъ ожидалъ, особенно благодаря резкой критике немецкихъ кооператоровъ, въ Итали эта форма кооперации настолько развилась и окрепла, что теперь можно уже подвести итоги и сделать выводы, не опасаясь быть поспешнымъ и скороспельмъ въ заключеніяхъ.

Строго говоря, вопросъ идеть только лишь о кооперативныхъ фабрикахъ суперфосфатовъ, и поэтому намъ придется ограничиться только одной этой областью кооперации. Это облегчить намъ возможность, съ одной стороны, лучше выяснить условія, въ какихъ за-

<sup>&</sup>lt;sup>1</sup>) Матеріаломъ для настоящей статьи послужили статистические ежегодники за последніе годы, періодическая с.-х. пресса, изданія Международнаго Института, книга проф. Биццоцеро "Diciotto anni della a cooperazione agraria, оперативныхъ фабрикъ и, наконецъ, сведения, собранныя мною при опрост компетентныхъ въ этой области лицъ.

родились фабрики, в съ другой - точнее определить удельный весь ихъ въ условіяхъ итальянского суперфосфатного рынка.

Рость потребленія удобреній въ Италіи самымъ теснейними. образомъ связанъ съ исторіей ея сельско-хозяйственныхъ организа пій. Прослеживая кривыя роста числа странствующихъ каоодра. земледелия, сельско-хозяйственныхъ консорціумовъ и т. д., мы видимъ, что параллельно этой кривой, только лишь отклоняясь на сколько выше, идеть увеличение потребления химическихъ удобреній вообще и суперфосфатовъ въ частности. По даннымъ Международнаго Сельско-Хозяйственного Института 1), въ періодъ съ 1900 г. и по 1911-й включительно ввозъ фосфоритовъ, производ ство суперфосфатовъ въ Италіи и ввозъ последнихъ выражался следующими цифрами.

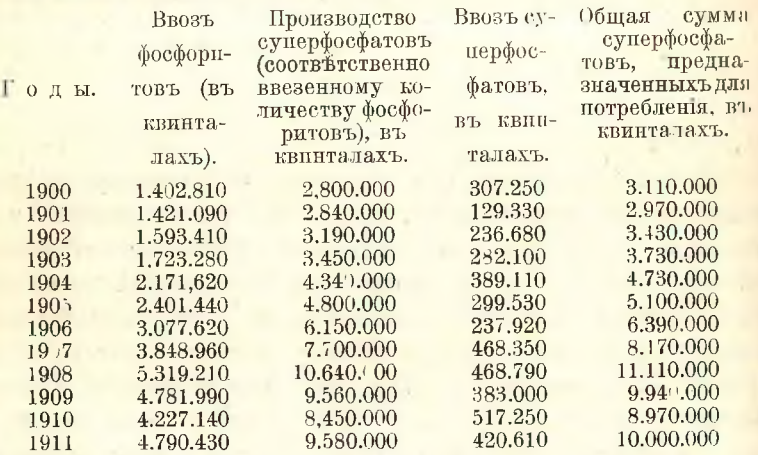

Приблизительно къ такимъ же выводамъ приходить и профессоръ Миланской Высшей Агрономической школы А. Меноции который для 1910 года вычислиль общую сумму потребляемыхъ суперфосфатовъ въ 10.000,000 квинталовъ.

Но хотя Италія и занимаеть очень почетное место среди европейскихъ странъ по производству и потреблению суперфосфатовъ соответственно третье и четвертое-темъ не менее удобрение это не распространено еще такъ, какъ должно было бы быть. По расчетамъ директора Пармской странствующей каоедры земледелія проф. Биццоцеро, при раціональномъ потреблении этого удобренія во всей Италии, общая сумма его должна бы быть 20.000,000

<sup>&</sup>lt;sup>1</sup>) Production et consommation des engrais chimiques dans le monde. Rome. 1913, crp. 100.

квинталовъ, т. е. въ два раза больше той, какая потребляется въ настоящее время.

Но 20 миллюновъ квинталовъ суперфосфата - это только идеалъ, быть можетъ и не особенно далекаго будущаго, а въ настояний моменть потребление суперфосфатовъ распределено по отдельнымъ областямъ Италіи крайне неравномърно, какъ это и можно было предполагать, зная, какъ сильны различія въ сельско-хозяйственной жизни Италіи. Применяясь къ обычному деленію Италіи на три части: Северную (обнимаетъ Пьемонтъ, Лигурію, Ломбардію, Эмилию и Венецианскую области), Центральную (въ ея составъ входять: Тоскана, Марки, Умбрія и Лаціумъ) и, наконецъ, Южную (Абруцци, Кампанья, Апулія, Базиликата, Калабрія и два острова Сицилія и Сардинія) и пользуясь данными Конфелераціи итальянскихъ консорціумовъ за 1909 годъ, можно дать следующія цифры: въ северной Итали потребляется 73,5% всехъ суперфосфатовъ, въ Пентральной-12,5% и въ Южной остальные 14%.

Более интересными и характерными являются данныя, относящіяся къ среднему потреблению на одинъ гектаръ фосфорныхъ удобрени-суперфосфатовъ и томасоваго шлака вметъ, въ каждой изъ 16-ти областей, на которыя разделена вся Италія<sup>1</sup>).

Потребляется на одинъ гектаръ килограммовъ.

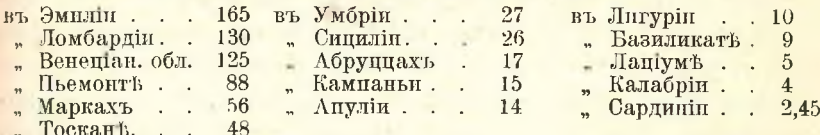

Полагая, что спросъ на суперфосфать до известной степени определяеть территоріальное распределеніе фабрикъ, можно сказать, что вышеприведенныя цифры уже ясно указывають намъ зоны наибольшаго распространения ихъ. Действительно въ Италии первая фабрика минеральныхъ суперфосфатовъ построена была въ самой промышленной и вместь съ темь самой развитой въ земледельческомъ отношении провинци - Миланской - и начала функціонировать въ 1870 году. Но потребление химическихъ удобрении стало более или менее укрепляться только лишь въ начале 90-хъ годовъ прошлаго века. Въ 1890 году фабрикъ суперфосфатовъ было уже 15, въ 1900 году-86 и, наконецъ, въ 1910-118. Это число осталось почти темъ же самымъ и до настоящаго времени.

<sup>&</sup>lt;sup>1</sup>) Giornale di Agricoltura della Domenica, Nº 38, 1911 r.

Изъ нихъ 86 фабрикъ находятся въ Северной Италии, остальным же почти всё въ Центральной, такъ какъ въ Южной насчитывается не свыше трехъ-четырехъ.

По даннымъ Конфедераціи итальянскихъ консорціумовъ, относящимся къ 1910-1911 годамъ, въ Италіи насчитывалось 14 ко оперативныхъ фабрикъ съ годовымъ производствомъ суперфосфатовъ, достигавшимъ двухъ миллюновъ квинталовъ, т. е. 20% всего потребления. Эта цифра покажется еще более внушительной, если принять во внимание, что изъ всехъ существующихъ въ Италии суперфосфатныхъ фабрикъ на долю кооперативныхъ приходится только около 11,5%. Въ последние два-три года, если судить по темъ сведениямъ, которыя мнъ удалось получить въ Международномъ Сельско-Хозяйственномъ Институтъ, число этихъ фабрикъ уве личилось и достигаетъ двадцати. Можно думать, что пропорціо нально ихъ числу выросло также и производство. Но въ виду того, что сведения эти еще не окончательно проверены, намъ лучше оперировать только лишь съ данными точно установленными.

Какъ сказано было несколькими строками выше, Италія, въ отношении производства суперфосфатовъ занимаетъ въ настоящее время третье место въ Европъ, следуя за Францией, стоящей на первомъ месть и Германіей - на второмъ. Но если сравнить развитіе промышленности суперфосфатовъ въ течение 8 летъ, начиная съ 1903 года и кончая 1910 въ самыхъ передовыхъ странахъ Европы, то окажется, что въ Италии промышленность эта развивалась самымъ быстрымъ темпомъ. Пользуясь онять данными цитированного уже выше очень ценного труда Международного Сельско-Хозяйственнаго Института, я вычислилъ, принимая данным 1903 года за 100, рость производства суперфосфатовъ по сле дующимъ странамъ.

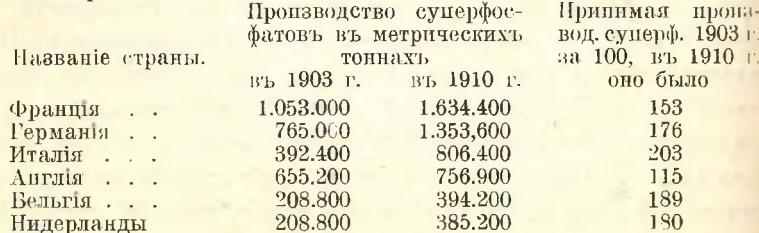

Вдобавокъ къ этимъ даннымъ не лишнимъ считаю присоединить, что производство суперфосфатовъ во всехъ вышеуказанныйъ странахъ составляеть около 85% всего производства въ Европъ и на долю Италіи приходится 13%.

480

Если даже принять въ расчетъ то обстоятельство, что въ Италіи, въ особенности въ Центральной и Южной ея частяхъ, гдъ, какъ мы видели, суперфосфаты применяются еще въ незначительномъ количествъ, потребление этого удобрения могло бы развиваться более быстро, чёмь въ другихъ странахъ съ более или менее установившимися уже въ этомъ отношении потребностями, темъ не менее фактъ очень быстраго роста производства суперфосфатовъ въ ней на лицо. Этотъ фактъ становится темъ более несомненнымъ, что, какъ известно, производство и потребление суперфосфатовъ носять но большей части местный характеръ, и что въ Итали главнымъ центромъ производства и потребления этого удобрения является северная часть ея, насчитывающая 73% общаго количества фабрикъ и 83% общаго потребления въ странъ суперфосфатовъ.

Картина роста суперфосфатной промышленности въ Италии станетъ еще яснее, если, принявъ производство 1903 года за 100, вычислить всё варіации въ немъ вплоть до 1911 года. Тогда получимъ следующия пифры.

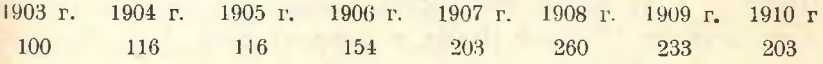

Если возьмемъ теперь соответствующия данныя относительно Германіи (она представляеть для насъ исключительный интересъ но многимъ причинамъ: прежде всего потому, что занимаетъ видное место въ Европе по росту производства суперфосфатовъ, затемъ, потому что германские сельские кооператоры были самыми резкими критиками итальянскихъ кооперативныхъ фабрикъ химическихъ удобрений), то увидимъ, что въ течение того же самаго періода времени, т. е. съ 1903 г. по 1910 г. включительно, рость производства суперфосфатовъ былъ постепеннымъ и максимальная цифра его, именно 176, приходится на последний годъ. Сопоставляя эти данныя съ данными для Италіи и принимая въ расчеть, что ввозъ суперфосфатовъ въ Италию очень незначителенъ-въ последние 3-4 года колеблется въ пределахъ 4-5%,-нужно признать, что въ росте итальянской суперфосфатной промышленности наблюдаются такіе, можно даже сказать, лихорадочные скачки, какихъ мы не видимъ въ другихъ странахъ и которые ни въ коемъ случай не могли быть определены спросомъ со стороны земледельцевъ. Чтобы убедиться въ этомъ, достаточно только просмотреть вышеприведенныя цифры за трехлетие 1906-1908 годовъ.

Не менее значительными оказываются также и колебания

Сел. Хоз. и Лес., т. 244.

481

33

среднихъ ценъ на суперфосфать, достигавшия иногда въ течение одного и того же года  $30\%$  и даже более.

Несомненно, что резкія колебанія ценъ на суперфосфать и, вообще крайняя неустойчивость рынка, который, по существу, могь бы и долженъ былъ бы быть однимъ изъ самыхъ устойчивыхъ, ложились тяжелымъ бременемъ на итальянское сельско-хозяйственное ивижение и поэтому естественно было, что именно въ Италии возникла впервые мысль объ устройствъ кооперативныхъ фабрикъ суперфосфатовъ. Исторія этихъ фабрикъ является, въ сущности, ни чемъ инымъ, какъ исторієй той интенсивной борьбы, которую итальянская сельская кооперация ведеть вотъ уже въ течение 15-ти леть противъ эксплоатации фабрикантовъ, соединившихся въ тресть. Въ виду того, что всё фазисы этой борьбы представляются не только интересными, но и необходимыми для понимания движения въ пользу устройства кооперативныхъ фабрикъ химическихъ удобреній, я позволю себе остановиться на нихъ детально.

Мысль объ организации такихъ фабрикъ возникла въ гор. Парме, т. е. въ одномъ изъ самыхъ активныхъ сельско-хозяйственныхъ центровъ Северной Италіи, о которомъ проф. А. И. Чупровъ говорилъ, что въ немъ "можно найти все то, что есть новаго въ новой сельско-хозяйственной Итали". Въ 1896 году, когда бла годаря чрезвычайно большому росту спроса на суперфосфаты, фабриканты начали искусственно вздувать цены, предложенъ былъ проекть основать большую "Ассоціацію итальянскихъ сельскихъ хозяевъ", которая занялась бы производствомъ суперфосфатовъ. Но этотъ проекть, "единственный, который могь дать действительно важные результаты, поразиль своей грандюзностью и быль оставленъ", какъ писалъ объ этомъ проф. А. Биццоцеро въ своемъ отчетъ о деятельности Пармскаго сельско-хозяйственнаго общества за 1897 годъ.

Но живая и оригинальная мысль, зародившаяся въ Пармъ въ 1896 году, въ следующемъ же году уже проведена была, правда, въ очень скромныхъ размерахъ, въ жизнь, въ одномъ изъ небольшихъ городовъ Брешланской провинци, именно-въ Баньоло Мелла. Въ конце 1897 года здесь организованъ былъ кооперативъ для фабрикаціи суперфосфатовъ. Число записавшихся было незначи тельно-всего только 75 человекъ и денегъ собрать имъ удалось не такъ много-несколько десятковъ тысячъ лиръ. Первые шаги этой фабрики были очень трудными. Ей нужно было выдержать конкуренцію со стороны четырехъ существовавшихъ уже раньше частныхъ фабрикъ, а это можно было сделать только лишь расширивъ производство и вообще обезнечивъ новой фабрикъ полную устойчивость кредита. Въ виду того, что устройство фабрики встречено было населениемъ сочувственно, новый кооперативъ въ 1899 году решилъ произвести экспериментъ, который известный итальянскій экономисть и кооператоръ Луиджи Луццатти красиво определилъ "осторожной смюлостью"-рещено было превратить кооперативъ на паяхъ въ кооперативъ съ неограниченной ответственностью.

Если только принять во внимание, что вопросъ шелъ о предпріятіи, въ которомъ для настоящей постановки дела требовалось не менее 500-600 тысячь лиръ, тогда вполне понятными стануть какъ тъ страхи, которые очень многіе выражали по поводу этой смелой иниціативы, такъ и та удивительно глубокая вера въ жизненность и приложимость новой формы кооперации, въра, которой должны были быть проникнуты деятели совсемъ молодого тогда и перваго такого кооператива небольшого городка Обверной Италіи. После этого решительного шага, явившагося, какъ говорить историкъ даннаго кооператива, не только "удачной операціей финансоваго характера, но и актомъ громаднаго моральнаго постоинства". кредить быль вполне обезпечень, и фабрика, которая въ первый годъ своего существования выработала только 5.845 квинталовъ, въ настоящее время вырабатываеть въ среднемъ 80.000 квинталовъ. членовъ точно также Число ея увеличилось  $C<sub>b</sub>$  $75$ -ти  $B<sub>b</sub>$ 1897 году до 633 въ 1910 году. Паевой капиталъ CЪ 2250 лиръ въ годъ основания кооператива увеличился до 21450 л. въ 1910 году, при чемъ запасной капиталъ въ томъ же году быль уже 327624 лиры.  $\mathbb{R}^2$ 

Хотя дела кооператива шли хорошо, темъ не менее чувствовалась необходимость сделать шагь въ сторону финансоваго обезпечения смелой иниціативы. Поэтому образованъ былъ особый фондъ, получивший название фонда паевой сверхстоимости. На ряду съ этимъ имеются также и другіе обычные фонды, т. е. запасной, амортизаціонный и фондъ запасной подвижной. Фондъ паевой сверхстоимости составляется путемъ ежегоднаго отчисления половины чистой прибыли и аккредитуется членамъ кооператива пропорціонально числу имеюцихся у нихъ акцій. Когда общая сумма остальныхъ фондовъ достигнеть стоимости фабрики, то фондъ сверхстоимости будеть разделенъ между членами кооператива. Въ настоящее время имущество этого кооператива оценивается въ 350 тысячь лиръ, распределяющихся такъ: 20 тысячъ лиръ паевого капитала, 70 тысячъ

 $33*$ 

#### кооперативныя фаврики

въ запасномъ фондъ и 55 тысячъ въ амортизационномъ фондъ. Нужно сказать, что только 20 тысячъ были внесены въ видъ паевого капитала, а остальныя деньги собраны путемъ сбережений и отчислений сделанныхъ кооперативомъ.

После этой первой попытки устройства кооперативной фабрики химическихъ удобрений, начали появляться такія же фабрики и въ другихъ местахъ, но все это было деломъ скорее местной иниціативы, нежели результатомъ планомерного интенсивного движени, какое охватило почти всю Северную Италіи въ первые годы нынешняго столетія. Но къ этому мы вернемся въ свое время, а теперь проследимъ деятельность конфедераціи консорціумовъ въ борьбе за сохранение устойчивости и нормальныхъ условій суперфосфатнаго рынка.

Конфедерація эта, возникшая еще въ 1892 году, одной изъ главныхъ своихъ задачъ поставила кооперативную закупку суперфосфатовъ. Благодаря конкуренции фабрикантовъ между собою, она могла добиться довольно значительного понижения ценъ, пропорціонально количеству закупаемаго товара, и дело организовано было такъ, что суперфосфать поставлялся ближайшими къ данной метности фабриками. Но вскорф фабриканты объединились въ большой тресть, результаты деятельности котораго не замедлили сказаться. Этимъ и вызванъ былъ проектъ учреждения "Ассоціаціи итальянскихъ сельскихъ хозяевъ", о которомъ сказано было раньше. Но если въ 1896 году проектъ этоть показался грандюзнымъ и неисполнимымъ, то черезъ три года, по иниціативъ уже самой Федераціи консорціумовъ, основано было Товарищество сельскихъ хозяевъ, получившее название "Le Riunite" ("Объединенныхъ фабрикъ") съ капиталомъ въ 2<sup>1</sup>/2 миллюна лиръ. Акціи этого товарищества стоили по 50 лиръ каждая и покупались, между прочимъ, сельско-хозяйственными консорціумами. Такъ, напримеръ, Пармскимъ консорціумомъ прюбретено было въ 1899 году 50 акцій. Новое товарищество пріобрело въ томъ же году три изъ наиболее крупныхъ фабрикъ суперфосфатовъ и явилось большимъ конкурентомъ для частныхъ предпринимателей.

Результаты этого опыта были удачными. Проф. Биццоцеро въ отчеть о деятельности Пармскаго консорціума за 1900 годъ, пишеть такь: "Объединенныя фабрики" несомненно способствовали установлению более нормальныхъ ценъ на суперфосфаты и такимъ результатомъ мы должны быть довольны вполне. Считая, что потребление суперфосфатовъ въ Пармской провинции достигаетъ 60-ти ты.

сячъ квинталовъ, въ течение осени и весны сельские хозяева съэкономили, по сравнению съ прошлымъ годомъ, около ста тысячъ лиръ".

Еще въ большей мере способствовали понижению ценъ на суперфосфаты быстрый рость числа фабрикъ и вообще чрезвычайно сильная борьба между отдельными фабрикантами, приведшая въ 1901 году къ тому, что некоторыя фабрики принуждены были продавать товаръ по ценъ ниже стоимости производства. Уже въ 1902 году итальянскія фабрики могли вырабатывать 6 милліоновъ квинталовъ въ то время, какъ спросъ не превышалъ и 3<sup>1/2</sup> милліоновъ.

Такое ненормальное, тяжелое состояние итальянской промышленности суперфосфатовъ заставило фабрикантовъ объединиться въ 1901 году въ трестъ. Годомъ позже въ этотъ трестъ вошли также и "Объединенныя фабрики". Новый тресть получиль названіе "Главнаго Общества химическихъ удобреній". Участіе въ этомъ тресть "Объединенныхъ фабрикъ" оправдывали темъ, что итальянская промышленность суперфосфатовъ переживала тяжелый кризисъ и что единственнымъ выходомъ было основание "Главнаго Общества химическихъ удобрений", которое приняло бы на себя задачу регулирования производства. Благодаря участію "Объединенныхъ фабрикъ" синдикать далъ Федераціи консорціумовъ целый рядъ обязательствъ, которыя должны были гарантировать нормальныя цены на суперфосфать закупавшимъ его у треста кооперативнымъ организациямъ. Между прочимъ цена фиксирована была на основании стоимости единицы фосфорной кислоты въ иностранныхъ суперфосфатахъ на рынкахъ портовыхъ городовъ-Генуи, Венеции и Ливорно. Кроме того, въ виду того, что суперфосфатная промышленность въ Италіи не пользуется никакой покровительственной ввозной пошлиной, решено было, въ целяхъ защиты противъ иностранной конкуренции, ввести въ контрактъ формулу "понижать, понижая".

На эту новую попытку урегулировать суперфосфатный рынокъ возлагали тогда очень большія надежды. Очень характернымъ кажется мне следующий отрывокъ, по поводу новаго треста, въ обычномъ отчетъ проф. Биццоцеро о деятельности Пармскаго консорціума за 1902 годъ, гдъ онъ, желая разсеять страхи сельскихъ хозяевъ о возможности искусственного повышения трестомъ ценъ, пишеть, что "даже ребенокъ можеть понять, что тресть не можетъ по своему произволу повысить цены на суперфосфать, такъ какъ на страже стоить всегда иностранная конкуренция". Не менее интереснымъ нужно считать и изменившееся отношение къ устройству кооперативныхъ фабрикъ суперфосфатовъ. Такъ, въ томъ же самомъ отчетъ проф. Биццоцеро (я позволяю себъ ссылаться на него такъ часто потому, что Пармскій консорціумъ является созданіемъ этого талантливаго и неутомимаго странствующаго профессора земледелия и всеми, въ томъ числе и проф. А. И. Чупровымъ. считается однимъ, изъ образцовейшихъ консорціумовъ въ Италіи), предостерегая отъ устройства кооперативной фабрики, говорить, что лучшимъ средствомъ для борьбы съ организаціей фабрикантовъ нужно считать усиление организации сельскихъ хозяевъ при помощи сельско-хозяйственныхъ консорціумовъ и объединяющей ихъ Федераціи.

Но возлагавшияся на трестъ надежды не оправдались. Уже въ годъ заключения договора съ Федерацией, по которому трестъ долженъ былъ поставить 1250 тысячъ квинталовъ суперфосфата по цень ниже на 11/2 чентезима за килограммъ фосфорной кислоты противъ цены на рынкъ, зарегистрировано было много случаевъ. когда цены частнымъ лицамъ и предпріятіямъ были значительно выгоднее, нежели консорціумамъ. Те, кто верили въ возможность соблюдения трестомъ принятыхъ имъ на себя обязательствъ, пытались сначала объяснить темъ, что пока что онъ еще только приспособляется къ новымъ условіямъ рынка. Но вскорф всемъ стало ясно, что соглашение съ трестомъ не достигло цели. Суперфосфатный рынокъ оказался въ полной власти треста, и именно въ эти годы, т. е. начиная съ 1904 года везде ведется деятельная пропаганда въ пользу основания кооперативныхъ фабрикъ химическихъ удобрений. Результатомъ было то, что уже въ 1907 году въ Италіи насчитывалось 6 такихъ фабрикъ, регулярно функціонировавшихъ, три только строившихся, и тогда же решено было учреждение почти всехъ остальныхъ существующихъ нынъ.

Какъ резко переменилось отношение къ тресту со стороны итальянскихъ сельско-хозяйственныхъ кооперативныхъ организаций, объ этомъ можно прекрасно судить по следующей выдержке изъ отчета о деятельности Пармскаго консорціума за 1907 годъ: "Долгій опыть показаль, что можно вліять на суперфосфатный рынокъ, получая это удобрение по правильной ценъ, съ должной гарантіей скорой доставки, чистоты, въса и процентного содержания фосфорной кислоты, только при одномъ услови-устраивая кооперативныя фабрики".

Такъ кончилась идиллія между итальянскими фабрикантами суперфосфатовъ и кооперативными сельско-хозяйственными организаціями. Не удержались отъ заманчивыхъ спекуляцій на рынкъ и "Объодиненныя фабрики", потерявъ совершенно свою первоначальную физіономію, такъ что въ 1908 году Пармскій консорціумъ принужденъ былъ продать те 50 акции, на которыя онъ подписался при возникновении этого товарищества.

Недолго продолжалось согласие и между самими фабрикантами, следствемъ чего явились новыя спекуляции на рынке, лихорадочныя повышенія и пониженія ценъ ва суперфосфаты, затемъ новая попытка фабрикантовъ урегулировать какъ-либо производство, такъ какъ предполагалось, что на итальянский рынокъ выбрасывалось лишнихъ около миллюна квинталовъ суперфосфата. Уже въ 1910 году возникъ снова синдикать между фабрикантами супер-Фосфатовъ почти всей Северной Итали, которому действительно удалось удержать цены на товаръ на такой высоте, которая не была обидной ни для производителей, ни для потребителей. Благодаря этому, синдикать этоть встреченъ быль сочувственно и сельско-хозяйственными организациями, а въ следующемъ, 1911 году еще более окрепъ и выступилъ подъ названіемъ "Super". Сфера действия этого синдиката, по предварительному соглашению съ частными фабрикантами Центральной и Южной Италіи, ограничивается только Северной Италіей, где онъ выпускаетъ на рынокъ только около 5 миллюновъ квинталовъ суперфосфатовъ, такъ какъ остальные  $2^1/2$  миллюна доставляются фабриками кооператив ными и несколькими частными, не примкнувшими  $\mathbf{K}^T$ Ь  $\propto$ Su $per'y''$ .

Но едва только окрепь этотъ новый синдикать, какъ началась опять борьба между нимъ и сельско-хозяйственными консорціумами. Федерація консорціумовъ принуждена была прибегнуть даже къ угрозъ ввоза товара изъ-за границы. Синдикать пошелъ на уступки и въ 1912 году заключенъ былъ между нимъ и консорціумами, входящими въ составъ Федерации, особый договоръ-ими пріобретено было свыше 1600 тысячь квинталовъ суперфосфата и такъ какъ цена понижалась пропорціонально закупленному товару, то консорціумы получили довольно значительную скидку.

Въ 1913 году никакихъ условій не было заключено, такъ какъ при томъ большомъ количествъ кооперативныхъ фабрикъ, какое имеется теперь въ Северной Италии более или менее нормальное состояние суперфосфатнаго рынка обезпечено. Въ крайнемъ случаћ Федерація, стоящая всегда на страже, можеть въ любой моменть прибегнуть къ массовой закупке товара за границей.

Въ центральной Италіи, где около <sup>9/10</sup> всего потребляемаго количества суперфосфатовъ проходить черезъ консорцумы и кооне ративныя фабрики начинають иметь значительный весь, относительное спокойствіе рынка точно также обезпечено.

Что же касается Южной Итали, то суперфосфатный рынокъ ея находится въ полной монополіи одного большого частнаго общества-"Società colle e concimi".

Положение дель на этомъ рынке определено въ отчеть одеительности Федерации консорціумовъ за 1912 годъ такъ: "Положе ніе дель здесь не очень сильно отличается отъ того, какое было несколько леть тому назадъ въ Северной Итали, съ той только разницей въ пользу юга Италии, что производство фабрикъ, въ немъ существующихъ, значительно ниже потребления". Въ настоящий моментъ Федерация консорціумовъ, при помощи трехъ своихъ отдідении-Римскаго, Кеапольскаго и Катанійскаго, закупаеть непосредственно сама большое количество суперфосфатовъ. Но все-таки это не разрешаетъ еще вопроса и поэтому Федерація ведетъ теперь. самую активную пропаганду о необходимости устройства на югі; Италіи кооперативныхъ фабрикъ. Результатомъ этой процаганды явилось то, что въ Беневенто устроена уже такая фабрика. А въ некоторыхъ другихъ местахъ, между прочимъ и въ Сициліи, идетъ очень деятельная подготовительная работа для устройства еще трехъ-четырехъ фабрикъ.

Если ко всему вышесказанному прибавить, что несколько лета. тому назадъ, въ моменть резкихъ повышений ценъ, Федерации подумывала даже о покупке залежей фосфоритовъ въ Северной Африке для облегчения работы кооперативныхъ фабрикъ-тогда картина всехъ перицетій итальянского суперфосфатного рынка бу-Детъ повольно полной.

Теперь, ознакомившись съ обстановкой, въ которой возникли и выполнили съ честью свою работу кооперативныя фабрики, мы можемъ приступить къ изучению организации ихъ, которую сле дуеть считать основой успеха и залогомъ дальнейшаго ихъ развитія.

За исключениемъ упомянутой раньше кооперативной фабрики въ Баньоло Мелла, для устройства которой товариществомъ примы ненъ былъ принципъ неограниченной ответственности, всё други фабрики представляють собою анонимныя кооперативныя товари

щества. Несколько фабрикъ являются детищемъ сельско-хозяй ственныхъ консорціумовъ, а большинство ихъ устроено самостоятельными спеціально для этой цели организованными кооперативами. Наконецъ, въ Центральной Италіи, именно недалеко отъ Анконы въ СантЭльпидио три года тому назадъ устроена областная Маркиджанская кооперативная фабрика, акціонерами которой состоять только сельско-хозяйственные консорціумы четырехъ провинций: Анконы, Мачераты, Фермо и Урбино.

Цена акцій колеблется между 25 и 50 лирами. Максимальное число акцій не должно превышать суммы 5000 лиръ. Обладание акциями даетъ право ихъ собственнику на покупку у фабрики определенного количества суперфосфатовъ, обыкновенно пропорціонально числу акцій. Въ техъ случаяхъ, когда продажа суперфосфата, выработаннаго на фабрикъ, производится непосредственно ею самою, тогда такое право превращается въ обязательство, т. е. акціонеръ долженъ покупать на фабрикъ опредъленное количество суперфосфатовъ, обыкновенно 5-15 квинталовъ на каждую акцию. Но большинство фабрикъ находять для себя более удобнымъ входить въ соглашения съ местными или ближайшими сельско-хозяйственными консорціумами, которые въ такихъ случаяхъ являются покупателями и уже сами распределяють товаръ между своими членами. Этотъ способъ признается теперь наиболее раціональнымъ, какъ это можно судить по тому, что пишеть о немъ въ своемъ отчетъ Пьячентинская кооперативная фабрика за 1911-1912 годъ. "Изъ выработанныхъ на фабрикъ 121 тысячи квинталовъ суперфосфата 115 тысячъ квинталовъ проданы были исключительно при посредстве Пьячентинскаго сельско-хозяйственного консорцума, а также и ближайшаго къ намъ Фьоренцольскаго, которые не только принимають на себя распределение товара, но также и гарантирують платежъ. Это мудрое соглашение между фабрикой и представляющими сельскихъ хозяевъ органами потребления мы считаемъ не последней причиной усиеха Пьячентинской фабрики, которая, одновременно съ производствомъ, сумела обезпечить также и сбытъ". Продается товаръ, конечно, на наличныя деньги.

Въ организации вышеназванной между провинциальной фабрики ость некоторыя особенности. Такъ, цена каждой ея акции-1200 лиръ и каждый сельско-хозяйственный консорціумъ, желающій войти въ число членовъ товарищества фабрики, долженъ иметъ не менее досяти акции и долженъ ежегодно, въ течение всего времени существования фабрики, закупать не менее 200 квинталовъ суперфосфата на каждую акцию.

Излишки товара продаются также и постороннимъ лицамъ.

Что касается техники ведения дель, оборудования и стоимости фабрикъ, то, по тъмъ сведениямъ, которыя мнъ удалось собрать, въ этомъ отношении преимущество, повидимому, на сторонъ кооперативныхъ, такъ какъ большинство ихъ, какъ более поздняго происхождения, по сравнению съ частными лучше оборудованы. Средняя стоимость фабрики съ производствомъ въ 100-120 тысячъ квинталовъ вычисляется въ 500-600 тысячь лиръ. Амортизация капитала, вложенного въ фабрику, происходить въ среднемъ въ пятнадцать леть.

Полагая, что более детальныя сведения о некоторыхъ фабрикахъ могуть дать интересный фактический матеріалъ, я привожу здесь все то, что Международному Сельско-Хозяйственному Институту удалось собрать и суммировать въ маленькой брошюркъ о положени сельско-хозяйственной кооперации въ Итали, напечатанной въ маћ 1913 года для Северо-Американской Комиссии, пріезжавшен въ Европу для изучения постановки въ ней кооперативного кредита и кооперации вообще. Сведения эти таковы.

Фабрика въ Портогруаро, возникшая въ 1900 году по иниціативъ одного изъ самыхъ сильныхъ и самыхъ интересныхъ сельско-хозяйственныхъ обществъ, а именно-Фріуланскаго (северная часть Венеціанской области), производить ежегодно около 350 тысячъ квинталовъ. Въ течение восьми леть работы фабрика удалось амортизовать около 500 тысячъ лиръ расходовъ по устройству и оборудованию ея. Ежегодная чистая прибыль-около 150 тысячь лиръ, что даетъ возможность давать акционерамъ ди видендъ въ размеръ пяти процентовъ. Ея акции представляютъ капиталь около 11/2 миллюна лиръ. Нужно сказать, что это самая большая въ Итали кооперативная фабрика.

Въ Мантућ фабрика существуетъ съ 1902 года; производство суперфосфатовъ колеблется между 120-150 тысячами квинталовъ. Чистая прибыль 40.000 лиръ. Въ ней участвуютъ теперь 900 членовъ. Имущество ея несколько превышаетъ 300 тысячъ лиръ.

Пьячентинская фабрика возникла въ 1907 году. О размирахъ ея производства сказано было раньше. Чистая прибыль въ 1911-1912 году была 33 тысячи лиръ, при чемъ дивидендъ былъ 5%. Имущество оценивается теперь въ 477 тысячъ лиръ и еже. годный обороть ея-850 тысячь лиръ. Къ 28 февраля 1913 года число членовъ было 1350, подписавшихся на 9502 акции, по **10 лиръ стоимости каждая.** 

Фабрика въ Кремонъ, возникшая по иниціативъ местнаго сельско-хозяйственного консорціума, производить ежегодно 130 тысячъ квинталовъ суперфосфата. Чистая прибыль ея-около 30 тысичъ лиръ. Капиталъ ея въ настоящее время превышаетъ полмилліона лиръ.

Фабрика въ Монтебеллуно начала функционировать въ 1909 году: производить ежегодно около 100 тысячь квинталовъ. Капиталъ ея-600 тысячь лиръ и число членовъ 1300.

Изъ остальныхъ фабрикъ Наварская производить 140 тысичъ квинталовъ, Черейская-105, Миланская-70, Лодійская, познакшая въ 1911 году-130 и, наконецъ, областная фабрика Сант Эльпидю, о которой упоминалось раньше, въ первые два года должна была увеличить свое производство съ 80 тысячъ квинтлювъ по 120. Областная фабрика зародилась, повидимому, подъ ечастливой звездой. Необходимый для ея устройства капиталъ былъ подписанъ въ 15 дней и черезъ два года, какъ я сказалъ, она должна была увеличить свою производительную силу. Съ 1907 года кооперативныя фабрики объединились въ федерацию. По этимъ даннымъ общее производство всехъ кооперативныхъ фабрикъ можно считать около 2 миллюновъ квинталовъ суперфосфатовъ, т. е. 20% всего количества этихъ удобрений, потребляемыхъ Италіей.

Всё выше приведенныя данныя заставили Международный Сельско-Хозяйственный Институтъ сказать, что "кооперативныя фабрики суперфосфатовъ въ короткое время проложили себъ чудесный путь въ области до этого совершенно неизследованной кооперацией".

Подводя итоги, кроме цифровыхъ данныхъ, которыя приведены въ статье и которыя говорять намъ о несомненно большомъ дель, сделанномъ въ Италіи кооперативными фабриками для упорядоченія суперфосфатнаго рынка, считаю необходимымъ подчеркнуть още то, что Райнери называеть "секретомъ успеха" новой формы сельской кооперации и что является, строго говоря, механизмомъ исего дела.

Поскольку вопросъ идетъ о выборъ местности, въ которой должна возникнуть кооперативная фабрика суперфосфатовъ, то нетройство фабрики возможно тамъ, гдъ фосфорныя удобренія пользуются широкимъ распространениемъ и гдю сельские хозяева въ большинствъ своемъ уже привыкли группироваться вокругъ пикой-либо ассоціаціи, производящей закупту для нихъ товаровъ. 492 КООПЕРАТИВНЫЯ ФАБРИКИ ХИМИЧЕСКИХЪ УДОБРЕНИИ ВЪ ИТАЛІИ.

Что касается определения производительной силы фабрики, то пои оещении этого вопроса, необходимо руководствоваться тъмъ, чтобы производство фабрики было значительно меньше спроса По мненію наиболее компетентныхъ въ этой области итальянскихъ кооперативовъ, произволство полжно бы быть ограничено въ проделахъ 50—75% потребления, лучше даже 50%. По этому поводу Райнери говорить, что нельзя будеть считать большимъ зломп. если предусмотрительный администраторъ фабрики долженъ будетъ прикупить на рынкт накоторое количество суперфос фатовъ для удовлетворения спроса, такъ какъ такого рода оне рація въ конце концовъ явится въ его рукахъ только еще одними лишнимъ орудіемъ для лучшаго регулированія хода дель на рынкъ.

"Эти совтты"-говорить Райнери-"чрезвычайно просты и скромны. Но въ нихъ заключается и на ихъ точной интерпретации основывается весь деликатный механизмъ кооператив ныхъ фабрикъ химическихъ удобреній".

Думаю, что въ настоящій моментъ, какъ показываетъ это проекть Пермскаго земства объ устройстве земской фабрики супер фосфатовъ, опыть итальянскихъ кооператоровъ будетъ въ высшен степени ценнымъ и полезнымъ и для насъ русскихъ.

Ив. Гриненко.

Римъ.

# Обзоръ русской литературы по сельскому хозяйству

## | Деятельность Лаишевскаго опытнаго поля (Казанской губ.) за 1911—1913 годъ<sup>1</sup>).

Почвы Лаишевского опытного поля определяются, какъ черноземовидный суглинокъ, лесной суглинокъ, подзолистый суглинокъ и переходный отъ лесного къ подзолистому. Содержание органическаго вещества черноземовидныхъ суглинковъ около 7%, лесныхъ суглинокъ отъ 3.5 до 6.5%, переходныхъ суглинковъ отъ 3 до  $3^{1/2}$ и подзолистыхъ суглинковъ до 2%. Содержание азота въ лесныхъ суглинкахъ доходило до 0.75%, столько же приблизительно въ черноземовидныхъ; въ переходныхъ до 0.37% и въ подзолистыхъ 0.20%. Такимъ образомъ по содержанию азота и гумуса некоторыя разновидности почвъ опытнаго поля близки къ черноземамъ. Изъ другихъ определений химического состава обращаетъ на себя вниманіе высокое содержаніе фосфорной кислоты: отъ 0.17% въ подзолистомъ суглинкъ до 0.327% въ лесномъ и черноземовидномъ.

Для характеристики климата можно привести лишь годовое количество осадковъ за 1912 г. - 423.1 милл.; наибольшее количество приходится на понь (89.9), апрель (56.9); по временамъ года осадки ва 1912 годъ распределялись такъ: зима 39.0, весна 103.4, лето 163.3 и осень 103.3 милл.

Деятельность опытнаго поля началась съ 1911 года, первый урожай озимыхъ учтенъ лишь въ 1912 году.

Перюдъ вегетации озимыхъ 1911-1912 года признается достаточно благопріятнымъ для роста хлебовъ, несмотря на засуху льта 1911 года. Благодаря своевременной обработкъ нара влажность почвы ко времени посева была довольно значительной; такъ, на

<sup>1)</sup> Отчеты Лаишевского опытного поля за 1911-1913 г.; выпуски Пи III. Составили-М. А. Севитовъ, И. Благовъщенскій и А. А. Макаровъ.

4-вершковомъ раннемъ пару 1 августа 1911 года было влаги: на глубинь 10 см. - 28.4%, на глубинь 25 см. - 21.9%, 50 см. - 20.5% и 100 см. - 22.8%. Озими хорошо раскустились и пошли въ зиму окоепшими, изъ поль снега вышли въ хорошемъ состояни; до половины мая весна стояла довольно холодная, съ наступлениемъ же во второй половине мая теплой погоды озими быстро двинулись. въ рость. За весь періодъ роста озимыхъ выпало 179.5 милл. осад EOR<sub>T</sub>

Въ 1912 году полученъ былъ первый урожай, по раннему, позднему пару. Ранній паръ занятому и былъ вспаханъ в. плугомъ апръля глубину  $3^{1/2}$ Сакка 28 на  $\overline{M}$ тогда же заборонованъ. Въ тотъ же день производилась и вспании занятаго пара, который послъ боронования былъ засвянъ викой съ овсомъ. Вика убрана 24 іюня, а 25 занятый паръ вспа ханъ и вскоръ заборонованъ. Поздній паръ поднять 10 июня въ дальнейшемъ все нары бороновались и обрабатывались четырох лемешникомъ на глубину до 1<sup>1</sup>/2 в. Посевъ произведенъ 1 августа рядовой сеялкой.

Урожай озимой ржи альпійской въ 1912 году по разными видамъ пара виденъ изъ следующей таблицы.

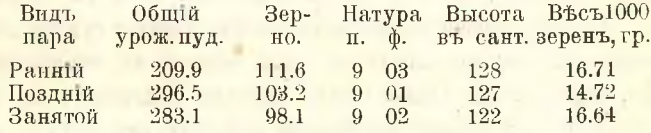

Существенной разницы въ урожав въ зависимости отъ вида пара въ 1912 году, какъ видно изъ таблицы, не наблюдалось, несколько больший урожай получился по раннему пару.

Опыты съ разной глубиной вспашки ранняго пара пили въ 1912 году такіе результаты: при вспашкъ на 4 вершка съ почвоуглубителемъ получено 102 пуда зерна; при вспашкъ на 4 г. безъ почвоуглубителя 104.6 п., и при вспашку на 2 вершка 99 пуд

Въ опытахъ съ разными количествами навознаго удобрения вспашка ранняго пара производилась 2 мая на глубину 2<sup>1</sup>/2 вершка вывозка и заделка навоза на глубину 31/2-4 в. относится къ двадцатымъ числамъ мая. Навозъ брался въ количествъ 1200, 2400. 3600 п.; кроме того бралось 1200 п. навоза и томасшлакъ въ количестве 2 п. РеО5; одинъ томасшлакъ въ количестве 4 пул РаО». Результаты опыта видны изъ следующей таблицы.

#### по склыскому хозяйству.

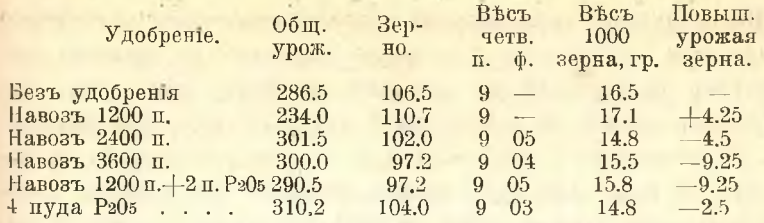

Причину слабаго действия навоза, а при внесении его въ больнихъ количествахъ и отрицательного действия, составитель отчета видить въ томъ, что навозъ для опытовъ брался, въ силу случайныхъ обстоятельствъ, не достаточно хорошаго качества.

Въ опытахъ съ глубиной запашки навоза изйствие послепняго было также слабо и заметной разницы между 2 и 4 вершковой глубиной запашки не наблюдалось.

Въ опытахъ со сроками постьен последний производился 21 июля, 1 августа, 10 августа, 20 августа и 1 сентября. Вспашка участка производилась 10 и 11 мая на глубину 3 вершковъ; 13 мая участокъ бороновался. Летомъ участокъ обрабатывался многолемешникомъ и бороновался. Весной делянки ранняго посева были значительно лучше позднихъ. Данныя урожая видны изъ приводимой таблины.

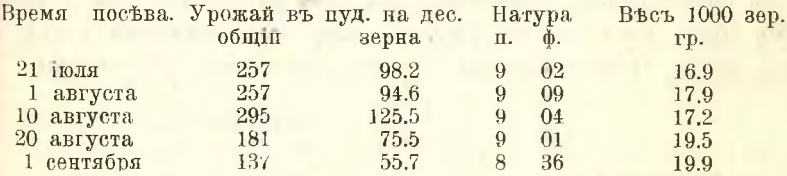

Какъ видно изъ таблицы, въ отчетномъ году значительно большій урожай зерна ржи и общій получился при посевь 10 августа. более ранние посевы дали меньше, и гораздо меньше получилось при позднихъ посевахъ, въ особенности при самомъ позднемъ 1 сентября.

Изъ разныхъ способовъ задилки симянъ испытывались: заделка бороной: запашникомъ, плугомъ съ боронованиемъ, плугомъ безъ боронованія, сохой и дисковой бороной. Посевъ озимой ржиразбросной. Наибольший урожай зерна, 118 пуд., получился при заделке бороной, следующее место занимаетъ участокъ, заделаншый запашникомъ-112 п., заделанный плугомъ съ боронованіемъ-104 п., заделанный плугомъ безъ боронования 104 п., сохой -104 пуд. и дисковой бороной -98 п.

Въ следующей серіи опытовъ сравнивалось разное количество склянъ при разбросномъ и рядовомъ поствахъ: въ среднемъ изъ 2 лесятинъ по переводъ на десятину получено зерна ржи: при разбросномъ посевъ въ количествъ 6 пуд. 110 пуд., при разбросномъ въ количествъ 8 пуд. - 114 пуд. и при разбросномъ въ количестве 10 пуд. - 120 пуд.; такимъ образомъ наблюдается некоторое повышение урожая зерна по мере увеличения количества высеваемыхъ семянъ. Что касается рядового посева, то въ этомъ случаё урожай получится довольно близкій при различной густоте посева, а именно: при 4 пуд. -106 пуд. зерна, при 6 пуд. -103 пуд. зерна и при 8 пуд. - 108 пуд. зерна. Весь четверти при обоихъ способахъ посева и разной густотъ былъ довольно близокъ-около 9 пуд. Наибольший весь 1000 зеренъ получился при разбросномъ 6-пудовомъ посевъ - 19,9 гр., при разбросномъ 8-пудовомъ. - 18,9 гр. и при разбросномъ 10-пудовомъ 17 гр.

Въ другой серіи опытовъ испытывались способы поства: разбросный, рядовой, двухстрочный  $8\times1^{1/2}$  и трехстрочный  $8\times2$  в. Наибольший урожай зерна получился при разбросномъ посевъ-129.5 п., при трехстрочномъ-126 пуд., при рядовомъ-112 п. и двухстрочномъ-110 пуд.

Изъ сортовъ ржи испытывались: местная, альпійская, петкусская оригинальная, петкусская отъ Иммера и петкусская русская. Все сорта высеяны по раннему пару въ количествъ 7 пуд. на каз. десят. Урожай разныхъ сортовъ ржи виденъ изъ таблицы.

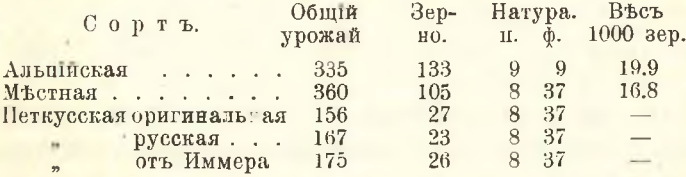

Наиболее урожайной оказалась альпійская рожь-133 пуда зерна съ десятины, при въсъ четверти 9 п. 9 ф.; местная рожь дала значительно меньше-105 п., весь четверти быль 8 п. 37 ф., петкусская рожь вымерзла; урожай получился ничтожный.

Въ 1912-1913 году опять испытывались разные виды пара: черный, ранній, поздній и занятый. Черный паръ нахался съ осени на глубину  $3^{1}/_{2}$ -4 вершк. и въ течение весны и лета поддерживался въ чистомъ виде. Ранній паръ пахался въ самомъ начале мая, поздния-въ двадцатыхъ числахъ іюня. Ви

#### но сельскому хозяйству.

ковая смесь на занятомъ пару убиралась въ двадцатыхъ числахъ поня; некоторой разновидностью чернаго пара являлось: лущение нара съ осени и перепашка весной. Посевъ рядовой 8 п. на дес. Урожай ржи по разнымъ видамъ пара въ 1913 году быль следующий:

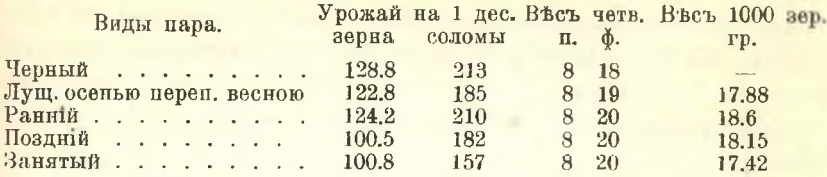

Если принять урожай зерна по позднему пару за 100, то урожай по черному пару выше на 28%, по лущеному съ осени на  $22\%$ . по раннему на  $23\%$  и по занятому столько же, сколько и по позднему. Натура зерна была почти одинакова на разныхъ парахъ.

Въ опытахъ 1912 - 1913 года съ разной глубиной вспашки чернаго и ранняго пара обнаружилось, что наибольший урожай зерна по черному пару, 132,6 п., получился при 4-вершковой вспашке съ почвоуглубителемъ; при 4-вершковой же безъ почвоуглубителя получилось 124 пуда, при вспашке на 2 в. - 118 пуд.; такимъ образомъ наблюдалось понижение урожая по мере уменьпенія глубины вспашки. По раннему пару наибольшій урожай, 123 пуда, получился при 4-вершк. глубине безъ почвоуглубителя; съ этимъ последнимъ урожай былъ 117 п.; а при вспашке на 2 вершка-113 пуд.

Опыты съ разными количествами навоза и томасшлакомъ ставились по раннему пару; безъ удобрения получено было 140 п. зерна; 1200 п. навоза не оказали почти никакого действія; при 2400 п. навоза получилось 158 пуд., при 3600 п. навоза-163 п.; при 1200 п. навоза и 2 п. Ра05 томасшлака-141 п., и при 4 п. РаОб одного томасшлака-135 п.; такимъ образомъ въ отчетномъ году наблюдается поднятие урожая по мерь увеличения количества навоза; одинъ томаспилакъ не оказалъ положительнаго действія.

Въ опытахъ съ разной глубиной задплки навоза на раннемъ и черномъ пару лучшие результаты получились при запашкъ навоза на глубину 4 вершковъ по раннему пару; въ этомъ случай урожай зерна быль 151 пуд., при заделке же на глубину 2 вершковъ-135 п.; по черному пару при 4-верпиювой заделке урожай былъ 174 п., при 2-вершковой-161 п.

Сел. Хоз. и Лес., т. 244.

34

Какъ и въ предыдущемъ году, въ отчетномъ учитывались опыты съ разными сроками поства озимой ржи: 21 июля, 1. 10. 20 августа и 1 сентября. При посель 1 и 10 августа получился одинаковый урожай-120 п. зерна съ десятины, при посее 21 поди подучено было 108 п., при посеве 20 августа 103 п. и при самомъ позднемъ посевъ 1 сентября-всего лишь 65 пуд. Такимъ образомъ, какъ и въ прошломъ году, посевъ начала августа оказался наилучшимъ, ранній посевъ несколько хуже, еще хуже поздній посевъ и на последнемъ месте стоить посевъ въ началь сентября.

Изъ разныхъ способовъ задилки поства въ 1913 году высши урожай получился при заделке сохой-147,6 п., при заделке дисковой бороной получилось 142 п. зерна, плугомъ безъ боронования, а также съ одной бороновкой-139 п., наименьший же урожай получился при заделке чегырехлемешникомъ, а также плугомъ съ боронованиемъ-126 п.

Въ случае разбросного посева въ опытахъ съ разнымъ количествомъ съмянъ лучшие результаты получились при 8-пудовомъ посеве 147 пуд., при 6-пудовомъ урожай зерна былъ 137 п., и наименьший урожай получился при 10-пудовомъ-126 пуд. При рядовомъ посевъ лучшие результаты также получились при среднемъ (6 п.) количествъ высъваемыхъ съмянъ. Въ противоположность онытамъ прошлаго года въ отчетномъ рядовой посевъ вообще далъ большій урожай, чемъ разбросный.

Въ следующей таблице приводится урожай ржи при разныхъ способахъ поства.

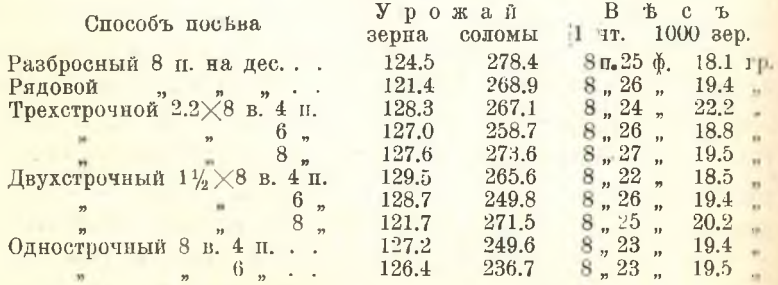

Какъ видно изъ таблицы, наибольшая разница въ урожав между разными способами посева составляетъ всего лишь 8 пуд. на десятину.

Изъ сортовъ ржи испытывались: альпійская, которая дала 142 п. зерна, местная-137 п. зерна, ивановская-104 п. { п па

последнемъ месте стоить сорть петкусской ржи-99 п. Результаты въ общемъ сходны съ прошлогодними.

Опыты 1912-1913 года показывають, что черный и ранній паръ могутъ поднять урожай озимой ржи до 23-28% по сравненію съ позднимъ паромъ. Навозное удобрение въ опытахъ отчетнаго года оказало положительное действие. По опытамъ двухъ летъ наиболее подходящий срокъ посева озимой ржи-между первымъ и десятымъ августа.

При разбросномъ посевъ лучший результать получился при высевъ 8 пуд., а при рядовомъ-6 пудовъ зерна на десятину.

Изъ сортовъ ржи альпійская оказалась наиболее урожайной, худине результаты, въ особенности въ 1911-1912 году, получились для петкусской ржи.

Въ 1911 году подъ овесъ были поставлены опыты съ различной глубиной весенней вспашки на 2 и на 4 вершка; при вспашке на 4 вершка получено было 50 п. зерна при общемъ сноповомъ весь 147 п.; при 2-вершковой вспашкъ получено было 44 п. зерна при 133 пуд. общаго урожая; такимъ образомъ остается некоторое преимущество за более глубокой вспашкой.

Опыты съ густотой рядового и разброснаго поства въ 1911 году дали такіе результаты.

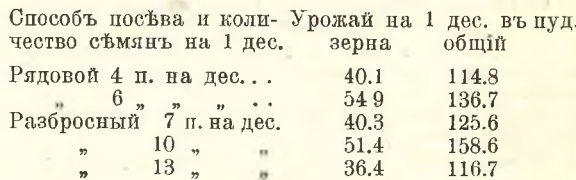

Какъ видно изъ таблицы, наибольший урожай зерна получился при рядовомъ посевъ въ 6 пуд.; въ случай разбросного посева лучшій результать получился при высевъ средняго количества съмянъ 10 пуд., при высевъе 13 пуд. урожай получился заметно меньше.

Въ опытахъ съ картофелемъ въ 1911 году испытывались: 1) разные способы ухода-однократное, двукратное окучивание и замена окучивания рыхлениемъ; 2) вляние способовъ заделки клубнейподъ соху, плугъ, маркеръ съ распашникомъ, 3) вліяніе глубины обработки почвы подъ картофель. Замена окучивания картофеля рыхленіемъ междурядій повысила урожай клубней по сравнению съ однократнымъ окучиваниемъ всего лишь на 8,7% и почти столько же  $(6.9^0/_0)$  по сравнению съ двукратнымъ. При-

499

менение подъ первую весеннюю вспалику почвоуглубителя повысило урожай всего лишь на 35 п. съ десятины. Лучшимъ способомъ посадки картофеля оказалась посадка подъ соху; урожай получился на  $13.4\%$  больше, чемъ подъ плугъ, и на  $21.6\%$ больше, чемъ подъ маркеръ. Наиболее высокій урожай съ песятины въ опытахъ съ сортами картофеля получился для сортовъ: царскій, капотинскій, микадо новый, всегда хорошій Суттона, местный, фермский василекъ, проф. Меркеръ, бояръ и алкоголь; все эти сорта дали урожай свыше 700 пуд.; % крахмала у большинства этихъ сортовъ не выше 15; наиболее крахмалистыми оказа лись сорта: брокенъ (19,0%), эрфольгъ новый (17,5%), проф. Вольтманъ (17,0%) и фермский василекъ (17,3%).

1912-й годъ для яровыхъ хлебовъ былъ не совсемъ благопріятнымъ: передь посевомъ и после посева стояла холодная погода; недостатокъ тепла наблюдался временами и въ летние месяцы. Овсы сильно страдали отъ ржавчины; гречиха отъ града и холодовъ въ поль.

Опыты подъ овесъ съ разной глубиной и разными сроками вспашки дали въ 1912 г. такіе результаты.

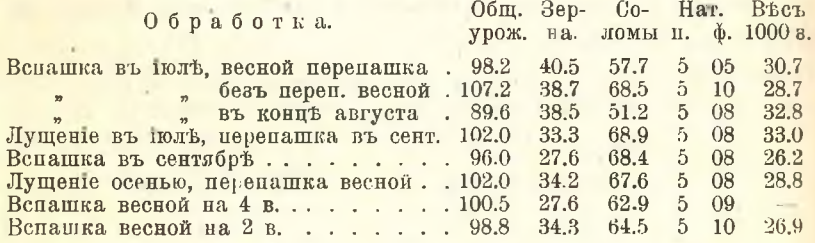

Какъ видно изъ таблицы, урожай овса былъ вообще низокъ, особенно выделяются низкимъ урожаемъ делянки, вспаханныя осенью и весной.

Что касается сроковъ постьва овса, то более ранний посек. 23 апреля далъ 33,5 п. зерна, а более поздній 7 мая несколько больше 37 п. зерна. Заметной разницы въ урожае зерна овса въ зависимости отъ способа заделки семянъ не наблюдалось.

Опыты со способами и густотой поства овса дали таки результаты (см. табл. на стр. 501).

По отношению къ рядовому и разбросному посебву можно от метить более высокій урожай зерна при большемъ количестве съмянъ; среднее количество семянъ для разбросного посева дало низшій урожай.

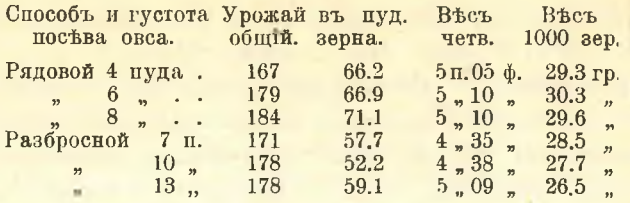

Изъ испытывавшихся въ 1912 году сортовъ овса, наибольший урожай зерна, 82,7 п., далъ сорть гигантский, за нимъ следують: австралійскій 70,9 п., местный 54,4 п., шведскій 53,8 п. и вентерскій 42,4 п.

Изъ другихъ растении большее внимание было уделено на Лаишевскомъ опытномъ поль и въ отчетномъ году картофелю. Въ опытахъ съ разной обработкой почвы подъ картофель получились такіе результаты.

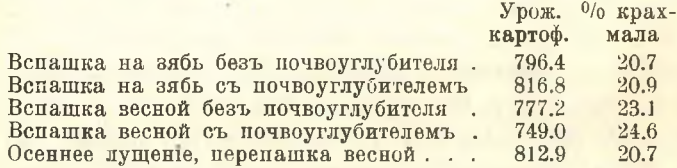

Въ опытахъ со способами задълки клубней картофеля лучшие результаты получились при заделке плугомъ-786 пуд., при заделке же сохой-690 п.

Въ опытахъ со способами ухода при двукратномъ окучивании получилось 639,8 пуд., при однократномъ 749 п. и при рыхлении междурядій 705 п., при этомъ при однократномъ окучивании  $\frac{0}{0}$  крахмала быль 24,6, а въ другихъ случаяхъ 22,5.

Въ опытахъ съ разной площадью питания наибольший урожай получился при 12-вершковыхъ междурядіяхъ и при разстояніи въ рядахъ 4 вершк.; при площади питания 12Х6 получено почти столько же; следующее место занимають участки съ посадкою 14 $\times$ 4, где урожай получился 807 п., при разстояния 14 $\times$ 8 получилось 786 п., при 12×0-702 п. и наименьший урожай, 676 пуд., получился при 14×6.

Разные сорта картофеля, испытывавшееся въ 1912 году на Лаишевскомъ опытномъ поль, располагаются въ такомъ порядкъ по vDOЖАЮ: нОВЫЙ МИКАДО 1011 п., местный 953 п., императоръ Рихтера 924 п., всегда хорошій 663 п., алкоголь 623 п., предъ фронтомъ 553 п., царская корона 542 п., пясть 510 п., эрфольгъ 482 п., парскій капотинскій 475 п., фермскій василекъ 462 п., силезія 440 п.,

бояръ 420 п., новый императоръ 416 п., Вольтманъ 356 п., проф. Меркеръ 339 п., брокенъ 298 п., свитезь 294 п.

Видное место въ деятельности Лаишевского опытного поля отведено опытамъ съ травами. Кроме испытания разныхъ травъ въ ботаническомъ саду на малыхъ сравнительно площаляхъ разные травы высеваются въ особомъ севообороте и велется испытание высева клевера съ разными покровными растеніями.

Изъ многочисленныхъ травъ, высеянныхъ въ ботаническомъ салу въ 1911 году, въ 1912 г. сохранились только немногия, урожай сена которыхъ по переводъ на десятину таковъ: люцерна 240 п., костеръ безостый 150 п., клеверъ белый 112 п., клеверъ красный 90 п. и овсяница луговая 60 п.; люцерна дала еще второй укосъ около 200 п. на десятину. Въ 1913 году травы посева 1911 года дали такой урожай: костеръ безостый 168 п., люцерна 223 п., красный клеверъ 247 п. Кроме названныхъ травъ въ 1913 году изъ травъ посебва 1911 года дали урожай: райграсъ англійскій 46 п., ежа сборная 123 п., мятликъ луговой 246 п., тимофеевка 252 п., шведскій клеверъ 122 п. Изъ травъ посева 1912 года въ 1912 же году получено было: люцерны 187 п., шведскаго клевера 140 п., краснаго 132 п., белаго 92 п., костра безостаго 82 п., эспарцета 80 п.; въ 1913 году травы посева 1912 года дали: райграсъ англійскій 210 п., костеръ безостый 396 п., манна красная 135 п., пырей 174 п., ежа сборная 197 п., мятликъ луговой 64 п., лисохвость 127 п., тимофеевка 188 п., овсянница высокая (Festuca elatior) 248 п., ипведский клеверъ 530 п. (два укоса), люцерна (два укоса) 523 п., клеверъ красный 676 п., клеверъ белый 203 п., эспарцетъ 286 п., тимофеевка 83 п. Все приведенные урожаи относятся къ посеву травъ въ ботаническомъ саду на малыхъ, сравнительно, площадяхъ въ 1 кв. саж., поэтому не приходится придавать полученнымъ цифрамъ абсолютнаго значенія; однако и эти данныя указывають на высокій урожай люцерны, клевера, костра безостаго и некоторыхъ другихъ травъ.

Въ 1912 году посеяны были травы и на большихъ площадяхъ, въ такъ называемомъ иятиполье, въ которомъ ежегодно засьвается одинъ клинъ травами на несколько летъ; были высеяны: 1) костеръ безостый, 2) райграсъ французский, 3) овсяница луговая, 4) люцерна франц., 5) люцерна туркестанская, 6) клеверъ красный, 7) эспарцеть, 8) смесь злаковыхъ травъ: костра безостаго, райграса французскаго и овсяцицы луговой, 9) смесь бобовыхъ травъ: люцерны французской и туркестанской, клевера краснаго и эспариета и 10) смесь бобовыхъ и злаковыхъ травъ. Травы были выседны 18 апреля, а 23 апреля элесь же быль посезнь овесь ряловой сеялкой по расчету 8 п. на десятину. Урожай овса былъ по переводъ на десятину 49.7 п. зерна и 106 п. соломы. Развитие травъ въ 1912 году было довольно слабое.

Въ следующей таблице приводятся данныя урожая травъ въ 1913 году посева 1912 и 1913 года.

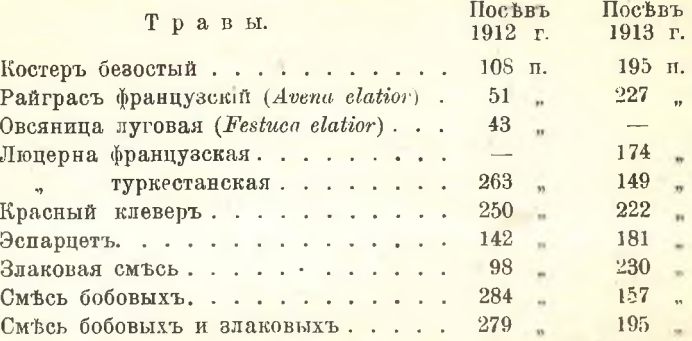

Следуетъ заметить, что въ 1913 году травы были высеяны безъ покровнаго растения, и, какъ видно изъ приводимой таблицы, многія изъ нихъ въ первомъ же году дали довольно значительные урожаи. Люцерна французская въ 1912 году была посеяна очень поздно (въ половинъ мая), плохо взошла и дала ничтожный урожай; въ 1913 году посевъ люцерны былъ рядовой. За оба года хорошіе результаты получены отъ посева туркестанской люцерны, красного клевера, смеси бобовыхъ и смеси злаковыхъ съ бобовыми; въ 1913 году высокій урожай получился и оть одной злаковой смеси.

Въ 1911 году въ шестипольномъ севооборотъ красный клеверъ былъ посвянъ подъ покровное растение (оз. рожь) и безъ такового; по покровному растению получено было въ 1912 году 106.7 п. клевернаго сена, а безъ покровнаго растения 257 п., т. е. почти въ два съ половиной раза больше. Въ томъ же 1911 году была посезна смесь клевера съ тимофеевкой безъ покровного растения и съ покровнымъ (овесъ); ранний посевъ смеси подъ покровомъ далъ въ 1912 году 96 п. сена, а безъ покровного растения 163 п.; почти столько же получилось и въ случае посева смеси травъ въ началь іюня.

Въ 1913 году получены такие результаты опытовъ съ носевомъ травъ безъ покровнаго и съ покровнымъ растеніемъ.

### ОБЗОРЪ РУССКОЙ ЛИТЕРАТУРЫ

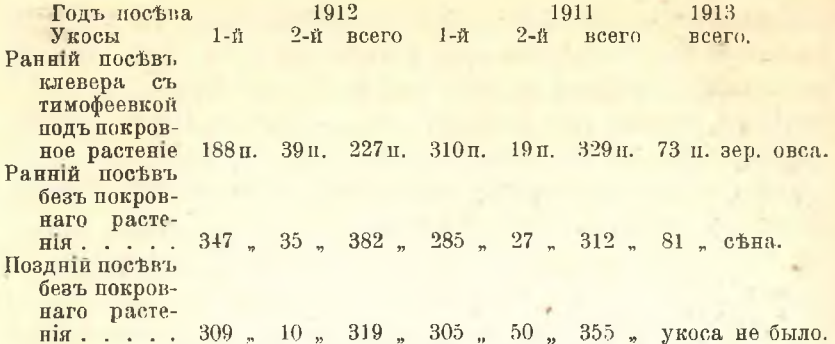

Изъ привеленныхъ данныхъ усматривается, что, какъ и въ опытахъ предыдущаго года, для травъ перваго года пользования безпокровный посевъ даеть значительно больший урожай, чемъ съ покровнымъ растениемъ. Ранній посевъ травъ даетъ лучшие результаты, чемъ поздний. Что касается травъ второго года пользования, то въ этомъ случаф, по имеющимся краткосрочнымъ даннымъ, не заметно уже преимущества безпокровнаго посева, однако, объяснение этому составитель отчета видить въ сильной засоренности делянокъ съ покровнымъ растеніемъ, вследствіе чего и повысился урожай ихъ.

Въ 1913 году испытывались некоторыя однолетния кормовым травы, урожай которыхъ получился такой: виковая смесь 150 п., сорго не взошло, могаръ 174 п., клеверъ пунцовый 192 п.

Опыты въ сосудахъ, поставленные въ 1911 году, имели целью сравнить плодородие почвъ Лаиппевского опытнаго поля по отношению къ гречихъ, чечевицъ, овсу и льну. Опыты ставились съ горизонтами А, В и С почвъ Лаишевского поля: черноземовиднаго суглинка лесного суглинка, переходного суглинка и подзолистаго суглинка въ стекляныхъ сосудахъ 25 см. высотой и 15 см. въ діаметре. Наибольшій общій урожай гречихи (а также и зерна) 38,8 гр. получился для горизонта А на черноземномъ суглинкъ; леной и переходной суглинокъ дали 31.1 и 31.5 гр., и значительно меньше получалось для подзолнстаго суглинка 22.4 гр. Что касается переходнаго слоя почвы, то для черноземовиднаго горизонта получено было 12.3 гр., для лесного суглинка 13.2 гр., для переходнаго значительно меньше 8.5 гр. и еще меньше для подзолистаго суглинка 4.99 гр.

Наибольший урожай чечевицы, 28.1 гр., получился на леномъ суглинкъ, на второмъ месть стоить черноземовидный суглинокъ 22.6 гр., заметно ниже урожай, 15.3 гр., на переходномъ суглишкь,

504

а подзолистый суглинокъ въ этомъ случав далъ несколько больший урожай 16.9 гр., чемъ переходной. Въ опытахъ съ горизонтомъ В на первомъ месть по урожаю стоить также лесной суглинокъ 9.71 гр., урожай для остальныхъ почвъ довольно близокъ и не превышаетъ 5 гр.

Въ опытахъ съ овсомъ высшій урожай, 24,4 гр., получился на летномъ суглинкъ, почти столько же, 23.5 гр., на переходномъ суглинке, немного меньше, 22.7 гр., на черноземовидномъ и заметно меньше, 17.6 гр., на подзолистомъ. Для горизонта В довольно близкій урожай 8-9 гр. на лесномъ и переходномъ суглинкъ, меньше на черноземовидномъ, 5.4 гр., и еще меньше на ползолистомъ, 3.4 гр. Урожай льна получился почти одинаковый для черноземовиднаго, 12.6, и для лесного, 12.7 гр., суглинковъ горизонта А; незначительно меньше, 11.2 гр., для переходного и еще несколько меньше для подзолистаго. Для горизонта В урожай быль ничтожный для всехъ типовъ почвъ.

Въ 1912 г. опыты въ сосудахъ съ названиыми выше растеніями на техъ же типахъ почвъ были повторены. По отношению къ урожаю гречихи почвы располагаются въ томъ же порядкъ, какъ и въ прошломъ году: на первомъ месть стоитъ черноземовидный суглинокъ-общий урожай 21.4 гр., на второмъ месть лесной суглинокъ-20.7 гр., дальше переходный суглинокъ-16.8 гр. и на последнемъ месть подзолистый суглинокъ.

Какъ и въ прошломъ году наивысший урожай чечевицы, 18.9 гр., получился на лесномъ суглинкъ, несколько меньше на черноземовидномъ 16.8 гр., затемъ идетъ переходный суглинокъ-15.6 гр. и последнее место занимаеть подзолистый суглинокъ-13.2 гр.

Опыты съ овсомъ дали несколько иные результаты, чемъ въ 1911 году: наибольший урожай, 22.5 гр., получился не на лесномъ, а на черноземовидномъ суглинкъ, на лесномъ суглинкъ 18.9 гр., на переходномъ 13.2 гр. и на подзолистомъ 9.8 гр.

Урожай льна въ 1911 году быль довольно близокъ для разныхъ почвъ; въ 1912 же году заметно больший урожай получился на лесномъ суглинкъ 17.4 гр., на черноземовидномъ и переходномъ суглинкахъ получено было около 14 гр. и на подзолистомъ суглинкъ 9.7 гр.

Въ 1912 же году были поставлены опыты съ потребностью въ питательныхъ веществахъ лесного и подзолистаго суглинка Лаишевскаго опытнаго поля для овса. Опыты оставились въ цинковыхъ сосудахъ 20×20 см., вмещающихъ около 5.5 кил. сухой почвы. Въ качествъ удобрений вносились NaNO<sub>3</sub> въ количествъ, соответствующемъ 0.50 гр. азота; K2SO4 по расчету 0.75 гр. K2O и МgHPO4 въ количествъ 0.25 гр. РаО5. Общий урожай овса на лесномъ суглинокъ (гор. А) безъ удобрения получился 31.05 гр. при полномъ удобрения (K+P+N) нолучилось 44.94 гр.; при полномъ безъ азота 32.07 гр., безъ фосфора 42,75 гр., безъ калія 41,91 гр.; при одномъ азотистомъ удобрения получилось 45.07 гр., при одномъ фосфорнокисломь 32.28 гр., при одномъ калійномъ-28.65 гр.; такимъ образомъ всё комбинации указывають на сильное повышаюпие тействие въ условіяхъ опыта азотистаго удобренія; фасфорная же кислота и кали не оказывали положительного действия.

На подзолистомъ суглинкъ урожай безъ удобрения былъ 16.07 гр., одно азотистое удобрение значительно повысило урожай-23.1 гр.; одно калійное вызвало отрицательное действіе и весьма заметное, урожай быль 10.99 гр., при одномъ фосфорнокисломъ, 13.10 гр., тоже меньше неудобренныхъ сосудовъ; въ случай двойныхъ комбинацій лишь при отсутствіи азота получился низкій урожай; исключение же фосфора и калія почти не сопровождалось уменьшеніемъ урожая по сравнению съ сосудами, получившими полное удобрение, где урожай быль 24.9 гр. Такимъ образомъ въ опытахъ на подзолистомъ суглинкъ, кромъ сильнаго дъйствія азотистаго удобрени нужно отметить отрицательныя действія одиночного калійнаго и фосфорнокислаго удобренія. Ал. Отрыганьевъ.

# II. Хлебные злаки Якутской области.

Проф. Н. Лащенковъ въ статье-"Хлебные злаки Якутской области" (Труды Бюро по прикладной ботаникт, № 8, 1912 г., стр. 275-290), даетъ краткую характеристику возделываемыхъ хлебовъ Якутской области, занимающей по пространству почти 1/3 всей Сибири. Въ работъ приводятся данныя о климатическихъ условіяхъ области и даются результаты химическаго анализа образцовъ пшеницъ, ячменя, ржи и овса, произрастающихъ въ названной области. Коснувшись въ несколькихъ штрихахъ исторіи земледельческой культуры въ области, откуда легко усмотреть, что не климать и природа были главной причиной культурнаго застоя края, а его исторія, что и здесь, какъ и въ неко торыхъ другихъ местахъ, сектанты являлись піонерами той или иной культуры, ставшей, благодаря имъ, на прочную ногу, авторъ особенно подробно останавливается на главныхъ чертахъ климата края. Признавая вполне справедливой характеристику климата

области, какъ климата крайне суроваго (такъ какъ именно въ Якутской области лежить центръ міровой стужи), притомъ резко континентальнаго, авторъ, однако, указываетъ на те спецефическия особености этого климата, которыя компенсирують его непостатки и служать причиной не только возможности, но и успешности земледельческой культуры въ условіяхъ этого климата. "Летнее тепло есть тотъ могучий факторъ, который всю область, съ оцепененией отъ стужи природой, какъ по волшебству кудесника, можетъ превратить въ цветущий садъ", говорить авторъ. Действительно, нигде въ мірф нельзя найти такого размаха въ колебаціи температуры зимы и лета, какъ въ Якутской области. притомъ же прополжительность летняго дня, свойственная полярнымъ странамъ, характерна и для данной области, въ которой, по картинному выражению автора, "сеютъ утромъ, а пожинаютъ вечеромъ", т. е. когда приближается полярная ночь. Если добавить къ этимъ благопріятнымъ температурнымъ условіямъ и условіямъ инсоляцій прозрачность и полную проницаемость для солнечныхъ лучей местной атсмосферы. ея сухость и безоблачность неба, то станеть ясно, почему даже за полярнымъ кругомъ здесь возможно выращивать не только ячмень. но, какъ утверждаеть авторъ, опираясь на данныя учителя Верхоянской школы г. Яныгина, и плиеницу. Вообще, лишь недостатокъ дождей можеть затруднять, по автору, временами культурное хлебопашество въ этомъ край, но никакъ не климатъ и не почва, внолить пригодные для земледелия даже и на широть Верхоянска. Къ сожалению, однако, край этоть мало изученъ во всехъ отношенияхъ, а мало изучены, чтобы не сказать вовсе не изучены, и культивируемыя туть растенія. Получивъ достаточное количество образцовъ пшеницы, ржи, ячменя и овса изъ различныхъ местъ области, авторъ изследовалъ ихъ съ химической стороны и результаты своего анализа публикуеть въ настоящей стать в. Изъ приводимой здесь таблицы анализовъ видно, какъ всюду выделяется чрезвычайно высокое содержание белковыхъ веществъ въ зернъ. что дало поводъ автору допускать даже существование особыхъ икутскихъ расъ, отличающихся этимъ признакомъ. Ботанический анализъ, произведенный въ Бюро, не подтверждаетъ, однако, такого допущения. Причина, вызывающая богатство белками, очевидно находится въ условіяхъ развитія растеній, въ условіяхъ, не дающихъ возможности тратить эти вещества и вызывающихъ накопление ихъ въ зернъ. Весъ зерна въ среднемъ низокъ 13-21 млгр., нередко даже ниже. Другія данныя видны изъ следующей таблицы.

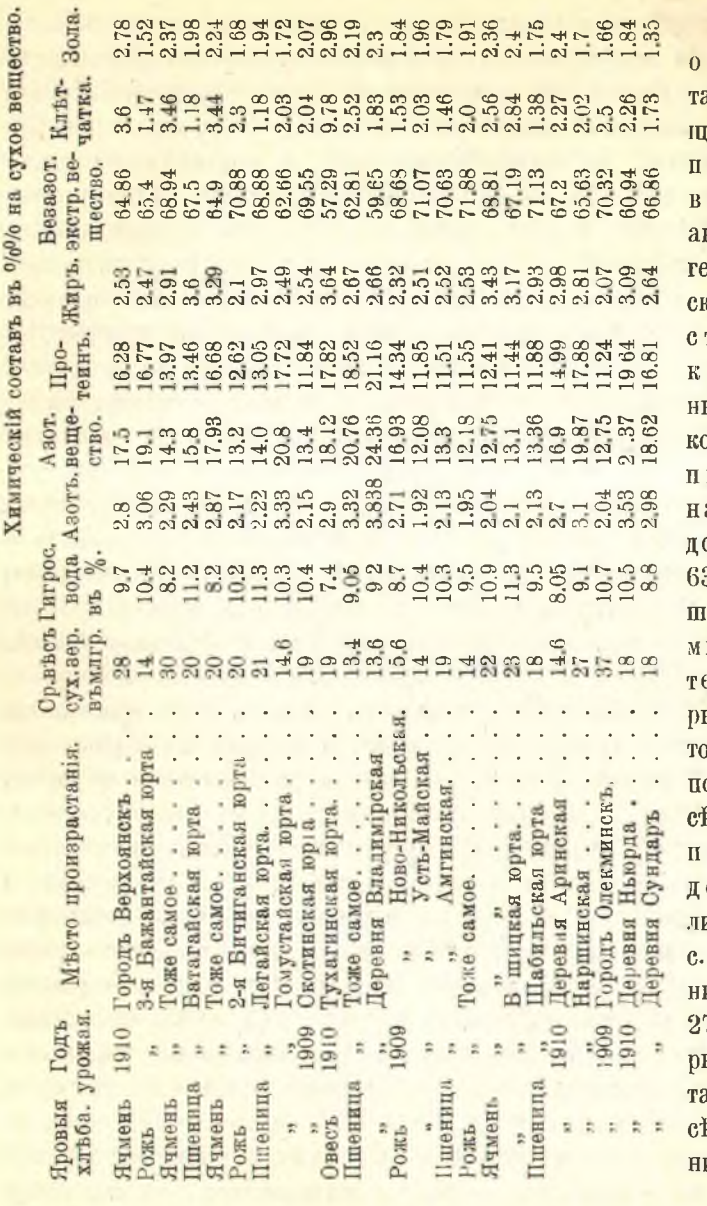

Слейметъ **ТМ**ѢТИТЬ акже суественныя оправки. н осимыя **BTODOM'L B'L** еографичеcoepacupoтраненіе ультурыхъ зларвъ. Такъ. шеница, апримеръ, остигаеть  $3.5^\circ$  cb<sub>B</sub>. ироты, гдъ инимумъ эмперату- $5I - 40^{\circ}$ гда какъ, о Кенигу, **вв.граница** шеницы **ОХОДИТЪ** <mark>ипь до 60°</mark> ш., съ миимумомъ-7; не говою уже о доляхъ этой **вверн. гра**ицы.

Въ самои

тесной связи съ этой работой стоить небольшая работа И. Гор батова-"Верхоянские хлебные злаки" (тамъ же, стр. 296авторъ сообщаеть результаты химическаго  $299$ ), въ которой ячменя и овса изъ Верхоянска,  $J(f)$ анализа пшеницы, ржи, жащаго, какъ известно, на 671/2 с. ш. Образцы были присланы

## ОБЗОРЪ РУССКОЙ ЛИТЕРАТУРЫ

#### по сельскому хозяйству.

г. Лащенкову упомянутымъ выше учителемъ г. Яныгинымъ. Особенно важнымъ является здесь факть возможности произрастания пшеницы и ржи на такой высокой широте (67 $1/2^0$ ). Результать анализа сведенъ въ следующей таблице.

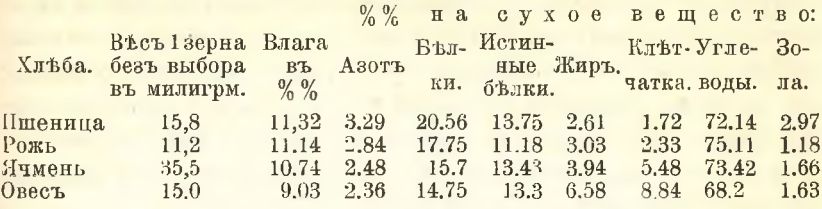

Надо иметь въ виду, однако, что анализъ этотъ произведенъ не съ той точностью, съ какой бы хотель авторъ и какая здесь необходима, такъ какъ приходилось довольствоваться лишь темъ матеріаломъ, какой имълся. Къ тому же въ ближайшемъ будущемъ трудно и надеяться на получение подобнаго интересного матеріала изъ Верхоянска, такъ какъ г. Яныгинъ решилъ прекратить посевы пшеницы и ржи. Прекраснымъ дополнениемъ къ названнымъ двумъ работамъ служить статья К. Фляксбергера-"Формы пшеницъ и ячменей Якутской области" (тамъ же, стр. 261—272). Авторъ анализировалъ образцы гг. Лащенко, Горбатова и матеріалы, собранные еще Миддендорфомъ (въ 1844 году) въ Якутской области, съ ботанической точки зренія. Изъ пшеницъ установлены авторомъ для области формы: milturum, erythrospermum, ferrugineum rossicum, ferrugineum sibiricum n icterinum. Наиболее часта ferrugineum sibiricum, характерная вообще для северной Сибири и даже для северной Европ. Россіи. Принадлежать оне къ числу скороспелыхъ формъ. Колосья формы erythrospermum изъ Якутской области принаплежать къ форме, отличающейся отъ европейской; форма эта, повидимому, корреспондируеть форму ferrugineum sibiricum. Формы ячменя были определены Р. Регелемъ. Въ числе ихъ главную роль **HITRACTLE Hordeum vulgare pallidum mandshuricum.** 

# Ботаническия разновидности русскихъ сортовъ пшеницъ.

Определению ботаническихъ разновидностей местныхъ (русскихъ) сортовъ пшеницъ посвящена небольшая статья Б. Лебединскаго, составленная на основании данныхъ Ивановской опытной селекціонной станции П. И. Харитоненко (Тр. Бюро по пр. бат., 1912. № 9, стр. 336-338). На основании анализа озимой ппеницы, пархомовской банатки", авторъ определяеть следующий со-

509

ставъ этого сорта для 1912 года: Var. erythrospermum 98%, ferrugineum  $1^0$ <sub>lo</sub>, lutescens milturum barbarossa, hotianum  $1^0$ <sub>lo</sub> H velutinum pyrotrix, какъ исключение.

Какъ випно изъ таблицы, преобладаетъ var. erythrospermum. а затемъ ferrugineum, съ гладкимъ остистымъ колосомъ и краснымъ стекловиднымъ зерномъ. Между этими разновидностями, по автору, существуеть переходная ступень: форма съ светло-красными или розовыми колосьями и краснымъ стекловиднымъ зерномъ. Такая форма была выделена авторомъ въ 1911 году и культивируется на станции, при чемъ авторъ отмечаетъ, что въ классификации Кернике подобная форма отсутствуеть.

Последнее упоминание автора дало поводъ К. Фляксбергеру выступить (тамъ же, стр. 338-340) съ краткимъ разъяснениемъ того, что понималь Кернике подъ своими разновидностями, дабы устранить неточности замечания г. Лебединского относительно Кернике. Разновидности Кернике поглощають въ себъ формы, подобныя выделеннымъ г. Лебединскимъ, какъ входящия въ нихъ расы. поэтому раса, выделенная г. Лебединскимъ, отнюдь не пропущена Кернике.

## О различной устойчивости яровыхъ формъ хлебовъ въ отношеніи къ пораженію ихъ ржавчиной.

Н. И. Литвиновъ подъ приведеннымъ заглавіемъ (Труды Бюро по прикладной ботаникть, 1912 г., № 10, стр. 347-423), даеть очень поучительныя многочисленныя данныя относительно устойчивости определенныхъ ботаническихъ формъ яровыхъ хлебовъ къ поражению ихъ определенными видами ржавчины. Если къ этому добавить, что матеріалъ этотъ получень авто ромъ изъ наблюдений надъ чистыми линіями (пшениць, овса и ячменя), то всякій, кто, хотя бы отчасти знакомъ съ вопросомъ, пойметъ, насколько важны эти данныя для того, кто задался бы целью селекцировать сорта, устойчивые противъ ржавчины. Всь полученныя данныя сведены авторомъ въ таблицы, куда мы и отсылаемъ чатателя. Относительно поражения чистыхъ линій мягкихъ пшеницъ авторъ, между прочимъ, приходитъ къ следующимъ выволамъ.

1. Разновидности мягкихъ пшеницъ (Tr. vulgare) въ 1911 г. были очень сильно поражены бурой ржавчиной (Puccinia tritiсіпа). За очень небольшимъ исключеніемъ, листья чистыхъ линій раньше или позже оказались сплоть покрытыми подушками бурой ржавчины; въ степени -поражения колосьевъ замечалась разница: у остистыхъ формъ колосья были сильнее поражены бурой ржавчиной, чемъ у безостыхъ.

2. Принимая во внимание, съ одной стороны, степень поражения колосьевъ, а съ другой - темпъ поражения листьевъ бурой ржавчиной въ связи съ темномъ развитія растеній, указателемъ чего служило время колошения, можно наметить не только разницу въ степени и характере поражении отдельныхъ разновидностей, но даже и чистыхъ лини одной и той же разновидности.

Руководствуясь высказанными положеніями, разновидности мягкой пшеницы по наблюдениямъ 1911 года по степени и характеру поражения ихъ бурой ржавчиной могуть быть расположены въ следующемъ порядке: а) большую склонность къ поражению бурой ржавчиной проявили v. meridionale и graecum (белоколосая остистая), а также v. erythroleucon (красноколосая остистая), представленная только одной чистой линеи; в) среди чистыхъ линии v. ferrugineum (красноколозая остистая), turcicum (красноколосая остистая) и fuliginosum (черная остистая) также встречаются линіи, очень сильно пораженным бурой ржавчиной; с) менее предыдущихъ проявили склонность къ поражению чистыя линии v. erythrospermum (белоколосая, остистая) и некоторыя линіи v. ferrugineum и саеsium (сероколосая остистая); d) дальше по нисходящей степени бупетъ стоять v. milturum (красноколосая безостая); е) чистыя лини v. lutescens (белоколосая безостая), albidum (белоколосая безостая), f) и наконецъ, чистая линія r. velutinum (белоколосая и безостая), и по одной чистой линіи v. caesium и fuliginosum.

3. Степень поражения разновидностей лягкой ишеницы линейной ржавчиной (P. graminis), какъ колосьевъ, такъ и стеблей, была очень незначительная; разница въ степени поражения этой формой ржавчины между разновидностями не было замечено. Листья не были поражены этой ржавчиной, за исключениемъ одной чистой линіи v. turcicum, на листьяхъ которой кое-где попадались ея подушки. Наиболее важнымъ въ работе является точное установление устойчивости и определенность ботаническихъ формъ какъ повреждаемаго растения, такъ и вредителя.

## Къ вопросу о методикъ сортоиспытания.

стать надъ приведеннимъ заглавіемъ г. Костецкій  $B<sub>b</sub>$ Бюро по прикладной ботаникт, 1912 г., № 7,  $(Tpy\partial u)$ стр. 177-198) разбираетъ те условія, которымъ должно удовлетворять опытное поле, имеющее своимъ заданиемъ срав-
нительное испытание сортовъ, останавливается на вопросъ  $\overline{0}$ расположени делянокъ на поле, объ ихъ формъ, величинъ, о числе повторений; затемъ разсматриваетъ другие технические приемы опытныхъ посевовъ, уборки и т. п. и, наконецъ, особенно подробно останавливается на способахъ научнаго подсчета данныхъ, на определении средней погрешности и т. д. Принимая во внимание важность вопроса обработки данныхъ изъ такихъ наблюдении, гдъ научные выводы получаются лишь при условіи работы съ большими числами, где вступаетъ въ силу теорія вероятности, тема, затрагиваемая авторомъ, весьма своевременна. Съ большей полнотой, хотя также кратко, техъ же вопросовъ касается г. Сапетинъ въ своей книге "Основы теоріи и методики селекціи сельско-хозяйственныхъ растени", настойчиво подчеркивая важность этихъ вопросовъ въ селекціонной работъ.

### Изучение сорныхъ растеній.

Сорнымъ растеніямъ посвящены въ Трудахъ Бюро по прикладной ботаникт за 1912 г. статьи гг. А. Мальцева, Ө. Ненюкова, А. Скворцова и С. Давида. Въ статье-"Общия задания по изученію сорныхъ травъ" (1912 г., № 9, стр. 325—336) А. Мальцевъ кратко излагаетъ общія заданія и методику изученія сорной растительности применительно къ задачамъ областныхъ опытныхъ станцій. Расчленивъ вопросъ на рядъ частностей, авторъ касается сначала обще-ботаническихъ изследований сорныхъ травъ въ районъ и предлагаеть примерную схему для характеристики сорныхъ растеній по ихъ местообитаніямъ; затемъ более детально касается изученія сорныхъ травъ въ связи съ культурой, севооборотомъ, способами вспашки и другими условіями сельско-хозяйственной культуры и, наконецъ, особенно подчеркиваетъ необходимость постановки опытовъ съ сорными травами, определяя и общій характеръ этихъ опытовъ. По мненю автора, изучение сорныхъ растений обязательно должно быть поручаемо лицу со спеціальной ботанической подготовкой, но имеющему въ то же время общую оріентировку и въ агрономическихъ вопросахъ. Для правильной постановки дела требуется соответствующимъ образомъ оборудованное помещение и определенный участокъ земли для производства опытовъ. Тотъ же авторъ въ статье-, О вегетативномъ размножении мятлика однолетняго Роа аппиа L." описываетъ интересный примеръ того, насколько много неожиданныхъ явлений открываетъ намъ детальное изучение бюлогии сорныхъ растении. Авторъ констатируетъ фактъ

что такъ называемый "мятликъ однолетний" на самомъ дель имъетъ и многольтнюю форму, способную къ вегетативному размножению. Эта форма-P. reptans Hausknecht, окоторой уже Геги высказаль препположение, что она многолетняя. Авторъ полагаетъ, что указанную имъ форму, наблюдаемую въ Курской губерніи, следовало бы испытать пля устройства газоновъ въ техъ местахъ, гив англійский райграсъ (Lolium perenne) вымерзаеть. А. Скворцовъ въ статье-"O HAXOXXIEHIM Chrysanthemum suaveolens Aschers (Matricaria disсоідеа DC.) въ Архангельской губернія (1912, № 3, стр. 86-87) указываеть на нахождение названного сорнаго растения въ Онегъ. Указание это пополняяеть соответствующую схематическую карту распространения сорныхъ травъ А. Мальцева.

Ө. Ненюковъ указываетъ (тамъ же, стр. 66-74) целый рядъ сорныхъ растений для Нижегородской губернии и ихъ распространеніе. В. Хитрово въ стать \*- "О парусности зачатковъ полевыхъ сорняковъ различныхъ горизонтовъ" (тамъ же, № 5, стр. 103-134), носящей весьма спеціальный характеръ, пытается фактически доказать то положение, что изучение сорныхъ растений, распредъляющихся по определеннымъ культурнымъ формациямъ, вполне возможно основать на учеть одного важнаго при отборь ихъ по формаціямъ признака, именно, нарусности. Интересующихся этимъ вопросомъ лицъ мы отсылаемъ къ самой статье, ея таблицамъ и кривымъ. - А. И. Мальцеву принадлежить также довольно большая статья - "Состояние сорной растительности въ озимыхъ посевахъ съ осени" (тамъ же, № 6, стр. 139-164). Для правильного понимания развитія сорной растительности, съ чёмъ тесно связано и понимание борьбы съ ней, необходимо точное знание состава и состояния этой растительности не только въ періодъ вегетаціи, но и въ состоянии покоя, въ томъ числе необходимо знать и то, какія сорныя растенія развиваются въ озимыхъ посевахъ съ осени, особенно въ связи съ условіями севооборота, обработки почвы и т. д. Между темъ этоть вопросъ долгое время игнорировался. Работа автора посвящена именно этому вопросу, такъ какъ она при этомъ пока, если не опибаюсь, является единственной, то ее можно усиленно рекомендовать лицамъ, изучающимъ сорную растительность. Референтъ при этомъ считаетъ долгомъ отметить, что въ данное время, въ чемъ онъ имелъ случай убедиться, интересъ къ изучению сорныхъ растений сильно возросъ, этимъ вопросомъ живо заинтересовались опытныя ноля и станци, для которыхъ обследование сорной растительности, именно въ связи съ меропріятіями и способами сельско-хозяйственной культуры

Сел. Хоз. и Лес., т. 244.

35

подсказывается какъ самой природой ихъ деятельности, такъ и ихъ положениемъ, тогда какъ весьма важная, чисто ботаническая сторона изследовании, будетъ всегда представлять для нихъ затрудненія, въ виду того, что такія изследованія не могуть быть производимы вић крупныхъ научныхъ центровъ, вић общирныхъ библіотекъ. сравнительныхъ героаріевъ и другихъ вспомогательныхъ учреждени. Изследования же перваго типа въ каждомъ районе должны быть индивидуализированы соответственно местнымъ условіямъ.

Наконецъ, темъ же авторомъ написано наставление-какъ собирать и составлять коллекции сорныхъ съмянъ" (тамъ же. № 10. стр. 1-19), где указаны необходимыя принадлежности для сбора семянъ, места сбора, способы сбора, количество необходимыхъ для коллекціи семянъ, ихъ очистка, хранение и т. д.

С. Давидъ въ небольшой заметкъ описываетъ весьма распространенный въ некоторыхъ местахъ сорнякъ просвирникъ северный (Malva borealis) (таль же, № 9, стр. 321—324), Обычно, это небольшое растение, на которое мало обращають внимания, опнако авторъ наблюдалъ, что при благопріятныхъ условіяхъ данное растение, разрастаясь боковыми побегами, захватываеть площадь до 1,6 кв. метра, а главный стебель достигаетъ высоты 20 стм. Число плодовъ достигало 5000, съ не менее 57000 семянъ. Изъ этого видно, какъ сильно растение это можетъ разрастаться и какъ гибельно можеть действовать на культуры.

Изъ другихъ работъ назовемъ статью Д. Литвинова-"Сушение растеній въ сукић" (тамъ же, стр. 305-315) и "Ботанический прессъ для музеевъ, ботаническихъ садовъ, сельско-хозяйственныхъ опытныхъ станцій и школъ" (стр. 316-320). Въ первой авторъ подробно описываетъ способъ сушки растеній для гербарія въ солдатскомъ серомъ сукить. Способъ этотъ, при стаціонарной системъ, представляеть значительныя удобства: растенія реже приходится перекладывать и самая просушка свитковъ сукна гораздо проще, чемъ сушка бумаги, растенія сохнуть быстро и хорошо. Предлагаемый авторомъ прессъ для сжатія высушиваемыхъ растеній для гербарія легко можеть быть построенъ по приложенному рисунку въ любой мастерской. Прессъ сравнительно громоздкий, а потому годенъ только для стапіонарной сушки растеній.

#### Люпиновый клеверъ.

В. Боровскій въ стать *"Trifolium lupinaster*. Клеверъ люпиновый" (Тр. Бюро по пр. бот., 1912 г., № 3, стр. 66-78) и

А. Шрейбергъ-"Trifolium lupinaster въ Иркутской губерни" (тамъ же, № 9, стр. 340) отмечають прекрасных кормовых достоинства люпиноваго клевера, листья котораго при созревании. между прочимъ, не осыпаются, и указывають его въ Сибири для Енисейскаго увзда (Боровскій) и для Иркутской губерніи (Шрейбергъ). Оба автора сетуютъ на игнорирование растения сельскохозяйственной практикой и на неизученность растенія и настойчиво советують обратить на него особое внимание. П. И.

## III. Изучение рысистаго коннозаводства <sup>1</sup>).

Во второмъ выпуске "Извести Коммисти по изучению рысистаго коннозаводства" помещенъ рядъ интересныхъ оригинальныхъ и превосходныхъ статей.

"Распространено мићніе, что качество крестьянской лошади въ Европейской Россіи ухудшается съ каждымъ годомъ, что лошадь мельчаеть и вырождается въ связи съ увеличениемъ населенія и уменьшеніемъ свободныхъ земельныхъ пространствъ. Но въ общемъ, безпристрастныя статистическия данныя последнихъ двухъ конскихъ переписей (первой-съ 1888 по 1891, второй-съ 1904 1908 г.), разделенныхъ 20-ти летнимъ періодомъ времени,  $\overline{u}$ доказывають, правда, не особенно быстрое, зато неуклонное улучшение лошадей почти во всехъ губернияхъ. За оценку качества лошади военно-конская перепись береть единственно пріемлемое въ данномъ случае мерило - ростъ лошади, деля при переписи конское население на три группы: рослыхъ лошадей - выше 2 арш., полномерныхъ-отъ 1 арш. 10 вершк. до 2 арш. и мелкорослыхъниже 1 арш. 10 вершк. Является вопросъ; какая же порода больше другихъ оказываетъ такое благоторное вліяніе на наше коневодство? Ответь явствуеть изъ следующихъ двухъ таблицъ" (стр. 516).

При сравнении этихъ двухъ таблицъ замечается, что присутствіе рысистыхъ заводовъ по какимъ-то мотивамъ оказываетъ на местное конское население большее вліяние, чемъ заводы нерысистые. Для перваго района на 100 тыс. лошадей техъ и другихъ заводовъ приходится около 50, а % лошадей выше 2 арш. 44,9%, между темъ для 2-го района на то-же количество лошадей число заводовъ около 30, а % лошадей выше 2 арш. только 13,2. При разсмотрении отдельныхъ губерний легко заметить, что некоторыя за 20-летній періодъ улучшили свое конское населеніе въ несколько

<sup>1)</sup> Пзвюстая Комиссии по изучению рысистаго коннозаводства. Вып. 2-ой. 1913 г.

Уличшение конскаго населения въ центральномъ и юго-западномъ районахъ. еъ сопоставлении съ количествомъ рысистыхъ, заводовъ (съ 1888 г. по 1908 г.).

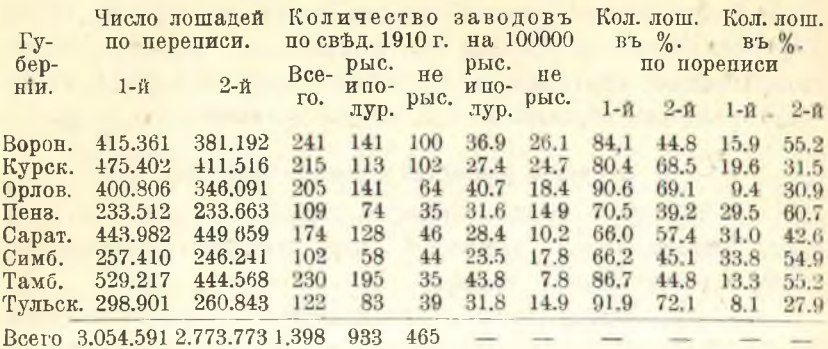

#### 1. Центральный черноземный районъ.

II. Юго-западный районъ.

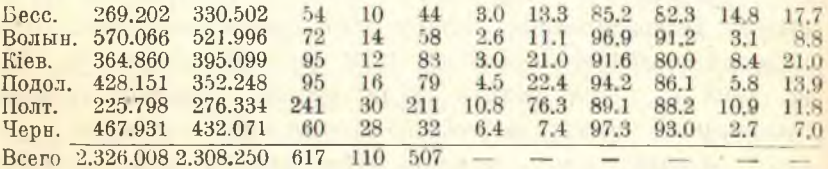

разъ (Воронежская, Пензенская, Тамбовская). Такимъ образомъ, указанія на замечающійся якобы упадокъ коневолства не имеють основанія.

Другая очень интересная статья съ массой рисунковъ трактуетъ - "Испытание артиллерискихъ лошадей во Франции". Позволяемъ себъ взять значительную часть ея. "Изъ испытаний ясно вытекаеть, что наиболее важными факторами, на которые следуеть обратить внимание при определении способности къ упряжной службе лошадей, предназначенныхъ возить орудіе, являются: 1) массивность, 2) рость, 3) характеръ, 4) отношение длины лошади къ ея росту. Что касается массивности, то артиллерииская упряжная лошадь должна быть способной преодолеть инерцию и тянуть но всякой местности около 400 кил. (24 п.) (орудіе запряженое 6-ю лошадьми) и одновременно нести на себе около 110 кил. (6 п. 24 ф.) веса-вздока съ аммуницей. Испытания дають возможность сделать заключение, что такая лошадь должна иметь въ своемъ полномъ развитіи и въ состоянии полной тренировки весь близкій къ 500 кил. (30 п.), отнюдь не больше 32 п. и не меньше 27 п., что

касается роста артиллерійской лошади, то лошадь, которая должна поддерживать дышло и выносить изменения тяжести, вызываемыя тягою лошадей спереди и въ срединъ, удовлетворяясь при этомъ обычнымъ походаымъ раціономъ корма, должна иметь въ своемъ полномъ развитіи рость между 1,54 и 1,62 метра. Это вынуждаеть издать новыя предписания относительно пределовъ роста при покупке молодыхъ лошадей. Что касается до отношения длины къ росту, то упряжная артиллерійская лошадь доджна иметь дляну туловища, почти равную высоть. Вследствие того, что подвижность артиллерии является однимъ изъ самыхъ существенныхъ качествъ этого рода оружія, необходимо, чтобы артиллерійская лошаль была способна покрыть безъ перерыва предписаннымъ уставомъ аллюромъ, рысью и галопомъ, разстояния отъ 8 по 10 километровъ. откуда вытекаеть въ свою очередь необходимость известной способности къ проявлению быстроты на дистанцию. Испытания позволили на деле подтвердить, что лошади лимфатическая, особенно тяжелаго веса, сильно страдають при следовании въ течение полгаго времени рысью. Въ заключение комиссия пришла на основании испытаній къ следующему выводу: независимо отъ качествъ общаго характера, какъ отъ всякой хорошей лошали, артиллерийская упряжная лошаль, въ состояния полнаго развития и поптотовки. должна характеризоваться следующими признаками: 1) весь, колеблющійся близко около 500 кил. (30 п.), 2) рость отъ 1,5 м. (2 арш.  $2^{1/2}$  вершк.) по 1,62 метр. (2 арш.  $4^{1/2}$  вершк.), 3) длина, почти равная высоть: 4) быть компактной, низконогой, втянутой въ работу и не быть нервной.

Далее помещена интересная статья подъ заглавіемъ: "Анкета о подходящемъ типъ сельско-хозяйственной лошади въ Соединенныхъ Штатахъ Северной Америки". Суть этой статьи сводится къ следующему. "Въ общемъ главная работа сельско-хозяйственной лошади требуеть здесь всюду силы тяги и энергіи. Въ стремлении достичь этихъ качествъ въ лошадяхъ фермеры остановились на преппочтени типа лошади средняго въса и величины, Фермеры требують для общеупотребительного типа лошади известного рода гармоничность, такъ какъ ни одинъ видъ работы лошади не дълаеть необходимымъ такихъ разностороннихъ способностей, какъ работа лошади на фермахъ. Въ жару и холодъ, по шоссе и по грязи, по песку и глубокому снегу, въ легкой косилке, легкой повозкъ для развозки молока и въ тяжеломъ плугъ, въ дисковой бороне и фуре съ мешками, - вотъ условія работы сельско-хозяй

ственной лошали". Получить такую лошадь, по мненю редакции журнала Breeders Gazette, возможно путемъ скрешивания рысистыхъ матокъ съ европейскими тяжеловозами; русский репакторъ "Извести" снабжаеть эти советы своимъ примечаниемъ, что редакпія по коммерческимъ соображеніямъ заинтересована въ распространении тяжеловозовъ въ Америкъ.

Чтобы закончить свой реферать № 2 "Известій", остановлюсь еще на заметке - "Лошадь и механический двигатель". Принято думать, "что быстрое распространение механическихъ двигателей въ области передвижения, а за последнее время и въ сельскомъ хозяйстве, грозить серьезными последствиями коневодству и ставить лошадь какъ бы въ положение вымирающаго животнаго". Статистическия ванныя 1910-1911 головъ показываютъ, что "увеличене численного состава лошадей и муловъ въ Франции, а въ Германіи также и ословъ, вполнъ определенно свидетельствуетъ, что даже въ этихъ странахъ, идущихъ во главъ цивилизации, остается достаточно широкое поле для применения живой силы, въ некоторыхъ случаяхъ въ ближайшемъ времени даже и незаменимой механическимъ двигателемъ". Въ заключение следуеть признать 2-й выпускъ Извюстий Коммисіи по изучению рысистаго коннозаводства также интереснымъ, какъ и первый выпускъ. Правца, во второмъ выпуску больше статей переводныхъ, чумъ касающихся нашихъ русскихъ условій, но подборъ статей ясно показываеть, что съ улучшениемъ массоваго коневодства мы много грашили. Теперь, судя по журнальнымъ статьямъ провинціальныхъ с.-х. орагановъ, мы думаемъ въ нашу систему улучшения внести много новаго. Проектируется вводить конкурсъ для рабочихъ лошадей по типу Петербургского Северного с.-х. общества, цумаемъ требовать на выставкахъ аттестаты о происхождении лошадей и т. п. Словомъ началось критическое отношение къ своей собственной работь.

# Изследование крестьянскаго крупнаго рогатаго скота въ Уфимской губ. 1).

Изследование крестьянского крупного рогатаго скота въ Уфимской губерніи производилось по районамъ.

"Веё изследованные районы представляются неравномерными

<sup>&</sup>lt;sup>1</sup>) Матеріалы по наследованію крупнаго рогатаго скота въ крестьянскихъ хозяйствахъ Уфимской губерніи. Составилъ П. М. Ивановъ.<br>Уфа. 1912 г., стр. 179 и 10 діаграммъ. Изданіе Уфимскаго Губернскаго Земства.

какъ по количеству селения, такъ и по числу головъ рогатаго скота. Некоторые изъ нихъ имеють много рогатаго скота и состоять нар. 10 селений, другіе же по количеству рогатаго скота малы и состоять изъ 4-5 селеній. Наибольшее количество дойныхъ коровъ оказалось въ районахъ горнозаводскомъ и земледельческомъ, Златоустовскаго увзда, отъ 3285 до 6209 годовъ; наименьшее въ районахъ - свято-троицкомъ, казанскомъ, архантельскомъ, мелеузовскомъ и въ г. Белебев-отъ 710 по 920 головъ. Последнее количество ниже нормы, установленной общегубернскимъ планомъ (не менее 900 головъ). Наличность рогатаго скота въ районахъ и количество пойныхъ коровъ въ среднемъ на дворъ можно видеть изъ следующей таблицы.

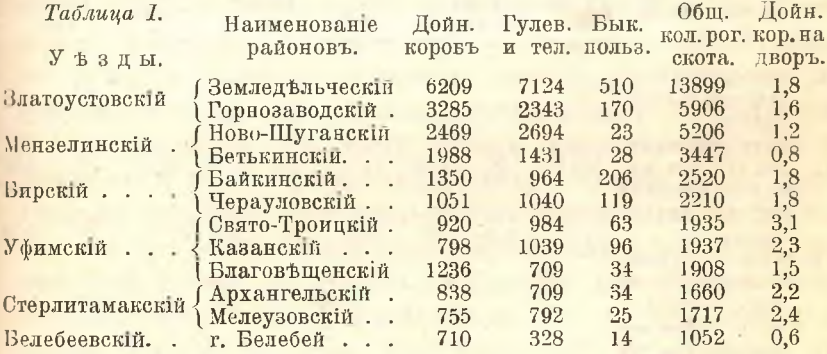

Коментировать таблицу нетъ нужды, ибо все въ ней очевидно и просто. Обезпеченность районовъ земельными угодьями представляется въ следующемъ випе.

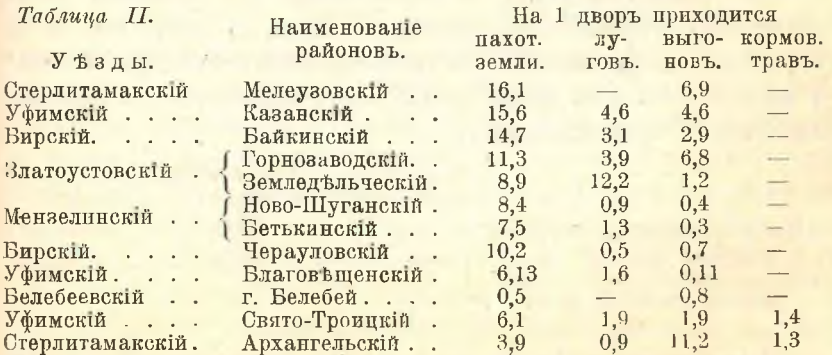

Сообразно обезпеченности районовъ угодіями идетъ и развитіе скотоводства въ нихъ. "Скотъ во всехъ районахъ измъренъ, главнымъ образомъ местной породы. Примесь крови культурныхъ породъ отмечена въ следующихъ районахъ: швицкой-въ земледельческомъ. Златоустовского уезда, байкинскомъ и черауловскомъ, Бирскаго; симментальской-въ д. Новославное, Стерлитамакскаго у., и хуторахъ Ауструмской колони. Уфимскаго у.: калмынкойвъ с. Романовкъ, Стерлитамакскаго уъз. Незначительный процентъ метисовъ швицкой и симментальской породъ оказался въ г. Белебећ. среди городского скота".

Въ приводимой ниже таблицъ даны среднія ариеметическія величины-высоты въ холкъ, живого въса и годовой удойливости.

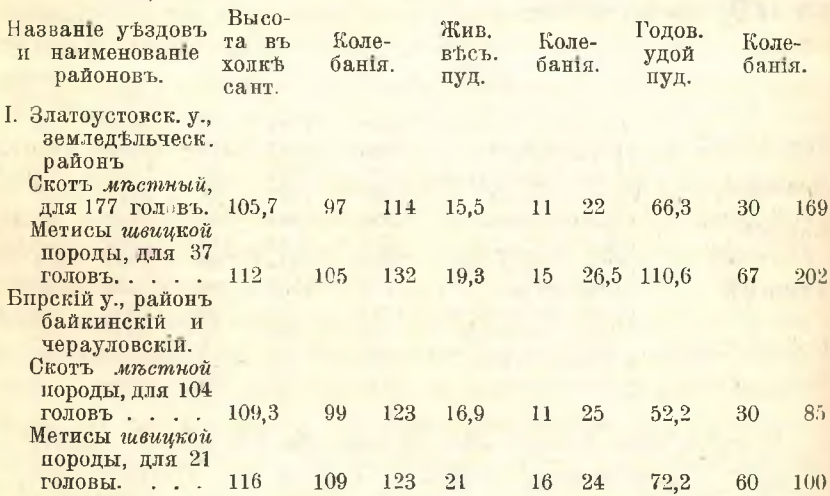

Изъ вышеприведенной таблицы видно, что метисный скоть превышаеть местный какъ высотой въ холкъ, въ весь, такъ и въ отношении продуктивности. Для характеристики этихъ "превышений" я позволю себе дать сводку результатовъ вычислений для метисовъ ШВИЦКИХЪ И СИММЕНТАЛЬСКИХЪ.

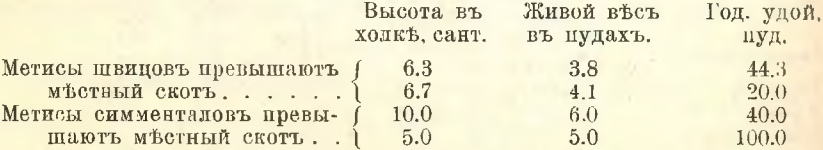

Воть все, что я сумель взять для характеристики скотоводства въ крестьянскихъ хозяйствахъ Уфимской губ. Что же касается вопроса, какъ улучшать местный скотъ-метизацией, или самъ въ

Таблина III.

себе, то на этотъ вопросъ ответа я не нашелъ. Можно догалываться, что П. М. Ивановъ стоить за метизацию, хотя онъ же самъ и указываеть, что "за неименемъ въ достаточной мере денежныхъ средствъ и за отсутствеемъ определенного по улучшению скотоводства плана, культурный скоть особенно заметного вліянія на скотъ местной породы не оказалъ, и получилось то распыление ценежныхъ ассигнований на улучшение скотоводства, о которомъ говорится и въ объяснительной запискъ Департамента Земледъли". Моя понытка добыть указанія въ изследовани на возможность улучшить местный скотъ самъ въ себе не привела къ желательнымъ результатамъ, такъ какъ сводка цифрового матеріала дана въ такой формъ, что проделать нужный манипуляции съ цифрами самому читателю неть никакой возможности. Авторъ въ обработкъ сырыхъ матеріаловъ следовалъ за Е. Ф. Лискуномъ: группировалъ по районамъ цифровой матеріалъ, строилъ по районамъ же діаграммы и центръ тяжести, повидимому, перенесъ на последнія. Долженъ сознаться, что после разбора цифрового матеріала и діаграммъ я не получилъ определенного понятія ни о скоть Уфимской губ., ни о возможныхъ путяхъ улучшения его, не говоря, конечно, объ общемъ улучшения крестьянского хозяйства. Въ последней таблице III годовая удойливость для местнаго скота въ Златоустовскомъ увздъ колеблется отъ 30 до 169 пудовъ, а средняя величина 66.3 пуда. Меня интересують эти колебанія, въ особенности при сравнении ихъ съ годовой удойливостью съ метисами швицовъ Бирскаго уезда. Мнъ всегда казалось, что улучшение местнаго скота въ самомъ себе мы можемъ вести именно за счеть этихъ большихъ колебаній. Если мои соображения признать справедливыми, то группа коровъ съ хорошей годовой удойливостью должна привлекать внимание изследователя въ большей степени, чемъ коровы съ меньшей годовой удойливостью. Последняя группа не можеть служить исходнымъ матеріаломъ ни для какихъ улучшений, а посему на нее обращать внимание въ одинаковой степени просто безполезно. На этоть вопросъ мнъ приходится обращать внимание читателя потому, что во многихъ изследованияхъ стали гоняться за правильно полученной средне-ариеметической цифрой, между темъ для селекціонныхъ цюлей интересна не средняя и низшая, а только высшая, а посему логиченъ усиленный интересъ къ этой групић. Къ сожалению, въ разбираемыхъ "Матеріалахъ по изследованню крупнаго рогатаго скота въ крестьянскихъ хозяйствахъ Уфимской губ." на этотъ вопросъ не обращено должнаго внимания,-

поэтому на естественный вопросъ, возможно ли добывать удучшающій матеріаль на месть въ достаточномъ количествъ, ответа получить невозможно. Е. Перепелкинъ.

#### IV. Обзоръ земской агрономической деятельности.

#### Центральный районъ.

(Губернін-Владимирская, Калужская, Московская, Смоленская, Рязан-

Въ организации областной сельско-хозяйственной опытной станціи координируются и получають стройное и систематическое развитіе отдельныя, разрозненныя начинанія соседнихъ земскихъ гу· берній въ сфере опытнаго дела. И если насаждение областныхъ станци пойдеть съ надлежащей быстротой, то можно надеяться, что вокругь нихъ, какъ центровъ, сплотится и съ завидной планомерностью разовьется сеть иныхъ категорій опытныхъ учрежденій, и мало-по-малу въ основъ всего нашего опытнаго строительства связность и закономерность стануть органическими принципами. Съ этой точки зренія законъ 9 ионя 1912 года о субсидировании изъ средствъ казны областныхъ опытныхъ станцій въ размеръ трехъ четвертей единовременныхъ и ежегодныхъ расходовъ, открывающий темъ самымъ широкій путь для земскихъ и иныхъ общественныхъ начинаній въ этой сфере, навсегда составить одну изъ важнейшихъ страницъ въ исторіи развитія нашего агрономического дела. Но еще до практического осуществления намечаемыхъ центровъ опытнаго строительства, въ связи съ ними, нашими общественно-агрономическими кругами сделаны были довольно крупныя завоевания. Мы говоримъ о той крупной организаціонной работь, которая была совершена, главнымъ образомъ, на совещанияхъ по поводу учрежденія областныхъ опытныхъ станцій въ различныхъ районахъ. Усло вія обсужденія организаціи станцій въ пределахъ "центральнаго" района придають работамъ Московского областного совещания особый интересъ. Раньше всего приходится отметить, что Московскому совещанию предшествовали областныя совещания въ Кіеве. Харьковъ, Саратовъ, Екатеринославлъ и Варшавъ; такимъ образомъ явилась возможность суммировать плоды коллективной работы. произведенной целымъ рядомъ другихъ совещаний. Затемъ, Московское совещание, имея въ виду несравненно больший районъ, чемъ всъ остальныя совещанія, включающій до 10 губерній, отличалось и несравненно более многочисленнымъ контингентомъ участниковъ

(137 человекъ). Помимо того немаловажную роль для углубления работы совещания сыграла наличность такого крупнаго научноагрономическжго центра, какъ Московский Сельско-Хозяйственный Институтъ, силами коего было освещено много вопросовъ, касающихся организации научно-вспомогательныхъ учреждений будущей областной станци.

Московское совещание, выражаясь словами доклада Московской Губернской Земской Управы, въ весьма сильной мере помогло делу "установленія стройной схемы основныхъ типовъ опытныхъ учреждений съ определеннымъ кругомъ заданій и функций и къ устраненію той путаницы представленій и терминологіи, которая была характерна для предшествующаго періода, и которая несомненно оказала чрезвычайно вредное вліяніе на судьбу многихъ прежнихъ опытныхъ учреждений вследствие частаго несоответствия ихъ организаціи и оборудованія съ присвоенными имъ задачами".

Какъ и въ предшествующихъ совещанияхъ, съ опытныхъ учреждений были сняты задачи показательного характера. Затемъ задачи и взаимоотношения между отдельными типами опытныхъ учрежденій выразились въ установлении следующей классификаціи. Опытная станція (работающая экспериментальнымъ методомъ) принимаеть на себя "общее научное изследование естественно-историческихъ процессовъ, лежащихъ въ основъ всехъ сельско-хозяйственныхъ явлении"; следующая низшая стадія опытнаго делаопытное поле-превращаетъ полученные выводы въ пріемъ, доступный практическому применению, проверка коего и экономическая оценка выполняется, въ разнообразныхъ при томъ условіяхъ, последнимъ звеномъ въ опытной сети-коллективными опытами. Московское областное совещание дало много матеріала для освепреня роли различныхъ типовъ опытныхъ учреждений въ общей агрикультурной деятельности земствъ и особенно много труда посвятило вопросамъ организаціоннаго характера. Въ попутныхъ преніяхъ при обсуждении вопросовъ последней категоріи представителями различныхъ земствъ была въ общихъ чертахъ набросана картина современного состояния и ближайшия нужды опытнаго дела разсматриваемого нами района.

Весьма характернымъ здесь является дробление губерній на основании естественно-историческихъ условій (главнымъ же образомъ на основании различий почвенного покрова) на иесколько районовъ, входящихъ въ сферу вліянія различныхъ "опытныхъ" центровъ. Такъ, по отношению къ Тульской губернии, по даннымъ В. В.

Винера (съ поправками И. К. Фрейберга и Ф. П. Саваренскаго) 5 нечерноземныхъ уездовъ отнесено къ району, обслуживаемому Московской областной станцей, остальные же черноземные, по заключению тульскаго почвоведа Ф. П. Саваренскаго, должны отойти въ сферу вліянія Шатиловской опытной станціи, на почвахъ же переходнаго характера Тульское Губернское Земство решило устроить свое первое опытное поле. Тверская губерния на Московскомъ областномъ совещании также была поделена на два района по отношению къ предполагаемой общерусской сети областныхъ опытныхъ станцій (8 уездовъ къ центрально-промышленному району, а 4-къ северо-западной озерной области). Заведывающий опытной организаціей Тверской губ. намечаль на основаніи уже хозяйственно-экономическихъ признаковъ выделение еще третьяго льняного района въ Тверской губерніи, съ устройствомъ въ немъ опытнаго поля. Смоленская губерній входить также въ сферу двухъ опытныхъ центровъ предполагаемой Московской и внутрирайонной Энгельгардтовской (въ Дорогобужскомъ увзде) станцій. Сообразно съ почвенными различіями внутри губерніи намечено къ открытію 4 опытныхъ поля. Само собою разумется, что при распланированіи сети районныхъ опытныхъ полей возникаетъ вопросъ о необходимости согласования съ земствами соседнихъ губерній создаваемыхъ ими схемъ. Вопросъ этотъ съ надлежащей компетентностью будеть разсматриваться областными совещаниями по опытному делу, проектируемыми при Московской станціи. Сплошь да рядомъ большая часть данной губерніи обслуживается опытными учрежденіями соседнихъ земствъ и темъ самымъ отпадаетъ острота потребности въ создании собственныхъ опытныхъ учреждений во многихъ увздахъ. Такъ, напримеръ, черноземный районъ въ Рязанской губ. попадаеть въ сферу вліянія опытныхъ учрежденій Тульской, Тамбовской, Воронежской, Орловской, Московской и Владимирской губерній. Лесостепная же часть Рязанской губ. очень сильно нуждается в собственныхъ опытныхъ поляхъ (въ общемъ предполагается къ открытію 4 опытныхъ поля). - Покаместь приходится отметить, что схемы распределения опытныхъ полейстрадають известной односто ронностью, ибо всюду въ основу клался одинъ и тоть же принципъпочвенныя различія. На это обстоятельство указывалось и въ работахъ совещанія и возможно, что отчасти здесь сказалась неизученность района въ сельско-хозяйственномъ отношении, понимая этотъ терминъ въ его широкомъ смысле. Само собою разумется, что нычъ создаваемымъ схемамъ еще неоднократно придется переживать сильнейшую ломку. Но во всякомъ случай учреждениемъ областной опытной станции дается яркое выражение стремлению къ объединению и планомерному развитию опытнаго дела въ пределахъ разсматриваемаго нами района. Согласно докладу Московской Губернской Земской Управы экстренной сессии въ апреле 1913 г. имелись изъ числа земствъ нашего района сметныя ассигнования - Московскаго (11700 р.), Владимирскаго (3900 р.), Калужскаго (3300), Рязанскаго (1500), фактически такимъ образомъ уже примкнувшихъ къ областной опытной организации 1).

Сильный повороть въ сторону планомерного развитія опытнаго дела въ "центральномъ" районъ сказался не только въ создании новыхъ опытныхъ учреждений - областной станции и районныхъ полей, онъ весьма отразился и въ дель урегулирования коллективныхъ опытовъ, этого излюбленнаго орудія агрономической пропаганды въ нечерноземной полосъ. Среди губерний разсматриваемаго района коллективные опыты получили широкое применение въ Московской и Владимирской, особенно же въ цервой. Получивши свое начало въ Московской губернии въ 1901 году, коллективные опыты преследовали до 1906 года главнымъ образомъ демонстративно-показательныя цели (эффекть применения минеральныхъ удобрении для поднятія урожайности на бедныхъ подзолистыхъ московскихъ почвахъ). Но скоро апріорныя предположенія о безусловной применимости минеральныхъ удобрений на практиктъ не оправнали себя. При отсутствіи опытныхъ учреждений въ губерніи, работающихъ научными методами, не было возможности установить необходимую связь съ остальными факторами, вліяющими на урожайность, помимо того въ виду отсутствия специальной организации, были допущены дефекты въ самой техникъ постановки и учета заложенныхъ опытовъ.

Результаты подобнаго положения вещей не замедлили сказаться на полученныхъ выводахъ, страдавшихъ противоречиями и даже несообразностями. Въ докладъ А. П. Левицкаго, доложенномъ въ заседании Коммиссии по опытному делу при Московской Губернской Земской Управе 28 сентября 1911 г. имется довольно обстоятельное и разностороннее освещение роли коллективныхъ опытовъ и ихъ взаимоотношений съ другими категоріями опытныхъ начинаніи на основании фактовъ, взятыхъ изъ исторіи московской земской

<sup>1)</sup> По докладу Моск. Губ. Земск. Управы, Смоленское Губернское Земство высказалось отрицательно. Тверское Земство отказалось отъ ассигнованія на станцію.

агоономіи. Развитіе опытнаго дела въ Московской губерни писпутемъ совершенно обратнымъ нормальному порядку, начавшись съ коллективныхъ опытовъ и пришении къ необходимости учрежденія опытной станци. При отсутствіи солидно обоснованныхъ опытовъ была развита широкая пропаганда целаго ряда техническихъ улучшений. Въ результатъ многихъ блужданий московской агрономии въ сфере опытныхъ начинании все съ большей и большей неоспоримостью стало выдвигаться положение, что "основнымъ руководящимъ принципомъ дальнейшей очередной опытной работы въ Московской губ. должно быть именно изучение и освещение основныхъ научныхъ вопросовъ техники полеводства, и этимъ принципомъ полжна руководиться организация по опытному делу, совершенно отръшившись на первыхъ стадіяхъ своей работы отъ какихъ бы то ни было покушений въ сторону показательности опытовъ или въ сторону испытания практической приложимости и рентабельности техъ или иныхъ пріемовъ техники, сколь бы соблазнительными подобныя задачи не представлялись Выдвинутое здесь положение изъ интересного доклада А. П. Левицкаго не уничтожаеть значения коллективного опыта, но подчеркиваеть необходимость ввести его въ общую систему опытнаго дела въ губерни. Всякому практическому с. - х. деятелю вопросы, поднятые А. П. Левицкимъ, чрезвычайно близки и знакомы. Они весьма характерны также и для общаго положения нашего агрономического дела. За коллективными опытами Московской губ., да и не одной только Московской, имеется несомненно крупная историческая заслуга въ смысле проложения пути для грядущей планомерной организации опытнаго дела. Но вместь съ темъ они сами по себе служили яркой иллюстраціей неупорядоченности въ эволюціи нашего общественно-агрономического дела. "Съ одной стороны, они (коллективные опыты) были призваны взаменъ отсутствующихъ научныхъ опытныхъ учреждений изследовать и выяснять коренные вопросы местнаго полеводства, еще не разрешениые самой агрономической наукой, а съ другой стороны, и притомъ въ то же время, имъ присвоивались задачи демонстративныхъ опытовъ, задачи популя ризации еще не достигнутыхъ результатовъ опытной работы" 1). Само по себе очевидно, что такое положение вещей создавалось подъ натискомъ неотложныхъ запросовъ окружающей с.-х. действи тельности. Необходимо было откуда бы то ни было брать решения

1) "Матеріалы по опытному делу Московской губ.", вып. І.

для многочисленныхъ заданий, выраставшихъ вместе съ развитемъ агрономической помощи населению, и идти, за неименіемъ лучшихъ, весьма несовершенными путями, даже съ рискомъ въ некоторыхъ случаяхъ оказаться несостоятельными. Исторически эту стадію въ развитіи опытнаго дела Московской губ. приходится, какъ справедливо высказалось Агрономическое совещание 30 октября 1911 г. въ своемъ постановления, признать и неизбежной и необходимой.

Въ 1912 году въ 19 агрономическихъ участкахъ 10 уездовъ Московской губ. было учтено 313 коллективныхъ опытовъ съ примененіемъ минеральныхъ удобреній подъразличныя культуры (между прочимъ и по отношению къ садоводству и огородничеству), а также и по улучшению луговъ (пріемы поверхностного рыхленія, подсева травъ, минеральное удобрение). Результаты опытовъ получились положительные: отъ полнаго минеральнаго удобрения, напримеръ, урожай ржи поднялся на удобренныхъ делянкахъ почти на 63% въ зернъ и на 45% въ соломъ. Это обстоятельство подтверждаетъ предположение, что неудачи прошлыхъ леть происходили отъ недостаточнаго соблюдения необходимой однородности условия ихъ постановки и проведения, а также однородности самихъ темъ, т. е. такими дефектами, съ которыми борется московская земская агрономія въ последние годы.

Широкое применение нмели въ последние годы коллективные опыты во Владимирской губернии, отличающейся столь живымъ и энергичнымъ ростомъ опытнаго дела вообще. Основною темою здесь было изучение вопроса о вліяніи минеральныхъ удобрений на урожай культурныхъ растеній на главныхъ почвенныхъ типахъ Владимирской губерніи. Въ 1911 году опыты съ применениемъ минеральныхъ удобреній подъ оз. рожь, овесъ и картофель были заложены на 41 участкъ и дали довольно интересные результаты по вопросу о применении селитры подъ овесъ, картофель и рожь. 1) Въ 1912 году во Владимирской губ. были заложены коллективные опыты съ применениемъ минеральныхъ удобрений подъ рожь, овесъ (продолжение опытовъ 1910 и 1911 гг.), клеверъ, ленъ, картофель 2). Въ 1913 году эти опыты были продолжены на 144 участкахъ съ 1487 делянками, а также осенью истекшаго года были поставлены на 33 участкахъ опыты съ озимою рожью по вопросу объ отзывчивости почвъ на минеральныя удобрения и съ фосфатами<sup>3</sup>).

<sup>&</sup>lt;sup>1</sup>) Труды опытн. с.-х. организацій Влад. Губ. Земства. Отчеть за 1911 г.<br><sup>2</sup>) Труды опытн. с.-х. организацій Влад. Губ. Земства. Отчеть за 1912 г.<br><sup>3</sup>) Краткій отчеть о деятельности опытной организаціи въ 1913 г.

Въ 1912 году опыты съ минеральными удобренями были также заложены и въ Тульской губернии (въ уездахъ Алексинскомъ, Белевскомъ. Опоевскомъ и Тульскомъ). Задачами опытовъ было определить непостатки почвы въ отдельныхъ питательныхъ элементахъ и сравнительное тействие фосфорнокислыхъ удобрений. Въ общей сложности опыты этихъ 2 серій были заложены на 63 участкахъ. Наибольший эффекть на увеличение зерна дали суперфосфать и томасовъ шлакъ. Нечерноземныя почвы Тульской губернии резко показывали минимумъ то азота, то фосфора, то того и другого вместь 1).

Въ Калужской губернии основной темой коллективныхъ опытовъ также являются вопросы применения минеральныхъ удобрений въ связи съ выясненіемъ потребности въ питательныхъ веществахъ почвъ губернии. Въ 1911 году было всего учтено 75 опытовъ съ озимой рожью и яровыми (овесь, ячмень, конопля, картофель). По предварительнымъ поверхностнымъ наблюдениямъ оказался въ минимумъ, главнымъ образомъ, азотъ, а затъмъ фосфоръ. Поставленные опыты привлекли усиленный интересъ местного населения и дали толчокъ къ распространению искусственныхъ удобрений 2).

Вообще коллективные опыты получили сильное развитие въ Калужской губернии, и въ сметъ на 1914 годъ имеются относительно весьма солидныя ассигнования на эту отрасль агрономической работы.

Но если коллективный опыть еще можетъ сослужить известную службу для выяснения основныхъ простейшихъ вопросовъ по применению минеральныхъ удобрений, то роль его для разрещения какихъ-либо вопросовъ более сложнаго порядка при настоящемъ положени опытнаго дела въ "центральномъ" районъ весьма ограничена. Къ числу такихъ вопросовъ относятся пріемы механической обработки почвы, начинающие весьма сильно занимать внимание агрономіи также и въ нечерноземной северной полось. Сами вопросы минеральнаго удобрения, поглощающие столько внимания въ "цептральномъ" районъ, находятся въ известной связи съ культурнымъ состояниемъ пашни, въ свою очередь определяющимся господствую щими пріемами механической обработки. Согласно инструкціи, выработанной особой комиссіей при Московскомъ агрономическомъ совещании въ 1909 году, вопросъ объ испытании пріемовъ раціональной обработки почвы формулируется следующимъ образомъ:

- 2) Доклады по агроном. отделу Тульской губ. Зем. Управы за 1912 г.
- ской губернии 1911 г.

"агрономическая наука не располагаеть пока данными, которыя позволили бы дать вполне точные и обоснованные ответы на вопросы о ближайшихъ задачахъ и наиболее целесообразныхъ пріемахь механической обработки почвы въ условіяхъ средней нечерноземной полосы Россіи вообще и Московской губ. въ частности, что поэтому задача этихъ опытовъ очень усложняется и что по существу дела изследования подобнаго рода должны составлять задачу постоянныхъ опытныхъ учреждений, надлежащимъ образомъ оборудованныхъ". Упрощеннымъ и наиболее дешево стоющимъ постояннымъ опытнымъ учреждениемъ является опытный участокъ. Примеромъ того, какую службу можеть сослужить этоть типъ опытнаго учреждения, можеть служить юго-западная сеть въ свеклосахарныхъ хозяйствахъ союза сахарозаводчиковъ. Въ местностяхъ. лишенныхъ хорошо оборудованныхъ опытныхъ учреждений, къ числу коихъ принадлежить большая часть разсматриваемаго нами района. опытные участки являются весьма желательной стадей въ эволюціи опытнаго дела, ибо ко времени учрежденія более сложныхъ опытныхъ институтовъ смогуть накопить и привести въ систему много матеріала изъ местныхъ запросовъ земледельческой техники. Всё изложенныя соображения послужили мотивомъ въ Московской и другихъ губерніяхъ къ заложенію самостоятельныхъ опытныхъ участковъ оборудованныхъ метеорологическими станциями и т. п.

Въ Московской губернии постановка опытовъ на самостоятельныхъ участкахъ ближайшимъ образомъ была вызвана потребностью изследовать причины недостаточно резкаго действия минеральныхъ удобреній, обнаружившагося при коллективныхъ опытахъ<sup>1</sup>), и возникшаго вопроса о связи этого явления съ неудовлетворительной обработкой крестьянской пашни. Летомъ 1911 года были заложены опыты на 3 участкахъ (въ Московскомъ, Рузскомъ и Звепигородскомъ уу.) по выясненію наиболее раціональныхъ пріемовъ обработки пара подъ озимую рожь самихъ по себе и въ особенности въ связи съ пріемами удобренія, навознаго и минеральнаго. Въ 1912 году была заложена новая серія опытовъ по сравненію различныхъ видовъ пара, пріемовъ паровой обработки и способовъ посева. Въ общемъ темою паровой обработки служить лишь поздній паръ, ибо черный и ранній весенній не применимы въ губерніи, отличающейся большимъ недостаткомь пастбищъ и где глубоко укоренился обычай пасти скоть на паровыхъ поляхъ.

<sup>1)</sup> Доклады Московской Губ. Земск. Управы за 1912 г. Вып. І. 1913 г. Сел. Хоз. и Лес., т. 244. 36

Благодаря отсутствию какихъ - либо предварительныхъ данныхъ. более или менее строго установленныхъ, какъ въ отношении основныхъ пріемовъ техники, такъ и въ смыслъ характеристики естественно-историческихъ условій, по заключенію Московской Губ. Земской Управы эта работа .. по крайней мырь въ части, касающейся сложныхъ вопросовъ обработки почвы, по необходимости направляется, по некоторой степени, какъ бы на ощупь, а потому ее следуеть опенивать только какъ предварительную грубую качественную пробу и никоимъ образомъ нельзя количественнымъ результатамъ учтенныхъ опытовъ придавать какое-либо решающее значение". Изъ числа заложенныхъ опытовъ наиболее успешными оказались со льномъ (въ Волоколамскомъ уездъ), гдъ немаловажную роль сыграла предшествовавшая энергичная работа волоколамскихъ земскихъ агрономовъ по изучению вопросовъ культуры льна. Помимо того и внешнія условія более благопріятствовали успеху опытовть въ Волоколамскомъ уезде, чемъ въ другихъ. Такія внешнія условія коренятся по преимуществу въ организаціи самихъ опытныхъ участховъ. Такъ, напримеръ, изъ 3 участковъ, бывшихъ подъ опытами съ рожью и овсомъ, мы имеемъ такое различие условия. Въ Богачихъ Рузскаго уъзда, въ имъни товарищества Нормальной фермы, быль выделень для опытовъ участокъ въ 11<sup>1</sup>/2 десягинъ, довольно ровный и однородный, не сильно удобрявшийся и выпахивавшийся въ прежние годы, и по своему плодородію подходящий къ смежнымъ крестьянскимъ полосамъ. Участокъ къ тому же былъ обезпеченъ своевременной подачей рабочей силы. Другой участокъ въ имении "Вешки" Моековскаго Общества Сельскаго Хозяйства рисуеть уже совершенно обратное: въ виду недостатка земли выделить самостоятельный участокъ не удалось, опыты какъ бы вклиниваются въ налаженный порядокъ полевого хозяйства, сами терпять неудобства и экономию ставять въ стеснительное положежение, помимо того, предшедствующая долговременная культурная обработка делаетъ почву мало отзывчивой на различные пріемы удобренія и механической обработки. Третій участокъвъ сел. "Бол. Вяземы" опять отличался известными своеобразными чертами: къ числу отрицательныхъ сторонъ здесь надо отнести трудности по своевременному подысканію умелой рабочей силы, одичалость и запущенность участка и т. п.; крупной положительной стороной участка является возможность вести работу на соседнихъ крестьянскихъ полосахъ. По приведеннымъ примерамъ можно видеть. отъ какихъ разнородныхъ и случайныхъ причинъ зависить организация этого столь существенного орудія агрономической деятельности въ нечерноземной полось.

Въ сентябръ 1912 года Клинскимъ уъзднымъ земствомъ было сделано интересное предложение объ аренде принадлежащаго земству имения "Красный Холмъ" подъ опытный участокъ (20 лес. пахатной земли). Кроме того быль намеченъ Московской Губ. Земск. Управой для опытовъ по культуръ кормовыхъ растений и луговодству участокъ въ Дмитровскомъ уезде. Последний участокъ, какъ и волоколамскій, можеть дать матеріалъ для последующей работы опытнаго поля, и здесь, какъ и въ первомъ участкъ, местная агрономическая деятельность подойдеть вплотную къ работе опытной организации.

Вопросъ объ опытахъ съ кормовыми травами съ особенной настойчивостью выдвигается местной сельско-хозяйственной практикой. Посевы кормовыхъ травъ, особенно же клевера, нашли себъ относительно весьма широкое распространение въ пределахъ Московской губ. Направление это, поскольку оно связано съ развитіемъ промышленнаго скотоводства, весьма энергично поплерживается земской агрономіей. Развитіе меропріятій по полевому травосезянню въ числе прочихъ заданий съ особенной остротой вылвинуло вопросъ объ испытании клеверовъ различного происхождения. Какъ известно, вопросъ "семенной" ставится во главу меропріяти по развитию искусственного травосеяния всюду, где последнее начинаеть прокладывать себе более или менее широкій путь. Подобное явление нашло себе место и въ Московской губернии. Опыты съ клеверами различного происхождения были заложены на Бутырскомъ хуторъ Московского Общества Сельского Хозяйства въ 1909 г. и продолжались въ 1910-1912 гг. <sup>1</sup>). Впоследствии программа опытовъ была расширена включениемъ въ нее вопросовъ объ испытаніи посева различныхъ пропорцій смесей клевера и тимофеевки и сравнительное испытание посева клевера съ покровнымъ растеніемъ и безъ такового. Въ смету 1913 году включено ассигнование на продолжение опытовъ съ клеверами (1175 руб.). Въ первые годы (1909 и 1910) опыты велись съ 10 русскими сортами и 5 американскими. Успешному ходу испытаний помешали неблагопріятныя условія погоды. Въ 1912 году испытывалось 19 сортовъ, 10 смесей. Въ общемъ поздніе русскіе клевера-пермскій, рязанскій, тульскій и

<sup>&</sup>lt;sup>1</sup>) П. А. Прядиловъ. Отчетъ по опытамъ съ клеверами различнаго проискождения за 1911 и 1912 гг. Изд. Моск. Губ. Земства.<br>1913 г. (Матеріалы по опытн. делу Моск. губ., вып. 6).

промежуточный черниговский - оказались урожайнее раннихъ (курский, волынский, орловский и 4 американскихъ), несмотря даже на то. что последние убирались въ 2 укоса <sup>1</sup>). Что касается опытовъ со способами посева, наилучшій результать (по сравнению съ разброснымъ и ленточнымъ) далъ рядовой способъ посева. Изъ различныхъ пропоршй смеси травъ наибольший эффектъ дала смесь 40 ф. клевера и 20 ф. тимофеевки. Такимъ образомъ опытные участки являются повольно продуктивнымъ орудіемъ Московской опытной организации, позволяющимъ освещать весьма важные для практики запросы и накопляющимъ вместь съ темъ интересный матеріалъ для будущихъ более сложныхъ опытныхъ учреждени.

Повольно сложная программа для опытныхъ участковъ намъ чалась въ Тульской губернии и, надо полагать, непосильная въ виду ограниченности научныхъ средствъ и методовъ изследования. коими располагаетъ этотъ наиболее низкій типъ (самостоятельнаго) опытнаго учреждения. На опытномъ участке Белевского Земства программа состояла въ 1912 году изъ трехъ следующихъ группъ вопросовъ: обработка подъ озимые въ введениемъ всехъ видовъ пара съ навозомъ и безъ навоза, опыты съ удобренемъ подъ озимые съ учетомъ вліянія его на последующие хлеба, вопросы чередованія растеній въ восьмипольномъ севообороть (после ржи и клевера). На другомъ опытномъ участку (Петелинское имение Губернскаго земства) ведутся более упрощенные опыты по вопросамъ применения минерального удобрения и по испытанию кормовыхъ травъ. Некоторые опыты ведутся здесь систематически уже 4 года (опыты по рентабельности N и K удобрений). То же самое надо сказать и объ опытахъ съ сортами картофеля, ведущихся съ 1908 года.

Въ 1912 году было приступлено къ организаціи опытного участка въ Одоевскомъ уездъ 2).

Въ итоге приведенныхъ краткихъ основныхъ заданий въ программахъ опытныхъ учреждении "центральнаго" района можно отметить, что центръ тяжести въ нихъ сосредоточивается на вопросахъ применения удобрений и искусственного травосеяния, что объясняется насущивйшими пуждами нечерноземной полосы съ ея

1) Докладъ Московской Губернской Земской Управы № 46 очередной сессіи 1912 года.

2. Доклады по агрономическому отделу Тульской Губ. Земской Управы за 1912 годъ.

бедными почвами, недостаткомъ естественныхъ пастбищъ на ряду съ быстро растущимъ промышленнымъ скотоводствомъ.

Въ последней сфере опытное дело подходить вплотную къ разрешению вопросовъ той отрасли крестьянского хозяйства, на которую съ особой падеждой смотрять въ средне-русской полосе и которая становится въ представлении местной агрономической мысли во главе всей последующей эволюции местнаго земледелия. Продуктивное скотоводческое хозяйство все больше и больше начинаеть привлекать внимание хозяевъ, а вместь съ ниуи и местныхъ сельскохозяйственныхъ деятелей. Отчасти это обстоятельство сказалось на рость молочныхъ товариществъ и маслодельческихъ артелей въ пределахъ "центральнаго" района. Въ Московской губерніи молочныя товарищества пачали организоваться съ 1909 г. (24 товарищества) въ Смоленской-съ 1910, въ Тверской и Владимирской губ. замъчается рость маслодельческихъ артелей<sup>1</sup>). Что же касается общественно-агрономическихъ начинаний, то въ программахъ текущей агрономической помощи населению вопросы животноводства начинають играть все более и более видную роль. Вполне понятно, что и въ этой сфере фундаментомъ всехъ начинании должна быть надлежащая постановка опытнаго дела по основнымъ вопросамъ животноводства.

Московскимъ областнымъ совещаниемъ по организации опытной станци интересы животноводства учитывались въ высокой меръ и отношение къ нимъ Совещания выразилось въ принятии следующаго постановления. "Въ виду того, что прогрессъ сельскаго хозяйства въ нечерноземной области России возможенъ лишь при совместномъ развитии растеніеводства и животноводства, и что животноводство, какъ отрасль народнаго хозяйства, занимаетъ въ районъ проектируемой Московской областной опытной станци равное съ растеневодствомъ место, Областное совещание признаетъ, что животноводственный отдель должень быть учреждень одновременно съ отделомъ растеніеводства". Въ основу работь будущаго отдела положены, глявнымъ образомъ, интересы молочнаго хозяйства. Въ связи съ деятельностью отдела будуть находиться опытный хозяйства на местахъ, занимающиеся разреплениемъ вопросовъ содержания, кормленія и ухода за скотомъ въ местныхъ условіяхъ, вопросами разведенія скота и т. п. Вспомогательнымъ учреждениемъ при станции

<sup>&</sup>lt;sup>1</sup>) Докладъ С. Фридолина и Н. И. Шпелль. Предварит. со-<br>ображения по выраб. программы задачъ отд. животно при Московск.<br>областн. опытн. станци. Матеріалы по опытн. дълу Моск. губ. Вып. 3.

предполагается опытный скотный дворъ. Въ Тульской губернии последній осуществленъ, какъ самостоятельное учреждение съ довольно обширной притомъ сметой (единовременныя затраты на оборудование 40000 р. и по 8000 р. на содержание ежегодно). Въ программу опытнаго скотнаго двора, между прочимъ, входить и контроль надъ опытами, производимыми на местахъ. Въ ближайшую очередь всеми категоріями животноводственныхъ опытныхъ учреждени выдвигаются вопросы, связанные съ кормленіемъ молочнаго скота. Въ этомъ отношения некоторыми земствами, какъ, напримеръ Московскимъ, были уже предприняты довольно интересныя начинания. Къ числу такихъ начинаній надо отнести опыты съ кормленіемъ молочного скота, поставленные въ 1912 году въ Московской губернии въ 13 пунктахъ подъ руководствомъ въ поглощающемъ большинстве случаевъ (12) участковыхъ агрономовъ. Опыты имели целью оценить пріемы кормленія, существующаго на практикъ въ местномъ хозяйствъ, и научить население кормить живой весь и удои. Въ общемъ всё скотъ, учитывая опыты въ техническомъ смыслъ дали положительные результаты: удои молока заметно повысились. Помимо того въ процессе производства опытовъ "население имело случай видеть, какъ происходило раздаивание коровъ, какъ задавались сочные и сильные корма, могло и убедиться въ томъ, какое значение имееть взвешивание кормовъ и измерение удоевъ, введение въ кормовые раціоны корнеплодовъ. И въ этомъ смысле показательное значение опытовъ несомнънно 1).

Что касается экономического эффекта опытовъ, то въ большинстве случаевъ онъ быль отрицательный. Большую роль здесь сыграли дефекты, допущенные въ самой постановкъ и учетъ заложенныхъ опытовъ. На постановку опытовъ кормления скота въ 1913 году были ассигнованы суммы 5 земствамъ Московской губернии (780 руб.). Производство кормовыхъ опытовъ имело место также въ Смоленской и Тверской губ. Но все эти отдельныя разрозненныя попытки, притомъ преимущественно показательнаго характера, свидетельствують, что, покаместь, "опытное дело П0 животноводству находится въ самомъ безотрадномъ положени во всей общирной полосе нечерноземной Россіи". Само собою разумется, что безъ твердаго фундамента въ сфере организации опыт-

<sup>1) &</sup>quot;Опыты съ кормлениемъ молочного скота въ Московской губ. въ 1912 г.", сост. С. П. Фридолинъ, изд. Моск. Губ. Земства, 1913 г.

ныхъ учреждении не можетъ быть твердой почвы подъ теми общественно-агрономическими начинаніями въ области улучшения животноводства, которыми столь богата исторія последнихъ леть. Недостаточная изученность и обоснованность пропагандируемыхъ пріемовъ очень часто рискують подорвать само значение агрономической помощи въ глазахъ местного сельского населения. Въ сферъ животноволства это въ одинаковой меръ относится, какъ къ вопросамъ, связаннымъ съ кормленіемъ скота, такъ и къ другой, черезвычайно важной категоріи вопросовъ, играющихъ къ тому же такую выдаюшуюся роль въ текущей общественно-агрономической работъ, мы говоримъ о выборе породъ для улучшения местного скота. О томъ. какое большое место здесь занимають указанных нами рискованных попытки местныхъ с.-х. деятелей, сколько здесь наблюдается безпочвенныхъ блуждания, разногласии, сколько сталкивается противоречивыхъ мненій, подробно распространяться не приходится. И всъ эти печальныя явленія будуть иметь место, пока основные вопросы въ сферф рекомендуемыхъ пріемовъ местному земледельческому населению не пройдуть обязательную предварительную стадію опытной проверки въ опытныхъ хозяйствахъ, районныхъ станцияхъ и т. п.

Все сказанное въ одинаковой мере относится ко всемъ меропріятіямъ земствъ по сельскому хозяйству технического характера. Печальная исторія опытовъ съ применениемъ минеральныхъ удобреній подъ рожь въ Московской губернии, приведшая къ некоторымъ совершенно несообразнымъ выводамъ, служить яркой иллюстраціей того, какъ осторожно, ощупью приходится идти даже въ сфере такихъ, казалось бы, безспорныхъ вопросовъ, какимъ является въ нечерноземной полосе пропаганда применения минеральныхъ удобреній. Но если такимъ представляется положение вещей въ сфере пропаганды улучшенныхъ пріемовъ полеводства и животноводства, где всетаки накопился известный запасъ безспорныхъ сведений и знаний, то несравненно более безпочвеннымъ до сей поры было развитіе меропріятій по поднятію третьей весьма существенной отрасли хозяйства для "центрального" района-садоводства и огородничества. Въ области садоводства научные методы до сей поры получили еще сравнительно слабое развитіе, а посему и отсутствуеть достаточно надежный базись для пропаганды среди хозяевъ какихъ-либо коренныхъ улучшений. Везъ опытной разработки немыслимо раціональное садоводство. Сознаніе этого положенія руководимаго представителями дела агрономической помощи населению при разработкъ проекта Московской областной опытной

станции и привело къ необходимости учреждения въ числь основныхъ отделовъ станции отдела садоводства и огородничества. По особенно интереснымъ и можно сказать, покаметь, единственнымъ начинаніемъ въ своемъ родъ надо признать организацію Туль скимъ губернскимъ земствомъ районной плодоводственной станци. Въ виду своеобразности и новизны у насъ этого института (согласно закону 9 ионя 1912 года учреждена также опытная станція по плодоводству въ казенномъ имени "Салгирка" Таврической губ.) интересно более подробно остановиться на изложении основныхъ черть организации и программы его.

Вопросъ объ учреждении плодоводственной станции былъ внесенъ Управой на обсуждение Губернскаго земскаго собрания еще въ 1910 году и решенъ въ положительномъ смысле. Одновременно была принята и смета въ размере 26300 руб. <sup>1</sup>). Ежегодный бюджеть определень въ 6000 руб. Станция учреждается въ имени Губернскаго земства "Петелино" (въ 9 верстахъ отъ Тулы) на пространстве въ 27 десятинъ пахотной земли, помимо того имеютси еще 2 десятины стараго плодоваго сада. Въ другомъ имениа "Безстужевъ", где предварительно предполагалось устроить станцю и где имеется большой плодовый садъ, будетъ находиться ея филіальное отделение. Въ первое время персоналъ станции намеченъ въ составъ заведующаго, его помощника и двухъ садовниковъ. Изъ площади, принадлежащей станции, предполагается использовать 20 дес. следующимъ образомъ: 4-6 дес. на интомникъ. 4 дес. - опытный садъ, 4<sup>1</sup>/2 дес. - маточный садъ, 3<sup>3</sup>/4 дес. на изучеше типовъ саловыхъ насаждении и 2 лес. на оріентировочные опыты, <sup>1</sup>/2 дес. находится подъ культурой дичковъ-подвоевъ<sup>2</sup>). Разрешение некоторыхъ вопросовъ предполагается вынести въ форме коллективныхъ опытовъ въ сады некоторыхъ местныхъ хозяевъ. Съ другой стороны, наиболее сложныя проблемы, требующия лабораторной разработки, будуть пріурочены къ отделу Московской областной станции, сотрудничество съ которой весьма учитывается. Такими сложными вопросами являются, напримеръ, селекции и выведение новыхъ сортовъ, химія плодовъ и плодоваго дерева ит. п.

Въ основу программы Плодоводственной станции намечаются

<sup>1)</sup> Доктадъ по агроном. отделу Тульской Губ. Земск. Управы за 1912 г. № 6.

<sup>2)</sup> Матеріалы но опыти. двлу. Тульская губ. опытно-плодовая станція, вып. І, докладъ В. И. Эдельштейна.

следующия категоріи вопросовъ: о пригодности различныхъ сортовъ плодовыхъ породъ для местныхъ климатическихъ условія и опытное изследование и изучение пріемовъ культуры плодоваго дерева. Въ виду крайней сложности и неразработанности методики опытовъ въ сферъ плодоводства особенно много внимания приходится уделять вопросамь постановки и разработки пріемовъ изследованія. Въ совещаніи по организации Тульской опытной плодоводственной станции <sup>1</sup>) была представлена довольно интересная и въ некоторыхъ отношенияхъ весьма подробная программа деятельности. Учреждению Тульской станции надо придавать большое значение для развития опытнаго дела въ плодоводстве въ "центральномъ" районъ.

Основательная разработка вопросовъ организации и программы Станции на Тульскомъ совещании даеть право думать "что при существовании Тульской плодоводственной станции опытное плодоводство на Московской (областной) будеть иметь возможность сократить задачи или изменить направление ихъ" 2). Последнее положение служить также подтверждениемъ намечающейся планомерности въ связи съ принципомъ разделения труда въ сети вновь возникающихъ опытныхъ учреждении разсматриваемаго нами района. Въ этомъ отношении Московской областной опытной станции, согласно закону 9 іюня 1912 г., принадлежить наиболее выдающаяся роль, какъ призванной къ "научному объединению деятельности сети опытныхъ учреждения, находящихся въ данномъ районъ или губернии... "Согласно постановлению Московского областного совъщанія, Станція помимо того должна способствовать "ускоренію организации и развитія местныхъ опытныхъ учреждений". Высшее свое выражение въ конкретномъ смыслъ идея объединения и планомърнаго развитія опытнаго дела въ нечерноземной полось получаеть въ учреждении областныхъ съездовъ по опытному делу, въ числе основныхъ задачъ коихъ будетъ "объединение и согласование деятельности всехъ опытныхъ учреждений области". Согласно положенію о Станціи, принятому Совещаніемъ, задачами съездовъ намечаются: выяснение вопросовъ местного хозяйства, требующихъ въ ближайшую очередь разработки на опытныхъ учреждениять области, согласование и разсмотрение программъ работъ опытныхъ учреждени, обсуждение отчетовъ объ истекшей деятельности и вопросовъ по реорганизации существующихъ и открытию новыхъ опытныхъ

<sup>1</sup>) 20 ноября 1913 г.<br><sup>2</sup>) Журналь Совъщанія по опытно-плодов, станція 20 ноября 1913 г.

#### ОБЗОРЪ РУССКОЙ ЛИТЕРАТУРЫ ПО СЕЛЬСКОМУ ХОЗЯЙСТВУ. 538

учреждений и, наконецъ, определение объема работъ по общей схемъ местныхъ опытныхъ учреждений<sup>1</sup>). Весьма широкій составъ намечаемыхъ съездовъ съ привлечениемъ представителей местнаго сельскаго хозяйства и всехъ категорій общественно-агрономическихъ учрежденій служить известнымъ залогомъ, что опытныя учреждения не отвлекутся отъ живой действительности и согласно завету 1-го съезда немецкихъ сельскихъ хозяевъ въ Меккернъ (1855 г.) не только будуть "искать истину", но и "приносить пользу жизни". Вместь съ темъ планомерной постановкой опытнаго дела подводится тоть необходимый фундаменть подъ растущее дело агрономической помоши, безъ которого въ значительной мере будуть непродуктивными ть громадныя затраты средствъ и силъ на подняпе нашей сельско-хозяйственной культуры, которыя несуть нынь наши земскія учрежденія.

А. О. Фабрикантъ.

1) Матеріалы по организ. Московской обл. оп. станціи, часть. 2-я.

# Обзоръ иностранной литературы по сельскому хозяйству.

Работы по изучению кормовыхъ корнеплодовъ: К. ф. Р ю м к е р ъ-Мас-совые опыты съ сортами кормовой свеклы.- Б. К а я и у с ъ. О наследовании часторыхъ признаковъ у свеклы, ръцы и брюквы.

Изучение корнеплодовъ, если, конечно, не считать сахарную свекловицу, до сихъ поръ носило более или менее случайный характеръ, и хотя въ настоящее время число кормовыхъ сортовъ свеклы, репы и др. довольно значительно, но всё они возникли большею частью въ практическихъ хозяйствахъ и летальному, чисто научному изследованно не подвергались. Между темъ интересъ къ нимъ и ихъ хозяйственное значение очень выросли и необходимость научныхъ изследований въ этой области делается очевидной. Этому какъ разъ удовлетворяють работы селекціоннаго характера, появившияся въ конце прошлаго года.

Одна изъ этихъ работъ принадлежить известному немецкому ученому К. ф. Рюмкеру и выполнена при сотрудничествъ Александровича, Лейднера, Шретера и Бормана. Эта работа (Landwirtsch. Jahrbucher, r. 45, кн. 4, 1913 г.) носить название-

#### Массовые опыты съ сортами кормовой свеклы.

Въ своемъ предисловии К. ф. Рюмкеръ огмечаетъ, что после 7-летнихъ опытовъ съ сортами свеклы, производившихся на опытномъ поле сельско-хозяйственного института въ Бреславлъ, ему пришлось ихъ прервать съ темъ, чтобы усовершенствовать технику постановки опытовъ, и лишь после этого они были возобновлены въ 1912 году. Цель ихъ авторомъ формулируется такъ: "при массовыхъ испытанияхъ сортовъ нужно стремиться къ изучению производительности и требований, предъявляемыхъ темъ, или инымъ сортомъ къ виешнимъ факторамъ роста, съ темъ чтобы въ результатъ такихъ испытаній можно было сгруппировать сорта съ одинаковой производительностью и темъ дать возможность отдельному хозяину

испытывать не случайные сорта, а ть, свойства которыхъ уже изучены; иными словами-пелью этихъ опытовъ должно быть установление систематическихъ группъ сортовъ культурныхъ растений съ точки зренія ихъ практического использования въ сельскомъ хозяйствъ".

Помимо этой главной цели при постановке новой серии опы товъ Рюмкеръ имель въ виду выработать такие методы, чтобы согласно съ современными условіями и требованіями хозяйства уже въ течение одного года можно было получать по возможности достоверные результаты.

При этомъ. Рюмкеръ стремился ДОСТИГНУТЬ возможной точности,  $\mathbf{a}$ при обработкъ панныхъ пользовался особымъ вычислений, подчеркивая метоломъ **TP** T<sub>0</sub>  $\,$   $\,$   $\,$ другое **ПОЛЗКНО** идти совместно, такъ какъ "самая совершенная техника постановки опытовъ безъ правильной обработки данныхъ не приведеть къ точнымъ научнымъ выводамъ, но и самое скрупулезное вычисление при неряшливой постановкъ и при отсутствии необходимой бюлогической критики тоже не дасть желаемыхъ результатовъ. Правда, прибавляетъ Рюмкеръ, въ первомъ случат еще можно получить практически применимые результаты, во второмъ же полученные выводы представляють изъ себя общее место, и само собою разумеется, что такіе выводы не могуть быть въ соответствии съ действительными условіями практического хозяйства. Нельзя отрицать того, что трудно найти въ данномъ случае правильный путь; но онъ долженъ быть найденъ, если мы хотимъ въ нашен теоретической работъ идти впередъ".

Переходя къ описанию техники постановки опытовъ, преждо всего пришлось натолкнуться на испытываемый всегда и всюду недостатокъ подходящихъ для опытнаго дела орудій и машинъ; а такъ какъ ручная работа, по мнению Рюмкера, ведетъ къ грубымъ ошибкамъ, то пришлось некоторыя изъ нихъ сконструировать для данной цели спеціально; такимъ образомъ для посева была сконструирована ручная рядовая седлка<sup>1</sup>), которая, согласно описанно Рюмкера, даетъ возможность производить посевъ самыхъ разнообразныхъ семянъ съ большою точностью въ смысле количе ства ихъ и глубины заделки, легко очищается, легка въ работъ и производительна. Такой именно сеялкой быль произведень посеига. 35 испытывавшихся сортовъ кормовой свеклы, причемъ онъ выпол-

<sup>&</sup>lt;sup>1</sup>) Изготовляемая фирмой К. Беерманъ въ Берлинъ̀; цена ея около 50-60 руб.; описание см. Deut. Landw. Presse. 1913, № 50, стр. 603.

#### по сельскому хозяйству.

нялся такъ: потребная подъ опыты площадь была разбита на шесть делянокъ, расположенныхъ въ два ряда; посевъ каждаго сорта производился сплошь чрезъ две рядомъ расположенныя делянки и каждому сорту здесь отводилось лишь всего два рядка, съ разстояніемъ въ 34 сант., а между различными сортамм - въ 50 сант.; такимъ образомъ каждый рядокъ любого сорта являлся для самого себя краевымъ и въ тоже время увеличенное разстояние между рядами различныхъ сортовъ устраняло всякія постороннія вліянія. какъ затенение и пр. Длина каждой делянки была около 71/2 метровъ и каждый рядъ ихъ отделялся 2-метровой срединной полосой. предназначенной какъ бы для резерва, такъ какъ она засевалась одинаково, какъ и самыя делянки, и растенія на ней служили занасными при учеть урожая, ибо въ случае гибели ихъ на самой делянке недостающия брались съ этой срединной полосы. Такой остроумный способъ учета устранялъ необходимость введения пифровыхъ поправокъ, обычно применяемыхъ въ подобныхъ случаяхъ. Замена пропавшихъ производилась однако не случайнымъ выборомъ перваго попавшагося растения, а такъ, что если растение погибло незадолго передъ уборкой, то для замены бралось такое, которое по весу было близко къ двумъ соседнимъ съ пропавшимъ; если же гибель случалась рано, благодаря чему соседние экземпляры развились сильнее другихъ, то для замены выбиралось растепе меньшаго въса и т. д. Для установления одинаковаго числа растений каждаго сорта и на каждой делянке прореживание производилось по шнуру, натянутому поперекъ трехъ делянокъ, такъ чтобы въ каждомъ рядку находилось по 132 растенія каждаго сорта при разстоянии между растеніями въ 27 сант. Небольшая площадь делянокъ дала возможность производить всё работы при посевъ, уходъ и пр. въ течение одного дня, а примънение орудий вело къ тому, что вся культура на делянкахъ ничемъ не отличалась отъ принятой на опытномъ поле, а самыя делянки были расположены въ пропашномъ клину съ корнеплодами, удобрявшимися навозомъ, селитрой и поваренной солью. Уборка также была произведена въ 1 день и при уборкъ все корни вместь съ взятыми для замены пропавшихъ во время роста взвешены; этотъ весь представлялъ наловой урожай для каждаго испытывавшагося сорта.

Какъ при культуръ, такъ и при дальнейшей аналитической обработкъ матеріала, приняты были всяческія мъры, чтобы работа ниа при однородныхъ и однообразныхъ условіяхъ какъ въ смысль времени, такъ и пріемовъ и пр. и, напр., эзи ледованія состава сортовъ съ каждой отдельной делянки въ отношении содержания сахара и сухого вещества были выполнены всего въ течение 2<sup>1</sup>/2 недель.

Не касаясь метеорологическихъ данныхъ, приводимыхъ въ работе, и указавъ лишь, что погода благодаря обилно осалковъ и низкой температуръ была не совсемъ благопріятна для развити свеклы, перейдемъ къ изложенно метода математической обработки полученного матеріала. Всемъ хорошо известно, что результаты полевыхъ опытовъ подвержены очень сильнымъ колебаніямъ въ зависимости прежде всего отъ неоднородности почвы на опытныхъ делянкахъ, и если бы этого не было, то при однородности всехъ другихъ вегетационныхъ факторовъ, кромъ испытуемаго при полевомъ опыть, можно было бы обходиться безъ контрольныхъ делянокъ и безъ повторения опыта въ течение ряда летъ. Но такъ какъ въ действительности это недостижимо, то приходится прибегать къ большему или меньшему повторенно контрольныхъ делянокъ. Однако и здесь всегда бывають значительных колебанія въ урожаяхъ контрольныхъ деляновъ и поэтому нередко возникаетъ вопросъ, при какихъ колебанияхъ можно использовать данныя опыта и возбще пригодны ли они для использования. Здесь нельзя пользоваться среднимъ ариеметическимъ, такъ какъ оно изменяется съ каждымъ новымъ наблюдениемъ и посему приходится прибегать къ теории вероятности; согласно ей, мерой для оценки величины отступлени каждаго отдельного наблюдения отъ средняго является такъ называемая средняя ариометическая ошибка, получаемая какъ среднее ариеметическое изъ алгебраической суммы отступлении (погрепиностей) каждаго отдельного наблюдения отъ средняго; но мыслимы случаи, когда и средняя ошибка не можеть служить мерой для оценки результатовъ опыта; напр., возможенъ случай, что при сравнении двухъ различныхъ сортовъ эта средняя ошибка, даже при разныхъ урожаяхъ, будетъ одинакова, что видно изъ следующаго примера.

Пусть будуть сравниваться по урожайности два сорта, каждый на 5 делянкахъ, и урожаи ихъ будуть таковы:

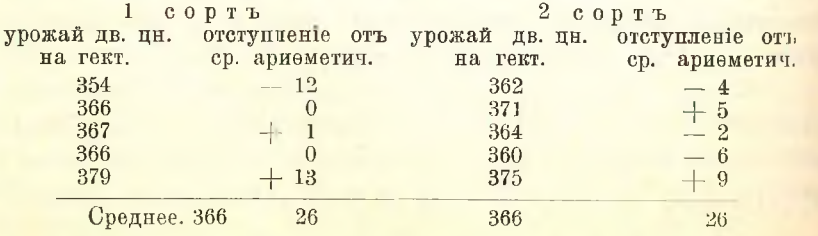

На основании среднихъ данныхъ выходитъ, что эти два сорта одинаковы, а между темъ это несовсемъ такъ, ибо если взять предельные урожаи для того и другого, то разница будетъ ясна: для перваго сорта эти предельные урожаи 354-379 дв. цн., а для второго 360-375 дв. цн. Въ подобныхъ случаяхъ помощь можетъ оказать такъ называемая средняя ошибка каждаго наблюдения, которая представляетъ корень квадратный изъ суммы квадратовъ погрешностей безъ единицы.

Если воспользоваться приведеннымъ примеромъ, то эти величины пля двухъ указанныхъ сортовъ будутъ иметь такой видъ:

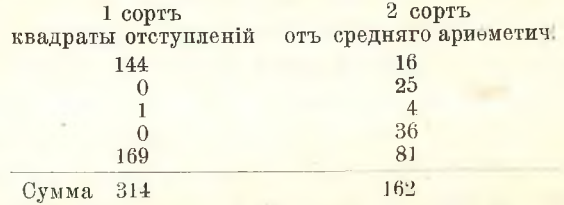

А средняя ошибка каждаго отдельного наблюдения будеть следовательно для 1-го сорта + 8.86, а для второго + 6.36, что уже ясно говорить о разнице между сортами.

Но гораздо лучший результать получится, если для данныхъ пелей пользоваться вероятной средней ошибкой, получаемой изъ средней помножениемъ ея на нъкоторый коефиціентъ, именно на 0.674, ибо найдено, что средняя ошибка всегда больше вероятной средней; такъ, обычно поступають въ настоящее время при обработкъ результатовъ сельско-хозяйственныхъ опытовъ; но Рюмкеръ находить, что подобный методъ малопригоденъ для оценки опытовъ по сравненію сортовъ или по испытанію удобреній и вообще такихъ, гдъ нужно сравнивать или оценивать не точность отдельныхъ наблюпеній, а точность несколькихъ рядовъ наблюдений; здесь прежде всего необходимо для безупречности результатовъ, чтобы условія сравненія были одинаковы; такъ, напр., если сравниваются два сорта растений, то это сравнение лишь тогда безупречно, когда при опытахъ для каждаго сорта было взято одинаковое число делянокъ и т. п.; конечно, теоретическимъ путемъ можно и при такой неоднородности получить сравнимые результаты, но такъ какъ въ сельскохозяйственномъ опытномъ дель всегда есть много трудно учитываемыхъ вліяній, то нецелесообразно сознательно идти на такой пріемъ, при которомъ точность заведомо уменьшается; при этомъ не надо упукасть изъ виду, что математическия формулы, которыми приходится пользоваться при учетъ результатовъ опытовъ, расчитаны, такъ сказать, на идеальныя условія, и понятно, что чемъ условія опытовъ безупречнее, темъ ближе поиходять результаты ихъ къ теоріи.

Затемъ, при сравнении результатовъ лвухъ рядовъ наблюдений нало знать, каковы были отступления отдельныхъ наблюдений оть ихъ средняго; если, напр., при сравнении урожаевъ двухъ сортовъ свеклы получилось, что ихъ средние урожан 286 и 367 дв. цент. на гектаръ, а вероятная средняя ошибка  $\pm$  13 и  $\pm$  14, то сверхъ этого надо знать, что разница этихъ урожаевъ, равная 81 дв. цент. (367-286-81), достаточна, чтобы по ней судить о действительномъ различии двухъ испытываемыхъ сортовъ.

Для этого, пользуясь опять таки теоріей вероятности, нужно вычислить такъ называемую среднюю ошибку суммы или разности двухъ величинъ, среднія вероятныя ошибки которыхъ (въ данномъ случай  $\pm$  13 и  $\pm$  14 одинаковы; она вычисяется по формули  $V$   $m_1$ <sup>2</sup> +  $m_2$ <sup>2</sup> гдъ̀  $m_1$  и  $m_2$  среднія опиябки двухъ нашихъ величинъ (т. е. 367 и 286); согласно этому средняя опибка разности будеть равна  $V$  14<sup>2</sup> + 13<sup>2</sup> =  $V$  365 = 19; такимъ образомъ разница въ урожаяхъ 2 сортовъ будетъ 81  $\pm$  19, т. е. она настолько значительна, что не можеть быть сомнения въ действительности различія этихъ двухъ сортовъ. Но каково это различіе и насколько оно постоянно, объ этомъ приведенныя данныя еще ничего не говорять, и судить объ этомъ можно лишь тогда, когда отступления отдельныхъ наблюдении отъ средняго подчиняются закону теоріи вероятностей, по которой эти отступления или ошибки, если число наблюдени очень велико, должны быть и положительными и отрицательными, и малыя ошибки должны попадаться гораздо чаще, чемъ большия; при постановке полевыхъ опытовъ это однако трудно выполнимо. такъ какъ потребовало бы громаднаго числа повторении, а полевой опыть технически выполнимъ, когда число повторныхъ делянокъ невелико (5-10).

Исходя изъ этихъ соображении, можно на основании теоретическихъ выкладокъ убедиться, насколько вышеприведенная разница въ урожайности двухъ сортовъ свеклы является величиной достоверной; для этого, пользуясь теоріей вероятности, которая учить, что при троекратной средней ошибкъ разности (въ данномъ примере $\pm 19 \times 3 = \pm 57$ ) изъ 1000 случаевъ лишь 3 являются недостоверными, т. е. лежащими вне найденныхъ пределовъ колебаний, а 997 вполне достоверны, легко понять, что если разница въ уро-

жайности двухъ сортовъ (81 дв. цн.) значительно больше трехкрат ной средней опибки (т. е.  $\pm 57$ ), то результаты приведеннаго опыта не полжны возбуждать ни малейшихъ сомнений; если же эта разница мало отличается отъ трехкратной средней ошибки, то результаты опыта должны быть признаны малодостоверными; такъ, напр., если урожаи двухъ сортовъ свеклы равны 420±9,4 и 403±9,8 дв. цент., а разница между ними и средняя ошибка этой разницы  $17\pm13.6$  дв. цн., то сразу же ясно, что результаты такого опыта не могуть быть признаны особенно достоверными; но чтобы убепиться въ этомъ строго математически, вычислимъ, во сколько разница (17) больше ея средней ошибки  $(\pm 13.6)$ , и, разделивъ (17: 13,6-1,25) одно число на другое, найдемъ, что она лишь въ 1,25 разъ больше; а по теоріи вероятности это какъ разъ соответствуеть тому случаю, когда изъ 1,000 наблюдений 789 достоверныхъ, а 211 недостоверныхъ, т. е. если взять отношение этихъ двухъ величинъ (789 : 211=3,7 : 1), то окажется, что въ круглыхъ пифрахъ въ панномъ случав изъ четырехъ наблюдений одно является недостовернымъ, след., результаты подобнаго опыта не могуть иметь серьезного значения. Надо отметить, что всё подобныя вычисления облегчаются цифровыми таблицами (такъ наз. "таблицы вероятности"), где легко найти любые пределы искомыхъ погрешностей. Однако подобными вычислениями легко определить достоверность результатовъ лишь такихъ опытовъ, где сравниваются, напр., два сорта; когда же число сравниваемыхъ объектовъ болгше двухъ, то описанные пріемы оказываются недостаточными.

Способъ обработки результатовъ последняго рода опытовъ Рюмкеръ применяеть какъ разъ къ темъ даннымъ, которыя были получены при сравнении 35 сортовъ кормовой свеклы. Указывая сначала на то, какія изъ этихъ данныхъ заслуживаютъ обработки, а какія должны быть прямо же исключены, онъ говорить, что данныя делянокъ, резко отступающія отъ среднихъ, благодаря поврежденіямъ растеній или по какимъ либо другимъ случайнымъ причинамъ, не должны приниматься въ расчеть при обработкъ, ибо разъ нельзя выразить количественно те или иныя потери, то выводы изъ такихъ данныхъ не имеютъ большой достоверности.

Въ первую очередь такой обработкъ Рюмкеръ подвергаетъ урожайныя данныя своихъ опытовъ съ 35 сортами: эти сорта были различного происхождения и семена немецкихъ сортовъ ихъ были выписаны имъ отъ целаго ряда известныхъ немецкихъ семеново-

Сел. Хоз. и Лес., т. 244.

довъ (фонъ Борріеса, Кронемейера, Меца, Цимбаля, Штейгера и др.), а французские сорта-отъ Вильморена.

Не приводя многочисленныхъ цифръ, явившихся въ результать математической обработки урожайныхъ данныхъ, укажемъ, что наиболее интересныя цифровыя данныя будуть приводиться въ соответственныхъ местахъ. Первое, что обращаетъ на себя внимание при такой математической обработкъ, когда ръчь идетъ объ относительномъ достоинстве многихъ сортовъ-это вопросъ о выборъ единицы для сравнения, или такъ называемаго "стандарта", или стандартнаго сорта. При опытахъ съ удобрениемъ такой единицей естественно является урожай делянокъ безъ удобренія, при опытахъ же съ сортами такой единицей долженъ бы быть урожай наиболее характерного или, такъ сказать, общенризнанного сорта.

Но такихъ сортовъ пока еще нетъ, а выбирать для стандарта первый попавшийся было бы ни чемъ неоправдываемымъ произволомъ; да если бы и можно было выбрать одинъ сортъ для указанной цели, то все же этотъ выборъ не имелъ бы постоянного значения, такъ какъ сортъ потепенно изменяется во времени подъ вліяніемъ сортоводственной работы.

Принимая, однако, въ расчеть то соображение, что, вообще говоря, сравнительная урожайность испытуемыхъ сортовъ, т. е. урожайность ихъ по отношению къ данному сорту, имеетъ лишь ограниченное значение, напр., въ хозяйствъ, культивирующемъ нъсколько сортовъ, при научныхъ изследованіяхъ нетъ необходимости отыскивать такой сортъ, ибо здесь важнее знать, насколько каждый сорть отличается отъ средняго; такимъ образомъ стандартомъ здесь полжна быть средняя урожайность сравнивающихся сортовъ или просто "средняя сортовъ", какъ предлагаетъ называть ее Рюмкеръ. Эта величина казалось бы должна соответствовать среднему ариеметическому изъ урожаевъ сортовъ, но такое соответствие возможно, если средній урожай каждаго даннаго сорта, или "средняя сорта" есть величина безошибочная; но въ действительности этого никогда не бываеть, и въ опытахъ Рюмкера средная урожайность каждаго сорта получается изъ величинъ, довольно резко отступающихъ одна оть другой; эти разницы урожаевъ одного и того же сорта съ контрольныхъ делянокъ обусловлены были неоднородностью почвы, такъ какъ урожаи одной половины для всехъ сортовъ были выше другой, хотя, помимо почвы, здесь могли иметь вліяніе и другіе факторы; благодаря этому понятно, что средняя вероятная опибка урожаевъ разныхъ сортовъ не можетъ быть одинаковой, и теперь

возникаеть вопросъ, какъ получить достоверную "среднюю сортовъ" изъ неодинаковыхъ по величинъ и точности "среднихъ сорта".

Здесь несомиенно очень важнымъ является "оденка", или весь каждой средней величивы, т. е. определение того, насколько точны были данныя урожаевъ каждой отдельной делянки, и понятно, что чемъ точнее каждая отдельная величина, темъ постовернее и средняя выведенная изъ нихъ, и наоборотъ. Эта оденка, согласно теоріи, обратно пропорціональна квадратамъ среднихъ ошибокъ, и, пользуясь соответственными математическими формулами, Рюмкеръ выводить, что "средняя сортовъ" изъ данныхъ его опытовъ составляеть 59,9±4,88 кил., а эта величина, какъ разъ есть тотъ стандартъ, съ которымъ онъ сравниваетъ урожайность испытывавшихся сортовъ. Для примера можно указать, что сорта свеклы-экендорфская красная, танненкрюгерская красная и кривенская "воріакъ" при средней урожайности въ 79,2, 80,9 и 60,9 кил. (на делянку) по сравнению со стандартомъ дають такія величины:

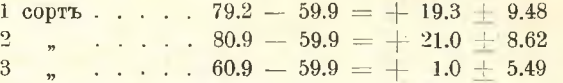

Если взять изъ подлинной работы данныя для другихъ сортовъ, то окажется, что эти разницы сопровождаются значительными средними опибками, и потому естественно возникаетъ вопросъ, насколько они достоверны и получатся-ли оне въ томъ же виде при повторени опытовъ. Прибегая къ теоріи вероятности и вычисляя, какъ это уже было указано, во сколько разъ разницы больше вероятныхъ средныхъ ошибокъ, получимъ величины, называемыя "коефипіентами колебаній", которыя, согласно взгляду Рюмкера, являются "принципіально безупречнымъ и объективнымъ масштабомъ для группировки сортовъ по ихъ урожайности".

Такъ какъ въ дальнейшемъ изложении будетъ идти речь о детальной оценке сортовъ, то все относящияся сюда цифровыя ланныя необходимо привести полностью, что и представлено въ таблицъ на стр. 548.

Въ пояснение къ этой таблице отметимъ, что въ ней кромъ "коефиціента колебаній" приведены въ последней графе цифры вероятностей, показывающия, о чемъ уже сказано выше, сколько при данномъ коэфиціенть изъ 1000 наблюдений можно ожидать достоверныхъ.

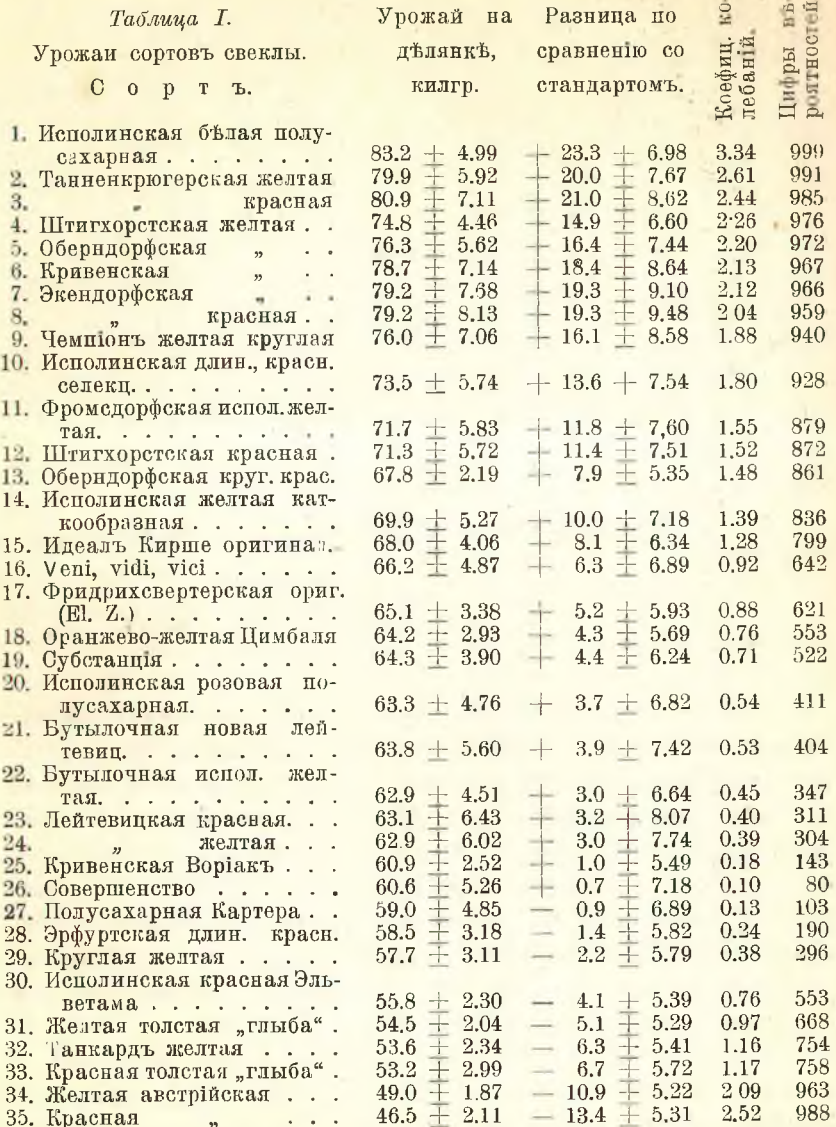

Пользуясь данными этой таблицы и приведенными разсужденіями, все перечисленные сорта можно разбить на три группы, а именно: I-урожайные сорта, къ какимъ Рюмкеръ относить первые восемь; всё они характеризуются темь, что у нихъ "разницы" имеють положительный знакъ (+), а "коефиценты колебаний" не меньше 2 (3,34 - 2,04); на основании этого, а
#### по сельскому хозяйству.

также цифръ последней графы можно сказать, что всё эти восемь сортовъ при многократномъ повторении опытовъ съ большой степенью вероятности будуть давать превышение въ урожае по сравненю съ стандартной величиной; всё эти сорта, характеризующіеся наибольшими урожаями, могуть быть названы сортами съ большой массой корней. II группа заключаеть въ себе среднеурожайные сорта, т. е. такіе, у которыхъ разницы имеють или положительный или отрицательный знакъ съ коефиціентомъ не более 2 и ниже, сюда следовательно входять сорта оть 9 до 33. стоящие по урожайности ниже сортовъ І группы, но, какъ видно будетъ изъ последующаго, ценные своими другими качествами; Рюмкеръ называетъ ихъ сортами "комбинированной производительности или компромисными". Наконецъ, къ III группъ относятся остальные 2 сорта (отъ 34 до 35) съ наименьшей урожайностью, у которыхъ "разницы" ниже стандарта, а коефиціенть больше 2. Эти сорта, какъ и сорта I группы, по своей производительности односторонни, но у нихъ она заключается не въ урожае массы, а въ составъ это сорта, богатые по составу.

Приведя результаты обработки урожая по выработанному способу, Рюмкеръ въ дальнейшемъ останавливается и на другихъ способахъ математической обработки урожайныхъ данныхъ и въ частности на способъ Митчерлиха, при которомъ такая обработка производится путемъ устранения фактора "почва", чаще и больше всего нарушающаго правильность и стройность выводовъ полевыхъ опытовъ. Онъ высказывается, что этотъ способъ, давая более резкія различія для характеристики сортовъ и до известной стенени приближая полевые оныты къ вегетаціоннымъ, въ то же время делаетъ выводы ихъ менее применимыми для хозяйственныхъ целей и потому съ той исходной точки зрения, какой держался Рюмкеръ при постановке описываемыхъ опытовъ, способъ Митчерлиха мало пригоденъ.

Въ виду такихъ соображении Рюмкеръ въ дальнейшемъ изложени подвергаетъ предложенной имъ математической обработкъ данныя аналитическихъ определений содержания въ изучаемыхъ 35 сортахъ сухого вещества и сахара. Такъ какъ способъ исчисленія въ данномъ случай сходенъ съ вышеприведеннымъ, то, не останавливаясь на относящихся сюда подробностяхъ, отметимъ вкратце, что при распределения сортовъ на три группы или по содержанию сухого вещества, или по количеству въ нихъ сахара, получаемыя при этомъ группы не совпадаютъ съ приведенными

#### ОБЗОРЪ ИНОСТРАННОЙ ЛИТЕРАТУРЫ

выше по урожайности. Поэтому въ дальнейшемъ очень интересно посмотреть, въ какомъ отношении находятся другъ къ другу три указанныя свойства сортовъ, т. е. урожайность, содержание сухого вешества и количество сахара. Объ этомъ проше всего супить по сопоставлению сортовъ, при которомъ все 35 сортовъ, распределенные на 3 группы по ихъ качеству, располагаются въ порядкъ отъ высшихъ къ низшимъ; это будетъ ясно изъ следующей таблицы.

#### Таблина II. Распределение сортовъ

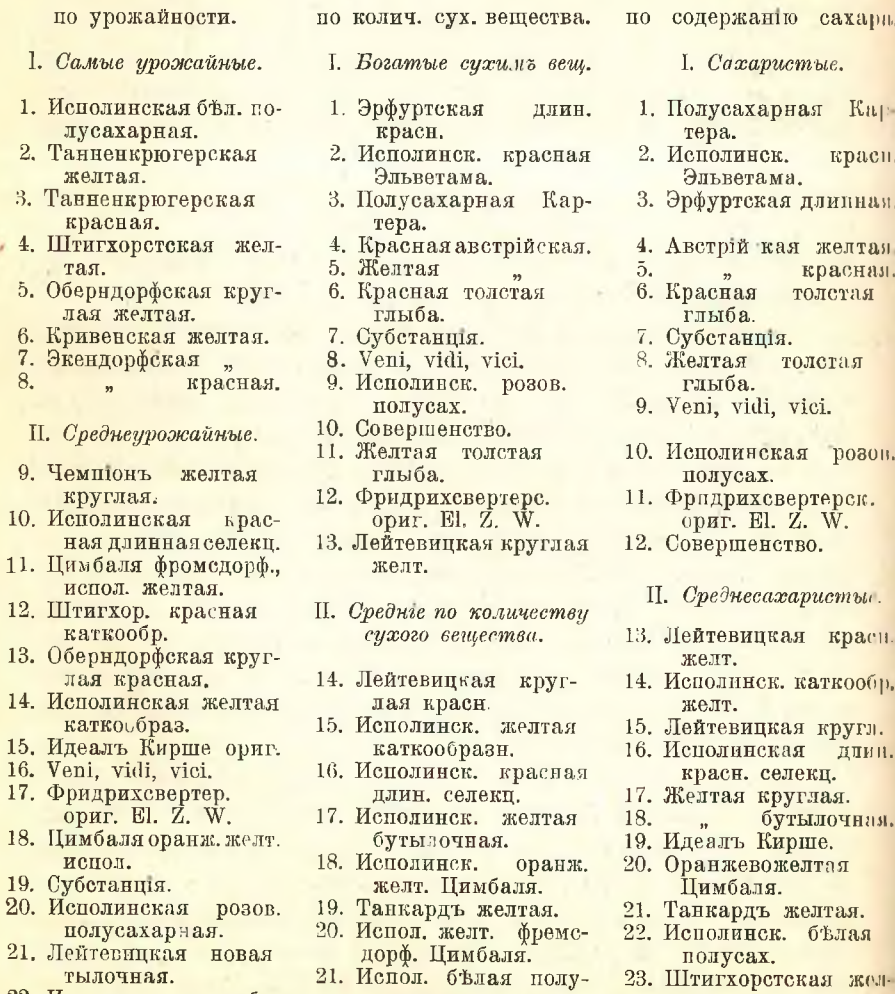

- 22. Исполинск. желт. бутылочная.
- сахарная. 22. Штигхорстская жел-
- тая.
- тая.
- 24. Фромсдорфс. желт. испол. Цимбаля.
- по урожайности.
- 23. Лейтевинкая круглая красная.
- 21. Лейтевинкая круглая
	- желтая.
- 25. Кривенская Воріакъ. 26. Совершенство.
- 27. Полусахарная Кар-
- repa. 28. Эрфуртская ллин.
- красная. 29. Желтая круглая.
- 30. Исполинская красн.
- Эльветама. 31. Желтая толстая глыба.
- 32. Танкардъ желтая. 33. Красная толстая  $\Gamma$ лыба.
- Ш. Малоурожайные.

34. Желтая австрійская. 35. Красная  $\mathbf{r}$ 

# по колич. сух. вещества.

по скльскому хозяйству.

- 24. Оберндорфская круглая желт.
- 
- ная каткообр.
	-
	-
	-
	-
	-
	- 31. Танненкрюгерская
	-
	- 32. Экендорфская крас-
	-
	-
	-
- 

29. Танненкоюгерская красная. 30. Лейтевицкая новая бутылочн. 31. Экендорфская красн. 32. желтая. 33. Чемпюнъ круглая желтая.

желт.

красн.

- 34. Кривенская желтая.
- 35. Танненкрюгерская желтая.

Изъ этой таблицы ясно, что между урожайностью и содержанемъ сухого вещества и сахара по большой части существуетъ обратное отношение, такъ какъ самые урожайные сорта I группы переходять въ III группу по содержанию въ нихъ сухихъ веществъ и лишь сорта средние по урожайности сохраняють свое среднее положение и въ поутихъ группахъ; если бы на приведенной таблицъ были также "коефициенты", то можно было бы сделать новую и более детальную группировку, сводя въ одну группу сорта, у которыхъ эти коефиценты для всёхъ трехъ моментовъ, т. е. урожайности, содержания сухого вещества и сахара одинаковы; такимъ путемъ получится уже шесть группъ, а именно: I - сорта безусловно урожайные и относительно богатые сахаромъ и сухими веществами (напр., исполинская белая полусахарная и др.); II—сорта безусловно богатые сухими веществами и сахаромъ и относительно урожайные (каковы "veni, vidi, vici", субстанция и др.); III - относительно урожайные и относительно богатые сахаромъ и сух. веществомъ (желтая фромсдорфская Цимбаля, идеалъ Кирше), IV - безусловно урожайные и бедные сух. веществомъ и сахаромъ (танненкрютерская желтая и красная); V - безусловно богатые содержаніемъ п малоурожайные (желтая и красная австрійская) и VI—относительно урожайные и бедные сух. веществомъ и сахаромъ (чемпюнъ, желтая круглая, красная оберндорфская).

по солержанию сахара.

25. Штигхорстская крас.

26. Кривенская Воріакъ.

**III.** Малосахаристые.

27. Оберндорфская круг.

28. Оберндорфская круг.

каткообр.

- - 23. Конвенская Воріакъ.
	- 25. Круглая желтая.
	- 26. Штигхорстская крас-
	- 27. Идеалъ Кирше ориг.
	- III. Бтодные сух. вещ.
	- 28. Оберндорфс. круглая.
	- красная. 29. Лейтевицкая новая
	-
	-
	-
	-
	-
	-
	- 34. Танненкрюгерская
		- желтая.

желтая.

- бутылоч. 30. Экендорфская желт. красная.
	- ная.
	- 33. Кривенская желтая.
	-
- 35. Чемпіонъ круглая

- -
- 

- 
- 

- 
- 
- 

Переходя къ приложению стоихъ данныхъ для пелей селекции и для практического хозяйства, Рюмкеръ указываетъ, что для селекпюнера подобная обработка опытныхъ данныхъ по сравнению сортовъ чрезвычайно поучительна, такъ какъ она говорить не только о сравнительныхъ достоинствахъ интересующихъ его сортовъ, но и о томъ, насколько свойства ихъ будуть прочны и постоянны и какъ они будуть комбинироваться при другихъ внешнихъ условіяхъ культуры. А это само собою должно облегчить его дальнейшую работу при отборъ. Для практика ть-же данныя важны C<sup>I</sup> другой точки зрения: сму не существенно, какъ проявляють себя сорта въ отношении той или иной стороны своей производительности, наоборотъ, его интересуетъ лишь то, какіе изъ данныхъ сортовъ могуть создать наивысшую хозяйственную ценность, и несомненно онъ остановится не на сортахъ крайнихъ группъ, а на сортахъ средней, но не односторонней производительности, такъ какъ эти сорта дадуть наибольшую производительную ценность на единицу площади.

Такимъ образомъ стремления селекціонера и практика будуть заключаться въ томъ, что первый будеть обращать внимание на производительность сорта безотносительно къ площади, тогда какъ практикъ-хозяинъ производительность сорта всегда будетъ относить къ единицъ площади.

Принимая во внимание чисто практическия цели, Рюмкеръ переходить теперь къ количественной группировкъ сортовъ; для этого урожай, содержание сухихъ веществъ и количество сахара перечисляются имъ на 1/4 гектара.

При распределения сортовъ по урожайности и здесь получается такой же порядокъ, какъ это указано на приведенной выше таблицъ (I), ибо относительная разница въ цифрахъ остается прежняя, абсолютныя же цифры, конечно, увеличиваются отъ перевода урожая съ делянки на площадь 1/4 гектара.

Что же касается переведения количества сухого вещества ст. делянки на 1/4 гектара, то здесь расчеть былъ несколько иной, такъ какъ при подобномъ перечислении приходилось перемножать двъ величины (средній урожай на средній % сух. вещ.), съ средними вероятными ошибками, и въ результатъ получались цифры несколько иного порядка, чемъ въ случае определения сухого вещества въ %, такъ что распределение сортовъ по количеству сух. веществъ на 1/4 гект. получилось иное, чемъ раньше, и въ каждой изъ 3 грудиъ число сортовъ тоже было другое.

Полобное имееть место и по отношению къ солержанию сахара въ панныхъ сортахъ.

Комбинируя теперь снова на основании полученныхъ данныхъ урожайность и составъ и применяя полученные перечеты на  $\frac{1}{4}$ гектара, Рюмкеръ получаеть новую группировку, въ которой уже иметь не 6 группъ, а семь, при чемъ распределение сортовъ по группамъ остается приблизительно тоже, и въ новой VII-ой группе (сорта малоурожайные и бедные по составу) находится всего одинъ сортъ (красная австрійская).

Эта группировка, имеющая непосредственный практический интересъ представляется въ следующемъ виде.

I. группа - сорта безусловно урожайные и богатые по составу:

- 1. исполинская белая полуса- 2. штигхорстская желтая. харная.
- II. группа сорта безусловно урожайные и относительно богатые по составу:

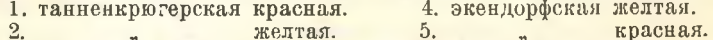

- 3. оберндорфская 6. кривенская желгая.
- III. группа сорта относительно урожайныя и безусловно богатыя по составу:

1. субстанція.

2. veni, vidi, vici.

11. совершенство.

IV. группа-сорта относительно урожайные и относительно богатые по составу:

- 1. длинная исполниская красная селекционная.
- 2. полусахарная Картера.
- 3. фридрихсвертерская катко-<br>образная ориг. (El. Z.).
- 4. эрфуртская длинная красная.
- 5. исполинская желтая каткообразная.
- 6. фромсдорфская желтая Цимбаля.
- 7. исполинская розовая полусахарная.
- 8. исполинская красная Эльветама.
- 9. ШТИГХОРСТСКАЯ КРАСНАЯ.

V. группа-сорта относительно урожайные и бедные по составу: 1. танкардъ желтая.

VI. группа-сорта относительно богатыя по составу и малоурожайные: 1. желтая австрійская.

VII. группа-сорта малоурожайные и бъдные по составу: 1. красная австрійская.

- 12. красная толстая глыба. 13. лейтевицкая желтая. красная. 14.
	- 15. исполинская бутылочная желтая.

10. идеалъ Кирше оригинальная.

- 16. оранжево-желтая Цимбаля.
- 
- 17. чемпіонь желтая круглая.<br>18. оберндорфская красная кругл.
- 19. лейтевицкая новая бутылочн.
- 20. желтая круглая.
- 21. кривенская Воріакъ.

22. желтая толстая глыба.

Подобнаго рода обработка данныхъ полевыхъ опытовъ и группировка сортовъ при сравнительномъ испытании ихъ позволяетъ хозяину-практику объективно и съ достаточной достоверностью оріентироваться при выборе сорта, руководясь не только его урожайностью, но и другими свойствами, конечно, при одномъ непременномъ условіи, что выборъ делается для хозяйственныхъ и естественныхъ условій, близкихъ къ темъ, при которыхъ производился опыть; большаго нельзя и не должно требовать отъ подобныхъ массовыхъ опытовъ. Поэтому-то съ практической точки зреня очень важно, чтобы подобные опыты по однообразной программу производились по возможности во многихъ типичныхъ районахъ; понятно, что темъ самымъ устраняется необходимость каждому хозяину испытывать массу сортовъ и ему придется, если онъ не остановилъ выбора на одномъ какомъ либо сортъ, испытывать несколько (но не всё) изъ группы, наиболее отвечающей его условіямъ и требованиямъ.

Резюмируя теперь въ краткихъ словахъ задачи массовыхъ опытовъ по сравнению сортовъ, можно сказать, что на первомъ меть здесь стоить группировка множества сортовъ, появляющихся ежегодно на рынкъ, по ихъ урожайности и качеству, съ целью устраненія техъ изъ нихъ, которые являются наименее ценными, и для более всесторонняго дальнейшаго испытания паиболее ценныхъ. Такіе опыты должны иметь чисто оріентировочныя задачи и обнимать по возможности наибольшее число сортовъ и такъ какъ это для практическихъ хозяйствъ хлопотливо и дорого, то, конечно, это подъ силу только научнымъ с.-х. учреждениямъ; хозяину здесь остается только испытание небольшого числа сортовъ съ темъ, чтобы безошибочно выбрать наиболее подходящий, такъ какъ редко мыслимъ случай, когда условія даннаго хозяйства вполне совпадуть съ условіями того места или учрежденія, где производились эти оріентировочные опыты.

Относительно повторяемости ихъ Рюмкеръ указываетъ, что при постановкъ въ одномъ мъстъ и въ течение одного сезона нельзя считать полученную группировку сортовъ безошибочной, ибо при другихъ условіяхъ погоды сорта могуть изменить свое относительное положение въ группахъ; посему нельзя возражать противъ необходимости ихъ повторности и здесь возможны два пути: или 1 - повторение опытовъ въ течение ряда лютъ, но въ одномъ и томъ же районтъ, т. е. при одинаковыхъ климатическихъ, но разныхъ почвенныхъ условіяхъ, или 2 — однолютние опыты въ

несколькихъ, отличающихся по климату, районахъ, но одинаковыхъ въ другихъ отношенияхъ (напр. почвенныхъ и т. п.).

Первый путь длиннее, но целесообразнее, такъ какъ опыты здесь пріурочиваются къ более тесной области, где вліяніе климата при тожественности всехъ другихъ условий сказывается резче, а климать здесь является решающимъ моментомъ. Второй путь цопускаеть более быструю оргентировку, но не даеть столь точныхъ результатовъ, такъ какъ отдаленныя и различныя въ климатическомъ отношения районы обыкновенно отличаются другъ отъ друга по своимъ почвеннымъ условіямъ; однако быстрота оріентировки здесь можеть иметь преимущество передъ точностью въ силу возможности для селекціонера и хозяина быстро дать себе отчеть въ отношении сортовъ къ различнымъ почвеннымъ и климатическимъ условіямъ, а съ другой-она предохраняеть отъ ошибокъ въ выборъ сорта, такъ какъ свойства даннаго сорта, полученнаго отборомъ, непостоянны и съ течениемъ времени могутъ подвергаться неблагопріятнымъ измененіямъ, и понятно, что если ждать окончательныхъ выводовъ изъ долголетнихъ опытовъ, то эти изменения могуть быть не учтены. Итакъ, хотя ни тотъ, ни другой путь не есть самый совершенный, все же, съ хозяйственной точки зрения, второй лучше, такъ какъ онъ проще и скоре.

Необходимыя правила для такого опыта заключаются въ следующемъ.

1) Производство массовыхъ опытовъ вследствие сложности и въ интересахъ точности должно быть задачей научныхъ учреждении.

2) Число сортовъ при нихъ должно быть по возможности большее и ихъ испытание должно вестись единовременно въ районахъ съ разными климатическими и почвенными условіями.

3) Схема и техника опытовъ должны быть однообразны (одинаковый посевной матерьяль, одинаковое число делянокъ, форма ихъ, одинаковые способы посева, уходъ и пр.).

4) Одинаковый способъ обработки результатовъ опытовъ въ одномъ какомъ-либо центральномъ месть.

5) Установление вліянія климата на сорта путемъ опытовъ въ разныхъ по климату, но одинаковыхъ въ другихъ отношенияхъ пунктахъ.

6) То же самое по отношению къ почве-путемъ опытовъ въ одинаковыхъ по климату, но различныхъ въ другихъ отношенияхъ метахъ.

7) Группировка по однообразному способу испытуемыхъ сор-

товъ въ отношении ихъ качества, производительности и требовании къ почве, климату и инымъ культурнымъ условіямъ.

При такой постановке массовые опыты должны дать ясное представление о свойствахъ сорта, ослабить вліяние рекламы и темъ повысить производительность селекціонной работы, поэтому хозяинъ не только будеть избавленъ отъ безполезныхъ затрать, но и производительность его полей будетъ повышена.

Другая работа, посвященная также изследованию кормовыхъ корнеплодовъ, разсматриваетъ вопросъ въ совершенно другой плоскости, касаясь явлений изменчивости и наследственности, проявляющихся въ окраскъ и формъ корней при скрещивании разныхъ сортовъ или видовъ корнеплодовъ. Эта работа принадлежить известному шведскому селекціонеру Биргеру Каянусу и трак-TVeTb (Zeitschrift f. Pflanzenzuchtung, 1913 r., r. I.  $N_2$  1  $\mu$  4):

#### О наследовании некоторыхъ признаковъ у свекловицы, репы и брюквы.

Въ настоящемъ изследования приведены результаты многочисленныхъ опытовъ надъ скрещиваниемъ различныхъ сортовъ свеклы, репы и брюквы и прослежена передача изучаемыхъ признаковъ по наследству до второго и третьяго поколения, при условии полной изолированности помесей отъ случайного скрещивания съ исходными растеніями. Эта изолированность часто ведеть къ вырожденію сорта, требующаго для поддержки своихъ качествъ перекрестнаго опыления, но она вместь съ темъ паетъ весьма важныя указанія и объясненія относительно многихъ практическихъ вопросовъ. Постоянство формы или окраски корней-факторы, которымъ авторъ отводить главное внимание въ работъ-обусловливается неустаннымъ вліяніемъ искусственнаго отбора и прекращение его пагубно отражается на культурныхъ сортахъ.

Каждое изъ наблюдений надъ репою, свеклою и брюквой представляеть собою нечто самостоятельное, хотя и незаконченное, а потому удобнее всего вести описание достигнутыхъ результатовъ отдельно для каждаго рода растений.

Наблюдения надъ свекловицей. Не можеть быть сомнения, что для понимания жизненныхъ явлений, свойственныхъ культурнымъ растеніямъ, огромную пользу приносить изучение дикорастущихъ коренныхъ видовъ, а также и техъ изменений, которыми сопровождается культура этихъ видовъ въ различныхъ условіяхъ. По отношению къ свекле въ данномъ случай мы находимся въ

особенно благопріятныхъ условіяхъ, такъ какъ происхождение культурной свеклы изучено довольно хорошо въ работахъ Шандлера, фонъ Просковеца - младшаго и др.

Первый изъ названныхъ авторовъ пользовался семенами ликаго вида Beta maritima; въ дикомъ состоянии эти растения представляются двухъ или многолетними съ низколежащими стеблями; высеянныя же въ сосудахъ или въ поле въ культурныхъ условіяхъ эти растенія развивають прямостоящие стебли до 80 и даже по 125 см. высоты, цветы бывають сходны съ цветами культурной свеклы; тонкими листьями. На этомъ основании Шиндлеръ думаетъ. что Beta maritima и культурныя формы свеклы происходять изъ одного общаго корня. Что касается подземныхъ частей, то окраска ихъ получалась самая разнородная: отъ густо красной до розовой и до грязновато-белой. Стебли и черешки были розовые или красные: корни не больше 2 сантим. толщины съ 7-9 кругами сосудистыхъ пучковъ. Содержание же сахара колебалось между 0,2- $11.2\%$ , а сухого вещества - 23,56 - 33,75%. Къ этимъ описаниямъ Шиндлеръ прибавляеть, что дикія формы отличаются отъ культурныхъ не только темъ, что содержание сахара въ первыхъ меньше, но также и темъ, что оно колеблется въ дикихъ формахъ въ чрезвычайно широкихъ границахъ.

Культурныя формы въ этомъ отношении какъ бы уравнены между собою. Каждое изменение почвенныхъ или климатическихъ условій вызываеть у дикихъ формъ глубокія измененія. Въ особенности огромно вліяніе первыхъ, и Beta maritima не составляеть какого нибудь исключения среди семейства маревыхъ, къ которымъ она относится.

Въ опытахъ Просковеца семена того же "дикаго" вида Beta maritima, выседнныя въ поль, дали почти целикомъ (1500 экземпляровъ) растения, окрашенныя въ густой красный цветъ. Корни же выказали склонность утолщать главный на счеть придаточныхъ и содержали до 13% сахара. Производя подобныя наблюдения изъ года въ годъ надъ растениями, которымъ былъ данъ тщательный уходъ. и надъ такими, за которыми былъ весьма слабый уходъ, Просковецъ могъ наблюдать, что какъ тѣ, такъ и другія растенія обнаруживали сильную склонность приблизиться къ культурному типу свеклы. Въ особенности это сказалось въ культурной обстановкъ. где весь внешний обликъ "дикаго" растения, начиная съ окраски листьевъ, цветовъ и до формы корня и высокаго содержанія въ немъ сахара, напоминалъ собою то ту, то другую культурную форму. Правда, содержание сахара нередко было всего  $2-3^0/6$ . но попадались и такіе экземплялы, где сахара было до 11 и 12%. На третій годъ культивирования получались корни уже до 2.5 фунт. весомъ (противъ 1/8 фунта и менее въ первомъ году) съ содержаніемъ сахара 14,8—17,5% и даже до 22.7%.

Такія же наблюденія были произведены надъ другимъ дикорастущимъ видомъ-Beta patula съ острова Мадейры. Первоначально белые сильно деревянистые корни съ содержанемъ сахара около 2.2% превращались подъ вліяніемъ культуры въ мясистые. окрашенные въ густой красный цветъ и содержали 2.8% сахара.

Интересно, что жизненный циклъ Beta maritima завершается въ течение 2 или многихъ летъ въ зависимости отъ благопріятныхъ или неблагопріятныхъ условій.

Помимо изучения дикихъ родичей свеклы, большой интересъ представляють опыты со скрещиваниемъ дикорастущихъ видовъ Beta съ культурными или сахарной свеклы съ кормовою, которые производились многими изследователями, напр., Римпау, Бримомъ, Фрувиртомъ, Чермакомъ и др.; при этомъ наблюдалось, что пыльца иметь сильное вліяніе на потомство. Такъ при опылении свеклы более богатой сахаромъ (18,48%) пыльцею свеклы менее богатой  $(17.11<sup>0</sup>/<sub>0</sub>)$  получалось потомство съ содержаніемъ сахара  $(17.52<sup>0</sup>/<sub>0</sub>)$ , если же опыление производилось обратнымъ путемъ и менее богатая  $(17,11\%)$  опылялась более богатою  $(18,48)$ , то въ потомстве наблюдалось повышение сахара (17,96%). Самоопыление вызываеть у сахарной свеклы понижение содержания сахара и количества образующихся семянъ; къ тому же семена самоопылившихся растений прорастають значительно хуже, чемъ при перекрестномъ опылени. Авторы принисывають это явление вырождению свеклы при самоопылени. Это вырождение усугубляется еще более плохими условіями питанія минеральными солями. Спеціально поставленные опыты показали, что при самоопылении и при культуръ на бедной почве количество семянъ получается во много разъ меньше, а всхожесть ихъ въ 3-4 раза ниже, чемъ на хорошей почвъ, и содержание сахара падаетъ съ 19,07% до 18,63%. Какъ продукть искусственного отбора свекла требуеть для поддержания ея ценныхъ качествъ на должной высоте усиленного питания и постояннаго и внимательнаго ухода; при несоблюдении этихт. условій свекловица мало-по-малу вырождается и приближается къ первоначальному состоянію.

Таковы были наблюдения надъ свеклою къ тому времени,

#### по сельскому хозяйству.

когда Каянусъ началъ свои работы надъ искусственнымъ и естественнымъ перекрестнымъ опыленіемъ. Первое дало мало результатовъ, такъ какъ семена или не вызревали, или же плохо прорастали. Естественныя же опыления были въ большинствъ случаевъ очень удачны и давали много семянъ. Изъ продуктовъ скрещиванія отбирались такіе, которые выделялись среди другихъ по форме или по ивету и ихъ потомство тщательно регистрировалось. Во избежание перекрестного опыления во второмъ поколении сходныя растенія изолировались отъ другихъ, при чемъ наблюдалось сильное паление и общаго веса клубочковъ (4.761 гр. во II поколени противъ 23,99 гр. въ первомъ), и веса 100 клубочковъ (1,215 гр. противъ 1,327 гр.), и самаго числа последнихъ (392 противъ 1689). Причинами такого паденія, по мненю автора, явлются ослабленное освещение изолированныхъ сеткою экземпляровъ и вынужденное самоопыление. Такое мнение подтверждается и прямыми опытами. Стоитъ только рядъ растении защитить отъ солнца, оставивши другія-контрольныя-на свободь, и между ними проявится огромная разница: первыя растенія будуть напоминать тенелюбивыя растенія и дадуть меньше семянъ. Созревание семянъ сильно зависить отъ прямого солнечнаго света.

Искусственныя и естественныя скрещиванія производились въ опытахъ автора на многочисленныхъ экземплярахъ между кормовою и полусахарной свеклой; надъ сахарною свеклой произведено всего лишь 2 наблюдения. Внимание же было сосредоточено главнымъ образомъ надъ формою и цеетомъ свеклы; прочіе признаки играли въ работъ подчиненную роль. Что касается формы свекловицы, то она вариируеть до безконечности. Главные сорта ея суть: мангольцъ (лиственный буракъ), сахарная, кормовая и салатная свекла. Въ образовании корня свекловицы принимають участие головка подсеменодольного колена (шейка) и стержневой корень. Если развиваются и разрастаются въ ширину части, лежащия надъ корнемъ, т. е. головка и шейка, то образуется сплюснутая форма; если главный корель удлиняется и утолщается, то получается клинообразная форма; при равномерномъ разрастании корня и подсеменопольнаго колена и головка можеть получиться правильная шарообразная форма. Всё эти части-головка, шейка и корень-могутъ развиваться самостоятельно среди всехъ перечисленныхъ сортовъ; отсюда ясно, какое огромное разнообразіе формъ и величины возможно у свекловицы. Начбольшее количество экземпляровъ съ развитою головкою наблюдается у кормовой свеклы (45%); шейка

развивается у салатной свеклы  $(34.3\%)$ . Развитие же главнаго корня вообще преобладаетъ у всехъ сортовъ и у мангольда достигаетъ  $95\%$ .

Форма свеклы зависить также отъ числа круговъ сосудистыхъ пучковъ, располагающихся концентрически, и отъ разстояния между ними. Число круговъ колеблется между 6 и 9; что же касается толщины свекловицы у различныхъ сортовъ, то колебания ея очень значительны - отъ 34,1 мм. до 102,7. Ясно, что и отношение между толщиною корня и числомъ круговъ сосудистыхъ пучковъ разнится у различныхъ сортовъ отъ 4,5 до 11,1.

При скрещивани различныхъ сортовъ свеклы между собою форма потомства часто приближается къ одной изъ родительскихъ или занимаеть промежуточное место между ними. Преобладающею или, какъ принято называть, доминирующею формою является клиновидная форма сахарной свеклы, цилиндрическая и овальная формы совершенно угнетаются первою. Во второмъ поколении также наблюдались известныя правильности, которыя привели автора къ следущему выводу.

Длина и форма свекловицы определяются особыми зачатками, присутствие которыхъ всегда побеждаеть отсутствие ихъ. Пояснимъ это на примере: скрещиваются две формы-длинная съ короткою; въ потомствъ будеть больше длинныхъ формъ, нежели короткихъ; если скрещиваются цилиндрическая форма съ округлою, то въ потомстве будетъ больше цилиндрическихъ, такъ какъ удлиненная форма обладаеть зачатками длины въ большей степени, нежели округлая. Въ третьемъ поколении клиновидная форма оказалась также преобладающею и такимъ образомъ ясно намечался типъ сахарной свеклы. Интересно, что и содержание сахара въ такомъ потомстве оказывалась более высокимъ, чемъ у кормовой свеклы.

Число колецъ сосудистыхъ пучковъ у кормовой и сахарной свеклы оказалось неодинаковымъ. Для определения ихъ числа дълался срезъ въ наиболее толстой части корня. Кольца сосчитывались отъ центра къ окружности, при чемъ принимались во внимание, какъ звезда въ сердцевинъ такъ и самые крайние круги у коры. Попутно измерялась толщина корня. Отношение толшины къ числу коуговъ у кормовой свеклы, по определениямъ автора, равнялось 13.9:1, а у сахарной свеклы 9.3:1. Это объясняется темъ. что сахарная свекла образуеть более тонки корни (83,4:96:3), число же круговъ сосудовъ у нея больше (8.9:6.9).

Относительно формы следуеть заметить, что въ опытахъ 1912 года, преобладалала овальная надъ круглою или цилиндрическою. При сравнении культурныхъ формъ съ дикорастущими бросаются въ глаза гигантские размеры корней первыхъ. Эго происходить отъ того, что у культурныхъ формъ главный корень развивается на счетъ придаточныхъ, тогда какъ у дикорастущихъ замечается более равномерное развитие всехъ корней. Кроме того, у культурныхъ формъ мякоть развивается на счетъ сосудистыхъ элементовъ. Всё различия между разными сортами свекловицы обусловливаются именно этимъ последнимъ обстоятельствомъ, а культурныя условія служать главнымъ толчкомъ для развитія паренхимы и недоразвитія сосудистыхъ пучковъ.

Цветь корней свеклы зависить отъ красящаго вещества-антоціана, раствореннаго въ клеточномъ соку. Въ зависимости отъ того, окрашено ли большинство клетокъ корня или только небольшая часть ихъ, или же окрашены лишь клетки коры въ тонкомъ слов, цветь свекловицы варьируеть отъ густо краснаго до фіолетоваго и оранжевожелтаго. Даже у совершенно темныхъ корней среди красныхъ клетокъ на срезахъ легко различить неокрашенныя желтыя клетки. Красящее вещество отъ действія щелочи (едкаго кали) окрашивается въ желтый цветъ, а отъ нашатырнаго спирта въ красно-фіолетовый, а не въ синій, какъ некоторыя другія красяція вещества растительныхъ соковъ. Существуютъ указания, что небольшого избытка калія въ удобренияхъ достаточно для того, чтобы изменить красную свеклу въ желтую. Опыты автора показали, однакоже, что это мнене неправильно.

Скрещиванию въ опытахъ автора подвергались различно окрашенныя свекловицы отъ красныхъ, до розовыхъ, белыхъ и желтыхъ. Изъ этихъ опытовъ следуетъ, что красный цветъ образуется въ различныхъ комбинацияхъ красной свеклы съ красною, красной съ розовой, красной и желтой, белой и желтой и даже белой съ белою. Скрещивание желтой свеклы съ желтою даеть въ первомъ поколении желтые экземпляры. Во второмъ поколении наблюдалось расщепление признаковъ, при чемъ отношение между различными экземплярами приближалось къ тому, которое дается правиломъ Менделя (1:2:1). Подробности этихъ опытовъ видны будуть изъ следующаго.

1. Красная свекла, полученная отъ скрещивания красной съ красною же, образовала следующие цвета:

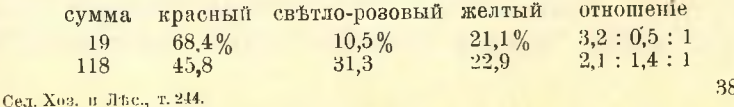

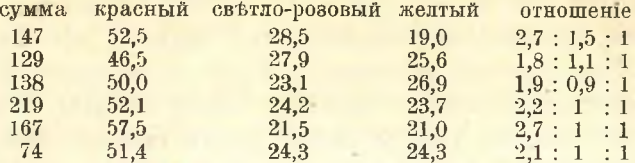

Въ общемъ на 52,4 экземпляра красныхъ получалось 24,1 светло-розовыхъ и 23,5 желтыхъ, т. е. отношение  $2,2:1:1$ , очень иезначительно разнящееся отъ менделевскаго 2:1:1.

2. Отъ скрещивания белой свекловицы съ красною (пыльца) получилось 15 красныхъ экземпляровъ; а когда розовые экземпляры были опылены пыльцею красныхъ, то во второмъ поколении получилось следующее:

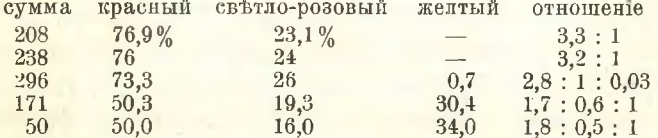

3. Желтые экземпляры были опылены пыльцею белыхъ; при расщеплени во второмъ поколении получались следующия соотношения, также весьма близкія къ теоретическому 2:1:1:

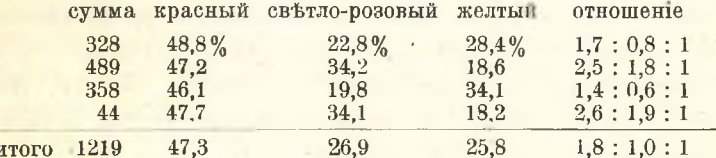

Такія соотношения наблюдались, однако же, не во всехъ случаяхъ: иногда они были совершенно иными и сильно удалялись отъ правила Менделя. Всё эти наблюдения позволяють заключить, что иветъ, окраливающий клеточный сокъ свекловицы, не представляетъ собою простого неразложимаго далее фактора, но, наобороть, онъ чрезвычайно сложенъ, чемъ и объясняется необычайная изменчивость его въ потомстве. Точно также нельзя сказать, чтобы какой-нибудь цветь, напр., красный, преобладаль въ потомстве и побеждаль другие, такъ какъ на ряду съ краснымъ можно найти много случаевъ выступления розовой или желтой окраски.

Подводя итоги наблюдениямъ надъ наследованиемъ формы и окраски у свеклы, авторъ приходитъ къ заключенію, что чрезвычайно трудно подметить какия-нибудь общия законности и подчиненность правилу Менделя. Последнее, правда, наблюдается, но наблюдается и обратное-полное несовиадение съ этимъ правиломъ. Чёмъ же объяснить такое явление? По мнению автора, злесь могуть быть двоякаго рода объяснения: или зачатки, обусловливающие свойства цефта и формы, чрезвычайно многочисленны и при нашихъ опытахъ мы не въ состоянии учесть ихъ, а следовательно, не въ правъ ожидать и известныхъ правильностей въ потомствъ; или число зачатковъ невелико, но они сильно изменчивы сами по себъ. Очень многия, а въ томъ числе наблюдения и надъ дикорастушими формами, заставляють признать правильность последняго, т. е. сильной изменчивости небольшого числа зачатковъ.

Сорта культурной свеклы получились въ результать тщательнаго отбора въ определенномъ направлении и, повидимому, таятъ въ себе возможность преврашения во всё пругіе типы при отсутствіи этого отбора. Изолирование растений отъ перекрестнаго опыления отнюдь не благопріятствуеть сохраненію постоянства типа; во многихъ случаяхъ, наоборотъ, оказывается вреднымъ. Повторное же изолирование велетъ къ сокращению числа съмянъ и огромной потере процента всхожести. Постоянство того или другого типа свекловицы достигается, повиднмому, всего более упорнымъ отборомъ и перекрестнымъ опылениемъ равноценныхъ экземпляровъ. Потомство при этомъ получается ровнее и устойчивъе.

Возвращение къ дикамъ первоначальнымъ формамъ темъ легче, чемъ меньшему уходу и отбору подвергалась данная форма. Остается сказать еще объ окраскъ листьевъ и числъ ихъ на растени. Последнее, повидимому, стоить въ сильной связи со строенемъ самаго корня и зависить огъ его величины; окраска же листа вполне соответствуетъ окраске корня.

Этимъ заканчиваются опыты автора надъ свекловицею.

Обширность матеріала требуетъ дальнейшей разработки и опытовъ хотя бы даже при ограничении наблюдений только надъ двумя свойствами свекловицы.

Наблюдения надъ ртною. Изучениемъ вопроса о происхождении культурной рецы занимались Люндъ и Кьерску. Они пришли къ заключению, что родоначальникомъ ея следуеть считать видъ Bras $sica$  campestris -  $\mu$ KVIO phay.

Отъ последней произошли яровая и озимая сурепки, а отъ нихъ, наконецъ, репа. Какъ и у свеклы, мясистыя части корней рены образовались путемъ разрастанія паренхиматическихъ клетокъ мякоти и сокращения механическихъ тканой; точно также на развитіе подземныхъ частей ся оказывають сильное вліяніе почвенныя

 $38*$ 

условія культуры; на бедныхъ минеральными солями почвахъ образуются деревянистые, слабо развитые въ толщину корни; при пересалке такихъ растеній въ более богатую удобреніями почву они развиваются въ мощное мясистое образование. Этими наблюдениями авторы иумають полкрепить мненее о переходахъ между различными сортами въ зависимости отъ условій культуры.

Помеси между ликой офной и яровой суречкой или между озимой сурешкой и репою были довольно удачны и цвели въ томъ же году при посеве въ апреле месяце; некоторые экземпляры пали осенью зрелыя семена, другіе же цвели предъ началомъ морозовъ. Те помеси, въ которыхъ участвовала репа, дали корни, близкіе къ последней по форме. Помеси между озимой сурепкой и реною были довольно стойкими противъ морозовъ, цвели къ осени, но ни одна не дала зрелыхъ семянъ. Весь внешній видъ помесей въ одномъ направлении приближался въ сурепке, въ другихъ-къ репе. Семянъ оне дали весьма мало при условіи самоопыленія; но при перекрестномъ опыленіи семянъ получалось значительное количество.

При собственныхъ изследованняхъ Каянусъ производилъ искусственныя скрещивавія между различными сортами культурной рены, что вообще паетъ чрезвычайно удачные результаты. Семянъ получается немного, въ особенности при изолировании бастардовъ отъ случайнаго скрещивания съ другими сортами. Но такъ какъ для изучения передачи изучаемыхъ признаковъ въ потомствъ требовалось именно такое предохранение, то всё растения, полученныя въ результать искусственного скрещивания, тщательно накрывались сетками. Каянусомъ были произведены следующия скрещивания: а) сорть -бортфельдская репа, длинная, желтая, опылена пыльцею Centennary Yellow, круглою, зеленою; б) бортфельдская-длинная. желтая опылена пыльцею продолговатой, красной остерзунцомской репы; такия же скрещивания произведены и обратно, т. е. тъ растенія, которая въ предыдущихъ опытахъ давали пыльцу, опылялись пыльцею другихъ сортовъ.

Изучая форму и цветъ корней растении, получавшихся Bh. результать скрещивания, Каянусъ отмечаетъ прежде всего, что форма корней рецы чрезвычайно разнообразна, изменяясь отъ длинной до совершенно круглой. При скрещивании длинной формы съ продолговатою въ потомствъ получались экземпляры продолговатой рены. Длинная съ круглою давала также главнымъ образомъ удлиненную форму. Эти опыты указывають, что потомство

скрещенныхъ сортовъ даетъ среднія формы между родительскими или приближается къ какой-нибудь изъ нихъ. Во второмъ поколении наблюдается совершенно то же самое, и форма корней сохраняется среднею между родительскими.

Огсюда следуетъ, что чего-нибудь поучительного въ смысле изменения формы путемъ скрещивания различныхъ сортовъ репы мы не въ правъ ожидать. При искусственномъ отборъ всегда исходили изъ уллиненныхъ формъ. Тщательнымъ и постояннымъ отборомъ заковплялись тв или другія формы, отсюда и равное вліяніе ихъ на потометво.

Что касается второго изъ признаковъ, т. е. пвета корня репы. то здесь прежде всего надо принять во внимание, что въ корнъ рены. следуеть различать верхнюю и нижнюю часть. Верхняя часть, головка, бываеть фіолетоваго, красноватаго или желтаго пвета, нижняя же беловатая или оранжевожелтая. Цветъ головки зависить отъ содержания красящаго вещества (антопіана) въ клеточномъ соку поверхностныхъ или глубокихъ слоевъ мякоти репы. или же отъ присутствия хлорофилла въ клеткахъ кожины.

Съ целью выяснения передачи окраски по наследству при скрещивании Каянусъ поставилъ опыты, при чемъ онъ обращалъ внимание отдельно на окраску верхней или на окраску нижней части корня. Цветъ верхней части въ первомъ рядъ опытовъ со скрещиваніемъ быль красный какъ у мужскихъ, такъ и у женскихъ экземпляровъ; потомство состояло изъ 21 экземпляра красныхъ и 6 зеленыхъ. При скрешивании красной съ зеленой получилось въ первомъ поколении 14 экземпляровъ красныхъ и 7 желтыхъ. Зеленый сь краснымъ дали 17 красныхъ. Желтый съ краснымъ независимо отъ того, какой былъ мужскимъ и какой женскимъ, давали исключительно красные экземпляры.

Во второмъ покольніи цветь корней распределялся такъ: когда изучались красныя корни, явившиеся результатомъ скрещивания красныхъ съ зелеными, то во второмъ поколении ихъ получилось:

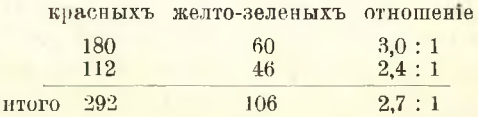

Отношение это какъ разъ соответствуетъ теоретическому отношенію 3:1 закона Менделя. Следуеть принять, что въ репъ существуеть одинъ только зачатокъ краснаго цвета, при его отсутствии потомство получается желтое или зеленое; что касается распредъленія желтаго и зеленаго цвета, то последній въ большинствъ случаевъ преобладаетъ, т. е. поверхностныя клетки кожицы репы образують хлорофилль, маскирующий своею зеленою окраскою желтый пветь.

Второе поколение отъ скрещивания красного съ желтымъ дало:

and the company

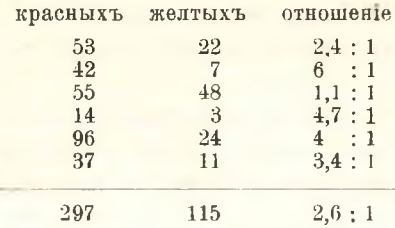

Здесь среднее отношение также приближается къ 3:1.

Въ другихъ случаяхъ это отношение еще ближе къ теоретическому. Такъ, при скрещивании желтыхъ экземпляровъ съ красными во второмъ поколении получилось 291 красныхъ и 94 желтыхъ. отношение равно 3,1:1; у желтыхъ съ желтыми потомство было 279 зеленыхъ и 83 желтыхъ, - отношение 3,4:1; у желтыхъ съ зелеными-308 зеленыхъ и 95 желтыхъ, - отношение 3,2:1. Изъ этихъ опытовъ следуеть, что красный цветь является преобладающимъ и при расщеплении наблюдается приближение къ простому соотношению 3:1 Менлеля.

Цветь нижней части корня репы въ опытахъ получался Свлымъ, при скрещивании белыхъ экземпляровъ съ белыми или съ желтыми. Следовательно, белый цветь нижней части репы является преобладающимъ и не зависить отъ того, какое растение служить материнскимъ или отцовскимъ. Во второмъ поколении происходило расщепление признаковъ согласно правилу Менделя. Потомство отъ скрещиванія белыхъ съ желтыми дало: 327 белыхъ и 85 желтыхъ экземпляровъ, - отношение 3,8:1. Въ другомъ случат получилось 296 белыхъ и 102 желтыхъ, - отношение 2,9:1. Желтые съ белыми дали 629 белыхъ и 207 желтыхъ, - отношение 3:1.

Отсюда ясно, что растения обладають зачатками белаго цвета, каковыми нужно считать особыя вещества, сообщающия белын цветь; эти вещества-пластиды - находятся въ клеткахъ кожицы. Репа, следовательно, вырабатываеть эти пластиды; если ихъ неть, то цветъ получается желтый. При скрещивании желтыхъ экземиляровъ съ желтыми потомство получается исключительно желтое.

Изъ опытовъ со скрещиваниемъ ръцы следуетъ, что существуютъ троякаго рода зачатки цвета ея корней: 2 для верхней части корня и 1 для нижней. Эти зачатки образують: красный цветъ, обусловливаемый антоціаномъ, и зеленый цветь хлорофилла. При отсутствіи того или пругого зачатка образуется желтая рена, обусловливаемая желтоватымъ нветомъ клетокъ корки. Третій зачатокъбелые пластиды въ нижней части корня, именно въ мясъ: кора нижней части бываетъ прозрачной и просвечивающей. Красная и зеленая окраска верхней половины корня особенно усиливается при скрещивании одинаковыхъ красныхъ или зеленыхъ экземпляровъ. Белая же является абсолютно преобладающею и выступаеть, какъ при скрещивании белыхъ экземпляровъ съ белыми, такъ и желтыхъ съ белыми. Если обозначить буквою Р зачатокъ антоціана, буквою Q зачатокъ хлорофилла и М зачатокъ белаго цвета мяса, то возможны следующия комбинации (большия буквы обозначають присутствие зачатка, маленькия его отсутствие):

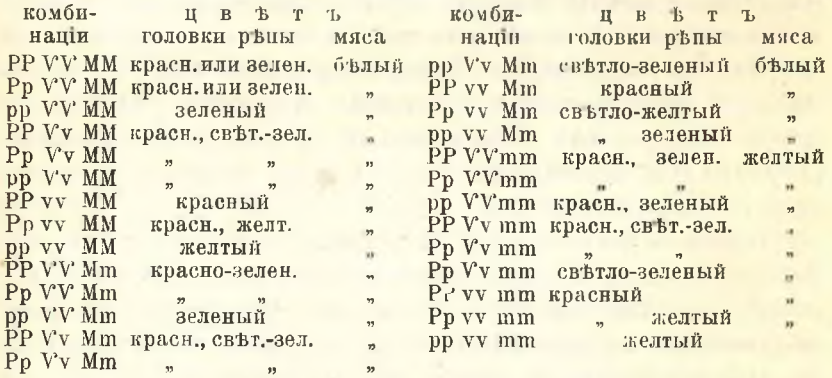

Интересно отметить соотношения, существующия между окраскою мяса репы и окраскою цветковъ. Белое мясо репы всегда почти связано съ лимонно-желтымъ цветомъ лепестковъ; у репы, имеющей желтое мясо, цветы оранжево-желтые. Въ продуктахъ скрещивания белыхъ экземпляровъ съ желтыми или желтыхъ съ белыми, дающихъ белое мясо, пветь лепестковъ сохраняется такой же, какъ и у чисто-белыхъ экземиляровъ.

Это соответствие между цветомъ мяса рены, обусловливаемымъ выработкою спеціальныхъ белыхъ телецъ-пластидовъ и цветомъ лепестковъ чрезвычайно поучительно, оно показываетъ, что этими явленіями руководить одна и таже причина, одинъ и тотъ же зачатокъ.

Кора реции бываеть гладкая и покрытая мелкими трешинами: последнія являются очень характерными для некоторыхъ сортовъ и при скрешивании ихъ съ гладкими сортами даютъ потомство съ промежуточными формами. Во второмъ поколении количество экземпляровъ съ трещинами сильно преобладаетъ надъ гладкими.

Каянусь наблюдаль также появление экземпляровъ съ тренинами при скрешивании гладкихъ сортовъ съ гладкими. Свойство коры репы давать такія трещины авторъ считаеть очень характернымъ и постойнымъ дальнейшаго изучения.

Наблюдения надъ брюквою. Скрещивание между раздичными сортами брюквы удается весьма легко. Продукты скрещивания при отледени ихъ отъ другихъ сортовъ самоопыляются и дають здоровыя и многочисленныя семена. Зиму брюква переносить довольно легко и благодаря своему плотному строению не загниваетъ; но весною часто страдаеть отъ заморозковъ. Такое явление наблюдается нередко: растение переносить суровую зиму, но погибаетъ при сравнительно легкихъ морозахъ весною. Происходить это потому, что весною растение поглошаеть сравнительно много воды и богаче ею, чемъ въ зимніе месяцы. Этимъ содержаніемъ воды и обусловливается гибель брюквы при весеннихъ заморозкахъ. Наблюдения автора подтверждають такое миение. Въ опытахъ 1912 года погибло несколько соть корней после сильного дождя весною и наступившаго вследъ затемъ мороза.

Опыты съ искусственнымъ скрещиваниемъ различныхъ сортовъ брюквы авторъ производилъ исключительно ради изучения цвета корней, такъ какъ форма ихъ чрезвычайно однообразна. Следуеть различать пветь верхней части корня, окрашенной антоціаномъ въ красный или фіолетовый цветъ или хлорофилломъ въ зеленый невть, отъ окраски нижней части корня-белой или оранжевожелтой-благодаря присутствію белыхъ или желтоватыхъ пластинокъ. Первое поколение бастардовъ было среднимъ по окраскъ между родительскими формами или приближалось более или менее къ одной изъ родительскихъ формъ. Во второмъ поколении наблюпалось расшениение признаковъ и красные экземпляры давали зеленое или краснозеленое потомство. Въ общемъ количество красныхъ экземпляровъ всегда преобладало по отношению къ зеленымъ и въ некоторыхъ случаяхъ можно было подметить отношение 3:1. Вь другихъ случаяхъ это отношение сильно удалялось отъ теорети ческаго.

Что касается окраски нижней части корня, то при всевозмож-

ныхъ комбинаціяхъ скрещиваній белаго съ желтымъ и наоборотъ потомство давало белую окраску въ первомъ поколени. Следовательно, белый цветь является совершенно преобладающимъ. Скрещивание желтаго съ желтымъ давало желтое потомство, въ первомъ. второмъ и т. д. поколенияхъ.

Изъ этихъ наблюдений надъ брюквою можно вывести следующія заключенія. Хлорофиллъ всегда образуется въ верхнихъ частяхъ брюквы, чемъ последняя отличается отъ репы, где хлорофиллъ можеть и не образоваться. Его зеленая окраска у брюквы маскируется темнымъ цветомъ антоціана. Белый цветъ нижней части брюквы, такъ же какъ и репы, является преобладающимъ надъ желтымъ и выступаеть всегда, когда одна изъ родительскихъ формъ обладаеть имъ. Что касается соответствия между окраскою лепестковъ и мяса брюквы, то лимонно-желтый цветъ лепестковъ брюквы связанъ съ белымъ цветомъ мяса, а оранжево-желтый съ желтымъ цветомъ. Скрещивание сортовъ съ гладкою корою корня съ сортами, изборожденными трещинами, давало шероховатыя корни.

Скрещивания рюты съ брюквою были произведены между различными сортами репы и брюквы. При этомъ стручки развивались очень сильно, но семена не всегда хорошо. Въ техъ случаяхъ, когда пыльцу давала брюква, семена или совсемъ не развивались и стручки были пустыми, или же количество съмянъ было очень маленькое. Наоборотъ, когда опылителемъ была репа, семена развивались нормально и въ большомъ количестве.

Чтобы иметь представление о томъ, какъ получились такие ререзультаты отъ скрещивання репы съ брюквой, заметимъ слепующее. Оплодотворение семяночки было произведено искусственно, при чемъ въ однихъ случаяхъ оплодотворителемъ служила репа, въ другомъ брюква; результаты получились следующие:

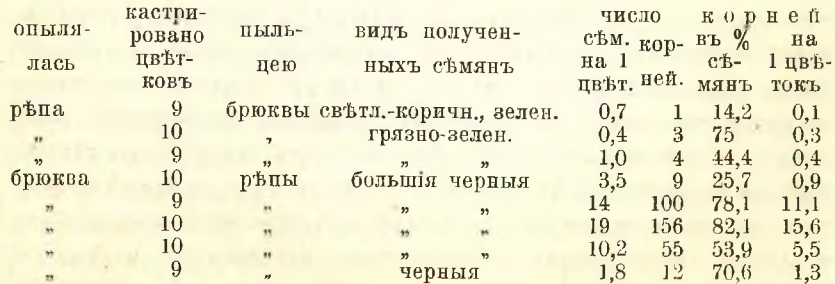

Форма помесей была среднею между родительскими независимо отъ ого, какой изъ родителей былъ опылителемъ. Поверхность коры была гладкою, если оба родителя были гладкими, но если хотя одна изъ родительскихъ формъ имела трещины, то потомство образовалось съ трещинами въ коре. Окраска верхней части корня была среднею между окраскою родительскихъ формъ. Въ окраскъ мяса можно было подметить тоже, что и при скрещивании различныхъ сортовъ репы между собою или различныхъ сортовъ брюквы между собою: белый цветъ преобладалъ, если одна изъ родительскихъ формъ имела белый цветъ; если же онъ отсутствовалъ у обоихъ родителей, потомство было желтое. Листья перваго поколения помесей репы съ брюквою напоминали скорее листья брюквы по форме, толщинъ и другимъ признакамъ, нежели листья репы.

Величина цветковъ въ первомъ поколении была среднею между величиною цветковъ репы и брюквы. Цветки развивались нормально, но при отсутствии перекрестного опыления давали мало семянъ. Всхожесть ихъ была понижена, что явствуетъ изъ следующей таблицы.

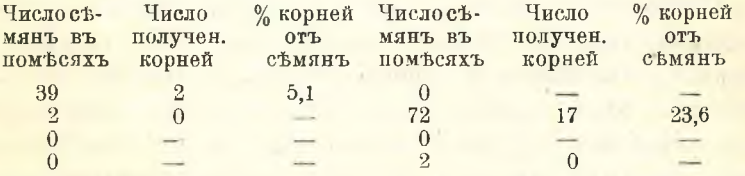

Количество сухого вещества у репы и брюквы неодинаково; у первой оно равно 7-9%, у последней достигаетъ 10-12%. Количество же сухого вещества у помесей варьировало между 8 и  $11\frac{0}{0}$ , при среднемъ  $10\frac{0}{0}$ , т. е. было среднимъ между родительскими формами.

Въ заключении Каянусъ касается вопроса о придаточныхъ клубенькахъ на корняхъ репы и брюквы. Такіе клубеньки величиною отъ горчичного зерна до лесного ореха наблюдались на корняхъ репы и брюквы уже давно. Попытки объяснить ихъ образование вліяніемъ поврежденій грибкомъ или насекомыми были неудачны, такъ какъ этихъ паразитовъ не находили въ клубенькахъ; а между темъ семена, собранныя съ такихъ экземпляровъ, давали потомство съ большимъ или меньшимъ количествомъ придаточныхъ клубеньковъ на нижней части главнаго корня. Часто эти клубеньки достигають величины куринаго яйца. Вопросомъ о причинахъ ихъ образования занимались многіе ученые, которые выяснили, что клубеньки образуются

на помесяхъ реши и брюквы, но не образуются при скрещивании разновидностей между собою; не образуются, напримеръ, при скрещивании брюквы съ рапсомъ или репы съ сурепкою. Почва оказываетъ сильное вліяніе на образованіе клубеньковъ. Такъ, при скрещивани брюквы съ сурепкою на торфяникъ образовалось 20,7% растений съ клубеньками, а на нормальной почвъ только  $16.3\%$ <sub>0</sub>; въ другомъ случай получено соответственно  $16.6\%$  и 6,8% растеній съ клубеньками. Образование клубеньковъ по некоторымъ наблюдениямъ не есть наследственное явление; такъ, потомство растеній, богатыхъ клубеньками, нередко бываетъ совершенно лишено ихъ, д наобороть, клубеньки часто появляются внезапно.

Авторъ имелъ возможность наблюдать появление клубеньковъ до 1 вершка въ діаметре при скрещивании репы съ брюквою. Эти клубеньки образовались, какъ въ первомъ, такъ и въ последующихъ поколенияхъ. Уже раньше Воронинъ указывалъ на грибокъ Plasmodiophora brassicae, какъ на причину образования клубеньковъ. Съ этой точки зрения образование клубеньковъ легко было бы приравнять къ известнымъ "опухолямъ" на растенияхъ, вызываемымъ бактеріями. Изследование подъ микроскопомъ действительно обнаружило бактеріи въ клубенькахъ; но объяснить ими образование клубеньковъ, по мненю автора, можно только предположительно. Клубеньки представляють здоровую, свежую ткань и при самыхъ тщательныхъ изследованияхъ невозможно найти въ нихъ попорченныя, загнившія клетки. Очевидно, что бактеріи, находимыя на срезахъ, не являются вредными для растения и несходны съ теми, которыя образують опухоли. Такимъ образомъ, вопросъ объ образования придаточныхъ клубеньковъ остается открытымъ и требуеть дальнейшаго изучени. Въ какомъ направлении вести эти опыты, следуеть ли делать вытяжки изъ клубеньковъ и поливать ими здоровыя растения или иначе, покажеть будущее.

Резюмируя вкратце содержание работы Каянуса, въ заключение можно сказать, что форма корней рены и брюквы представляеть собою нечто постоянное только при условіи непрерывнаго отбора; какъ только последний прекращается или даны условия самоопыления, форма вырождается и ведетъ къ первоначальной, свойственной темъ дикорастущимъ видамъ, которые считаются родоначальниками культурной репы и брюквы.

Окраска корней обусловливается присутствиемъ антоціана, хлорофилла или белыхъ пластидовъ. При скрещивании окраска антоціана и белыхъ пластидовъ является преобладающею и проявляется всегда, когда одинъ изъ родителей обладаетъ ими. При отсутствіи этихъ веществъ окраска корней бываеть зеленою или желтою. Следуетъ далее иметь въ виду связь между окраскою корня и лепестковъ цветковъ. Желтая окраска мяса корня соответствуеть оранжево-желтой окраскъ лепестковъ, белая соответствуеть лимонно-желтой окраскъ лепестковъ.

Всё признаки передаются по наследству совершенно одинаково, какъ у репы, такъ и у брюквы, что не является неожиданнымъ для растении, принадлежащихъ къ одному и тому же ботаническому роду Brassica. Наобороть, есть большая степень вероятности допустить, что те же признаки будуть наследоваться и у многихъ другихъ, если не у всехъ видовъ Brassica. Образование клубеньковъ, по всей вероятности, связано съ присутствемъ бактеріи.

Касаясь въ частности результатовъ своихъ опытовъ по скрещиванно, продолжавшихся 10 леть, Каянусъ подчеркиваетъ, что, занимаясь ими раньше, онъ придаваль особенное значение вопросу о расщепления признаковъ въ потомствъ; и такое увлечение этимъ явленіемъ было вполнъ естественно при все растущемъ ВНИманіи къ менделизму со стороны представителей чистаго и прикладного знанія. Изученію менделизма теперь посвящается большая часть силь современныхъ изследователей и постоянно выясняются новые и новые факты, подтверждающие справедливость этого ученія и общность его для всехъ растении, но изследованія и опыты Каянуса съ корнеплодами дають скорее матеріалъ противъ примененія правила Менделя, чемъ за него, такъ какъ на ряду съ подтверждающими фактами наблюдается множество фактовъ противоречащихъ ему. Нетрудно найти и объяснение для этого несоотвътствія съ правиломъ Менделя: мы имеемъ здесь дело не съ такими прочными признаками, которые являлись бы постоянными, но съ изменчивыми въ высшей степени; они поддерживаются въ сорте только благодаря неусыпному отбору и культуръ при наилучшихъ и наиболее благопріятныхъ условіяхъ для роста и перекрестнаго опыления. И какъ только изменяются эти условія, сорть начинаеть изменяться чрезвычайно легко и быстро.

Постоянство типовъ корнеплодовъ есть только относительное, а не абсолютное. Этимъ относительнымъ постоянствомъ типовъ и объясняется то явление, что въ потомствъ помесей некоторые признаки расщепляются въ отношенияхъ близкихъ къ темъ, которыя даль Мендель. Но такое совпадение не действительное, а кажу щееся, такъ какъ оно въ основъ своей имъеть не постоянныя, а меняющияся свойства.  $H. H - 65.$ 

#### П. Развитіе и настоящее положение племенного растеніеводства въ Венгріи.

Національной обособленностью и трудно доступнымъ для иностранцевъ языкомъ объясняется почти полное отсутствие въ русской и иностранной литературъ данныхъ о положении сортоводства въ Венгрии. Въ то же время эта страна въ западной Европъ приобрътаеть особенный интересъ для сортовода въ виду резко выраженнаго континентального характера Венгріи и по условіямъ сельского хозяйства, во многихъ отношенияхъ аналогичнымъ южно-русскимъ. Кроме того, тамъ же ведется селекція кукурузы, растенія, которому въ силу климатическихъ условій было такъ мало уделе о внимания въ Германи, родоначальницъ селекции с. х. растении. Въ виду сказаннаго пріобретаеть особенный интересь работа Е. Грабнера, заведующаго селекціонной станціей въ Мадьяроваръ, подъ приведеннымъ выше заглавіемъ, помещенная въ Zeitsch. für Pflanzenzuchtung, марть, 1913.

Венгерское сортоводство уже иметь свою хотя небольшую, но поучительную историю. Еще въ 60-хъ годахъ прошлаго столетия Самуилъ Мокрый предпринялъ въ широкомъ масштабъ селекцію венгерской пшеницы и получиль плачевные результаты, такъ какъ, не учтя достаточно естественно-историческия условія Венгріи, поставилъ своей целью выведение сортовъ сильно кустистыхъ съ богато развитыми вегетативными органами. Въ результатъ поставленная цель была достигнута, но его сорта отличались плохой урожайностью, будучи очень позднеслелыми, съ большой потребностью къ влаге и сильно страдавшими отъ засухъ, обычныхъ въ Венгріи въ конпъ іюня и началь іюля.

Далее въ 80-хъ и 90-хъ годахъ прошлаго столетія немало венгерскихъ хозяевъ пытались заняться селекцией местныхъ сортовъ озимыхъ пшеницъ, пивовареннаго ячменя, сахарной и кормовой свеклы и кукурузы; хотя селекція и была направлена наместные сорта, однако, въ значительной мере оказалась безрезультатной. Применялся исключительно методъ массоваго отбора, который не могь дать осязательныхъ улучшений въ виду богатства местныхъ сортовъ ботаническими формами и краткости времени, въ течение котораго массовый отборъ производился. И только въ последнее время, съ переходомъ къ более совершеннымъ методамъ селекции

и изученно местныхъ сортовъ, венгерское сортоводство стало на правильный путь къ успеху, а отчасти уже достигло положительныхъ результатовъ.

Въ представлении сортовода венгерское сортоводство тесно связано съ местными озимыми пшеницами, известными широко за границей и у насъ въ Россіи подъ именемъ банатокъ. По свидътельству автора вышеуказанной статьи, посвятившему себя въ значительной мьрф изученно местной пшеницы, банатка въ месть ея произрастания представляеть остистую пшеницу съ слабымъ стеблемъ, съ плохо выполненнымъ колосомъ и подверженную забольваніямъ ржавчиной. Но за то она въ высокой степени устойчива противъ вымерзанія, рано созреваеть и даеть муку, очень пригодную для хлебопечения. Въ большинствъ случаевъ за-границу на рынокъ попадаетъ не банатка, а тейсская пшеница. Какъ эти два названія, такъ и менее известная пшеница бачка представляють метности, откуда эти пшеница были получены, и не несуть съ собой резкихъ различий съ точки зрения хозяина-практика, но по существу эти сорта различаются темъ, что въ пшеницахъ, полученныхъ изъ южной плодородной части Венгріи, доминирують красноколосыя формы, въ то время какъ пшеница Тейсса и восточной части Венгріи, по правую сторону Дуная, отличаются преобладаніемъ белоколосыхъ формъ. Кроме этихъ сортовъ, въ Венгріи довольно широкимъ распространениемъ пользуются сорта діосега и помодьи-таръ. Первый изъ нихъ остистый, второй безостый. Оба они въ противуположность банатк в отличаются крепостью соломы, более позднеспелы и урожайны и пригодны для интенсивныхъ хозяйствъ. Несомненно, что это не местные, а акклиматизированные сорта, но происхождение ихъ въ точности неизвестно.

Венгерскія местныя пшеницы представляють богатую смесь формъ, среди которыхъ по окраскъ колоса можно наметить три главныхъ группы: белоколосую, красноколосую и коричневато-колосую. Последняя въ сравнения съ двумя первыми встречается въ единичныхъ экземплярахъ. Иногда, особенно въ сухіе годы, въ посебахъ попадаются колосья черно-окрашенные или съ темными пятнами, но этотъ признакъ, повидимому, не наследствененный.

Среди этихъ трехъ крупныхъ группъ наблюдается большое разнообразіе типовъ какъ по характеру роста, такъ и различнымъ другимъ бюлогическимъ и морфологическимъ признакамъ.

Со всей массой выделенныхъ формъ и ведется селекция во многихъ венгерскихъ хозяйствахъ, въ некоторыхъ случахъ при

непосредственномъ участіи персонала Королевской селекціонной станціи. Главными задачами ставятся увеличение урожайности, устойчивость противъ поражения ржавчиной, устойчивость противъ полегания при непременномъ условіи въ то же время удержать столь ценныя въ местныхъ пшеницахъ качества, какъ скороспелость и морозоустойчивость. Изъ другихъ зерновыхъ хлебовъ внимание сортоводовъ въ Венгріи направлено на селекцию ржи, при чемъ матеріаломъ для этого служать не местные, а иностранные акклиматизированные сорта (ганна, зееландская и бельгійская). Точно также кое где производится селекция пивоваренного и кормового ячменя и местныхъ сортовъ овса. Последние, отличаясь высокимъ качествомъ зерна, мало урожайны и въ последнее время вытесняются сортами aboundance, milton, сибирскимъ и др.

Вторая после оз. пшеницы  $(27.49-30.45\%)$  всей посевной площади) наиболее распространенная въ Венгріи культура-кукурузы (20.42-21.71% посезной площади). Важное кормовое значение этой культуры съ давнихъ поръ вызывало стремление къ улучшению сортовъ путемъ подбора особенно въ южной и восточной части Венгріи. Наиболье распространенъ сортъ местной кукурузы съ початками средней величины, длинноватыми, съ относительно толстымъ стержнемъ. Этотъ сортъ встречается въ виде двухъ разновидностей белозерной и желтозерной, при чемъ въ последней иногда попадаются и краснозерные початки. По времени созревания местные сорта относятся къ среднимъ. Культивируются также иностранные ранніе сорта чинквантино, пиньолето, а изъ позднихъ-сорта конскаго зуба (падуанский, флорентиский, банкутский). Иногда встречаются и американские сорта (мастодонтъ, король прерій, король Филиппъ, каналская, бристоль, лонгфелло, айова и др.).

Сорть кукурузы лапушнякъ, созданный сортоводомъ Ладиславъ Лазарь фонъ Чиктаполса, самый старый селектированный сорть. Онъ былъ созданъ массовымъ отборомъ (въ связи съ массовой гибридизацией несколькихъ сортовъ) и представляетъ кукурузу съ валикообразными, длинными початками, желтозерную, гладкую съ среднимъ періодомъ вегетаціи и очень урожайную. Урожай зерна его въ среднемъ равняется отъ 270 до 415 пудовъ на десятину.

Систематически и по новейшимъ методамъ производится селекція кукурузы въ именіяхъ эрцгерцога Іосифа. Въ одномъ изъ нихъ ставять задачей улучшение сорта пиньолето съ целью увеличения урожайности, что ставится въ связь съ увеличениемъ отношения зерна къ стержню, а также сокращениемъ вегетационного періода.

#### 576 обзоръ иностранной литературы по сельскому хозяйству.

Съ этой целью въ поле во время вегетации отмечаются неревязками рано созревающие растения, убираются потомъ отдельно, и початки ихъ изследуются въ смысле отношении зерна къ стержню. Початки съ въсомъ стержня, составляющимъ не более 13% въса зерна, относятся къ 1-му классу, между  $13-15^0$ <sub>0</sub> - ко второму и выше этой границы - къ 3-му классу. Каждая группа высђвалась отдельно. Отборъ продолжался изъ года въ годъ и удалось повысить отношение зерна къ стержню до 86,4%. Въ последнее время перешли къ более совершенному методу отбора съ индивидуализаціей початковъ и приближеніемъ къ индивидуальному отбору.

Въ другомъ хозяйствъ эрцгерцога Іосифа съ большимъ успехомъ велась работа по улучшению сортовъ король прерій, пиньолето, бристоль и белый конскій зубъ. Эти сорта скрещивались между собой и отбирались початки съ весомъ не менее 250 гр. цилиндрической формы, оранжевожелтые, съ длинными зернами типа конскаго зуба, при чемъ принималось въ расчеть и отношене между зерномъ и стержнемъ. Въ результатъ на рынокъ былъ выпущенъ сортъ бонкутский конский зубъ, который получилъ широкое распространение за его урожайность.

Несколько сортоводовъ занимаются улучшениемъ местной венгерской кукурузы. Среди нихъ особенно удачные результаты получиль Ф. Лесой, отбиравший среди самыхъ раннихъ растении початки въ 12 рядовъ съ теснымъ расположениемъ зерна, что также вело къ благопріятному повышенію отношенія зерна къ стержию.

Кроме вышеуказанныхъ культуръ, сортоводство Венгріи захва тываеть также картофель, сахарную и кормовую свеклу, табакъ виноградную лозу и различныя садовыя растенія.

До последняго времени въ Венгріи не существовало учрежде нія, объединявшаго все эти разрозненныя работы надъ улучше ніемъ культурныхъ растеній, но потребность въ этомъ вызвала къ жизни въ 1909 году учреждение Королевской селекціонной стан ція, которой ставится задача содействія практическимъ хозяевамъ въ ихъ работъ, селекція техъ растении, которые этими хозяйствами не затронуты, и разрешение научныхъ вопросовъ тесно связан ныхъ съ методами селекции. И маленькая Венгрія, сознавая нообходимость такого учреждения, не остановилась передъ крупнымъ расходомъ въ полтораста слишкомъ тысячъ рублей на устройство и оборудование станции, чтобы обезпечить ей правильное развитие. Н. Коссаковский.

## and countries, and in company of the many states and contact and contact and ВИВЛІОГРАФІЯ.

mar the resource of the pre-service service contemporary and the property of the same of state and controlled substitutions

the continues of the control of the control of the control of the control of the control of the control of the of warehouse the court of the complete while the special wind on the contract where

Козловскій, Г. Н. преподаватель земледелія Кокорозенскаго сельскохозячственнаго училища. Краткое руководство по частному земледелію. (Изложево применительно къ условіямъ Юга и Юго-Запада Россіи). Для среднихъ и визшихъ сельско-хозяйственныхъ школъ и для самообразования. Издание А. Ф. Девріена. Стр. IV + 194, съ 50 рис. С.-Петербургъ. 1913. Цена 1 руб.  $22^{1/2}\times15^{1/2}$  санг.

Авторъ этой книжки, очевидно, расчитывая на новыя издания ея, въ своемъ краткомъ предисловии просить читателей дать указания "о всехь недочетахъ, упущенияхъ и пропускахъ, замеченныхъ въ его работь". Въ виду возможности въ действительности широкаго распространения подобнаго рода работъ и существующаго въ настоящее время безспорно большого спроса на нихъ, имея еще въ виду, что кончившимъ низшія с.-х. училища приходится теперь, за недостаткомъ агрономовъ, служить часто помощниками ихъ, а нередко даже и исполнять роль агрономовъ, я, давая отзывъ о новой книге, стараюсь исполнить вместе съ темъ и вышеприведенную просьбу автора.

приступивъ къ чтенію новаго учебника по частному землецьлію, расчитаннаго, по всей вероятности, главнымъ образомъ, на низшіе с.-хоз. школы, съ полнымъ доверіемъ къ автору, имя котораго неразъ попадалось мнъ въ южныхъ повременныхъ изданіяхъ, я однако очень скоро разочаровался: такое обиліе погръшностей и неправильностей въ изложении нечасто можно встретить въ подобнаго рода по внешности весьма приличныхъ, даже можно сказать солидныхъ, работахъ, какими по справедливости считаются издания А. Ф. Девріена. Удовлетворить поэтому вполне желаніе автора и указать на все недочеты его работы я напередъ отказываюсь. Для этого пришлось бы посвятить ей много больше времени, чемъ какимъ я располагаю. Да и думаю, что если придется повторять изданіе разсматриваемой работы, то авторъ не положится

Сел. Хоз. и Лес., т. 244.

#### БИБЛЮГРАФІЯ.

уже исключительно на свои силы, а попросить окончательно цере смотреть свою книжку, передъ новымъ тисненнемъ ея, кого-либо изъ спеціалистовъ, могущихъ помочь ему въ этомъ благомъ дель.

Общее впечатление отъ книжки, что она представляетъ бойко написанный конспекть, который авторъ не успель надлежащимъ образомъ пересмотреть передъ нечатаніемъ его, почему и оказалась въ немъ такая масса погрешностей. Почему-то нетъ совсемъ ввепенія къ руководству, которое позволило-бы сгруппировать более близкія между собою растенія, сказать о нихъ хотя несколько общихъ пояснений и замечаний, и темъ сделать излишними несовсёмъ уместныя повторенія передъ каждымъ отдельнымъ растеніемъ. одного и того-же, въ роде упоминания передъ всеми хлебами, что они изъ сем. злаковъ, или передъ всеми бобовыми, что они изъ семейства мотыльковыхъ и проч. Нигде не пояснено, что значить такая характеристика, какъ напр. "растеніе калійное". Въ изложеніи много шероховатостей и несовсемъ идущихъ къ делу повтореній; какъ, напр., спутанное изложение пріемовъ отбора кукурузы (64 стр.), упоминание о гаолянъ, какъ объ одномъ изъ вздовъ сорго (68 и 69 стр.), и далее сообщение о немъ же, какъ бы уже объ особомъ растении (72 г.); или упоминание почему-то въ главъ "климать" (69 стр.), что "сорго, гаолянъ и джугара не выносять совершенно сырыхъ и тяжелыхъ почвъ", и сейчасъ-же далее въ главъ "почва": "джугара и сорго къ почвъ не прихотливы".

Слецуя преимущественно порядку содержания книжки, отмечу важнейшія погрешности и неправильности изложения. На стр. 1 сказано, что "полова оз. пшеницы уступаеть во всехъ отношеніяхъ яровой половъ". Но если взять, съ одной стороны, мякину безостыхъ пшеницъ и, съ другой, яровыхъ остистыхъ пшеницъ и особенно ячменную, то правильно-ли будеть такое катего рическое заключение автора? Далее говорится, что "ишеницы голыя, мягкія или твердыя въ свою очередь разделяются на безостыя и остистыя". Интересно знать, какую пшеницу изъ твердыхъ авторъ причисляетъ къ безостнымъ, такъ какъ въ Россіи, какъ известно, разводятся только остистыя твердыя. Далее въ числе красныхъ безостныхъ пшеницъ названа "литовская высокая"; очевилно разумется въ этомъ случае "высоко-литовская". На стр. 2 къ твердымъ пшеницамъ отнесена мягкая галиційская. Далее отноительно ульки говорится, что она "мене (какого сорта?) страдаеть оть запала и головни, хотя на нашемъ югв зерно ульки очень часто "запаливается". Подписи подъ рисунками 1 и 3 (на

стр. 3 и 5) следовало-бы заменить: видъ "сбоку" и "спереди", а не "спереди" и "сзади", такъ какъ въ колосъ пшеницы можно различить два отличныхъ одно отъ другого расположения колосочковъ: подобное положению черепицы на крышъ, если смотръть на колось спереди или сзади, и рядовое, если смотреть на него съ того или иного боку. Отношение всехъ банатокъ (см. 4 стр.) къ пшенипамъ, стойкимъ противъ полегания, совершенно неправильно, такъ какъ для этого венгерскаго сорта пшеницы характерна наклонность его къ полеганию.

На стр. 6 явторъ ссылается на мое свидетельство относительно пшеницы шампанки, что она подвержена вымерзанию. Въ моей книге "Частное земледелие" такого указания нетъ; по опытамъ же на Харьковской селекционной станции (см. 1 вып. "Трудовъ" этой станции) шампанка оказалась более стойкой противъ "вымерзанія" сравнительно со многими другими, какъ местными, такъ особенно съ западными сортами. Впрочемъ, вероятнее всего, что авторъ въ этомъ случав всуе назвалъ мою фамилію вместо проф. Богданова. которому принадлежить работа "О пшеницахъ юго-западнаго края". такъ какъ далее говорится, что "въ 1910 г. шампанка совершенно погибла въ Кіевской губ. отъ мороза", о чемъ и вообще о пшеницахъ Кіевской губ. я уже решительно никогда не писалъ (однако и упомянутая выше работа С. М. Богданова написана далеко раньше 1910 г.). Кстати укажу, что еще одно заявление, делаемое, очевидно, по упомянутой выше моей книгъ, но уже безъ названия моей фамилии, оказывается тоже неправильнымъ. На стр. 148 говорится: "по опытамъ Ново-Александрійскаго Института (Любл. губ.) оказалось, что соя не вызрезаеть въ данной местности", тогда какъ у меня на стр. 249 говорится только въ отношении желтой этамиской сои, что этоть сорть вызреваеть въ Новой Александрии не каждый годъ, а для сортовъ Овсинскаго- черной и коричневой сои-приводятся данныя, изъ коихъ вилно, что оба они въ 1900 и 1901 г.г. вызрели.

На стр. 15 говорится, что яровая пшеница "температуры ниже 3-40 Р. не выносить". Это несколько сбивчивое выражение можеть дать поводъ заключить о чрезмерной чувствительности названнаго хлеба даже по отношению къ небольшимъ понижениямъ температуры, что неверно.

На стр. 21 сказано, что "на хорошо унавоженномъ поль овсюгъ не появляется и совершенно уничтожается". Да развъ можно

въ действительности однимъ унаваживаньемъ, безъ тщательной обработки почвы въ чистомъ пару, освободиться отъ овсюга?

На стр. 22 и еще разъ въ другомъ месте про Сумскую, опыт. станцію сказано, что она Полтавской губ., тогда какъ эта станція находится въ Харьковской губ. Затемъ говорится: "по виду всходы ржи отличаются отъ всходовъ другихъ злаковъ красно-фіолетовымъ цветомъ язычка"... Можно-ли говорить однако о фіолетовомъ цветь язычка всходовъ ржи, когда названный цветъ имеють вообще всходы этого хлеба и, пока они не подросли несколько и не сделались зелеными, язычка на нихъ и нельзя еще отличить?

На стр. 32 указывается въ овсяной соломе 9% белка, тогда какъ по таблицамъ Э. Вольфа содержится въ этомъ случать всего 3,5%. Не могу я согласиться съ указаніемъ автора, что "будто-бы овесь менее другихъ хлебовъ подверженъ заболеванию головней" (стр. 36); такое заявление могло бы быть признано до известной степени справедливымъ только по отношению къ севернымъ губерніямъ Россіи, но не для южныхъ, для которыхъ составлено разбираемое руководство и въ коихъ названная болезнь составляетъ крупное зло овсяной культуры.

Для проса указывается (37 стр.) слишкомъ длинный срокъ появления всходовъ: "на 14 день посебва и позже"... Для могара же, очень близкаго къ просу растенія уже на 4 день" (76 стр.). Указаніе почвъ, пригодныхъ для проса, не можетъ быть названо удачнымъ (39 стр.).

То же можно сказать и относительно подразделения сортовъ кукурузы "на ранние или кремнистые и на поздние или зубовидные" (43 стр.). На странице 46 говорится, что "самая подходящая температура для благопріятнаго роста кукурузы (оптимумъ) 30° Ц.". а на 66 стр. уже: "неободимо помнить, что оптимальная темпера тура для проростанія кукурузы колеблется между 15-20° Р." что соответствуеть 18-25° Ц. По Габерляндту же ("Общее с.-хоз. растениеводство", I, стр. 47) оптимумъ для проростания семянъ кукурузы 32-35° II.

На стр. 80 гречитная солома признается не съедобной и будто-бы "изъ нея после сжигания получается до 24% поташа" Въ действительности же въ названной соломе содержится около  $6\%$  золы, а въ последней кали всего около  $5\%$ .

Хотя книжка г. Козловского изложена "применительно къ условіямъ юга и юго-запада Россіи", но почему-то въ статьй, по священной свекль, говорится почти исключительно только о кормовыхъ сортахъ ея.

На стр. 87 откуда-то авторъ категорически заявляетъ, что "после свеклы особенно хорошо удаются: ячмень и овесъ; яровая же пшеница не удается после нея". На стр. 89 дается советь высевать моченыя семена свеклы подъ нлугъ (?).

Изъ 100 фунт. картофеля г. Козловский считаеть (99 стр.) средній выходъ крахмала почему то всего 10-13 фунт. Неправильно, по моему, далее указание (101 стр.), что "избытокъ азота въ почве... повышаеть въ картофеле количество крахмала".

На странице 109 попала совершенно необъяснимая ошибка. какъ отнесение тыквы вифсто семейства тыквенныхъ къ сем. злаковыхъ (!).

Туркестанская люцерна на стр. 117 отождествлена, очевидно, со пиведской или серповидной люцерной, такъ какъ, подобно последней, ей приписаны желтые цветы. Совершенно неправильно выражение, допущенное на стр. 119: "лучше всего высевать люцерну безъ пожнивного растения"... Очевидно, авторъ хотелъ сказать "безъ покровного растения".

Обычно считають, что мелкія семена клевера следуетъ запелывать не глубже одного дюйма, т. е. около 1/2 вершка, авторъ же советуеть (128 стр.) заделывать ихъ "поглубже (на 1-11/2 верш.)" т. е. вдвое или даже втрое глубже, чемъ следуетъ.

Не совсемъ понятно, что, собственно говоря, имелъ въ виду авторъ въ такой фразъ: "клеверъ высъваютъ или послъ озимыхъ или после картофеля, но чаще всего помещають его, какъ и люцерну, въ запольномъ участкъ" (129 стр.). Причемъ туть запольный участокъ? Если авторъ имелъ въ виду выводной клинъ, рекомендуемый для люцерны, то культура въ таковомъ клину по отношенію къ клеверу не применяется.

Выражение: гипсъ применяется, "когда клеверъ взойдетъ... по всходамъ клевера" (130 стр.), можеть сбить съ толку всякаго, давъ поводъ думать, что гипсовать следуетъ не на 2-3 годъ жизни клевера, а почти сейчасъ после посева, по появлении всходовъ. Будто-бы клевернаго сена получается съ десятины всего только  $50 - 70$  пуд. (!).

Въ виковомъ сенъ авторъ показываетъ содержание белковъ въ 27,5% (?), т. е. какое го невероятно большое количество, вдвое большее, чемъ въ отрубяхъ. На стр. 141 сказано, "къ обыкновеннымъ горохамъ также относится наутъ-дву-

зерный"; очевидно, авторъ разуметъ въ этомъ случай известный въ южныхъ губерніяхъ бараній горохъ (Cicer arietinum L.). носящій также названія двузернаго гороха или нута. Этотъ последний въ ботаническомъ отношении, а также и въ хозяйственномъ, особенно, что касается района культуры (исключительно на югь), резко отличается отъ нашего обыкновенного гороха и не долженъ быть смешиваемъ съ нимъ. Повидимому, говоря далее на стр. 148 о томъ, что соя "разводится въ техъ местностяхъ, где разводится горохъ и сорго", авторъ разумеетъ именно нуть, а не собственно более общеизвестный горохъ, идущий далеко на северъ (далее Вологлы и Перми).

Действительно-ли "озимый рапсъ хорошо растетъ въ техъ метностяхъ, где растетъ и озимая пшеница" (158 стр.)? Какъ изветно, культура последней распространена значительно шире озимаго рапса, и тамъ, где пшеница является вполне надежнымъ культурнымъ растеніемъ, этотъ рапсъ, по неверности культуры его, почти уже не возделывается (каковы напр. среднія губернія Россіи, также Харьковская и смежныя съ ней губерніи).

На стр. 164 авторъ не рекомендуетъ сеять близко горчины къ рапсу, исходи изъ опасения перекрестного опыления между ними-Если бы таковое совершалось такъ легко, какъ думаетъ г. Козловскій, то мы имели бы не одно промежуточное между этими двумя растение; въ действительности же известны только ублюдки между рапсомъ п сурепицей (Brassica napus и Brassica rapa), а не между столь далеко отстоящими въ ботаническомъ отношении растеніями, какъ рапсъ (родъ Brassica) и горчица (родъ Sinapis).

О французскомъ райграсъ, который обычно не считается особенно хорошей луговой травой, такъ какъ онъ быстро созреваетъ и ко времени обычно производимаго скоса травъ на лугахъ даетъ много соломистаго и несколько горьковатаго корма, авторъ отзывается, что это лучшая луговая трава, имъя въ виду главнымъ образомъ малый расходъ ею воды; но имеются-ли достаточно надежные для такого категорического заключения опыты? Такихъ заключеній можно найти въ разсматриваемой книгъ не мало.

П. Будринъ.

Руководство г. Козловского, предназначается, согласно указанно на обложке, для среднихъ и низшихъ школъ, въ предисловіи же къ книге определенно указывается, что "предлагаемое руководство составлено применительно къ курсу низникъ с.-х. школъ". Такое указание, въ связи съ объемомъ, не оставляетъ со-

мнений въ назначении учебника, но едва ли уместно на обложкъ не считаться съ мненіемъ автора, темъ более, что этимъ очень легко ввести въ заблуждение техъ, кто приобретаетъ книгу.

Книга г. Козловского носить районный характеръ-она изложена применительно къ условіямъ юга и юго-запада Россіи. Однако надо иметь въ виду, что определение районности дело не совсемъ простое, и едва-ли можеть считаться правильнымъ сопоставление юга и юго-запада Россия; и самъ авторъ, повидимому, въ этомъ не отдаеть себъ яснаго отчета, ибо среди описываемыхъ ниъ растени встречается хлопчатникъ. Что это растение-южное, никто не будеть спорить, но позволительно усумниться, чтобы оно разводилось на юго-западе, да и на юге Россіи, если понимать въ данномъ случай югъ узко, съ хлопчатникомъ только производились не совсемъ удачные опыты и не больше; точно также и клеверъ, хотя и разводится на юго-западъ, но это далеко не южное растение.

Несколько странно также, что нетъ хмеля, очень важнаго для нашего юго-запада, а есть фацелія. земляная груша и несколько другихъ малозначительныхъ растеній.

Вообще выборь матеріала, повидимому, недостаточно продумань, равно какъ и расположение его.

Въ частномъ земледелии уже установилась известная система при описании растении и, конечно, въ учебникъ ее необходимо соблюдать, а между темъ у автора за хлебами идуть корнеплоды и картофель, потомъ кормовыя травы изъ сем. мотыльковыхъ (люцерна, клеверъ), за ними зерновыя бобовыя и среди нихъ донникъ, затьмъ масличныя и въ заключение злаковыя кормовыя травы. При отсутствіи хотя бы краткихъ общихъ характеристикъ однородныхъ группъ растеній такое размещение оставить въ головъ учащагося смутное представление объ общей связи между растеніями различныхъ семействъ и различнаго назначения.

Что касается способа изложения, то въ учебникъ г. Козловскаго все растения излагаются монографически и въ этомъ отношении дело доведено до крайности; это заметно въ книге г. Козловскаго хотя бы по примеру съ пшеницами, где подъ заголовкомъ "озимая пшеница", во 1) приводится общее деление всехъ пшеницъ (т. е. озимыхъ и яровыхъ) на 4 группы и среди озимыхъ на первомъ месть описывается "яровой безостый сортъ" - улька или белоколоска; если ученика, выучившаго главу о пшеницахъ по учебнику г. Козловского, спросить о сортахъ пшеницы, то едва ли онъ дастъ вразумительный ответъ; во 2) имеетъ ли смыслъ при-

водить такія сведения о назначении озимой и яровой пшеницъ для первой: "изъ пшеничнаго зерна приготовляется мука, крупа и макароны", а для яровой-, употребляется зерно яровой пшеницы для приготовления крупъ, а мука-на приготовление различныхъ печений и хлеба"! И всюду при каждомъ растения, какъ припевъ. повторяется: пшеница принадлежить къ злаковымъ, рожь изъ семейства злаковыхъ, ячмень изъ семейства злаковыхъ и пр.: тоже относительно обработки, посева, ухода и т. п. Если бы этого не было, объемъ книги безъ вреда уменьшился бы, да и изложение выиграло бы въ цельности и выпуклости. Но и съ этимъ можно было бы помириться и даже оправдать эти повторения, если бы книга была лишена другихъ дефектовъ. А ихъ не мало: можно ли, напр., объяснять отличие 4-ряднаго ячменя отъ 6-ряднаго такт. (стр. 24): "если ось заканчивается 4-мя зернами, а остальные недоразвиты, то получаются четырерядные сорта ячмена", или требовать, чтобы весь корня сахарной свеклы быль не менее 3 фунтовъ (стр. 86). Не приводя другихъ неправильностей, нельзя не остановиться на языкъ-онъ шероховать, неточенъ, неясенъ и непра- $H. H.$ виленъ.

Добровлянскій, В. В. Къ біологіи тлей плодовыхъ деревьевъ и ягодныхъ кустовъ. Кіевская Энтомологическая Станція при Южно-Русскомъ Обществе Поощрения Земледелия и Сельской Промышленности. Стр. 48. съ 2 рис. въ тексте и 1 таблицей. Кіевъ. 1913. 26 X17 сант. - 1. Кагпу, Н. Beitrag zur Kenntnis der russischen Hoplothrips-Arten, cb nepeводомъ Н. В. Курдюмова. 2. Курдюмовъ, Н. Дополнительныя заметки по бюлогіи пустоцветнаго и пшеничнаго трипсовъ. Стр. 32, съ 12 рис. въ тексте. Труды Полтавской Сельско-Хозяйственной опытной станціи. 1913 г. № 18. Отдель сельско-хозяйственной энтомологіи. Ви. VII. Полтава, 1913. Цена 25 коп. 25×17 сант.

Авторъ первой брошюры, практиканть Кіевской энтомологической станции, наблюдаль, въ течение весны и лета 1912 года, плодовыхъ и кустарниковыхъ тлей окрестностей г. Кіева, результатомъ чего и явилась настоящая работа, содержащая некоторыя бюлогическія данныя для семнадцати видовъ тлей, имеющихъ значение въ плодоводстве и ягодномъ хозяйстве. На ряду съ более или менее известными уже видами тлей, какова яблонная (Aphis pomi D. G.), рябиновая (A. sorbi Kalt.), боярышниковая (A. crataegi Kalt.), хмелевая (Phorodon humuli Schr.), вишневая (Myzus cerasi Fahr.), сливяныя (Hyalopterus pruni Fabr., Aphis pruni Koch.), сморо-

динный (Rhopalosiphum ribis Koch., Myzus ribicolus Kalt. и М ribis L.), крижовниковая (Aphis grossulariae Kalt.), вязовая (Schizoneura ulmi L.), малинныя (Macrosiphum rubi Kalt., Aphis idaei Goot.) и крапивная (Aphis urticaria Kalt.), въ работъ описываются еще два новыхъ вида тлей-Aphis prunorum, живущихъ на сливе и абрякосе, и Aphis mordwilkiana-на малине, при определении которыхъ, равнымъ образомъ какъ и во всехъ вообще затруднительныхъ случаяхъ, авторъ пользовался указаніями и разъясненіями нашего известного афидолога А. К. Мордвилко; это увеличиваетъ значение разсматриваемой работы, дополняющей наши скудный сведения о плодовыхъ и кустарниковыхъ тляхъ, среди которыхъ имеется не мало вредныхъ видовъ.

Вторая брошюра-седьмой выпускъ энтомологического отдела Полтавской сельско-хозяйственной опытной станци-является дополненіемъ предшествовавшаго ему третьяго выпуска (разсмотреннаго, въ свое время на страницахъ нашего журнала) и какъ этотъ послепний, также посвящена трипсамъ.

Въ новомъ выпускъ двъ работы, изъ которыхъ первая, написанная на иемецкомъ языкъ энтомологомъ Карни (Karny), чисто систематического характера и содержить сравнительное описание трехъ видовъ трицеовъ изъ рода Hoplothrips (H. statices Holiday, H. aculeatus Fabr. u H. heymonsi nov. sp.).

Работа иллюстрирована 10 рисунками и снабжена параллельнымъ русскимъ переводомъ, сделаннымъ энтомологомъ Полтавской станции Н. В. Курдюмовымъ-авторомъ второй статьи, содержащей пополнительныя наблюдения по бюлогіи имеющихъ практическое значение въ качестве вредителей пшеничнаго и пустоцветнаго трипсовъ и хищнаго полосатаго трипса (Holothrips fasciata Hol.), являющагося, по наблюденнямъ автора, деятельнымъ истребителемъ трипса пшеничнаго. Текстъ этой статьи снабженъ двумя пояснительными рисунками.  $H$ ,  $B$ ,  $B$ ,

А. Челинцевъ. Участковая агрономія и счетоводственный анализъ крестьянскаго хозяйства. Стр. 46. Библіотека участковаго агронома № 1. Изд. журнала Земский Агрономъ. Самара. 1914 г. Цена 30 к. 25Х17.

Последнее время въ среде сельско-хозяйственныхъ деятелей все съ большей и большей настойчивостью начинаетъ упрочиваться сознание необходимости изучения организационного строя крестьянскаго хозяйства, какъ средства углубить и теснее связать работу агронома съ истинными нуждами местного земледелия. Однимъ изъ

#### БИБЛЮГРАФІЯ.

наиболее существенныхъ орудий въ этомъ смысле является с. -х. счетоводство, дающее возможность агроному судить о доходности всего хозяйства и его отдельныхъ отраслей, о размерахъ потреб ныхъ затрать и другіе элементы, на основании коихъ можно судить о степени совершенства его организационного строя. На основании собственныхъ попытокъ въ Люблинской и Кіевской губерніяхъ А. Н. Челинцевъ считаетъ возможнымъ получение отъ хозяина-крестьянина того минимума сведений, который требуется для составления главной книги его хозяйства путемъ опроса. Рекомендуется только желательность ограничиться самыми необходимыми сведениями и насколько возможно упростить задачу. Само собою разумется, что предлагаемый способъ весьма грубъ, но разсчитывать на ведение систематическихъ записей нашимъ малокультурнымъ хозяиномъ не приходится. Сводка сведений о крестьянскомъ хозяйстве однократнымъ опросомъ по памяти хозяина, на подобіе земскихъ бюджетныхъ изследований, можетъ дополняться введениемъ отдельныхъ текущихъ записей, более или менее полныхъ по содержанно и исчерпывающихъ во времени спеціальнымъ лицомъ или самимъ хозяиномъ при помощи агронома. Въ сферъ текущихъ записей авторъ рекомендуетъ обратить преимущественное внимание на учетъ денежныхъ расходовъ и отчасти приходовъ, записи по кассъ должны быть по возможности ежедневными, записи расходования рабочей силы семьи-въ дняхъ и часахъ-можно заносить разъ въ неделю, а зимой и того реже, расходъ продуктовъ на потребление (изъ своего хозяйства) возможно ограничить записями, производимыми одина, или два раза въ неделю, столь же редко можеть производиться запись расхода собственныхъ продуктовъ рабочему и продуктивному скоту, поступления отъ разныхъ отраслей сельского хозяйства, кромъ молока (количество котораго отъ каждой коровы должно записываться минимумъ разъ въ месяць), могуть записываться разъ-два въ году такъ же, какъ и изменение имущества на протяжении года. Форма записей должна быть упрощена до максимума (вплоть до записей въ простой неграфленной тетради подрядъ самимъ хозяиномъ конечно). А. Н. Челинцевъ считаетъ всё системы крестьянскаго счетоводства, выработанныя на западъ, непригодными при современномъ культурномъ уровнъ развития нашего деревенскаго населения, а также находить не неизбежнымъ столь пропагандируемое нынъ закладывание приходо-расходныхъ книжекъ съ ихъ сложнымъ содержаніемъ. Авторъ считаетъ въ интересахъ непрерывности и систематичности записей возможным ь поступиться ихъ

точностью и подробностью. Содержание вопросного бланка, применявшагося самимъ авторомъ на практикъ, выразилось въ следующей таблице основныхъ категорій вопросовъ: 1) общія сведения по хозяйству и составъ имущества; 2) расходъ рабочей силы на культуры и валовой сборъ продуктовъ ихъ; 3) организация и техника скотоводства; 4) приходъ и расходъ продуктовъ своего хозяйства (въ натуръ); 5) денежный приходъ и расходъ хозяйства, и 6) дополнительные вопросы.

А. Н. Челинцевъ рекомендуетъ каждому участковому агроному съ целью усвоения самого метода сделать счетоводственный анализъ хотя бы одного хозяйства "ради того, чтобы на примере его войти въ самую сущность строя и стремлении местного трудового сельского хозяйства, сущность организации котораго и вообще пока еще плохо освещена теоріей сельско-хозяйственной экономіи. Приводя иллюстрацию результатовъ счетоводственного анализа одного изъ крестьянскихъ хозяйствъ Люблинской губернии, авторъ подчеркиваетъ особенно важное значение учета въ крестьянскомъ хозяйстве, какъ трудовомъ, "трудоемкости" каждой отрасли и величины оплаты рабочаго дня каждою производительною отраслью. Въ ряде діаграммъ, полученныхъ имъ въ результать счетоводственнаго анализа, особенно въ случай его достаточно широкаго и разносторонняго применения местный агрономъ получить картину сравнительнаго значения различныхъ отраслей местнаго хозяйства и съ этой точки зрения будетъ иметь более надежный критеріи для ма всехъ своихъ агрикультурныхъ начинаний. Въ заключение лвторъ настаиваетъ на необходимости образования бюро по организаціи и счетоводству крестьянского сельского хозяйства подъ руководствомъ агронома-экономиста при губернскихъ земскихъ управахъ. Къ книжкъ приложенъ полный комплектъ образцовъ и таблицъ счетоводственныхъ записей по предлагаемой имъ программъ. Приветствуя появление книжки А. Н. Челинцева, считаемъ полезнымъ отметить, что она представляетъ собою еще одинъ шагъ по пути къ конкретному осуществлению вопросовъ, насущность коихъ весьма подробно обосновывалась въ трудахъ И. Вольнаго Эконом. Общества въ 1912 г. и выразилась въ постановлении объ учреждении специальной центральной комиссии по изучению и разработкъ вопросовъ организации крестьянского хозяйства. Сознание необходимости последнихъ послужило также къ постановлению харьковскаго земства о созывъ съезда и объ устройствъ выставки по вопросамъ организации хозяйствъ съ участіемъ 10 соседнихъ губерній. Не слу-

чайнымъ, вероятно, является также и то, что редакція начавшей выходить въ светъ "Библютеки участковаго агронома" первымъ выпускомъ даеть руководство для изучения организаціоннаго строя крестьянскаго хозяйства, какъ бы подчеркивая темъ самымъ значение этого изучения, какъ краеугольного камня во всей работь местнаго агрономического деятеля. А. О. Фабрикантъ.

Обзоръ агрономическихъ предпріятій въ Костромской губерніи за 1911-1912 годъ. Стр. 266, съ 57 рис. и 8 раскраш, діагр. Кострома, 1913.  $25 \times 17$ .

Въ 1913 году Костромская агрономія насчитывала 20 леть своего существования. Желая отметить юбилейный годъ, агрономическая организація придала своему отчету несколько необычный, праздничный видъ. Выпущенный сборникъ отличается большой тщательностью издания, ваешней красотою и производить весьма благопритное впечатление: чувствуется, что составлялся онъ не какъ очередной служебный отчеть местныхъ агрономическихъ деятелей, а съ большимъ стараниемъ и любовью. Сборникъ изобилуетъ прекрасными иллюстрациями, изъ которыхъ особенно интересны, характеризующие бытовую сторону деятельности местного агронома (фотографические снимки уезднаго агрономического совещания въ лесу, курсистовъ съ лекторами въ Танганскомъ Городищъ, въ аудиторіи и др.). Что касается содержанія, то оно также отличается отъ обычныхъ отчетовъ нашихъ общественно-агрономическихъ учрежденій. Такъ, въ Костромскомъ сборникъ имеется много сводныхъ таблицъ и діаграммъ, характеризующихъ размеръ и исторический рость ассигнований въ губернии на агрономическую часть. Общая сумма ассигновании въ 1913 году достигла 664.300 руб., выросши за десятилетте съ 1904 по 1913 г. въ 7<sup>1</sup>/2 разъ. Необычайный рость сметы въ 1913 году отмечается въ графе "Меропріятія по улучшенно техники сельского хозяйства и животноводства": ассигнованія на это возрасли въ сравненіи съ предшествующимъ годомъ на 200 тыс. р. слишкомъ. Очень крупный рость ассигнований по сравненно съ предшествующимъ временемъ показанъ также въ графт. "содержание агрономического персонала и совещательныхъ органовъ при управахъ", достигши на 1913 г. 223 тыс. руб. съ небольшимъ. Последнее обстоятельство объясняется весьма недавнимъ введениемъ въ губернии участковой агрономии (въ 1912 году). Къ концу 1912 года губернія имела 41 агронома и 30 сельско-хозяйственныхъ старость. Характерна табличка продолжительности службы местныхъ агроно-

мовъ, помещенная въ сборникъ: въ среднемъ въ 1912 г. на одного агронома приходилось 8 месяцевъ службы. Почти половина общаго количества агрономическихъ работниковъобладаетъ низшимъ образовательнымъ цензомъ. Изъ отдельныхъ отраслей общественно-агрономической деятельности обращаеть внимание весьма заботливая постановка распространения с.-х. знаний виешкольнымъ путемъ-курсовъ по сельскому хозяйству и чтени-беседъ. Такъ, въ 1912 г. было устроено 615 чтении, въ среднемъ на 1 лектора приходилось по 22 чтенія. Весьма почтенной затемъ является деятельность общественныхъ с.-х. складовъ (губернскій земскій складъ въ 1912 г. имель 400 тыс. р. оборота). Обращаеть далее внимание широкое распространение травосеяния въ губернии (къ началу 1913 г. имелось травосеяние у 852 селеній, у коихъ подъ клеверомъ было 17.393 дес.). Много вниманія уделяется также улучшенію естественныхъ пастбишъ: имеется даже спеціальная луговодная организація, состоящая изъ одного спеціалиста, 4 инструкторовъ и 6 мастеровъ. Главнымъ содержаніемъ работы последней организаціи являются закладка показательныхъ участковъ, опорныхъ пунктовъ и осуще ствление мелиорацій на крупныхъ площадяхъ луговъ. Большою неупорядоченностью и видимымъ отсутствіемъ планомерности отличается опытное дело въ губерни. Центръ тяжести здесь перенесенъ на опытно-показательные участки. Здесь обращаеть внимание, что при отсутствии научно-поставленного опытного учреждения во всей губерніи очень широко развито показательное дело. Шаткость и недостаточная обоснованность пропагандируемыхъ техническихъ пріемовъ при такомъ положении вещей резко обнаруживается. Въ области кооперативной жизни интересно отметить весьма заметное развитие крестьянскихъ сельско-хоз. обществъ; къ началу 1913 г. ихъ насчитывается 72.

Въ общемъ надо отметить, что "Сборникъ" даетъ весьма содержательную и выпуклую картину состоянія текущей агрономической деятельности въ Костромской губернии. А. О. Фабрикантъ.

### В В В В В ПОСТУПИВШИЯ ВЪ РЕДАКЦИЮ.

а) Департамента Земледелия.

1. Клингенъ, И. Н., агрономъ. Костеръ безостый. (Монографія). Стр. 151. Съ 26 рис. С.-Петербургъ. 1914.  $25\times17$ .

2. Матеріалы къ познанію русскаго рыболовства. 1913 г. Томъ II, выпускъ 7. Стр. 123 + 99. Съ 19 табл. 2 планами и 53 рис. въ текстъ. С.-Петербургъ. 1913.  $26 \times 18$ .
#### КНИГИ, ПОСТУПИВШИЯ ВЪ РЕДАКЦИО.

### б) Отдела Земельныхъ Улучшений.

3. Ежегодникъ отдела земельныхъ улучшеній. 1912. Годъ четвертый. Стр. LXII+736. Съ 5 картами, 23 чертежами и 150 рисунками. С.-Петербургь. 1913. 26×19.

# II. Министерства Финансовъ.

а) Департамента Таможенныхъ Сборовъ.

4. Внешняя торговля по Европейской границе за декабрь и на весь 1913 г. 1913. Выпускъ 340 (12). Стр. 15+XVI+59. СПБ. 1914. 34×25.

5. Обзоръ внешней торговли России по Европейской и Азиатской границамъ за 1912 годъ. Часть П. Стр. IV + (580-942). С.-Петербургъ. 1914. 34×25.

б) Государственного Дворянского Земельного Банка.

6-8. Отчетъ Государственнаго Дворянскаго Банка за 1912 г. Двад цать седьмой отчетный годъ. Стр. IV-VII+127+46+109+28.-Отчетъ особаго отдела Государственнаго Дворянскаго Земельнаго Банка за 1912г. Стр. V+V+70. – Отчеть Государственнаго Дворянскаго Земельнаго Банка по ликвидации Саратовско-Симбирскаго Земельнаго банка за 1912 г. Crp. IV+21. CHB. 1913. 31×24.

III. Земскія изданія.

а) Владимирскаго Губернскаго Земства.

9. Бауэръ, А. А. Владимирское районное опытное поле Губернскаго Земства, его организація и программа деятельности. Стр. 77-4 плана. Владимиръ на Клязьмъ. 1913. 26×17.

10. Козаковъ, Ф. Ф., владимирскій губернскій земскій агрономъ. Сводъ действующихъ постановлений Владимирзкаго губернскаго земскаго собранія по агрономическимъ меропріятіямъ за 1899—1911 гг. Стр. 123. Владимиръ на Клязьмъ. 1913. 20×14.

11. Отчеты Владимирской Губернской Земской Управы очередному Губернскому Земскому Собранію 1912 года. По агрономическимъ меропріятіямъ. Часть I. Труды агрономическихъ совъщаній и комиссій Стр. V+257. Владимиръ губ., 1912. 26×17.

12. Отчеты Владимирской Земской Управы очередному Губернскому Земскому Собранию 1912 года. По агрономическимъ мероприятиямъ. Часть II. Отчеты и обзоры общіе и спеціальные. Стр. 110. Владимиръгуб., 1913. 26×17.

б) Воронежской Губ. Зем. Управы.

13. Макаренко, Ю. Е. помощникъ губернского агронома. Отчетъ о повздкахъ въ 1913 г.: а) съ партіей крестьянъ въ Волынскую губернию и на Всероссійскую Выставку въ Кіевъ; б) по хуторамъ Воронежской губернии. Стр. 43. Изд. Воронежской Губерской Земской Управы. Воронежъ. 1913. 25×17.

в) Казанскаго Губернскаго Земства.

14-16. Благовещенский, И. В. Опыты съ травами въ 1913 году. Выпускъ № 2. Стр. 11. Съ 1 рисунк. - Опыты съ озимою рожью и озимою пшеницей въ 1913 г. Выпускъ № 3. Стр. 20. Съ 5 рис. – Опыты съ картофелемъ и корнеплодами. 1913 г. Выпускъ № 4. Стр. 14. Казань, 1913.  $27\times18$ .

17. Отчеть о действіяхъ Казанской Губернской Земской Управы по сельско-хозяйственному отделу за 1912 годъ. Стр. 229. Казань. 1913.  $24\times16$ .

## г) Калужской Губ. Зем. Управы.

18. Копыловъ, П. Д., губернский земский агрономъ. Краткий обзоръ главнейшихъ агрономическихъ мероприятий въ Калужской губернии къ началу 1912 г. Стр. 56. Калуга. 1913. 25×17.

# д) Могилевской Губ. Зем. Управы.

19. Журналъ Агрономического Совещания при Могилевской Губернской Земской Управъ (4 и 5 сентября 1912 г.) съ приложениемъ заслушанныхъ докладовъ. Стр. 72. Могилевъ губ. 1912. 22×18.

20. Труды Агрономического Совещания при Губернской Земской Управъ 1-3 ноября 1913 г. Стр. 185. 2 приложения. Могилевъ губ. 1914. 26×17.

### е) Московской Губ. Зем. Управы.

21. Московская областная опытная станція имени Царствующаго Пома Романовыхъ, Докладъ Московской Губернской Земской Управы о попготовительныхъ работахъ по организации станции въ 1913 г. Губернскимъ Земскимъ Собраніямъ Владимирской, Калужской, Костромской, Московской, Нижегородской, Рязанской, Смоленской, Тверской, Тульской и Ярославской губерній. Съ приложеніемъ журналовъ заседаній первой сессии Комитета станции 12-14 октября 1913 г. Стр. 78. Москва, 1914.  $24\times16$ .

22. Ежемесячный бюллетень метеорологической сети Московского Губернскаго Земства. 1914 г. Февраль. Выпускъ 14-й. Стр. 59. Москва. 1914.  $26\times17$ .

23. Матеріалы по изученію почвъ Московской губерни. Выпускъ П. Предварительный отчеть о почвенныхъ и геологическихъ изследованияхъ Московской губернии въ 1913 г. Стр. 128. Съ 6 рис. +3 табл. рис. Москва. 1914. 26×17.

24-26. Организация Московской областной опытной станции. Матеріалы по опытному делу Московской губерніи. Выпускъ 3. Стр. 6-105-250). Вып. V. Матеріалы къ организаціи опытнаго поля по культуръ льна въ Волокамскомъ уђадъ Московской губернии. Стр. Ц-Ш. Съ 5 черт. Изд. 2-е, дополненное. - Выпускъ 8. Геркенъ, С. С. Левицкій, А. П. и Руновъ. Т. А. Матеріалы по вопросамъ о применении минеральныхъ удобреній подъ посевныя и луговыя травы. Стр. Х+153+1 діагр. Съ 1 рис. Москва. 1914. 26 × 18.

### ж) Новгородской Губ. Зем. Управы.

27. Джовани, Д. А. Отчетъ о меропріятіяхъ по культуре кормовыхъ растеній въ Новгородской губерній за 1913 годъ. Стр. 42-35 табл. Новгородъ. 1913. 24 $\times$ 17.

#### КНИГИ, ПОСТУПИВШІЯ ВЪ РЕЛАКПІЮ.

#### з) Повенецкой Увз. Зем. Управы.

28-29. Отчетъ агронома Повенецкаго Земства за 1910-1911 г. Съ 1-го сентября. Стр. 207. - За 1911-12 хозяйственный годъ. Съ 1-го сентября. Стр. 211. Петрозаводскъ. 1913. 25×17.

# и) Полтавскаго Губ. Земства.

30. Вербецкій, К. А. Отделъ сельско-хозяйственной метеорологіи при Полтавской опытной станци. Проекть программы работь по с.-х. метеорологи. Стр. IV+42+1 планъ. Полтава. 1914. 27×18.

31. Журналъ частнаго совещанія при Полтавской Губернской Земской Управе 2 Октября 1912 г. по вопросамъ объ оказании агрономической помощи населению Полтавской губернии, съ участіемъ г: Товарища Главноупр. Зем. и Зем. Гр. П. Н. Игнатьева. Вместо рукописи. Стр. 29. Полтава. 1913. 27 × 19.

## і) Таврическаго Губ. Земства.

32. Отчеть о деятельности Губернского энтомолога Таврического Земства за 1913 г. Годъ XXI. Мокржеций, С. А. Вредный насекомый и болезни растеній, наблюдавшіяся въ Таврической губерніи въ течение 1913 г. Стр. 13. Симферополь. 1914. 25×18.

33. Отчеть о деятельности помощника Губернскаго энтомолога Таврического Земства за 1913 г. Щеголевъ, И. М. Вредный насъкомый и болезни растеній, наблюдавшіяся въ Таврической губерніи въ теченю 1913 г. Стр. 24. Симферополь. 1914. 24×17.

34. Отчеть по естественно-историческому музею Таврического Губернскаго Земства за 1913 г. Годъ XIV-й. Стр. 34. Симферополь, 1914.  $24\times17$ .

35. Труды естественно-исторического музея Таврического Губернскаго Земства. Подъ редакціей завъдывающаго музеемъ С. А. Монржецкаго. Томъ П. 1913 г. Стр. 37-56-316. Съ 9 рис. +20 табл. рис. +5 табл. + 1 карта. Симферополь. 1913. 24×18.

### к) Тамбовскаго Губ. Земства.

36. Журналы и доклады 5-го агрономического совъщания при Тамбовской Губернской Земской Управь 3-6 сентября 1912 г. Стр. 96. Тамбовъ. 1913.  $23\times16$ .

37. Протоколы совещания земскихъ агрономовъ Тамбовской губерни при Тамбовской Губерской Земской Управъ. Засъданія: 3-6 сентября 1912 г. Стр. 17. Тамбовъ. 1912 г. 23×15.

### л) Тульскаго Губ. Земства.

38. Матеріалы по опытному делу Тульской губерніи. Тульское опытное поле. Вып. І. Стр. 92. +2 граф. +1 планъ. Тула. 1914. 26 $\times$ 18.

### м) Уфимскаго Губ. Земства.

39. Ивановъ, П. М. и Груздевъ, С. А. Массовое улучшение рогатаго скота по общегубернскому плану. Стр. 146. Съ 11 рис. Уфа. 1913. 25×17.

40 Положение и труды Уфимской Губернской Земской Зоотехнической Комиссии. Вып. І-й. Стр. 39. Уфа. 1914. 25×17.